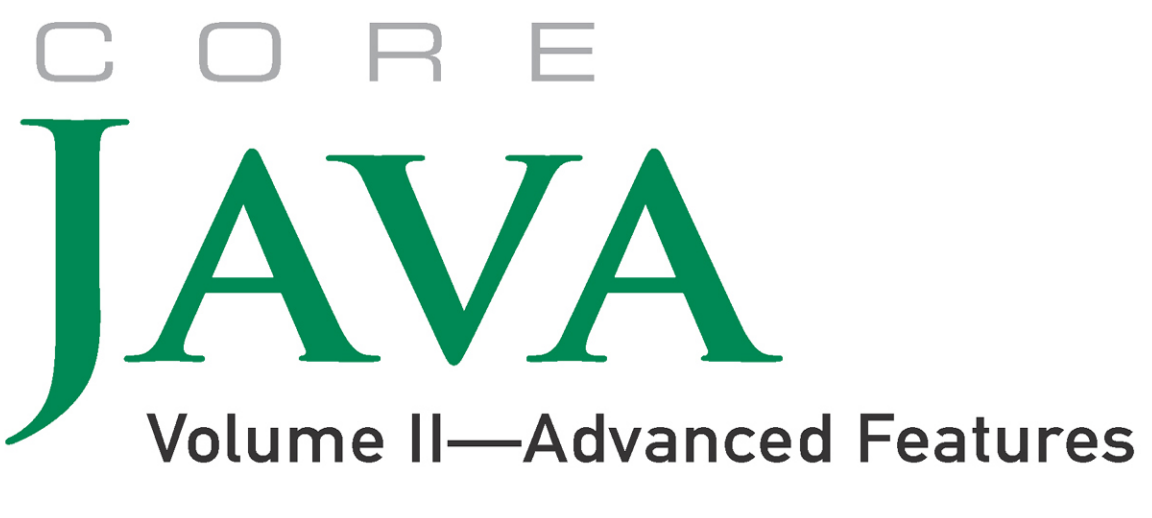

## **ELEVENTH EDITION**

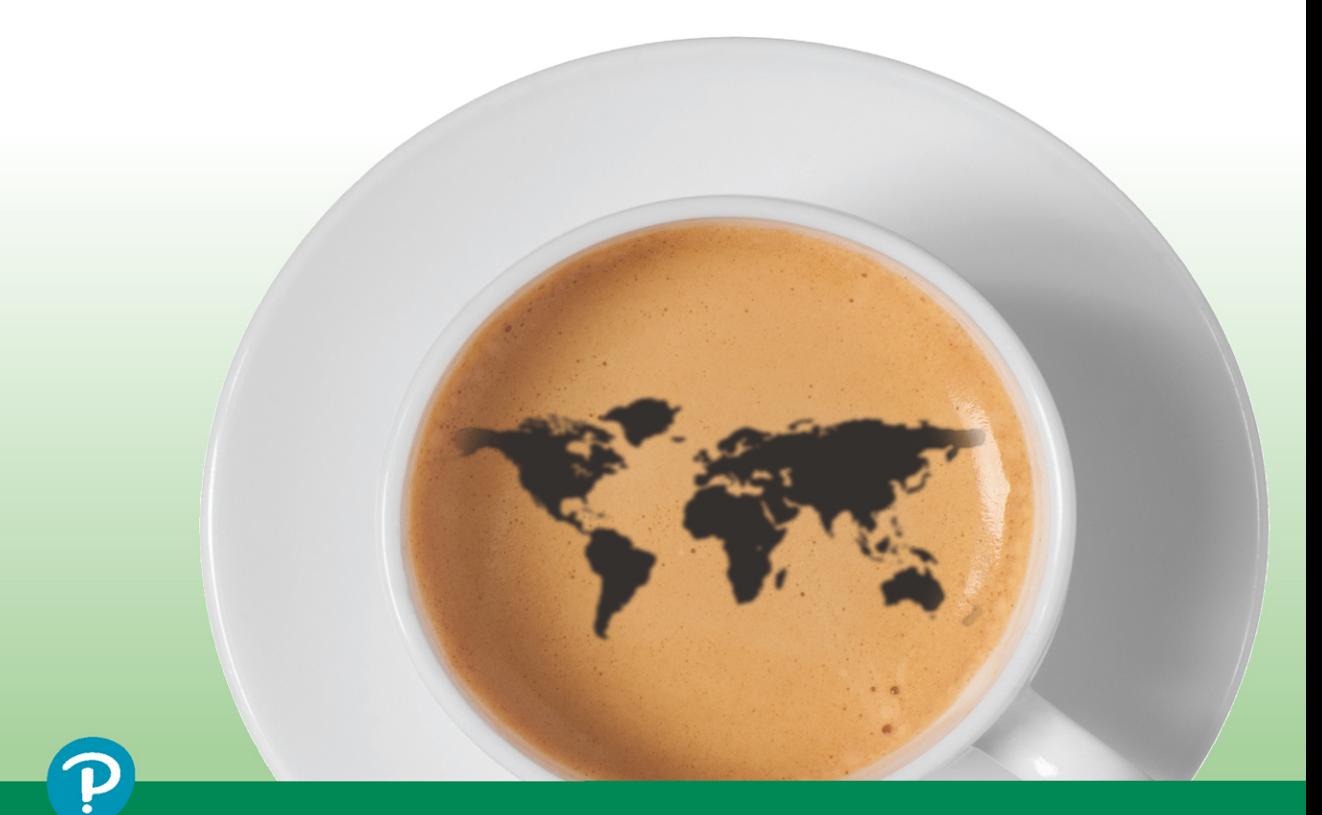

## CAY S. HORSTMANN

## FREE SAMPLE CHAPTER

SHARE WITH OTHERS Ŧ in SG.

## Core Java

## Volume II–Advanced Features

Eleventh Edition

*This page intentionally left blank* 

## Core Java

## Volume II–Advanced Features

Eleventh Edition

## Cay S. Horstmann

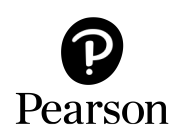

Boston • Columbus • New York • San Francisco • Amsterdam • Cape Town Dubai • London • Madrid • Milan • Munich • Paris • Montreal • Toronto • Delhi • Mexico City São Paulo • Sydney • Hong Kong • Seoul • Singapore • Taipei • Tokyo

The author and publisher have taken care in the preparation of this book, but make no expressed or implied warranty of any kind and assume no responsibility for errors or omissions. No liability is assumed for incidental or consequential damages in connection with or arising out of the use of the information or programs contained herein.

For information about buying this title in bulk quantities, or for special sales opportunities (which may include electronic versions; custom cover designs; and content particular to your business, training goals, marketing focus, or branding interests), please contact our corporate sales department at [corpsales@pearsoned.com](mailto:corpsales@pearsoned.com) or (800) 382-3419.

For government sales inquiries, please contact [governmentsales@pearsoned.com.](mailto:governmentsales@pearsoned.com)

For questions about sales outside the United States, please contact [intlcs@pearson.com.](mailto:intlcs@pearson.com)

Visit us on the Web: [informit.com](http://informit.com)

Library of Congress Preassigned Control Number: 2018963595

Copyright © 2019 Pearson Education Inc.

Portions copyright © 1996-2013 Oracle and/or its affiliates. All Rights Reserved.

Oracle America Inc. does not make any representations or warranties as to the accuracy, adequacy or completeness of any information contained in this work, and is not responsible for any errors or omissions.

Microsoft and/or its respective suppliers make no representations about the suitability of the information contained in the documents and related graphics published as part of the services for any purpose. All such documents and related graphics are provided "as is" without warranty of any kind. Microsoft and/or its respective suppliers hereby disclaim all warranties and conditions with regard to this information, including all warranties and conditions of merchantability, whether express, implied or statutory, fitness for a particular purpose, title and non-infringement. In no event shall Microsoft and/or its respective suppliers be liable for any special, indirect or consequential damages or any damages whatsoever resulting from loss of use, data or profits, whether in an action of contract, negligence or other tortious action, arising out of or in connection with the use or performance of information available from the services. The documents and related graphics contained herein could include technical inaccuracies or typographical errors. Changes are periodically added to the information herein. Microsoft and/or its respective suppliers may make improvements and/or changes in the product(s) and/or the program(s) described herein at any time. Partial screen shots may be viewed in full within the software version specified.

Microsoft® Windows®, and Microsoft Office® are registered trademarks of the Microsoft Corporation in the U.S.A. and other countries. This book is not sponsored or endorsed by or affiliated with the Microsoft Corporation.

All rights reserved. This publication is protected by copyright, and permission must be obtained from the publisher prior to any prohibited reproduction, storage in a retrieval system, or transmission in any form or by any means, electronic, mechanical, photocopying, recording, or likewise. For information regarding permissions, request forms and the appropriate contacts within the Pearson Education Global Rights & Permissions Department, please visit [www.pearsoned.com/permissions/.](http://www.pearsoned.com/permissions/)

ISBN-13: 978-0-13-516631-4 ISBN-10: 0-13-516631-4

1 19

# <span id="page-5-0"></span>**Contents**

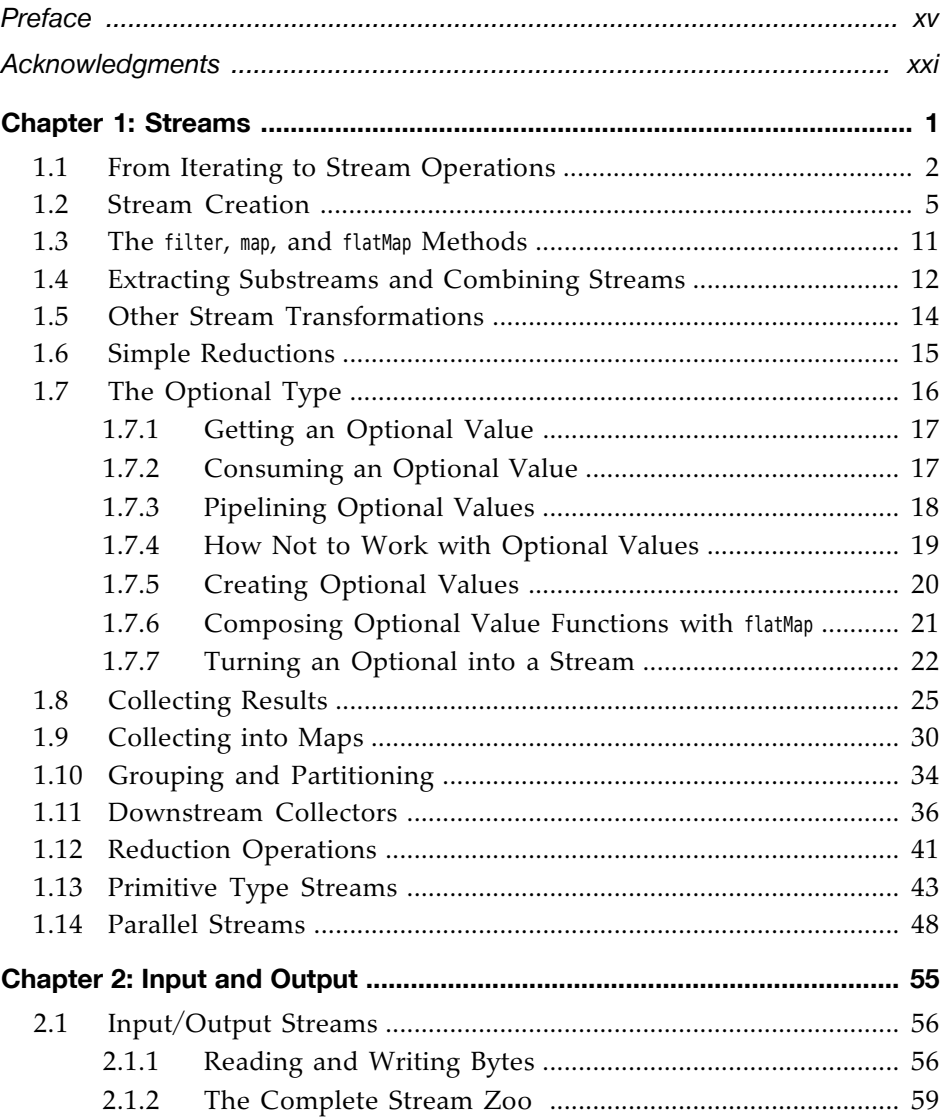

<span id="page-6-0"></span>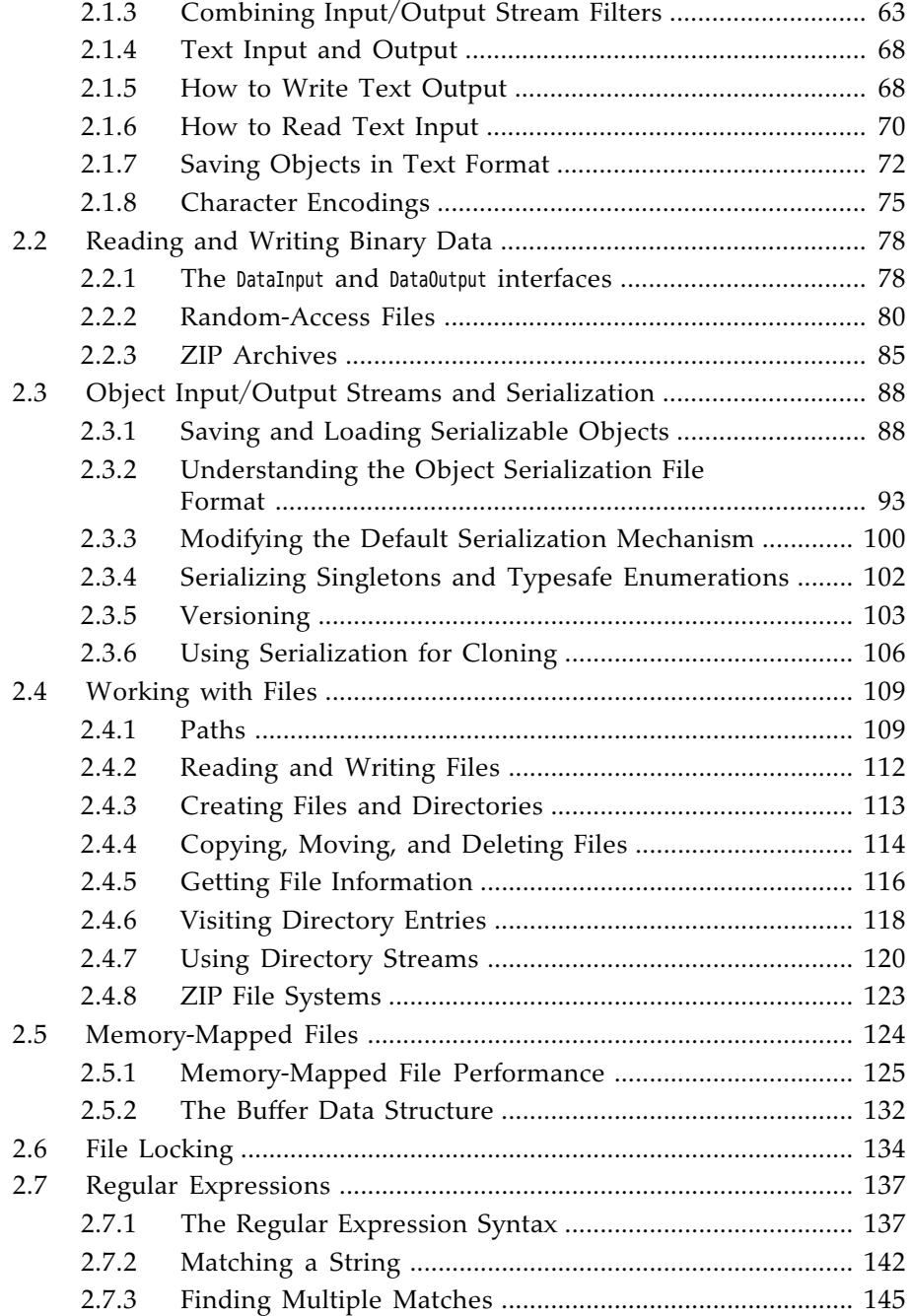

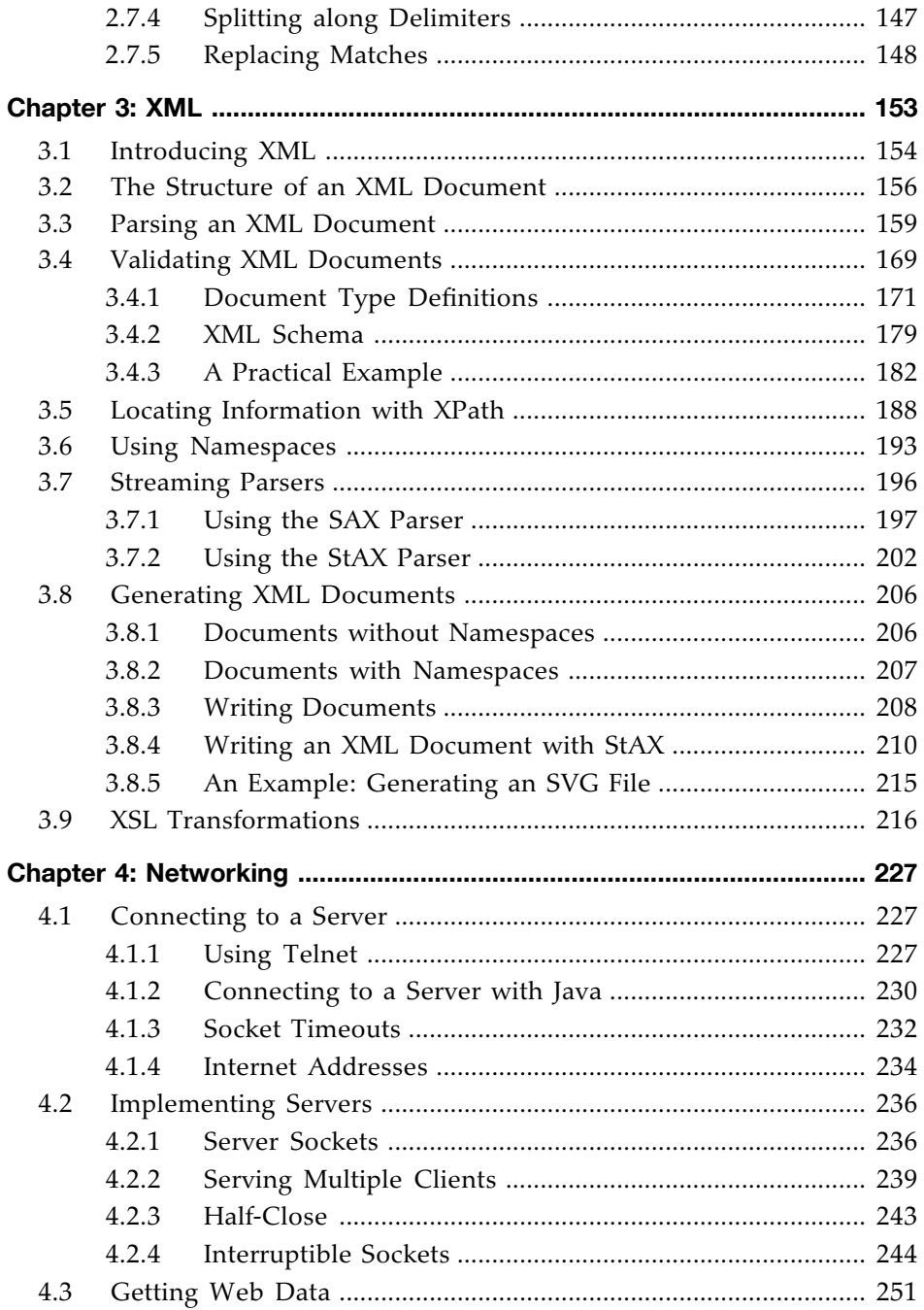

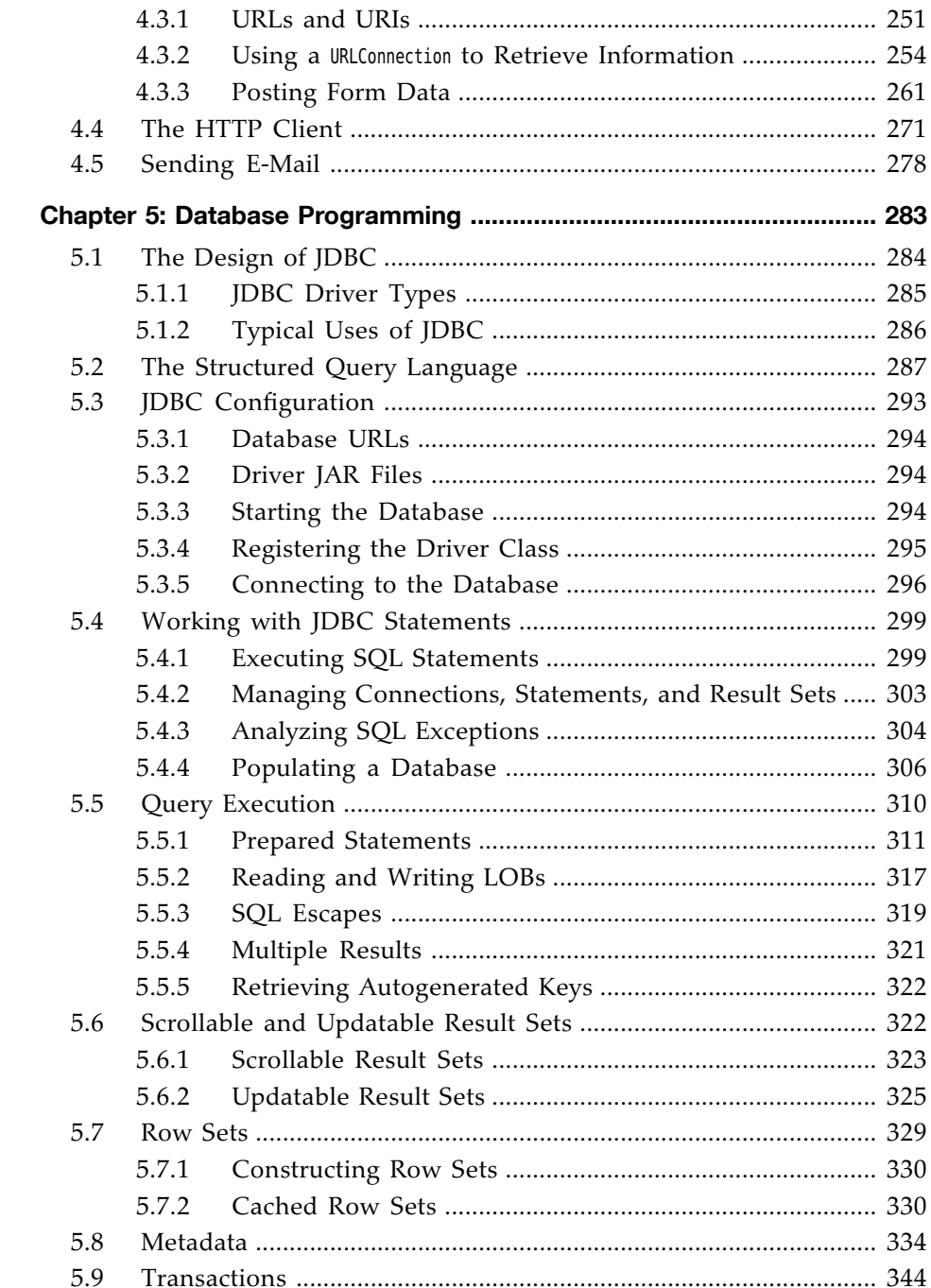

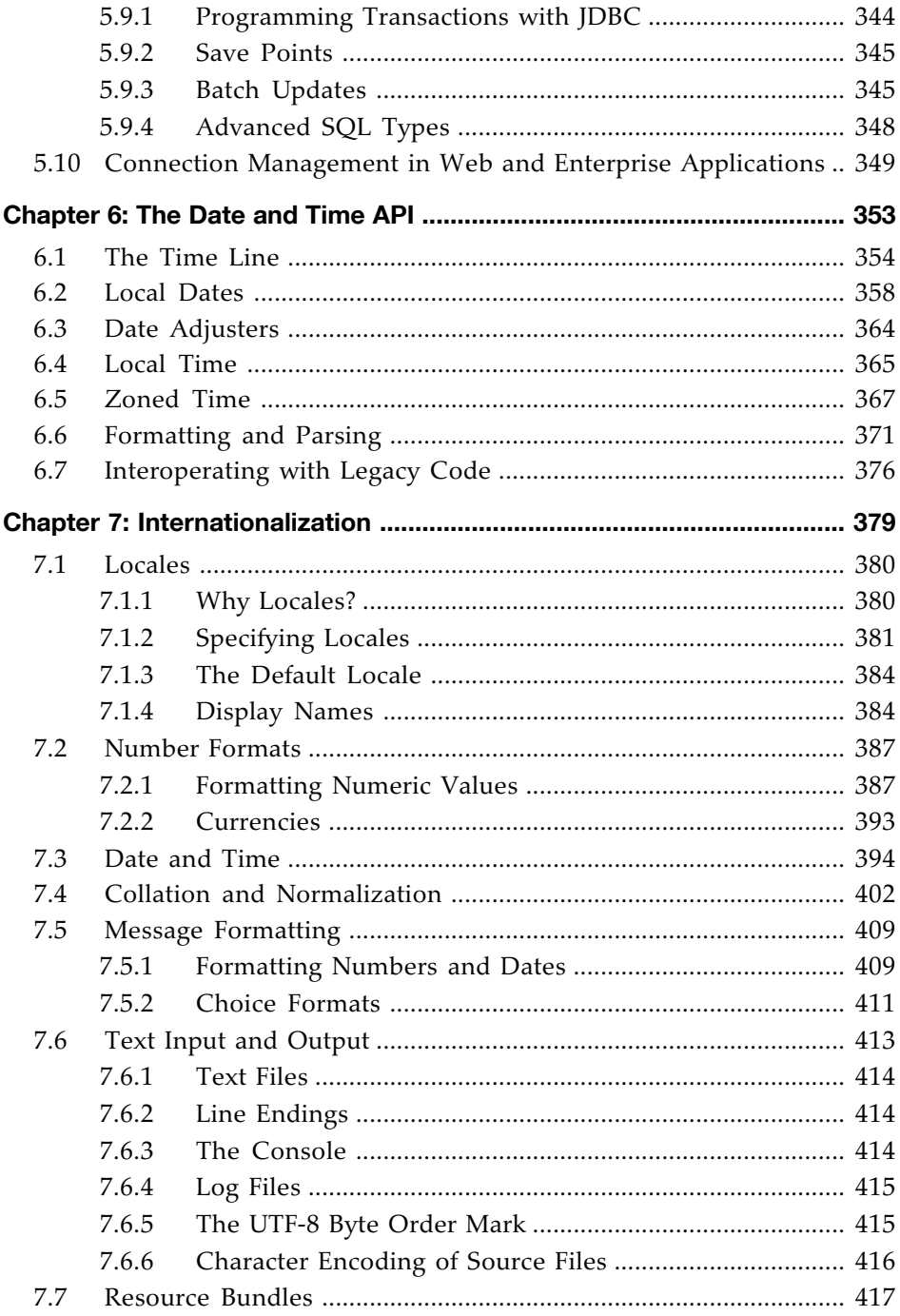

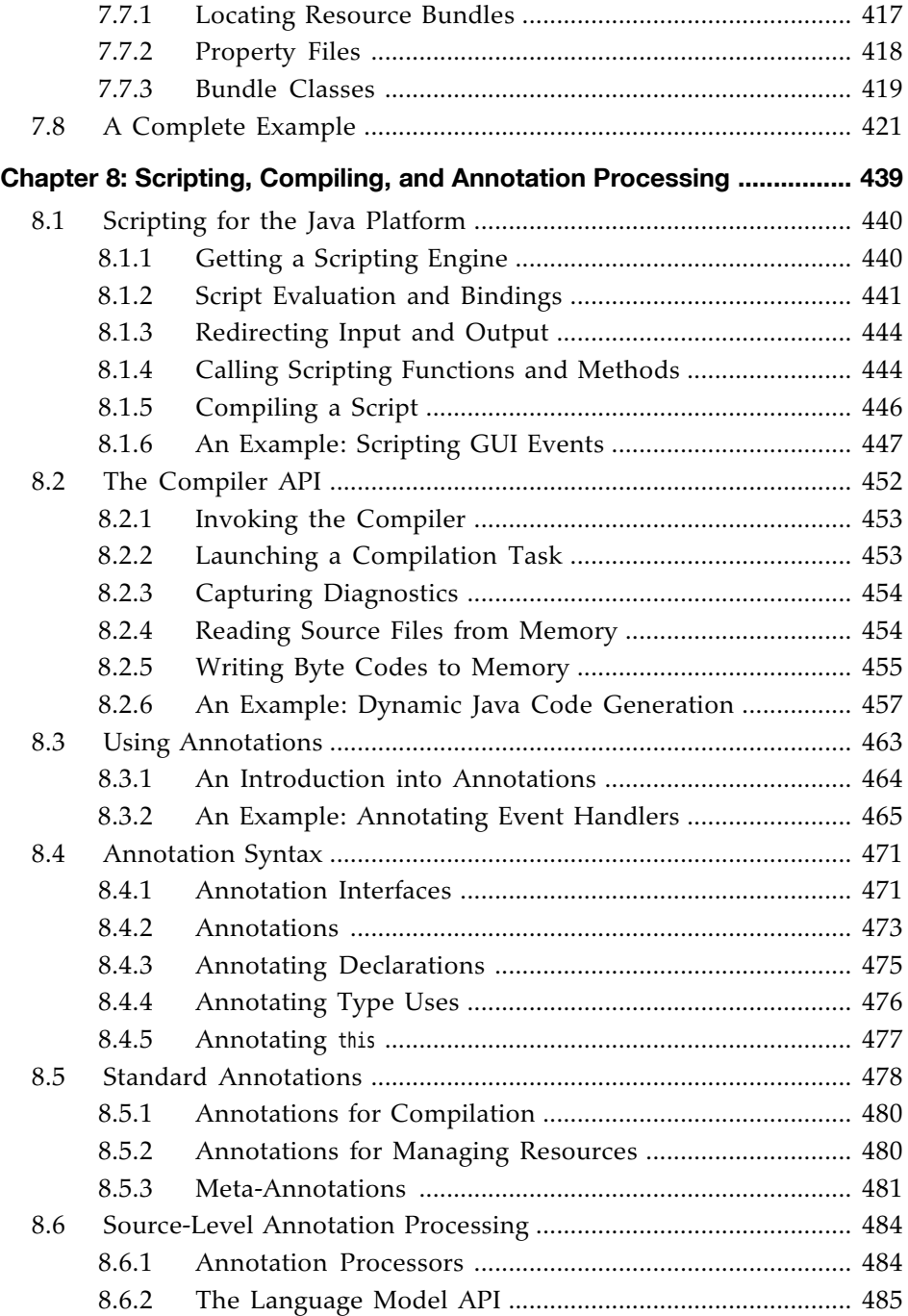

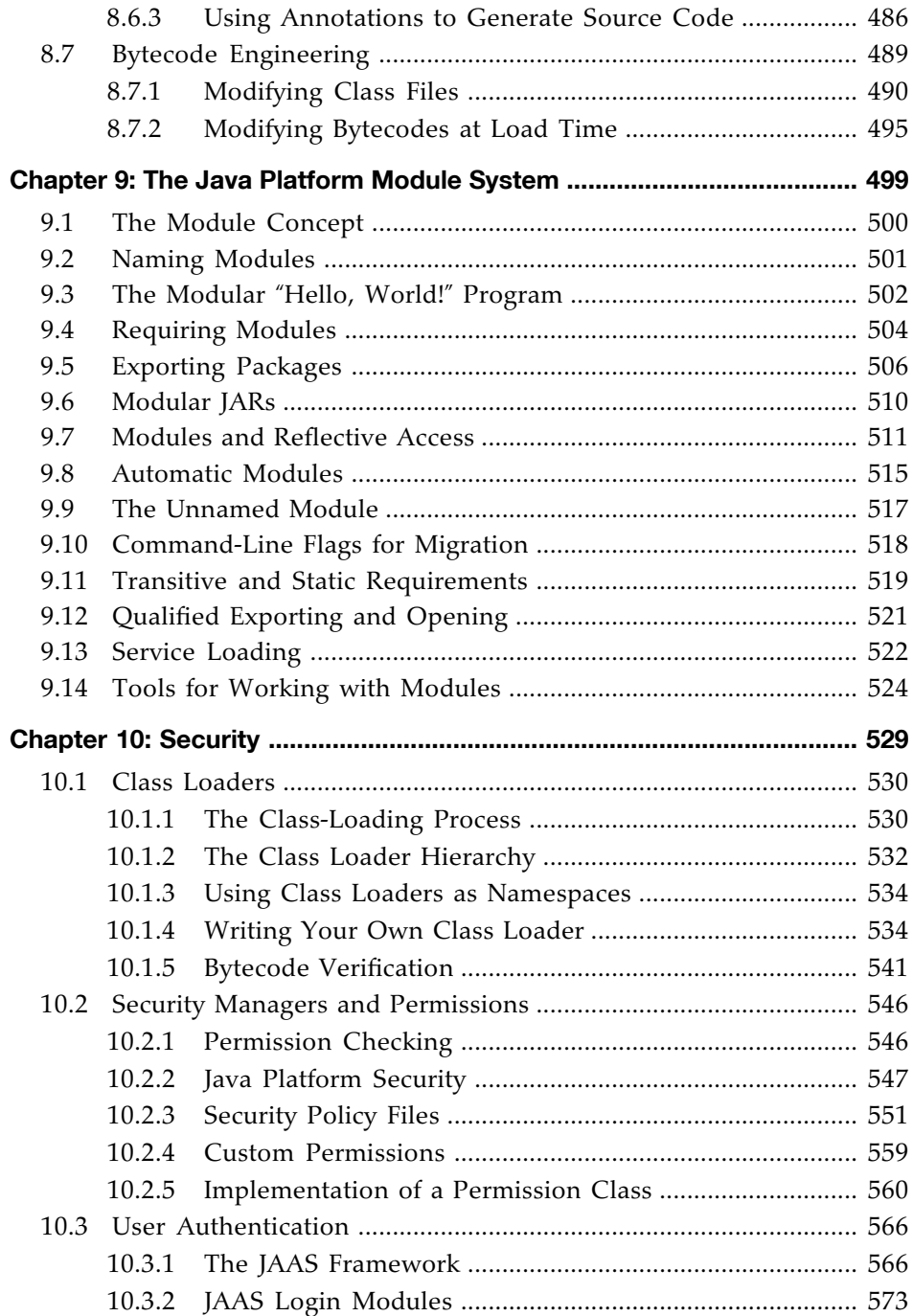

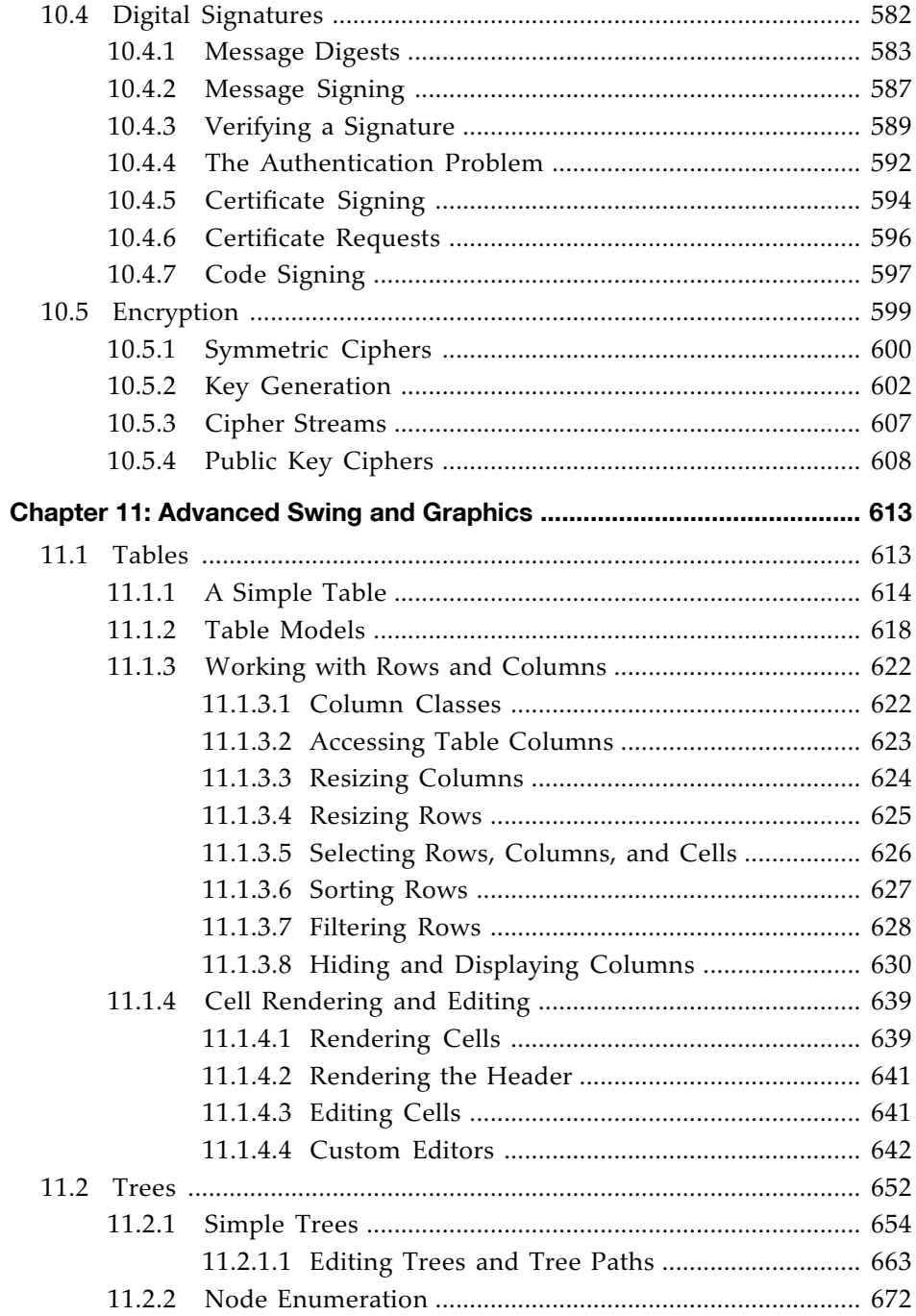

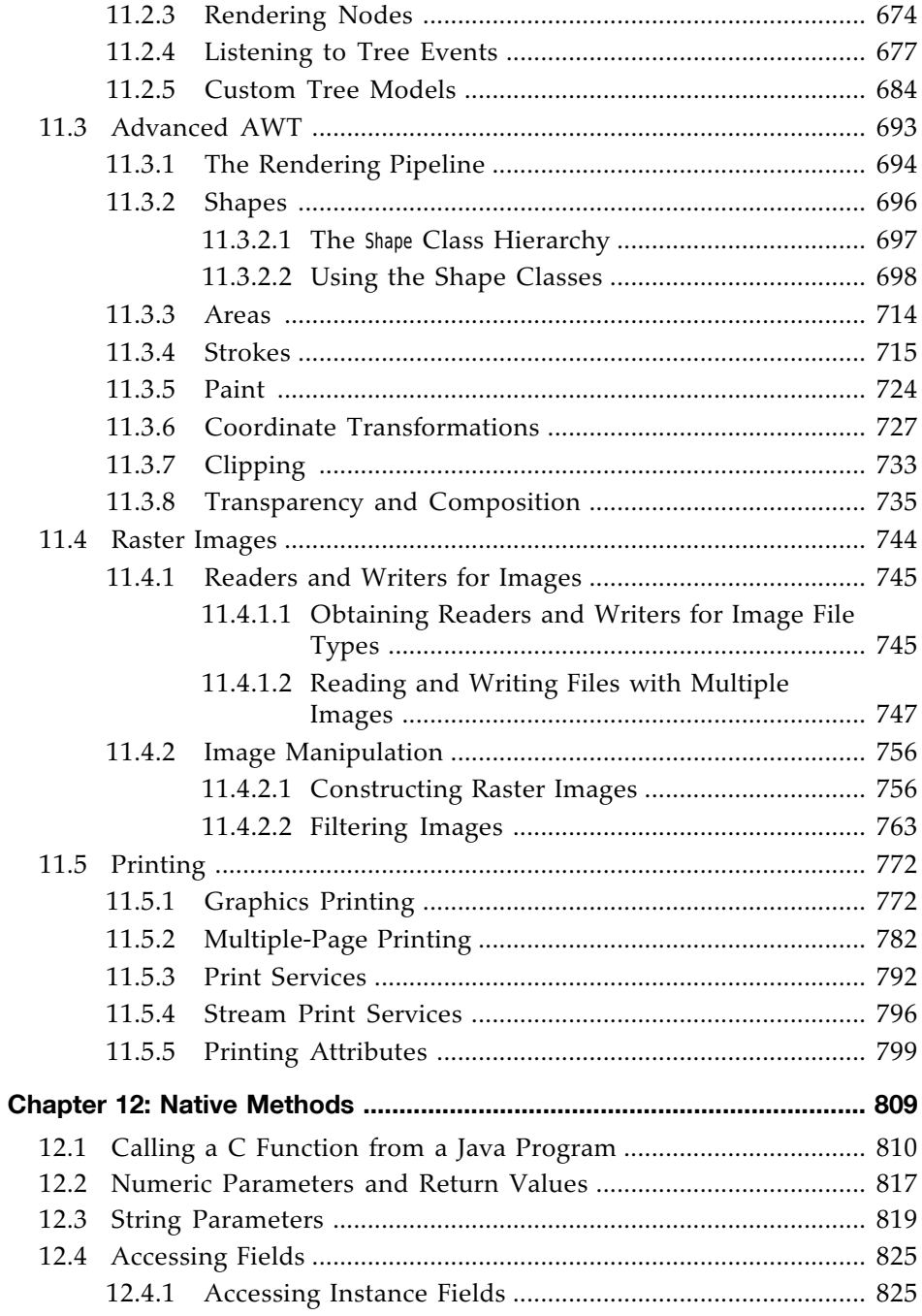

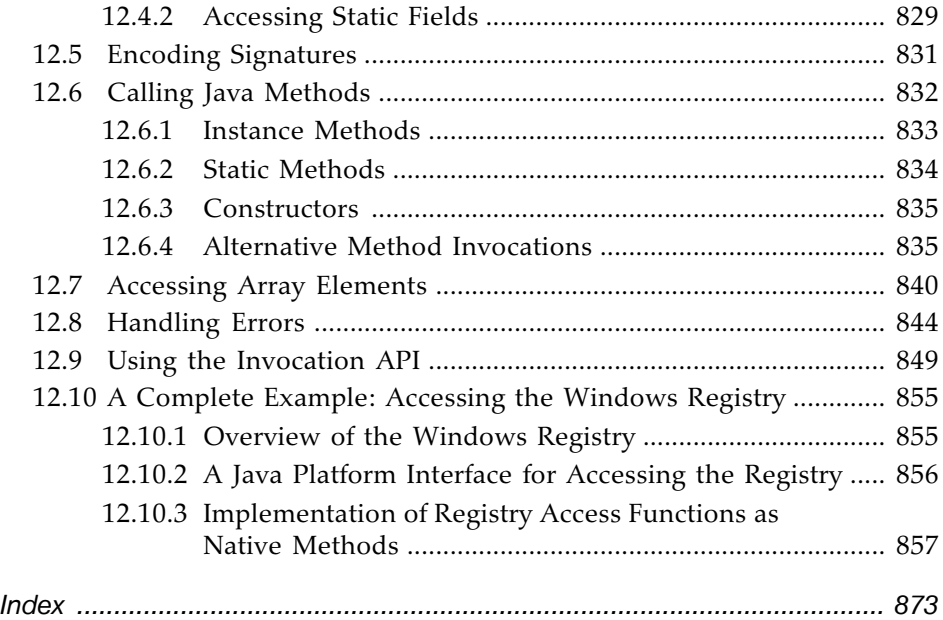

# <span id="page-15-0"></span>[Preface](#page-5-0)

## To the Reader

The book you have in your hands is the second volume of the eleventh edition of *Core Java*, fully updated for Java SE 11. The first volume covers the essential features of the language; this volume deals with the advanced topics that a programmer needs to know for professional software development. Thus, as with the first volume and the previous editions of this book, we are still targeting programmers who want to put Java technology to work in real projects.

As is the case with any book, errors and inaccuracies are inevitable. Should you find any in this book, we would very much like to hear about them. Of course, we would prefer to hear about them only once. For this reason, we have put up a web site at <http://horstmann.com/corejava> with a FAQ, bug fixes, and workarounds. Strategically placed at the end of the bug report web page (to encourage you to read the previous reports) is a form that you can use to report bugs or problems and to send suggestions for improvements for future editions.

## About This Book

The chapters in this book are, for the most part, independent of each other. You should be able to delve into whatever topic interests you the most and read the chapters in any order.

In **Chapter 1**, you will learn all about the Java stream library that brings a modern flavor to processing data, by specifying what you want without describing in detail how the result should be obtained. This allows the stream library to focus on an optimal evaluation strategy, which is particularly advantageous for optimizing concurrent computations.

The topic of **Chapter 2** is input and output handling (I/O). In Java, all input and output is handled through input/output streams. These streams (not to be confused with those in Chapter 1) let you deal, in a uniform manner, with communications among various sources of data, such as files, network connections, or memory blocks. We include detailed coverage of the reader and writer classes that make it easy to deal with Unicode. We show you what goes on under the hood when you use the object serialization mechanism, which makes saving and loading objects easy and convenient. We then move on to regular expressions and working with files and paths. Throughout this chapter, you will find welcome enhancements in recent Java versions.

**Chapter 3** covers XML. We show you how to parse XML files, how to generate XML, and how to use XSL transformations. As a useful example, we show you how to specify the layout of a Swing form in XML. We also discuss the XPath API, which makes finding needles in XML haystacks much easier.

**Chapter 4** covers the networking API. Java makes it phenomenally easy to do complex network programming. We show you how to make network connections to servers, how to implement your own servers, and how to make HTTP connections. This chapter includes coverage of the new HTTP client.

**Chapter 5** covers database programming. The main focus is on JDBC, the Java database connectivity API that lets Java programs connect to relational databases. We show you how to write useful programs to handle realistic database chores, using a core subset of the JDBC API. (A complete treatment of the JDBC API would require a book almost as big as this one.) We finish the chapter with a brief introduction into hierarchical databases and discuss JNDI (the Java Naming and Directory Interface) and LDAP (the Lightweight Directory Access Protocol).

Java had two prior attempts at libraries for handling date and time. The third one was the charm in Java 8. In **Chapter 6**, you will learn how to deal with the complexities of calendars and time zones, using the new date and time library.

**Chapter 7** discusses a feature that we believe can only grow in importance: internationalization. The Java programming language is one of the few languages designed from the start to handle Unicode, but the internationalization support on the Java platform goes much further. As a result, you can internationalize Java applications so that they cross not only platforms but country boundaries as well. For example, we show you how to write a retirement calculator that uses either English, German, or Chinese languages.

**Chapter 8** discusses three techniques for processing code. The scripting and compiler APIs allow your program to call code in scripting languages such as JavaScript or Groovy, and to compile Java code. Annotations allow you to add arbitrary information (sometimes called metadata) to a Java program. We

show you how annotation processors can harvest these annotations at the source or class file level, and how annotations can be used to influence the behavior of classes at runtime. Annotations are only useful with tools, and we hope that our discussion will help you select useful annotation processing tools for your needs.

In **Chapter 9**, you will learn about the Java Platform Module System that was introduced in Java 9 to facilitate an orderly evolution of the Java platform and core libraries. This module system provides encapsulation for packages and a mechanism for describing module requirements. You will learn the properties of modules so that you can decide whether to use them in your own applications. Even if you decide not to, you need to know the new rules so that you can interact with the Java platform and other modularized libraries.

**Chapter 10** takes up the Java security model. The Java platform was designed from the ground up to be secure, and this chapter takes you under the hood to see how this design is implemented. We show you how to write your own class loaders and security managers for special-purpose applications. Then, we take up the security API that allows for such important features as message and code signing, authorization and authentication, and encryption. We conclude with examples that use the AES and RSA encryption algorithms.

**Chapter 11** contains all the Swing material that didn't make it into Volume I, especially the important but complex tree and table components. We also cover the Java 2D API, which you can use to create realistic drawings and special effects. Of course, not many programmers need to program Swing user interfaces these days, so we pay particular attention to features that are useful for images that can be generated on a server.

**Chapter 12** takes up native methods, which let you call methods written for a specific machine such as the Microsoft Windows API. Obviously, this feature is controversial: Use native methods, and the cross-platform nature of Java vanishes. Nonetheless, every serious programmer writing Java applications for specific platforms needs to know these techniques. At times, you need to turn to the operating system's API for your target platform when you interact with a device or service that is not supported by Java. We illustrate this by showing you how to access the registry API in Windows from a Java program.

As always, all chapters have been completely revised for the latest version of Java. Outdated material has been removed, and the new APIs of Java 9, 10, and 11 are covered in detail.

## Conventions

As is common in many computer books, we use monospace type to represent computer code.

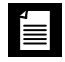

**NOTE:** Notes are tagged with "note" icons that look like this.

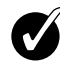

**TIP:** Tips are tagged with "tip" icons that look like this.

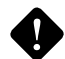

**CAUTION:** When there is danger ahead, we warn you with a "caution" icon.

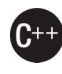

**C++ NOTE:** There are a number of C++ notes that explain the difference between the Java programming language and C++. You can skip them if you aren't interested in C++.

Java comes with a large programming library, or Application Programming Interface (API). When using an API call for the first time, we add a short summary description at the end of the section. These descriptions are a bit more informal but, we hope, also a little more informative than those in the official online API documentation. The names of interfaces are in italics, just like in the official documentation. The number after a class, interface, or method name is the JDK version in which the feature was introduced.

**Application Programming Interface 1.2**

Programs whose source code is included in the companion code for this book are listed as examples, for instance

```
Listing 1.1 ScriptTest.java
```
You can download the companion code from <http://horstmann.com/corejava>.

*This page intentionally left blank* 

# <span id="page-20-0"></span>[Acknowledgments](#page-5-0)

Writing a book is always a monumental effort, and rewriting doesn't seem to be much easier, especially with such a rapid rate of change in Java technology. Making a book a reality takes many dedicated people, and it is my great pleasure to acknowledge the contributions of the entire *Core Java* team.

A large number of individuals at Pearson provided valuable assistance, but they managed to stay behind the scenes. I'd like them all to know how much I appreciate their efforts. As always, my warm thanks go to my editor, Greg Doench, for steering the book through the writing and production process, and for allowing me to be blissfully unaware of the existence of all those folks behind the scenes. I am very grateful to Julie Nahil for production support, and to Dmitry Kirsanov and Alina Kirsanova for copyediting and typesetting the manuscript.

Thanks to the many readers of earlier editions who reported embarrassing errors and made lots of thoughtful suggestions for improvement. I am particularly grateful to the excellent reviewing team that went over the manuscript with an amazing eye for detail and saved me from many more embarrassing errors.

Reviewers of this and earlier editions include Chuck Allison (Contributing Editor, C/C++ Users Journal), Lance Anderson (Oracle), Alec Beaton (Point-Base, Inc.), Cliff Berg (iSavvix Corporation), Joshua Bloch, David Brown, Corky Cartwright, Frank Cohen (PushToTest), Chris Crane (devXsolution), Dr. Nicholas J. De Lillo (Manhattan College), Rakesh Dhoopar (Oracle), Robert Evans (Senior Staff, The Johns Hopkins University Applied Physics Lab), David Geary (Sabreware), Jim Gish (Oracle), Brian Goetz (Oracle), Angela Gordon, Dan Gordon, Rob Gordon, John Gray (University of Hartford), Cameron Gregory [\(olabs.com\),](http://olabs.com) Steve Haines, Marty Hall (The Johns Hopkins University Applied Physics Lab), Vincent Hardy, Dan Harkey (San Jose State University), William Higgins (IBM), Vladimir Ivanovic (PointBase), Jerry Jackson (ChannelPoint Software), Tim Kimmet (Preview Systems), Chris Laffra, Charlie Lai, Angelika Langer, Doug Langston, Hang Lau (McGill University), Mark Lawrence, Doug Lea (SUNY Oswego), Gregory Longshore, Bob Lynch (Lynch Associates), Philip Milne (consultant), Mark Morrissey (The Oregon Graduate Institute), Mahesh Neelakanta (Florida Atlantic University), Hao Pham, Paul Philion, Blake Ragsdell, Ylber Ramadani (Ryerson University),

Stuart Reges (University of Arizona), Simon Ritter, Rich Rosen (Interactive Data Corporation), Peter Sanders (ESSI University, Nice, France), Dr. Paul Sanghera (San Jose State University and Brooks College), Paul Sevinc (Teamup AG), Yoshiki Shabata, Devang Shah, Richard Slywczak (NASA/Glenn Research Center), Bradley A. Smith, Steven Stelting, Christopher Taylor, Luke Taylor (Valtech), George Thiruvathukal, Kim Topley (author of *Core JFC, Second Edition*), Janet Traub, Paul Tyma (consultant), Christian Ullenboom, Peter van der Linden, Burt Walsh, Joe Wang (Oracle), and Dan Xu (Oracle).

*Cay Horstmann San Francisco, California December 2018*

# CHAPTER **2**

# <span id="page-22-0"></span>[Input and Output](#page-5-0)

## In this chapter

- 2.1 Input/Output Streams, page 56
- 2.2 Reading and Writing Binary Data, page 78
- 2.3 Object Input/Output Streams and Serialization, page 88
- 2.4 Working with Files, page 109
- 2.5 Memory-Mapped Files, page 124
- 2.6 File Locking, page 134
- 2.7 Regular Expressions, page 137

In this chapter, we cover the Java Application Programming Interfaces (APIs) for input and output. You will learn how to access files and directories and how to read and write data in binary and text format. This chapter also shows you the object serialization mechanism that lets you store objects as easily as you can store text or numeric data. Next, we will turn to working with files and directories. We finish the chapter with a discussion of regular expressions, even though they are not actually related to input and output. We couldn't find a better place to handle that topic, and apparently neither could the Java team—the regular expression API specification was attached to a specification request for "new I/O" features.

## <span id="page-23-0"></span>[2.1 Input/Output Streams](#page-5-0)

In the Java API, an object from which we can read a sequence of bytes is called an *input stream.* An object to which we can write a sequence of bytes is called an *output stream.* These sources and destinations of byte sequences can be—and often are—files, but they can also be network connections and even blocks of memory. The abstract classes InputStream and OutputStream are the basis for a hierarchy of input/output  $(I/O)$  classes.

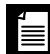

**NOTE:** These input/output streams are unrelated to the streams that you saw in the preceding chapter. For clarity, we will use the terms input stream, output stream, or input/output stream whenever we discuss streams that are used for input and output.

Byte-oriented input/output streams are inconvenient for processing information stored in Unicode (recall that Unicode uses multiple bytes per character). Therefore, a separate hierarchy provides classes, inheriting from the abstract Reader and Writer classes, for processing Unicode characters. These classes have read and write operations that are based on two-byte char values (that is, UTF-16 code units) rather than byte values.

## [2.1.1 Reading and Writing Bytes](#page-5-0)

The InputStream class has an abstract method:

```
abstract int read()
```
This method reads one byte and returns the byte that was read, or -1 if it encounters the end of the input source. The designer of a concrete input stream class overrides this method to provide useful functionality. For example, in the FileInputStream class, this method reads one byte from a file. [System.i](http://System.in)n is a predefined object of a subclass of InputStream that allows you to read information from "standard input," that is, the console or a redirected file.

The InputStream class also has nonabstract methods to read an array of bytes or to skip a number of bytes. Since Java 9, there is a very useful method to read all bytes of a stream:

byte[] bytes = in.readAllBytes();

There are also methods to read a given number of bytes—see the API notes.

These methods call the abstract read method, so subclasses need to override only one method.

Similarly, the OutputStream class defines the abstract method

```
abstract void write(int b)
```
which writes one byte to an output location.

If you have an array of bytes, you can write them all at once:

```
byte[] values = \ldots;
out.write(values);
```
The transferTo method transfers all bytes from an input stream to an output stream:

```
in.transferTo(out);
```
Both the read and write methods *block* until the byte is actually read or written. This means that if the input stream cannot immediately be accessed (usually because of a busy network connection), the current thread blocks. This gives other threads the chance to do useful work while the method is waiting for the input stream to become available again.

The available method lets you check the number of bytes that are currently available for reading. This means a fragment like the following is unlikely to block:

```
int bytesAvailable = in.available();
if (bytesAvailable > 0)
{
   var data = new byte[bytesAvailable];
   in.read(data);
}
```
When you have finished reading or writing to an input/output stream, close it by calling the close method. This call frees up the operating system resources that are in limited supply. If an application opens too many input/output streams without closing them, system resources can become depleted. Closing an output stream also *flushes* the buffer used for the output stream: Any bytes that were temporarily placed in a buffer so that they could be delivered as a larger packet are sent off. In particular, if you do not close a file, the last packet of bytes might never be delivered. You can also manually flush the output with the flush method.

Even if an input/output stream class provides concrete methods to work with the raw read and write functions, application programmers rarely use them. The data that you are interested in probably contain numbers, strings, and objects, not raw bytes.

Instead of working with bytes, you can use one of many input/output classes that build upon the basic InputStream and OutputStream classes.

```
java.io.InputStream 1.0
• abstract int read()
   reads a byte of data and returns the byte read; returns -1 at the end of the input
   stream.
• int read(byte[] b)
   reads into an array of bytes and returns the actual number of bytes read, or -1
   at the end of the input stream; this method reads at most b.length bytes.
• int read(byte[] b, int off, int len)
• int readNBytes(byte[] b, int off, int len) 9
   reads up to len bytes, if available without blocking (read), or blocking until all
   values have been read (readNBytes). Values are placed into b, starting at off.
   Returns the actual number of bytes read, or -1 at the end of the input stream.
• byte[] readAllBytes() 9
   yields an array of all bytes that can be read from this stream.
• long transferTo(OutputStream out) 9
   transfers all bytes from this input stream to the given output stream, returning
   the number of bytes transferred. Neither stream is closed.
• long skip(long n)
   skips n bytes in the input stream, returns the actual number of bytes skipped
   (which may be less than n if the end of the input stream was encountered).
• int available()
   returns the number of bytes available, without blocking (recall that blocking
   means that the current thread loses its turn).
• void close()
   closes the input stream.
• void mark(int readlimit)
   puts a marker at the current position in the input stream (not all streams support
   this feature). If more than readlimit bytes have been read from the input stream,
   the stream is allowed to forget the marker.
• void reset()
   returns to the last marker. Subsequent calls to read reread the bytes. If there is
   no current marker, the input stream is not reset.
• boolean markSupported()
```
returns true if the input stream supports marking.

```
java.io.OutputStream 1.0
```
- abstract void write(int n) writes a byte of data.
- void write(byte[] b)
- void write(byte[] b, int off, int len)

writes all bytes, or len bytes starting at off, in the array b.

• void close()

flushes and closes the output stream.

• void flush()

flushes the output stream—that is, sends any buffered data to its destination.

## [2.1.2 The Complete Stream Zoo](#page-5-0)

Unlike C, which gets by just fine with a single type FILE\*, Java has a whole zoo of more than 60 (!) different input/output stream types (see Figures 2.1 and 2.2).

Let's divide the animals in the input/output stream zoo by how they are used. There are separate hierarchies for classes that process bytes and characters. As you saw, the InputStream and OutputStream classes let you read and write individual bytes and arrays of bytes. These classes form the basis of the hierarchy shown in Figure 2.1. To read and write strings and numbers, you need more capable subclasses. For example, DataInputStream and DataOutputStream let you read and write all the primitive Java types in binary format. Finally, there are input/output streams that do useful stuff; for example, the ZipInputStream and ZipOutputStream let you read and write files in the familiar ZIP compression format.

For Unicode text, on the other hand, you can use subclasses of the abstract classes Reader and Writer (see Figure 2.2). The basic methods of the Reader and Writer classes are similar to those of InputStream and OutputStream.

```
abstract int read()
abstract void write(int c)
```
The read method returns either a UTF-16 code unit (as an integer between 0 and 65535) or -1 when you have reached the end of the file. The write method is called with a Unicode code unit. (See Volume I, Chapter 3 for a discussion of Unicode code units.)

There are four additional interfaces: Closeable, Flushable, Readable, and Appendable (see Figure 2.3). The first two interfaces are very simple, with methods

```
void close() throws IOException
```
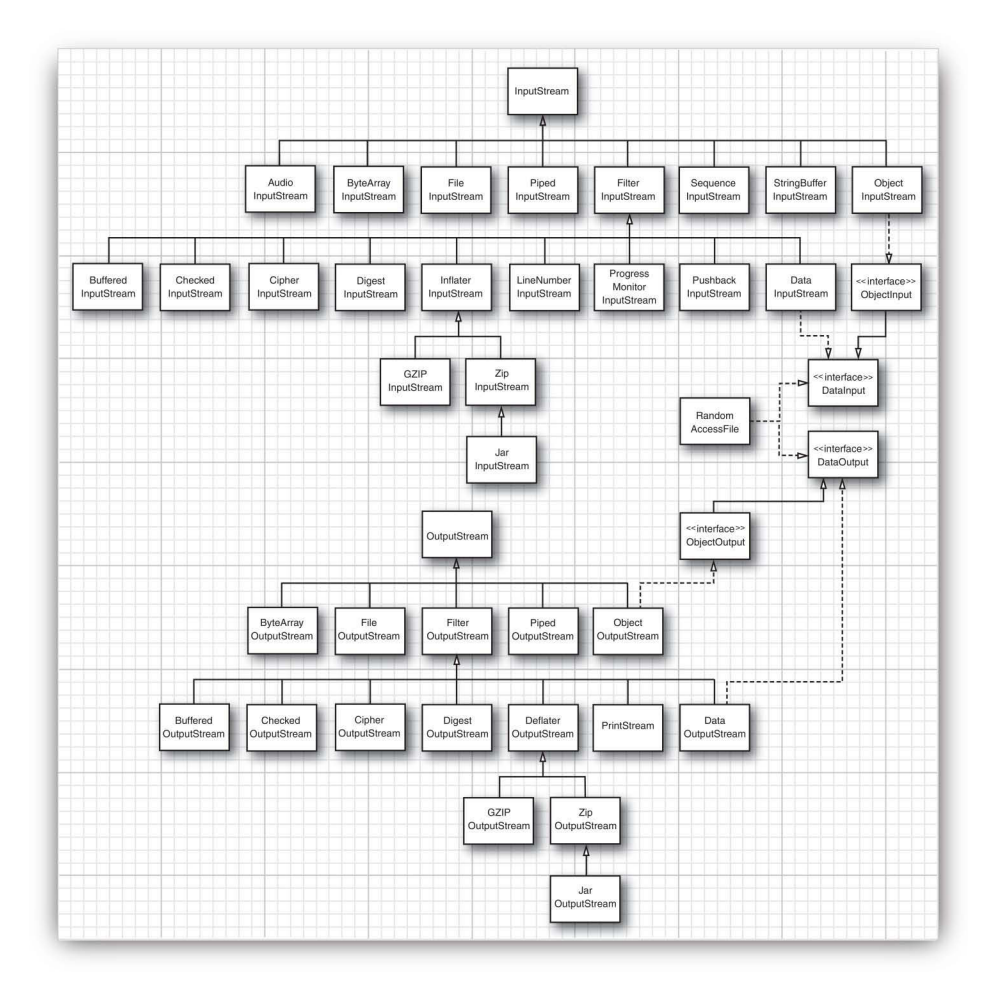

Figure 2.1 Input and output stream hierarchy

and

void flush()

respectively. The classes InputStream, OutputStream, Reader, and Writer all implement the Closeable interface.

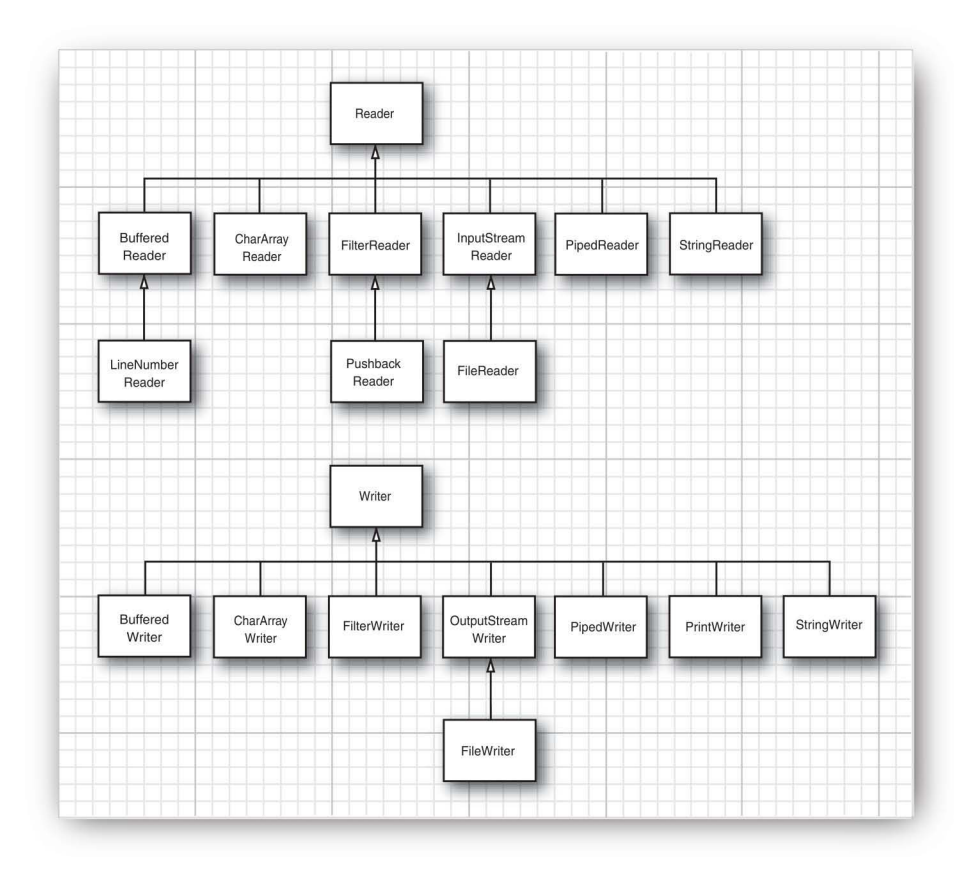

Figure 2.2 Reader and writer hierarchy

**NOTE:** The [java.io.C](http://java.io)loseable interface extends the java.lang.AutoCloseable interface. Therefore, you can use the try-with-resources statement with any Closeable. Why have two interfaces? The close method of the Closeable interface only throws an IOException, whereas the AutoCloseable.close method may throw any exception.

OutputStream and Writer implement the Flushable interface.

The Readable interface has a single method

int read(CharBuffer cb)

È

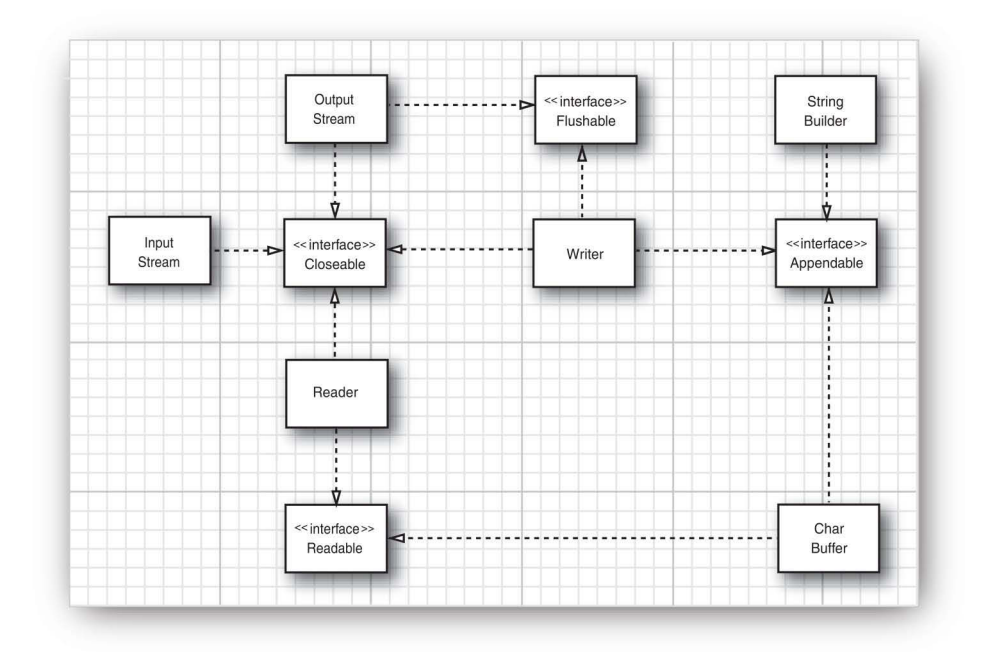

Fiqure 2.3 The Closeable, Flushable, Readable, and Appendable interfaces

The CharBuffer class has methods for sequential and random read/write access. It represents an in-memory buffer or a memory-mapped file. (See Section 2.5.2, "The Buffer Data Structure," on p. 132 for details.)

The Appendable interface has two methods for appending single characters and character sequences:

```
Appendable append(char c)
Appendable append(CharSequence s)
```
The CharSequence interface describes basic properties of a sequence of char values. It is implemented by String, CharBuffer, StringBuilder, and StringBuffer.

Of the input/output stream classes, only Writer implements Appendable.

```
java.io.Closeable 5.0
```

```
• void close()
```
closes this Closeable. This method may throw an IOException.

<span id="page-30-0"></span>*[java.io.F](http://java.io)lushable* **5.0**

• void flush()

flushes this Flushable.

*java.lang.Readable* **5.0**

• int read(CharBuffer cb)

attempts to read as many char values into cb as it can hold. Returns the number of values read, or -1 if no further values are available from this Readable.

*java.lang.Appendable* **5.0**

- Appendable append(char c)
- Appendable append(CharSequence cs)

appends the given code unit, or all code units in the given sequence, to this Appendable; returns this.

### *java.lang.CharSequence* **1.4**

• char charAt(int index)

returns the code unit at the given index.

• int length()

returns the number of code units in this sequence.

• CharSequence subSequence(int startIndex, int endIndex)

returns a CharSequence consisting of the code units stored from index startIndex to endIndex - 1.

```
• String toString()
```
returns a string consisting of the code units of this sequence.

## [2.1.3 Combining Input/Output Stream Filters](#page-6-0)

FileInputStream and FileOutputStream give you input and output streams attached to a disk file. You need to pass the file name or full path name of the file to the constructor. For example,

```
var fin = new FileInputStream("employee.dat");
```
looks in the user directory for a file named employee.dat.

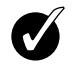

**TIP:** All the classes in [java.io](http://java.io) interpret relative path names as starting from the user's working directory. You can get this directory by a call to System .getProperty("user.dir").

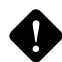

**CAUTION:** Since the backslash character is the escape character in Java strings, be sure to use \\ for Windows-style path names (for example, C:\\Windows\\win.ini). In Windows, you can also use a single forward slash (C:/Windows/win.ini) because most Windows file-handling system calls will interpret forward slashes as file separators. However, this is not recommended—the behavior of the Windows system functions is subject to change. Instead, for portable programs, use the file separator character for the platform on which your program runs. It is available as the constant string [java.io.F](http://java.io)ile.separator.

Like the abstract InputStream and OutputStream classes, these classes only support reading and writing at the byte level. That is, we can only read bytes and byte arrays from the object fin.

```
byte b = (byte) fin.read();
```
As you will see in the next section, if we just had a DataInputStream, we could read numeric types:

```
DataInputStream din = . . .;
double x = \text{dim.readDouble}();
```
But just as the FileInputStream has no methods to read numeric types, the DataInputStream has no method to get data from a file.

Java uses a clever mechanism to separate two kinds of responsibilities. Some input streams (such as the FileInputStream and the input stream returned by the openStream method of the URL class) can retrieve bytes from files and other more exotic locations. Other input streams (such as the DataInputStream) can assemble bytes into more useful data types. The Java programmer has to combine the two. For example, to be able to read numbers from a file, first create a FileInputStream and then pass it to the constructor of a DataInputStream.

```
var fin = new FileInputStream("employee.dat");
var din = new DataInputStream(fin);
double x = \text{dim.readDouble}();
```
If you look at Figure 2.1 again, you can see the classes FilterInputStream and FilterOutputStream. The subclasses of these classes are used to add capabilities to input/output streams that process bytes.

You can add multiple capabilities by nesting the filters. For example, by default, input streams are not buffered. That is, every call to read asks the operating system to dole out yet another byte. It is more efficient to request blocks of data instead and store them in a buffer. If you want buffering *and* the data input methods for a file, use the following rather monstrous sequence of constructors:

```
var din = new DataInputStream(
   new BufferedInputStream(
       new FileInputStream("employee.dat")));
```
Notice that we put the DataInputStream *last* in the chain of constructors because we want to use the DataInputStream methods, and we want *them* to use the buffered read method.

Sometimes you'll need to keep track of the intermediate input streams when chaining them together. For example, when reading input, you often need to peek at the next byte to see if it is the value that you expect. Java provides the PushbackInputStream for this purpose.

```
var pbin = new PushbackInputStream(
   new BufferedInputStream(
       new FileInputStream("employee.dat")));
```
Now you can speculatively read the next byte

```
int b = pbin.read();
```
and throw it back if it isn't what you wanted.

if  $(b := '<')$  pbin.unread $(b)$ ;

However, reading and unreading are the *only* methods that apply to a pushback input stream. If you want to look ahead and also read numbers, then you need both a pushback input stream and a data input stream reference.

```
var din = new DataInputStream(
  pbin = new PushbackInputStream(
       new BufferedInputStream(
         new FileInputStream("employee.dat"))));
```
Of course, in the input/output libraries of other programming languages, niceties such as buffering and lookahead are automatically taken care of—so it is a bit of a hassle to resort, in Java, to combining stream filters. However, the ability to mix and match filter classes to construct useful sequences of input/output streams does give you an immense amount of flexibility. For example, you can read numbers from a compressed ZIP file by using the following sequence of input streams (see Figure 2.4):

```
var zin = new ZipInputStream(new FileInputStream("employee.zip"));
var din = new DataInputStream(zin);
```
(See Section 2.2.3, "ZIP Archives," on p. 85 for more on Java's handling of ZIP files.)

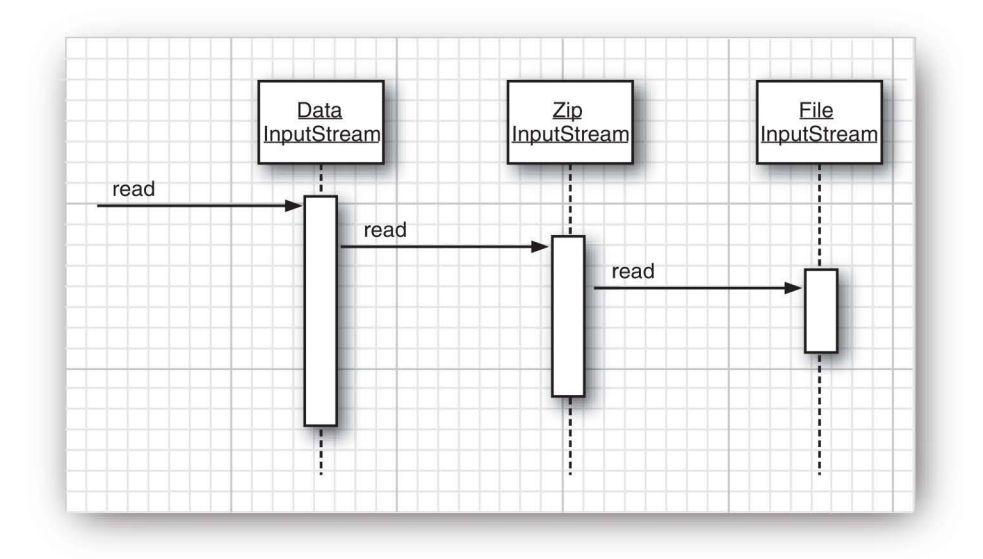

Figure 2.4 A sequence of filtered input streams

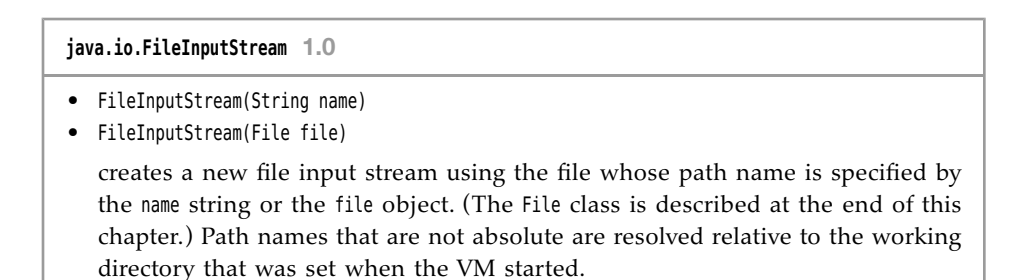

### **[java.io.F](http://java.io)ileOutputStream 1.0**

- FileOutputStream(String name)
- FileOutputStream(String name, boolean append)
- FileOutputStream(File file)
- FileOutputStream(File file, boolean append)

creates a new file output stream specified by the name string or the file object. (The File class is described at the end of this chapter.) If the append parameter is true, an existing file with the same name will not be deleted and data will be added at the end of the file. Otherwise, this method deletes any existing file with the same name.

### **[java.io.B](http://java.io)ufferedInputStream 1.0**

• BufferedInputStream(InputStream in)

creates a buffered input stream. A buffered input stream reads bytes from a stream without causing a device access every time. When the buffer is empty, a new block of data is read into the buffer.

### **[java.io.B](http://java.io)ufferedOutputStream 1.0**

• BufferedOutputStream(OutputStream out)

creates a buffered output stream. A buffered output stream collects bytes to be written without causing a device access every time. When the buffer fills up or when the stream is flushed, the data are written.

**[java.io.P](http://java.io)ushbackInputStream 1.0**

- PushbackInputStream(InputStream in)
- PushbackInputStream(InputStream in, int size)

constructs an input stream with one-byte lookahead or a pushback buffer of specified size.

• void unread(int b)

pushes back a byte, which is retrieved again by the next call to read.

### <span id="page-35-0"></span>[2.1.4 Text Input and Output](#page-6-0)

When saving data, you have the choice between binary and text formats. For example, if the integer 1234 is saved in binary, it is written as the sequence of bytes 00 00 04 D2 (in hexadecimal notation). In text format, it is saved as the string "1234". Although binary  $I/O$  is fast and efficient, it is not easily readable by humans. We first discuss text I/O and cover binary I/O in Section 2.2, "Reading and Writing Binary Data," on p. 78.

When saving text strings, you need to consider the *character encoding*. In the UTF-16 encoding that Java uses internally, the string "José" is encoded as 00 4A 00 6F 00 73 00 E9 (in hex). However, many programs expect that text files use a different encoding. In UTF-8, the encoding most commonly used on the Internet, the string would be written as 4A 6F 73 C3 A9, without the zero bytes for the first three letters and with two bytes for the é character.

The OutputStreamWriter class turns an output stream of Unicode code units into a stream of bytes, using a chosen character encoding. Conversely, the InputStreamReader class turns an input stream that contains bytes (specifying characters in some character encoding) into a reader that emits Unicode code units.

For example, here is how you make an input reader that reads keystrokes from the console and converts them to Unicode:

var in = new [InputStreamReader\(System.in\);](http://InputStreamReader(System.in)

This input stream reader assumes the default character encoding used by the host system. On desktop operating systems, that can be an archaic encoding such as Windows 1252 or MacRoman. You should always choose a specific encoding in the constructor for the InputStreamReader, for example:

var in = new InputStreamReader(new FileInputStream("data.txt"), StandardCharsets.UTF 8);

See Section 2.1.8, "Character Encodings," on p. 75 for more information on character encodings.

The Reader and Writer classes have only basic methods to read and write individual characters. As with streams, you use subclasses for processing strings and numbers.

### [2.1.5 How to Write Text Output](#page-6-0)

For text output, use a PrintWriter. That class has methods to print strings and numbers in text format. In order to print to a file, construct a PrintStream from a file name and a character encoding:

```
var out = new PrintWriter("employee.txt", StandardCharsets.UTF 8);
```
To write to a print writer, use the same print, println, and printf methods that you used with System.out. You can use these methods to print numbers (int, short, long, float, double), characters, boolean values, strings, and objects.

For example, consider this code:

```
String name = "Harry Hacker";
double salary = 75000;
out.print(name);
out.print(' ');
out.println(salary);
```
This writes the characters

Harry Hacker 75000.0

to the writer out. The characters are then converted to bytes and end up in the file employee.txt.

The println method adds the correct end-of-line character for the target system  $(\gamma \wedge \mathbf{h})^n$  on Windows,  $\gamma \mathbf{h}^n$  on UNIX) to the line. This is the string obtained by the call System.getProperty("line.separator").

If the writer is set to *autoflush mode*, all characters in the buffer are sent to their destination whenever println is called. (Print writers are always buffered.) By default, autoflushing is *not* enabled. You can enable or disable autoflushing by using the PrintWriter(Writer writer, boolean autoFlush) constructor:

```
var out = new PrintWriter(
   new OutputStreamWriter(
       new FileOutputStream("employee.txt"), StandardCharsets.UTF_8),
   true); // autoflush
```
The print methods don't throw exceptions. You can call the checkError method to see if something went wrong with the output stream.

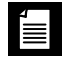

**NOTE:** Java veterans might wonder whatever happened to the PrintStream class and to System.out. In Java 1.0, the PrintStream class simply truncated all Unicode characters to ASCII characters by dropping the top byte. (At the time, Unicode was still a 16-bit encoding.) Clearly, that was not a clean or portable approach, and it was fixed with the introduction of readers and writers in Java 1.1. For compatibility with existing code, [System.in](http://System.in), System.out, and System.err are still input/output streams, not readers and writers. But now the PrintStream class internally converts Unicode characters to the default host encoding in the same way the PrintWriter does. Objects of type PrintStream act exactly like print writers when you use the print and println methods, but unlike print writers they allow you to output raw bytes with the write(int) and write(byte[]) methods.

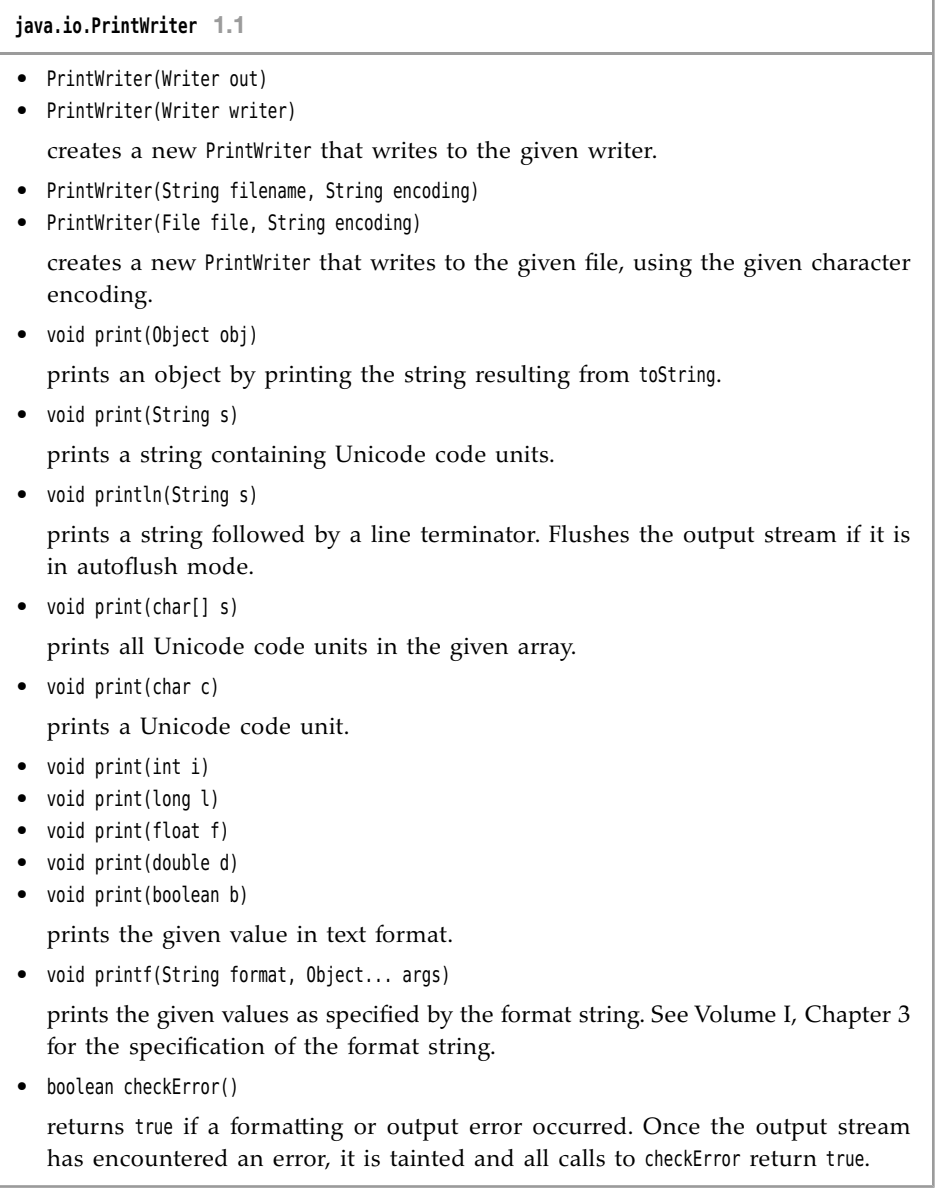

# [2.1.6 How to Read Text Input](#page-6-0)

The easiest way to process arbitrary text is the Scanner class that we used extensively in Volume I. You can construct a Scanner from any input stream.

Alternatively, you can read a short text file into a string like this:

var content = new String(Files.readAllBytes(path), charset);

But if you want the file as a sequence of lines, call

```
List<String> lines = Files.readAllLines(path, charset);
```
If the file is large, process the lines lazily as a Stream<String>:

```
try (Stream<String> lines = Files.lines(path, charset)) 
{
    . . .
}
```
You can also use a scanner to read *tokens*—strings that are separated by a delimiter. The default delimiter is white space. You can change the delimiter to any regular expression. For example,

```
Scanner in = . . .in.useDelimiter("\\PL+");
```
accepts any non-Unicode letters as delimiters. The scanner then accepts tokens consisting only of Unicode letters.

Calling the next method yields the next token:

```
while (in.hasNext())
{
   String word = in.next();
    . . .
}
```
Alternatively, you can obtain a stream of all tokens as

Stream<String> words = in.tokens();

In early versions of Java, the only game in town for processing text input was the BufferedReader class. Its readLine method yields a line of text, or null when no more input is available. A typical input loop looks like this:

```
InputStream inputStream = . . .;
try (var in = new BufferedReader(new InputStreamReader(inputStream, charset)))
{
   String line;
  while ((line = in.readLine()) != null)
\{do something with line
   }
}
```
Nowadays, the BufferedReader class also has a lines method that yields a Stream<String>. However, unlike a Scanner, a BufferedReader has no methods for reading numbers.

### [2.1.7 Saving Objects in Text Format](#page-6-0)

In this section, we walk you through an example program that stores an array of Employee records in a text file. Each record is stored in a separate line. Instance fields are separated from each other by delimiters. We use a vertical bar (|) as our delimiter. (A colon  $(:)$  is another popular choice. Part of the fun is that everyone uses a different delimiter.) Naturally, we punt on the issue of what might happen if a  $\vert$  actually occurs in one of the strings we save.

Here is a sample set of records:

Harry Hacker|35500|1989-10-01 Carl Cracker|75000|1987-12-15 Tony Tester|38000|1990-03-15

Writing records is simple. Since we write to a text file, we use the PrintWriter class. We simply write all fields, followed by either a  $\vert$  or, for the last field, a newline character. This work is done in the following writeData method that we add to our Employee class:

```
public static void writeEmployee(PrintWriter out, Employee e)
{
    out.println(e.getName() + "|" + e.getSalary() + "|" + e.getHireDay());
}
```
To read records, we read in a line at a time and separate the fields. We use a scanner to read each line and then split the line into tokens with the String.split method.

```
public static Employee readEmployee(Scanner in)
{
    String line = in.nextLine();
   String[] tokens = line.split("\\|");
   String name = tokens[0];
    double salary = Double.parseDouble(tokens[1]);
    LocalDate hireDate = LocalDate.parse(tokens[2]);
    int year = hireDate.getYear();
    int month = hireDate.getMonthValue();
    int day = hireDate.getDayOfMonth();
    return new Employee(name, salary, year, month, day);
}
```
The parameter of the split method is a regular expression describing the separator. We discuss regular expressions in more detail at the end of this chapter. As it happens, the vertical bar character has a special meaning in regular expressions, so it needs to be escaped with a \ character. That character needs to be escaped by another  $\lambda$ , yielding the " $\lambda$ |" expression.

The complete program is in Listing 2.1. The static method

```
void writeData(Employee[] e, PrintWriter out)
```
first writes the length of the array, then writes each record. The static method

```
Employee[] readData(BufferedReader in)
```
first reads in the length of the array, then reads in each record. This turns out to be a bit tricky:

```
int n = in.nextInt();
in.nextLine(); // consume newline
var employees = new Employee[n];
for (int i = 0; i < n; i++){
   employees[i] = new Emlovee();
   employees[i].readData(in);
}
```
The call to nextInt reads the array length but not the trailing newline character. We must consume the newline so that the readData method can get the next input line when it calls the nextLine method.

#### Listing 2.1 textFile/TextFileTest.java

```
 1 package textFile;
 2 
 3 import java.io.*;
 4 import java.nio.charset.*;
 5 import java.time.*;
 6 import java.util.*;
 7 
 8 /**
 9 * @version 1.15 2018-03-17
10 * @author Cay Horstmann
11 */
12 public class TextFileTest
13 {
14 public static void main(String[] args) throws IOException
15{
16 var staff = new Employee[3];
17 
18staff[0] = new Employee("Carl Cracker", 75000, 1987, 12, 15);
19staff[1] = new Employee("Harry Hacker", 50000, 1989, 10, 1);
20staff[2] = new Employee("Tony Tester", 40000, 1990, 3, 15);
```
*(Continues)*

```
Listing 2.1 (Continued)
```

```
21 
22 // save all employee records to the file employee.dat
23 try (var out = new PrintWriter("employee.dat", StandardCharsets.UTF 8))
24 { 
25 writeData(staff, out);
26 }
27 
28 // retrieve all records into a new array
29 try (var in = new Scanner(
30 new FileInputStream("employee.dat"), "UTF-8"))
31 {
32 Employee[] newStaff = readData(in);
33 
34 // print the newly read employee records
35 for (Employee e : newStaff)
36 System.out.println(e);
37 }
38 }
39 
40 /**
41 * Writes all employees in an array to a print writer
42 * @param employees an array of employees
43 * @param out a print writer
44 */
45 private static void writeData(Employee[] employees, PrintWriter out) 
46 throws IOException
47 {
48 // write number of employees
49 out.println(employees.length);
50 
51 for (Employee e : employees)
52 writeEmployee(out, e);
53 }
54 
55 /**
56 * Reads an array of employees from a scanner
57 * @param in the scanner
58 * @return the array of employees
59 */
60 private static Employee[] readData(Scanner in)
61{
62 // retrieve the array size
63 int n = in.nextInt();
64in.nextLine(); // consume newline
65 
66 var employees = new Employee[n];
```

```
67 for (int i = 0; i < n; i++)
68{
69 employees[i] = readEmployee(in);
70}
71 return employees;
72}
73 
74 /**
75 * Writes employee data to a print writer
76 * @param out the print writer
77 */
78 public static void writeEmployee(PrintWriter out, Employee e)
79 {
80 out.println(e.getName() + "|" + e.getSalary() + "|" + e.getHireDay());
81 }
82 
83 /**
84 * Reads employee data from a buffered reader
85 * @param in the scanner
86 */
87 public static Employee readEmployee(Scanner in)
88 {
89 String line = in.nextLine();
90 String[] tokens = line.split("\\|");
91 String name = tokens[0];
92 double salary = Double.parseDouble(tokens[1]);
93 LocalDate hireDate = LocalDate.parse(tokens[2]);
94 int year = hireDate.getYear();
95 int month = hireDate.getMonthValue();
96 int day = hireDate.getDayOfMonth();
97 return new Employee(name, salary, year, month, day);
98 } 
99 }
```
## [2.1.8 Character Encodings](#page-6-0)

Input and output streams are for sequences of bytes, but in many cases you will work with texts—that is, sequences of characters. It then matters how characters are encoded into bytes.

Java uses the Unicode standard for characters. Each character, or "code point," has a 21-bit integer number. There are different *character encodings*—methods for packaging those 21-bit numbers into bytes.

The most common encoding is UTF-8, which encodes each Unicode code point into a sequence of one to four bytes (see Table 2.1). UTF-8 has the advantage that the characters of the traditional ASCII character set, which contains all characters used in English, only take up one byte each.

| <b>Character Range</b> | <b>Encoding</b>                                                                                                    |
|------------------------|----------------------------------------------------------------------------------------------------|
| $0.$ . $7F$            | 0a <sub>6</sub> a <sub>5</sub> a <sub>4</sub> a <sub>3</sub> a <sub>2</sub> a <sub>1</sub> a <sub>0</sub>                                                                                                    |
| 807FF                  | $110a_{10}a_{9}a_{8}a_{7}a_{6}$ $10a_{5}a_{4}a_{3}a_{2}a_{1}a_{0}$                                                                                                    |
| 800. FFFF              | $1110a_1$ sa <sub>14</sub> a <sub>13</sub> a <sub>12</sub> 10a <sub>11</sub> a <sub>10</sub> aga <sub>8</sub> a <sub>7</sub> a <sub>6</sub> 10asa4a3a2a <sub>1</sub> a <sub>0</sub>                                                                  |
| 10000. 10FFFF          | $11110a_{20}a_{19}a_{18}$ 10a <sub>17</sub> a <sub>16</sub> a <sub>15</sub> a <sub>14</sub> a <sub>13</sub> a <sub>12</sub> 10a <sub>11</sub> a <sub>10</sub> aga <sub>8</sub> a <sub>7</sub> a <sub>6</sub> 10a5a4a3a2a <sub>1</sub> a <sub>0</sub> |

Table 2.1 UTF-8 Encoding

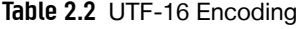

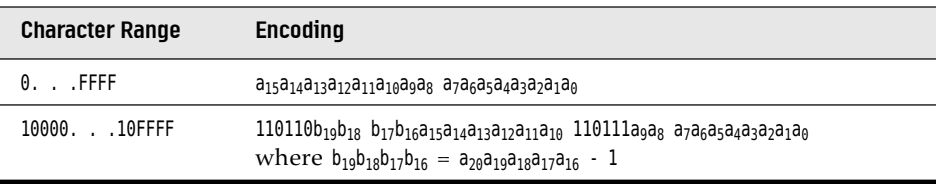

Another common encoding is UTF-16, which encodes each Unicode code point into one or two 16-bit values (see Table 2.2). This is the encoding used in Java strings. Actually, there are two forms of UTF-16, called "big-endian" and "little-endian." Consider the 16-bit value 0x2122. In the big-endian format, the more significant byte comes first: 0x21 followed by 0x22. In the little-endian format, it is the other way around: 0x22 0x21. To indicate which of the two is used, a file can start with the "byte order mark," the 16-bit quantity 0xFEFF. A reader can use this value to determine the byte order and then discard it.

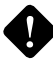

**CAUTION:** Some programs, including Microsoft Notepad, add a byte order mark at the beginning of UTF-8 encoded files. Clearly, this is unnecessary since there are no byte ordering issues in UTF-8. But the Unicode standard allows it, and even suggests that it's a pretty good idea since it leaves little doubt about the encoding. It is supposed to be removed when reading a UTF-8 encoded file. Sadly, Java does not do that, and bug reports against this issue are closed as "will not fix." Your best bet is to strip out any leading \uFEFF that you find in your input.

In addition to the UTF encodings, there are partial encodings that cover a character range suitable for a given user population. For example, ISO 8859-1 is a one-byte code that includes accented characters used in Western European languages. Shift-JIS is a variable-length code for Japanese characters. A large number of these encodings are still in widespread use.

There is no reliable way to automatically detect the character encoding from a stream of bytes. Some API methods let you use the "default charset"—the character encoding preferred by the operating system of the computer. Is that the same encoding that is used by your source of bytes? These bytes may well originate from a different part of the world. Therefore, you should always explicitly specify the encoding. For example, when reading a web page, check the Content-Type header.

**NOTE:** The platform encoding is returned by the static method Charset .defaultCharset. The static method Charset.availableCharsets returns all available Charset instances, as a map from canonical names to Charset objects.

**CAUTION:** The Oracle implementation of Java has a system property file.encoding for overriding the platform default. This is not an officially supported property, and it is not consistently followed by all parts of Oracle's implementation of the Java library. You should not set it.

The StandardCharsets class has static variables of type Charset for the character encodings that every Java virtual machine must support:

StandardCharsets.UTF\_8 StandardCharsets.UTF\_16 StandardCharsets.UTF\_16BE StandardCharsets.UTF\_16LE StandardCharsets.ISO\_8859\_1 StandardCharsets.US ASCII

To obtain the Charset for another encoding, use the static forName method:

Charset shiftJIS = Charset.forName("Shift-JIS");

Use the Charset object when reading or writing text. For example, you can turn an array of bytes into a string as

var str = new String(bytes, StandardCharsets.UTF 8);

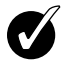

**TIP:** As of Java 10, all methods in the [java.io](http://java.io) package allow you to specify a character encoding with a Charset object or a string. Choose the StandardCharsets constants, so that any spelling errors are caught at compile time.

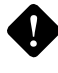

**CAUTION:** Some methods (such as the String(byte[]) constructor) use the default platform encoding if you don't specify any; others (such as Files.readAllLines) use UTF-8.

# [2.2 Reading and Writing Binary Data](#page-6-0)

Text format is convenient for testing and debugging because it is humanly readable, but it is not as efficient as transmitting data in binary format. In the following sections, you will learn how to perform input and output with binary data.

## 2.2.1 The **DataInput** and **[DataOutput](#page-6-0)** interfaces

The DataOutput interface defines the following methods for writing a number, a character, a boolean value, or a string in binary format:

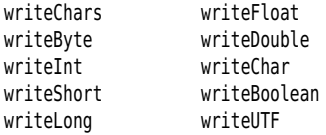

For example, writeInt always writes an integer as a 4-byte binary quantity regardless of the number of digits, and writeDouble always writes a double as an 8-byte binary quantity. The resulting output is not human-readable, but it will use the same space for each value of a given type and reading it back in will be faster than parsing text.

**NOTE:** There are two different methods of storing integers and floating-point numbers in memory, depending on the processor you are using. Suppose, for example, you are working with a 4-byte int, such as the decimal number 1234, or 4D2 in hexadecimal (1234 =  $4 \times 256 + 13 \times 16 + 2$ ). This value can be stored in such a way that the first of the four bytes in memory holds the most significant byte (MSB) of the value: 00 00 04 D2. This is the so-called big-endian method. Or, we can start with the least significant byte (LSB) first: D2 04 00 00. This is called, naturally enough, the little-endian method. For example, the SPARC uses big-endian; the Pentium, little-endian. This can lead to problems. When a file is saved from C or C++ file, the data are saved exactly as the processor stores them. That makes it challenging to move even the simplest data files from one platform to another. In Java, all values are written in the big-endian fashion, regardless of the processor. That makes Java data files platformindependent.

The writeUTF method writes string data using a modified version of the 8-bit Unicode Transformation Format. Instead of simply using the standard UTF-8 encoding, sequences of Unicode code units are first represented in UTF-16, and then the result is encoded using the UTF-8 rules. This modified encoding is different for characters with codes higher than 0xFFFF. It is used for backward compatibility with virtual machines that were built when Unicode had not yet grown beyond 16 bits.

Since nobody else uses this modification of UTF-8, you should only use the writeUTF method to write strings intended for a Java virtual machine—for example, in a program that generates bytecodes. Use the writeChars method for other purposes.

To read the data back in, use the following methods defined in the DataInput interface:

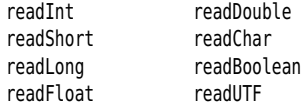

The DataInputStream class implements the DataInput interface. To read binary data from a file, combine a DataInputStream with a source of bytes such as a FileInputStream:

```
var in = new DataInputStream(new FileInputStream("employee.dat"));
```
Similarly, to write binary data, use the DataOutputStream class that implements the DataOutput interface:

var out = new DataOutputStream(new FileOutputStream("employee.dat"));

```
java.io.DataInput 1.0
```

```
• boolean readBoolean()
```
- byte readByte()
- char readChar()
- double readDouble()
- float readFloat()
- int readInt()
- long readLong()
- short readShort()

reads in a value of the given type.

• void readFully(byte[] b)

reads bytes into the array b, blocking until all bytes are read.

• void readFully(byte[] b, int off, int len)

places up to len bytes into the array b, starting at off, blocking until all bytes are read.

#### *[java.io.D](http://java.io)ataInput* **1.0** *(Continued)*

- String readUTF() reads a string of characters in the "modified UTF-8" format.
- int skipBytes(int n) skips n bytes, blocking until all bytes are skipped.

```
java.io.DataOutput 1.0
```
- void writeBoolean(boolean b)
- void writeByte(int b)
- void writeChar(int c)
- void writeDouble(double d)
- void writeFloat(float f)
- void writeInt(int i)
- void writeLong(long l)
- void writeShort(int s)

writes a value of the given type.

• void writeChars(String s)

writes all characters in the string.

```
• void writeUTF(String s)
```
writes a string of characters in the "modified UTF-8" format.

## [2.2.2 Random-Access Files](#page-6-0)

The RandomAccessFile class lets you read or write data anywhere in a file. Disk files are random-access, but input/output streams that communicate with a network socket are not. You can open a random-access file either for reading only or for both reading and writing; specify the option by using the string "r" (for read access) or "rw" (for read/write access) as the second argument in the constructor.

```
var in = new RandomAccessFile("employee.dat", "r");
var inOut = new RandomAccessFile("employee.dat", "rw");
```
When you open an existing file as a RandomAccessFile, it does not get deleted.

A random-access file has a *file pointer* that indicates the position of the next byte to be read or written. The seek method can be used to set the file pointer to an arbitrary byte position within the file. The argument to seek is a long integer between zero and the length of the file in bytes.

The getFilePointer method returns the current position of the file pointer.

The RandomAccessFile class implements both the DataInput and DataOutput interfaces. To read and write from a random-access file, use methods such as readInt/ writeInt and readChar/writeChar that we discussed in the preceding section.

Let's walk through an example program that stores employee records in a random-access file. Each record will have the same size. This makes it easy to read an arbitrary record. Suppose you want to position the file pointer to the third record. Simply set the file pointer to the appropriate byte position and start reading.

```
long n = 3;
in.\text{seek}((n - 1) * \text{RECORD} \text{ SIZE});var e = new Employee();
e.readData(in);
```
If you want to modify the record and save it back into the same location, remember to set the file pointer back to the beginning of the record:

```
in.\seek((n - 1) * RECORD SIZE);e.writeData(out);
```
To determine the total number of bytes in a file, use the length method. The total number of records is the length divided by the size of each record.

```
long nbytes = in.length(); // length in bytes
int nrecords = (int) (nbytes / RECORD_SIZE);
```
Integers and floating-point values have a fixed size in binary format, but we have to work harder for strings. We provide two helper methods to write and read strings of a fixed size.

The writeFixedString writes the specified number of code units, starting at the beginning of the string. If there are too few code units, the method pads the string, using zero values.

```
public static void writeFixedString(String s, int size, DataOutput out)
      throws IOException
{
  for (int i = 0; i < size; i++) {
     char ch = 0;
     if (i < s.length()) ch = s.charAt(i);
      out.writeChar(ch);
   }
}
```
The readFixedString method reads characters from the input stream until it has consumed size code units or until it encounters a character with a zero value. Then, it skips past the remaining zero values in the input field. For added efficiency, this method uses the StringBuilder class to read in a string.

```
public static String readFixedString(int size, DataInput in)
       throws IOException
{
   var b = new Strinabulder(size):
   int i = 0;
    var done = false;
    while (!done && i < size)
    {
      char ch = in.readChar();
       i++;
      if (ch == \theta) done = true;
       else b.append(ch);
 }
    in.skipBytes(2 * (size - i));
    return b.toString();
}
```
We placed the writeFixedString and readFixedString methods inside the DataIO helper class.

To write a fixed-size record, we simply write all fields in binary.

```
DataIO.writeFixedString(e.getName(), Employee.NAME SIZE, out);
out.writeDouble(e.getSalary());
LocalDate hireDay = e.getHireDay();
out.writeInt(hireDay.getYear());
out.writeInt(hireDay.getMonthValue());
out.writeInt(hireDay.getDayOfMonth());
```
Reading the data back is just as simple.

```
String name = DataIO.readFixedString(Employee.NAME SIZE, in);
double salary = in.readDouble();
int y = in.readInt();
int m = in.readInt();
int d = in.readInt();
```
Let us compute the size of each record. We will use 40 characters for the name strings. Therefore, each record will contain 100 bytes:

- 40 characters  $= 80$  bytes for the name
- 1 double = 8 bytes for the salary
- $3$  int = 12 bytes for the date

The program shown in Listing 2.2 writes three records into a data file and then reads them from the file in reverse order. To do this efficiently requires random access—we need to get to the last record first.

Listing 2.2 randomAccess/RandomAccessTest.java

```
1package randomAccess;
 2 
3import java.io.*;
 4 import java.time.*;
 5 
 6 /**
 7 * @version 1.14 2018-05-01
 8 * @author Cay Horstmann
 9 */
10 public class RandomAccessTest
11 { 
12 public static void main(String[] args) throws IOException
13 {
14 var staff = new Employee[3];
15 
16 staff[0] = new Employee("Carl Cracker", 75000, 1987, 12, 15);
17 staff[1] = new Employee("Harry Hacker", 50000, 1989, 10, 1);
18 staff[2] = new Employee("Tony Tester", 40000, 1990, 3, 15);
19 
20 try (var out = new DataOutputStream(new FileOutputStream("employee.dat")))
21 { 
22 // save all employee records to the file employee.dat
23 for (Employee e : staff)
24 writeData(out, e);
25 }
26 
27 try (var in = new RandomAccessFile("employee.dat", "r"))
28 {
29 // retrieve all records into a new array
30 
31 // compute the array size
32 int n = (int)(in.length() / Employee.RECORD_SIZE);
33 var newStaff = new Employee[n];
34 
35 // read employees in reverse order
36 for (int i = n - 1; i >= 0; i--)
37 { 
38 newStaff[i] = new Employee();
39 in.seek(i * Employee.RECORD_SIZE);
40 newStaff[i] = readData(in);
41}
42 
43 // print the newly read employee records
44for (Employee e : newStaff) 
45 System.out.println(e);
46 }
47 }
```
*(Continues)*

Listing 2.2 *(Continued)*

```
48 
49 /**
50* Writes employee data to a data output
51 * @param out the data output
52 * @param e the employee
53 */
54 public static void writeData(DataOutput out, Employee e) throws IOException
55 {
56 DataIO.writeFixedString(e.getName(), Employee.NAME_SIZE, out);
57 out.writeDouble(e.getSalary());
58 
59 LocalDate hireDay = e.getHireDay();
60 out.writeInt(hireDay.getYear());
61 out.writeInt(hireDay.getMonthValue());
62 out.writeInt(hireDay.getDayOfMonth());
63 }
64 
65 /**
66 * Reads employee data from a data input
67 * @param in the data input
68 * @return the employee
69 */
70 public static Employee readData(DataInput in) throws IOException
71 { 
72 String name = DataIO.readFixedString(Employee.NAME SIZE, in);
73 double salary = in.readDouble();
74 int y = in.readInt();
75 int m = in.readInt():
76 int d = in.readInt();
77 return new Employee(name, salary, y, m - 1, d);
78 } 
79 }
```
#### **[java.io.R](http://java.io)andomAccessFile 1.0**

- RandomAccessFile(String file, String mode)
- RandomAccessFile(File file, String mode)

opens the given file for random access. The mode string is "r" for read-only mode, "rw" for read/write mode, "rws" for read/write mode with synchronous disk writes of data and metadata for every update, and "rwd" for read/write mode with synchronous disk writes of data only.

• long getFilePointer()

returns the current location of the file pointer.

```
java.io.RandomAccessFile 1.0 (Continued)
```
• void seek(long pos)

sets the file pointer to pos bytes from the beginning of the file.

• long length()

returns the length of the file in bytes.

## [2.2.3 ZIP Archives](#page-6-0)

ZIP archives store one or more files in a (usually) compressed format. Each ZIP archive has a header with information such as the name of each file and the compression method that was used. In Java, you can use a ZipInputStream to read a ZIP archive. You need to look at the individual *entries* in the archive. The getNextEntry method returns an object of type ZipEntry that describes the entry. Read from the stream until the end, which is actually the end of the current entry. Then call closeEntry to read the next entry. Do not close zin until you read the last entry. Here is a typical code sequence to read through a ZIP file:

```
var zin = new ZipInputStream(new FileInputStream(zipname));
ZipEntry entry;
while ((entry = zin.getNextEntry()) != null)
{
  read the contents of zin
   zin.closeEntry();
}
zin.close();
```
To write a ZIP file, use a ZipOutputStream. For each entry that you want to place into the ZIP file, create a ZipEntry object. Pass the file name to the ZipEntry constructor; it sets the other parameters such as file date and decompression method. You can override these settings if you like. Then, call the putNextEntry method of the ZipOutputStream to begin writing a new file. Send the file data to the ZIP output stream. When done, call closeEntry. Repeat for all the files you want to store. Here is a code skeleton:

```
var fout = new FileOutputStream("test.zip");
var zout = new ZipOutputStream(fout);
for all files
{
    var ze = new ZipEntry(filename);
    zout.putNextEntry(ze);
   send data to zout
    zout.closeEntry();
}
zout.close();
```
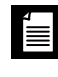

**NOTE:** JAR files (which were discussed in Volume I, Chapter 4) are simply ZIP files with a special entry—the so-called manifest. Use the JarInputStream and JarOutputStream classes to read and write the manifest entry.

ZIP input streams are a good example of the power of the stream abstraction. When you read data stored in compressed form, you don't need to worry that the data are being decompressed as they are being requested. Moreover, the source of the bytes in a ZIP stream need not be a file—the ZIP data can come from a network connection.

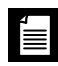

**NOTE:** Section 2.4.8, "ZIP File Systems," on p. 123 shows how to access a ZIP archive without a special API, using the FileSystem class of Java 7.

#### **java.util.zip.ZipInputStream 1.1**

- ZipInputStream(InputStream in) creates a ZipInputStream that allows you to inflate data from the given InputStream.
- ZipEntry getNextEntry() returns a ZipEntry object for the next entry, or null if there are no more entries.
- void closeEntry()

closes the current open entry in the ZIP file. You can then read the next entry by using getNextEntry().

```
java.util.zip.ZipOutputStream 1.1
```
• ZipOutputStream(OutputStream out)

creates a ZipOutputStream that you can use to write compressed data to the specified OutputStream.

• void putNextEntry(ZipEntry ze)

writes the information in the given ZipEntry to the output stream and positions the stream for the data. The data can then be written by calling the write() method.

*(Continues)*

#### **java.util.zip.ZipOutputStream 1.1** *(Continued)*

• void closeEntry()

closes the currently open entry in the ZIP file. Use the putNextEntry method to start the next entry.

• void setLevel(int level)

sets the default compression level of subsequent DEFLATED entries to a value from Deflater.NO\_COMPRESSION to Deflater.BEST\_COMPRESSION. The default value is Deflater .DEFAULT COMPRESSION. Throws an IllegalArgumentException if the level is not valid.

• void setMethod(int method)

sets the default compression method for this ZipOutputStream for any entries that do not specify a method; can be either DEFLATED or STORED.

#### **java.util.zip.ZipEntry 1.1**

- ZipEntry(String name) constructs a ZIP entry with a given name.
- long getCrc() returns the CRC32 checksum value for this ZipEntry.
- String getName()

returns the name of this entry.

• long getSize()

returns the uncompressed size of this entry, or -1 if the uncompressed size is not known.

• boolean isDirectory()

returns true if this entry is a directory.

• void setMethod(int method)

sets the compression method for the entry to DEFLATED or STORED.

• void setSize(long size)

sets the size of this entry. Only required if the compression method is STORED.

• void setCrc(long crc)

sets the CRC32 checksum of this entry. Use the CRC32 class to compute this checksum. Only required if the compression method is STORED.

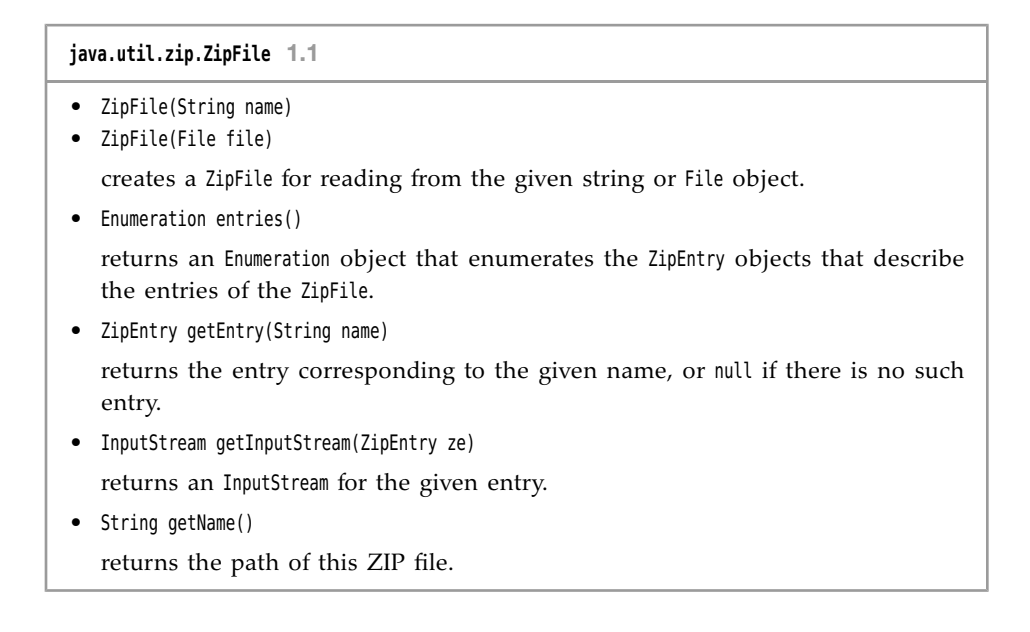

# [2.3 Object Input/Output Streams and Serialization](#page-6-0)

Using a fixed-length record format is a good choice if you need to store data of the same type. However, objects that you create in an object-oriented program are rarely all of the same type. For example, you might have an array called staff that is nominally an array of Employee records but contains objects that are actually instances of a subclass such as Manager.

It is certainly possible to come up with a data format that allows you to store such polymorphic collections—but, fortunately, we don't have to. The Java language supports a very general mechanism, called *object serialization*, that makes it possible to write any object to an output stream and read it again later. (You will see in this chapter where the term "serialization" comes from.)

## [2.3.1 Saving and Loading Serializable Objects](#page-6-0)

To save object data, you first need to open an ObjectOutputStream object:

```
var out = new ObjectOutputStream(new FileOutputStream("employee.dat"));
```
Now, to save an object, simply use the writeObject method of the ObjectOutputStream class as in the following fragment:

```
var harry = new Employee("Harry Hacker", 50000, 1989, 10, 1);
var boss = new Manager("Carl Cracker", 80000, 1987, 12, 15);
```

```
out.writeObject(harry);
out.writeObject(boss);
```
To read the objects back in, first get an ObjectInputStream object:

var in = new ObjectInputStream(new FileInputStream("employee.dat"));

Then, retrieve the objects in the same order in which they were written, using the readObject method:

```
var e1 = (Employee) in.readObject();
var e2 = (Employee) in.readObject();
```
There is, however, one change you need to make to any class that you want to save to an output stream and restore from an object input stream. The class must implement the Serializable interface:

class Employee **implements Serializable** { . . . }

The Serializable interface has no methods, so you don't need to change your classes in any way. In this regard, it is similar to the Cloneable interface that we discussed in Volume I, Chapter 6. However, to make a class cloneable, you still had to override the clone method of the Object class. To make a class serializable, you do not need to do anything else.

**NOTE:** You can write and read only *objects* with the writeObject/readObject methods. For primitive type values, use methods such as writeInt/readInt or writeDouble/readDouble. (The object input/output stream classes implement the DataInput/DataOutput interfaces.)

Behind the scenes, an ObjectOutputStream looks at all the fields of the objects and saves their contents. For example, when writing an Employee object, the name, date, and salary fields are written to the output stream.

However, there is one important situation to consider: What happens when one object is shared by several objects as part of their state?

To illustrate the problem, let us make a slight modification to the Manager class. Let's assume that each manager has a secretary:

```
class Manager extends Employee
{
   private Employee secretary;
 . . .
}
```
`≡l

Each Manager object now contains a reference to an Employee object that describes the secretary. Of course, two managers can share the same secretary, as is the case in Figure 2.5 and the following code:

```
var harry = new Employee("Harry Hacker", . . .);
var carl = new Manager("Carl Cracker", . . .);
carl.setSecretary(harry);
var tony = new Manager("Tony Tester", . . .);
tony.setSecretary(harry);
```
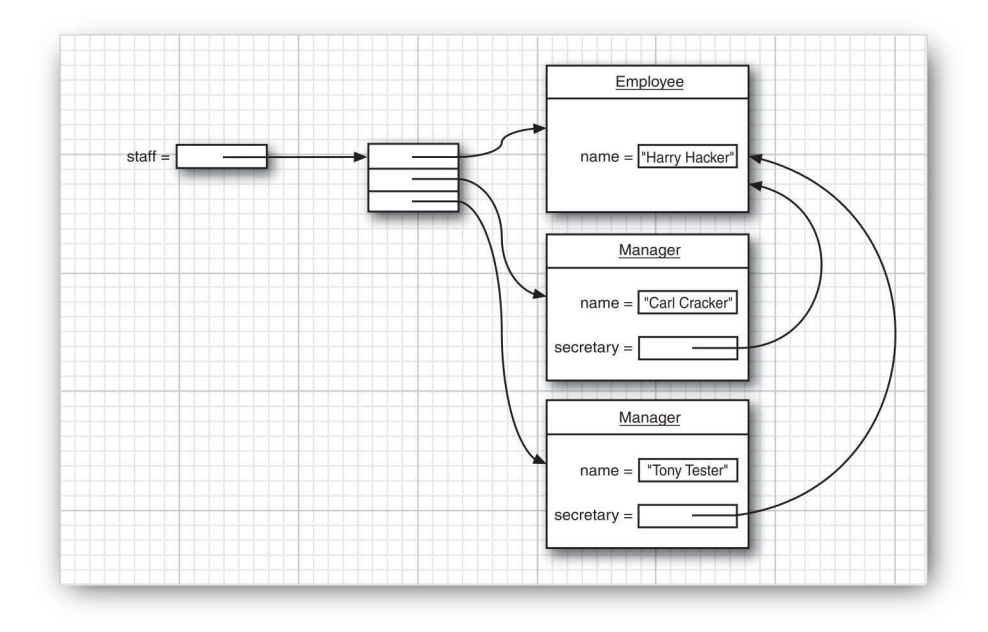

Figure 2.5 Two managers can share a mutual employee.

Saving such a network of objects is a challenge. Of course, we cannot save and restore the memory addresses for the secretary objects. When an object is reloaded, it will likely occupy a completely different memory address than it originally did.

Instead, each object is saved with the *serial number*—hence the name *object serialization* for this mechanism. Here is the algorithm:

1. Associate a serial number with each object reference that you encounter (as shown in Figure 2.6).

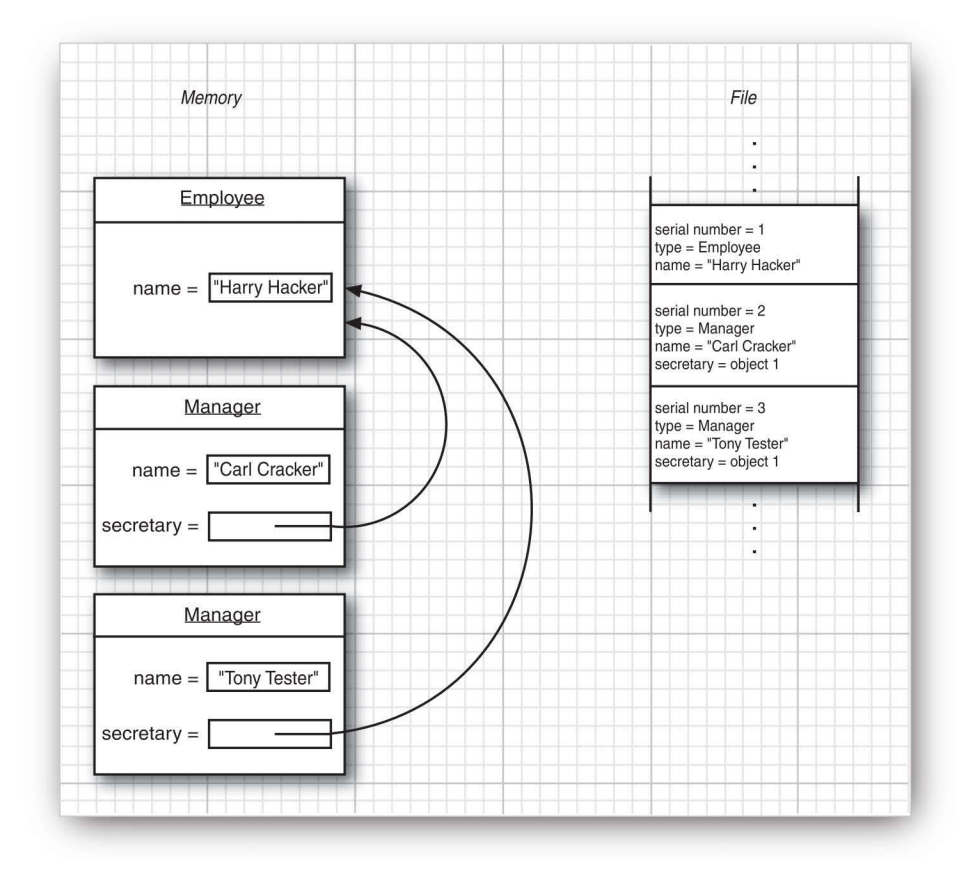

Figure 2.6 An example of object serialization

- 2. When encountering an object reference for the first time, save the object data to the output stream.
- 3. If it has been saved previously, just write "same as the previously saved object with serial number *x*."

When reading the objects back, the procedure is reversed.

- 1. When an object is specified in an object input stream for the first time, construct it, initialize it with the stream data, and remember the association between the serial number and the object reference.
- 2. When the tag "same as the previously saved object with serial number  $x^{\prime\prime}$  is encountered, retrieve the object reference for the sequence number.

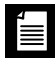

**NOTE:** In this chapter, we will use serialization to save a collection of objects to a disk file and retrieve it exactly as we stored it. Another very important application is the transmittal of a collection of objects across a network connection to another computer. Just as raw memory addresses are meaningless in a file, they are also meaningless when you communicate with a different processor. By replacing memory addresses with serial numbers, serialization permits the transport of object collections from one machine to another.

Listing 2.3 is a program that saves and reloads a network of Employee and Manager objects (some of which share the same employee as a secretary). Note that the secretary object is unique after reloading—when newStaff[1] gets a raise, that is reflected in the secretary fields of the managers.

#### Listing 2.3 objectStream/ObjectStreamTest.java

```
 1 package objectStream;
\overline{2} 3 import java.io.*;
 4 
 5 /**
 6 * @version 1.11 2018-05-01
 7 * @author Cay Horstmann
 8 */
 9 class ObjectStreamTest
10 {
11 public static void main(String[] args) throws IOException, ClassNotFoundException
12 {
13 var harry = new Employee("Harry Hacker", 50000, 1989, 10, 1);
14 var carl = new Manager("Carl Cracker", 80000, 1987, 12, 15);
15 carl.setSecretary(harry);
16 var tony = new Manager("Tony Tester", 40000, 1990, 3, 15);
17 tony.setSecretary(harry);
18 
19 var staff = new Employee[3];
2021 staff[0] = \text{carl};
22 staff[1] = harry;
23 staff[2] = tony;
24 
25 // save all employee records to the file employee.dat
26 try (var out = new ObjectOutputStream(new FileOutputStream("employee.dat")))
27{
28 out.writeObject(staff);
29 }
30
```

```
31 try (var in = new ObjectInputStream(new FileInputStream("employee.dat")))
32{
33// retrieve all records into a new array
34 
35 var newStaff = (Employee[]) in.readObject();
36 
37 // raise secretary's salary
38 newStaff[1].raiseSalary(10);
39 
40 // print the newly read employee records
41 for (Employee e : newStaff)
42 System.out.println(e);
43 }
44 }
45 }
```
#### **[java.io.O](http://java.io)bjectOutputStream 1.1**

• ObjectOutputStream(OutputStream out)

creates an ObjectOutputStream so you can write objects to the specified OutputStream.

• void writeObject(Object obj)

writes the specified object to the ObjectOutputStream. This method saves the class of the object, the signature of the class, and the values of any nonstatic, nontransient fields of the class and its superclasses.

#### **[java.io.O](http://java.io)bjectInputStream 1.1**

• ObjectInputStream(InputStream in)

creates an ObjectInputStream to read back object information from the specified InputStream.

• Object readObject()

reads an object from the ObjectInputStream. In particular, this method reads back the class of the object, the signature of the class, and the values of the nontransient and nonstatic fields of the class and all its superclasses. It does deserializing so that multiple object references can be recovered.

## [2.3.2 Understanding the Object Serialization File Format](#page-6-0)

Object serialization saves object data in a particular file format. Of course, you can use the writeObject/readObject methods without having to know the exact sequence of bytes that represents objects in a file. Nonetheless, we found studying the data format extremely helpful for gaining insight into the object

serialization process. As the details are somewhat technical, feel free to skip this section if you are not interested in the implementation.

Every file begins with the two-byte "magic number"

AC ED

followed by the version number of the object serialization format, which is currently

00 05

(We use hexadecimal numbers throughout this section to denote bytes.) Then, it contains a sequence of objects, in the order in which they were saved.

String objects are saved as

two-byte characters length 74

For example, the string "Harry" is saved as

74 00 05 Harry

The Unicode characters of the string are saved in the "modified UTF-8" format.

When an object is saved, the class of that object must be saved as well. The class description contains

- The name of the class
- The *serial version unique ID*, which is a fingerprint of the data field types and method signatures
- A set of flags describing the serialization method
- A description of the data fields

The fingerprint is obtained by ordering the descriptions of the class, superclass, interfaces, field types, and method signatures in a canonical way, and then applying the so-called Secure Hash Algorithm (SHA) to that data.

SHA is a fast algorithm that gives a "fingerprint" of a larger block of information. This fingerprint is always a 20-byte data packet, regardless of the size of the original data. It is created by a clever sequence of bit operations on the data that makes it essentially 100 percent certain that the fingerprint will change if the information is altered in any way. (For more details on SHA, see, for example, *Cryptography and Network Security, Seventh Edition* by William Stallings, Prentice Hall, 2016.) However, the serialization mechanism uses only the first eight bytes of the SHA code as a class fingerprint. It is still very likely that the class fingerprint will change if the data fields or methods change.

When reading an object, its fingerprint is compared against the current fingerprint of the class. If they don't match, it means the class definition has changed after the object was written, and an exception is generated. Of course, in practice, classes do evolve, and it might be necessary for a program to read in older versions of objects. We will discuss this in Section 2.3.5, "Versioning," on p. 103.

Here is how a class identifier is stored:

- $72$
- 2-byte length of class name
- Class name
- 8-byte fingerprint
- 1-byte flag
- 2-byte count of data field descriptors
- Data field descriptors
- 78 (end marker)
- Superclass type (70 if none)

The flag byte is composed of three bit masks, defined in [java](http://java.io).io .ObjectStreamConstants:

```
static final byte SC WRITE METHOD = 1;
   // class has a writeObject method that writes additional data
static final byte SC SERIALIZABLE = 2;
   // class implements the Serializable interface
static final byte SC EXTERNALIZABLE = 4;
   // class implements the Externalizable interface
```
We discuss the Externalizable interface later in this chapter. Externalizable classes supply custom read and write methods that take over the output of their instance fields. The classes that we write implement the Serializable interface and will have a flag value of 02. The serializable java.util.Date class defines its own readObject/writeObject methods and has a flag of 03.

Each data field descriptor has the format:

- 1-byte type code
- 2-byte length of field name
- Field name
- Class name (if the field is an object)

The type code is one of the following:

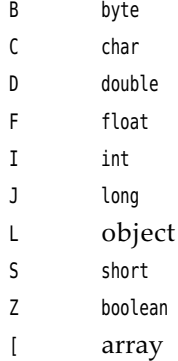

When the type code is L, the field name is followed by the field type. Class and field name strings do not start with the string code 74, but field types do. Field types use a slightly different encoding of their names—namely, the format used by native methods.

For example, the salary field of the Employee class is encoded as

D 00 06 salary

Here is the complete class descriptor of the Employee class:

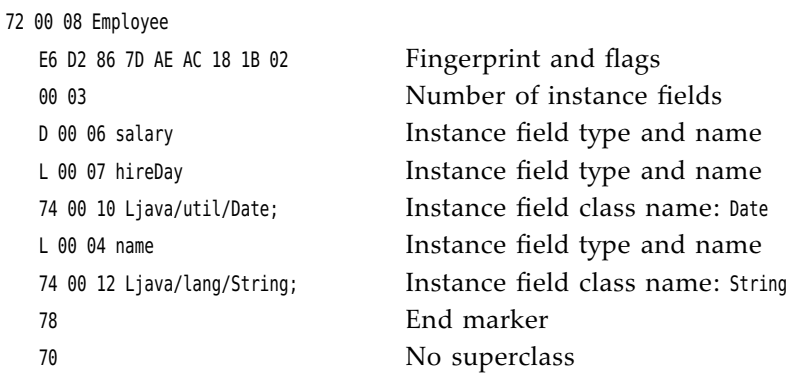

These descriptors are fairly long. If the *same* class descriptor is needed again in the file, an abbreviated form is used:

71 4-byte serial number

The serial number refers to the previous explicit class descriptor. We discuss the numbering scheme later.

An object is stored as

73 class descriptor object data

For example, here is how an Employee object is stored:

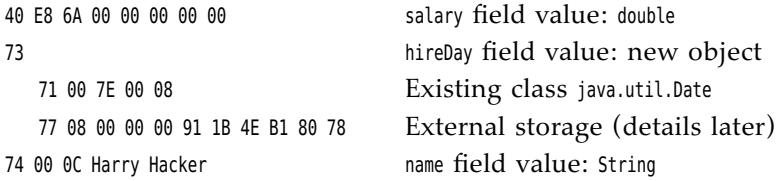

As you can see, the data file contains enough information to restore the Employee object.

Arrays are saved in the following format:

4-byte number of entries entries 75 class descriptor

The array class name in the class descriptor is in the same format as that used by native methods (which is slightly different from the format used by class names in other class descriptors). In this format, class names start with an L and end with a semicolon.

For example, an array of three Employee objects starts out like this:

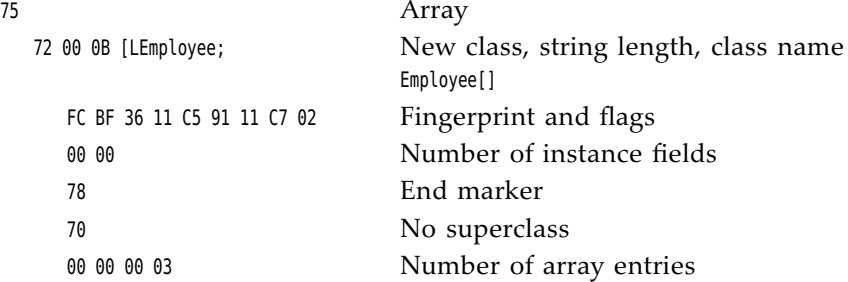

Note that the fingerprint for an array of Employee objects is different from a fingerprint of the Employee class itself.

All objects (including arrays and strings) and all class descriptors are given serial numbers as they are saved in the output file. The numbers start at 00 7E 00 00.

We already saw that a full class descriptor for any given class occurs only once. Subsequent descriptors refer to it. For example, in our previous example, a repeated reference to the Date class was coded as

71 00 7E 00 08

The same mechanism is used for objects. If a reference to a previously saved object is written, it is saved in exactly the same way—that is, 71 followed by the serial number. It is always clear from the context whether a particular serial reference denotes a class descriptor or an object.

Finally, a null reference is stored as

70

Here is the commented output of the ObjectRefTest program of the preceding section. Run the program, look at a hex dump of its data file employee.dat, and compare it with the commented listing. The important lines toward the end of the output show a reference to a previously saved object.

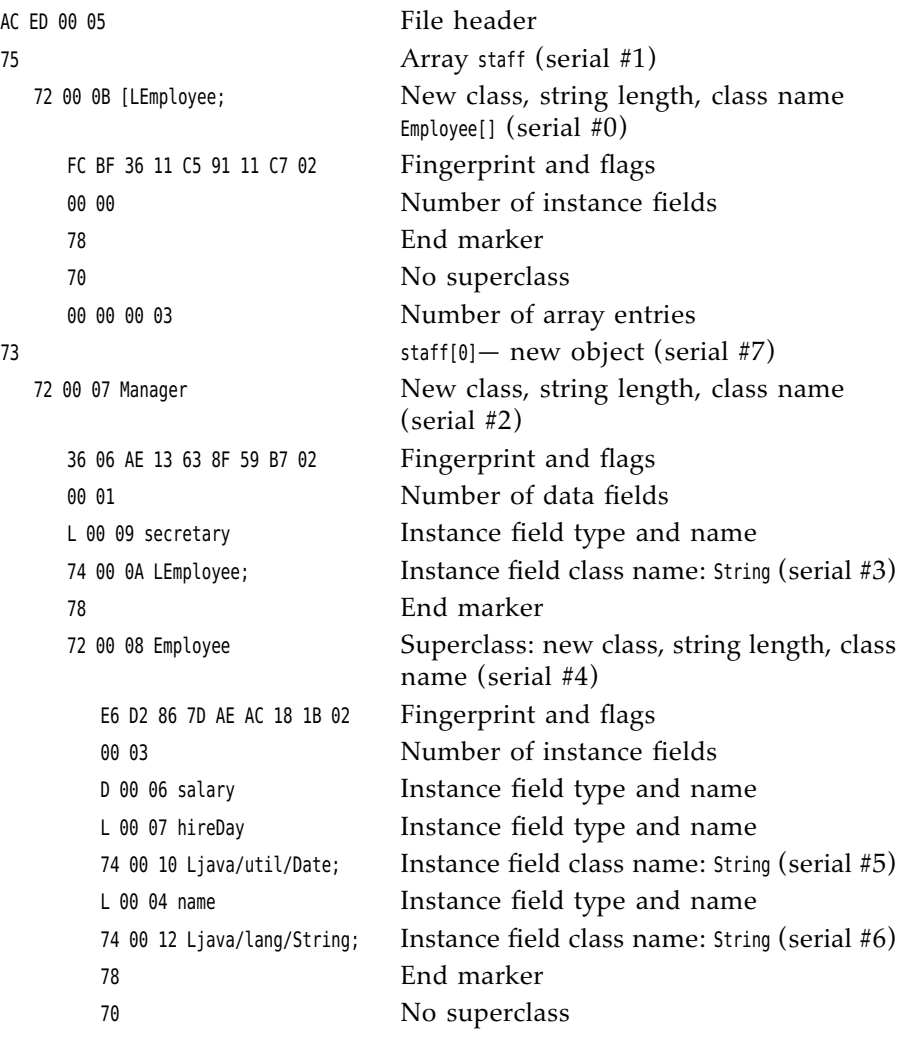

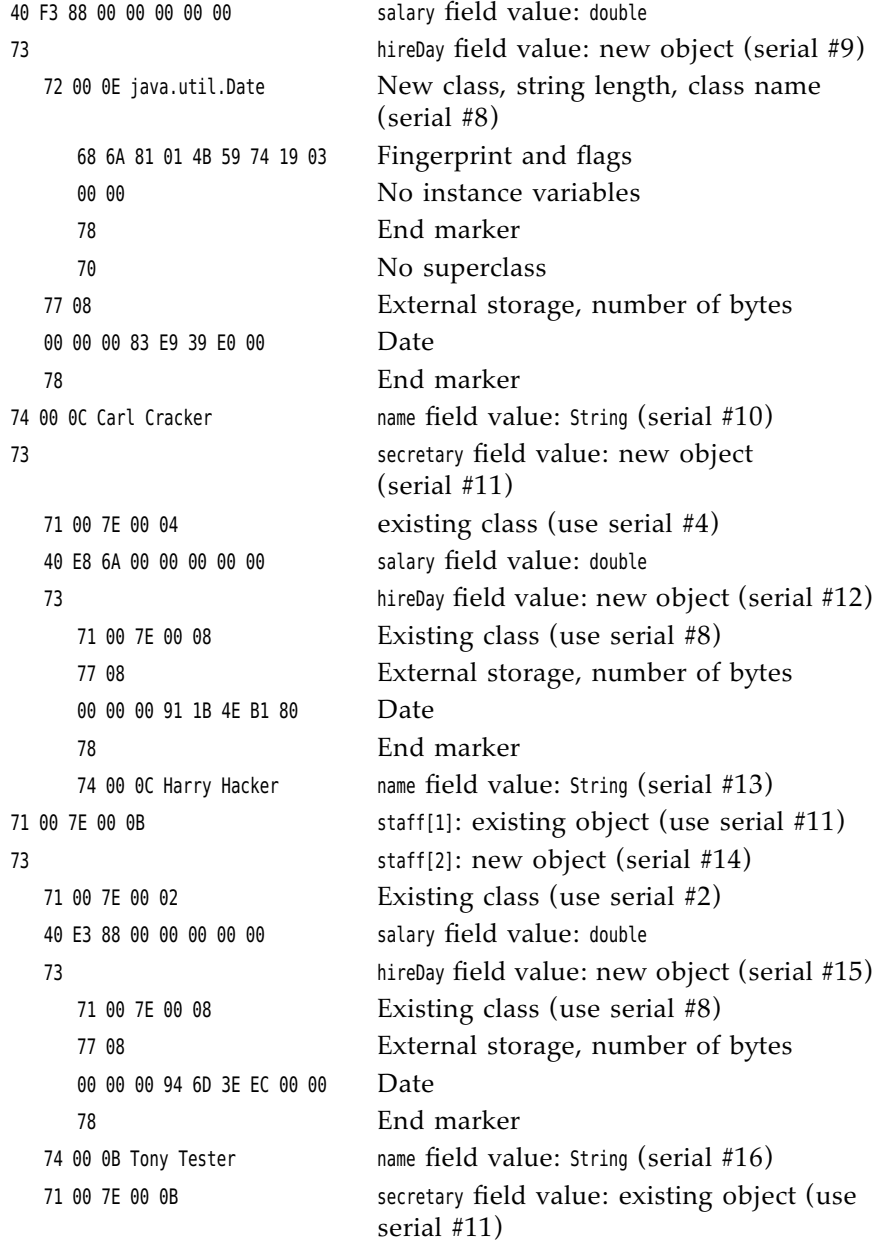

Of course, studying these codes can be about as exciting as reading a phone book. It is not important to know the exact file format (unless you are trying to create an evil effect by modifying the data), but it is still instructive to know that the serialized format has a detailed description of all the objects it contains, with sufficient detail to allow reconstruction of both objects and arrays of objects.

What you should remember is this:

- The serialized format contains the types and data fields of all objects.
- Each object is assigned a serial number.
- Repeated occurrences of the same object are stored as references to that serial number.

### [2.3.3 Modifying the Default Serialization Mechanism](#page-6-0)

Certain data fields should never be serialized—for example, integer values that store file handles or handles of windows that are only meaningful to native methods. Such information is guaranteed to be useless when you reload an object at a later time or transport it to a different machine. In fact, improper values for such fields can actually cause native methods to crash. Java has an easy mechanism to prevent such fields from ever being serialized: Mark them with the keyword transient. You also need to tag fields as transient if they belong to nonserializable classes. Transient fields are always skipped when objects are serialized.

The serialization mechanism provides a way for individual classes to add validation or any other desired action to the default read and write behavior. A serializable class can define methods with the signature

```
private void readObject(ObjectInputStream in)
       throws IOException, ClassNotFoundException;
private void writeObject(ObjectOutputStream out)
       throws IOException;
```
Then, the data fields are no longer automatically serialized—these methods are called instead.

Here is a typical example. A number of classes in the java.awt.geom package, such as Point2D.Double, are not serializable. Now, suppose you want to serialize a class LabeledPoint that stores a String and a Point2D.Double. First, you need to mark the Point2D.Double field as transient to avoid a NotSerializableException.

```
public class LabeledPoint implements Serializable
{
    private String label;
   private transient Point2D.Double point;
 . . .
}
```
In the writeObject method, we first write the object descriptor and the String field, label, by calling the defaultWriteObject method. This is a special method of the ObjectOutputStream class that can only be called from within a writeObject method of a serializable class. Then we write the point coordinates, using the standard DataOutput calls.

```
private void writeObject(ObjectOutputStream out)
       throws IOException
{
   out.defaultWriteObject();
   out.writeDouble(point.getX());
   out.writeDouble(point.getY());
}
```
In the readObject method, we reverse the process:

```
private void readObject(ObjectInputStream in)
       throws IOException
{
   in.defaultReadObject();
  double x = in.readDouble();
  double y = in.readDouble();
  point = new Point2D.Double(x, y);
}
```
Another example is the java.util.Date class that supplies its own readObject and write0bject methods. These methods write the date as a number of milliseconds from the epoch (January 1, 1970, midnight UTC). The Date class has a complex internal representation that stores both a Calendar object and a millisecond count to optimize lookups. The state of the Calendar is redundant and does not have to be saved.

The readObject and writeObject methods only need to save and load their data fields. They should not concern themselves with superclass data or any other class information.

Instead of letting the serialization mechanism save and restore object data, a class can define its own mechanism. To do this, a class must implement the Externalizable interface. This, in turn, requires it to define two methods:

```
public void readExternal(ObjectInputStream in)
       throws IOException, ClassNotFoundException;
public void writeExternal(ObjectOutputStream out)
       throws IOException;
```
Unlike the readObject and writeObject methods that were described in the previous section, these methods are fully responsible for saving and restoring the entire object, *including the superclass data*. When writing an object, the serialization mechanism merely records the class of the object in the output stream. When

reading an externalizable object, the object input stream creates an object with the no-argument constructor and then calls the readExternal method. Here is how you can implement these methods for the Employee class:

```
public void readExternal(ObjectInput s)
       throws IOException
{
   name = s.readUTE():
    salary = s.readDouble();
   hireDay = LocalDate.ofEpochDay(s.readLong());
}
public void writeExternal(ObjectOutput s) 
       throws IOException
{
   s.writeUTF(name);
   s.writeDouble(salary);
    s.writeLong(hireDay.toEpochDay());
}
```
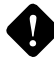

**CAUTION:** Unlike the readObject and writeObject methods, which are private and can only be called by the serialization mechanism, the readExternal and writeExternal methods are public. In particular, readExternal potentially permits modification of the state of an existing object.

## [2.3.4 Serializing Singletons and Typesafe Enumerations](#page-6-0)

You have to pay particular attention to serializing and deserializing objects that are assumed to be unique. This commonly happens when you are implementing singletons and typesafe enumerations.

If you use the enum construct of the Java language, you need not worry about serialization—it just works. However, suppose you maintain legacy code that contains an enumerated type such as

```
public class Orientation
{
    public static final Orientation HORIZONTAL = new Orientation(1);
    public static final Orientation VERTICAL = new Orientation(2);
    private int value;
   private Orientation(int v) { value = v; }
}
```
This idiom was common before enumerations were added to the Java language. Note that the constructor is private. Thus, no objects can be created beyond Orientation.HORIZONTAL and Orientation.VERTICAL. In particular, you can use the == operator to test for object equality:

```
if (orientation == Orientation.HORIZONTAL) . . .
```
There is an important twist that you need to remember when a typesafe enumeration implements the Serializable interface. The default serialization mechanism is not appropriate. Suppose we write a value of type Orientation and read it in again:

```
Orientation original = Orientation.HORIZONTAL;
ObjectOutputStream out = . . .;
out.write(original);
out.close();
ObjectInputStream in = . . .;
var saved = (Orientation) in.read();
```
Now the test

```
if (saved == Orientation.HORIZONTAL) . . .
```
will fail. In fact, the saved value is a completely new object of the Orientation type that is not equal to any of the predefined constants. Even though the constructor is private, the serialization mechanism can create new objects!

To solve this problem, you need to define another special serialization method, called readResolve. If the readResolve method is defined, it is called after the object is deserialized. It must return an object which then becomes the return value of the readObject method. In our case, the readResolve method will inspect the value field and return the appropriate enumerated constant:

```
protected Object readResolve() throws ObjectStreamException
{
   if (value == 1) return Orientation.HORIZONTAL;
   if (value == 2) return Orientation.VERTICAL;
   throw new ObjectStreamException(); // this shouldn't happen
}
```
Remember to add a readResolve method to all typesafe enumerations in your legacy code and to all classes that follow the singleton design pattern.

# [2.3.5 Versioning](#page-6-0)

If you use serialization to save objects, you need to consider what happens when your program evolves. Can version 1.1 read the old files? Can the users who still use 1.0 read the files that the new version is producing? Clearly, it would be desirable if object files could cope with the evolution of classes.

At first glance, it seems that this would not be possible. When a class definition changes in any way, its SHA fingerprint also changes, and you know that object input streams will refuse to read in objects with different fingerprints. However, a class can indicate that it is *compatible* with an earlier version of itself. To do this, you must first obtain the fingerprint of the *earlier* version of the class. Use the standalone serialver program that is part of the JDK to obtain this number. For example, running

serialver Employee

prints

Employee: static final long serialVersionUID = -1814239825517340645L;

All *later* versions of the class must define the serialVersionUID constant to the same fingerprint as the original.

```
class Employee implements Serializable // version 1.1
{
 . . .
    public static final long serialVersionUID = -1814239825517340645L;
}
```
When a class has a static data member named serialVersionUID, it will not compute the fingerprint manually but will use that value instead.

Once that static data member has been placed inside a class, the serialization system is now willing to read in different versions of objects of that class.

If only the methods of the class change, there is no problem with reading the new object data. However, if the data fields change, you may have problems. For example, the old file object may have more or fewer data fields than the one in the program, or the types of the data fields may be different. In that case, the object input stream makes an effort to convert the serialized object to the current version of the class.

The object input stream compares the data fields of the current version of the class with those of the version in the serialized object. Of course, the object input stream considers only the nontransient and nonstatic data fields. If two fields have matching names but different types, the object input stream makes no effort to convert one type to the other—the objects are incompatible. If the serialized object has data fields that are not present in the current version, the object input stream ignores the additional data. If the current version has data fields that are not present in the serialized object, the added fields are set to their default (null for objects, zero for numbers, and false for boolean values).
Here is an example. Suppose we have saved a number of employee records on disk, using the original version (1.0) of the class. Now we change the Employee class to version 2.0 by adding a data field called department. Figure 2.7 shows what happens when a 1.0 object is read into a program that uses 2.0 objects. The department field is set to null. Figure 2.8 shows the opposite scenario: A program using 1.0 objects reads a 2.0 object. The additional department field is ignored.

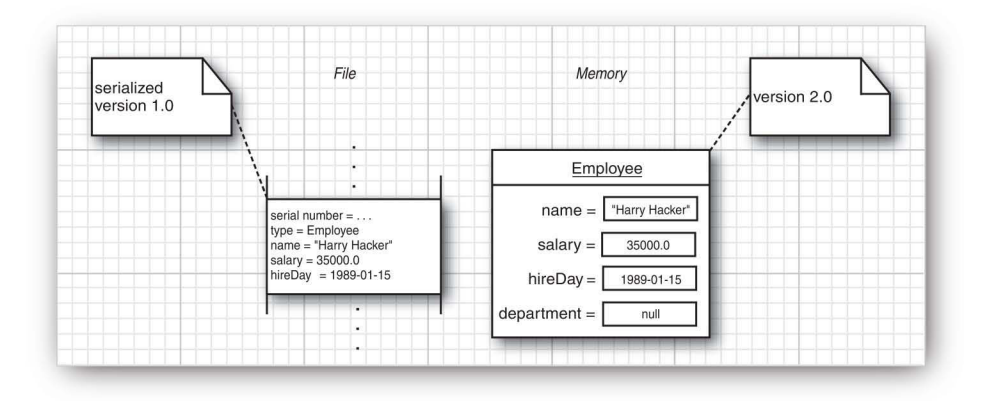

Figure 2.7 Reading an object with fewer data fields

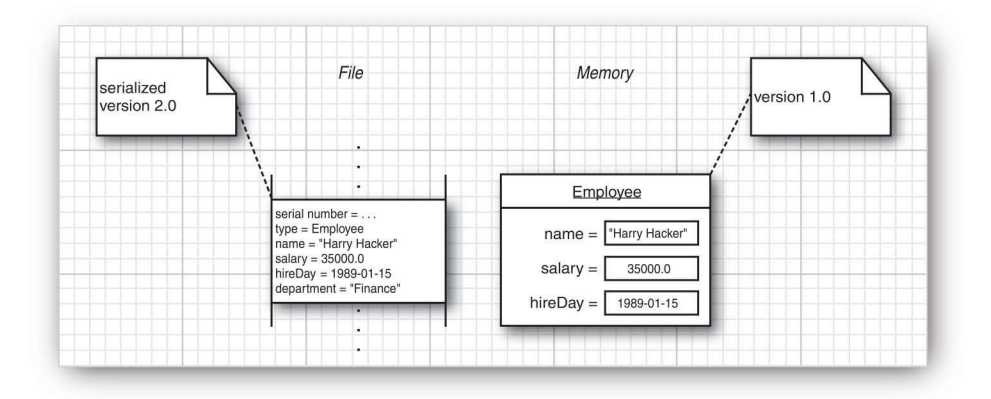

Figure 2.8 Reading an object with more data fields

Is this process safe? It depends. Dropping a data field seems harmless—the recipient still has all the data that it knows how to manipulate. Setting a data field to null might not be so safe. Many classes work hard to initialize all data fields in all constructors to non-null values, so that the methods don't have to be prepared to handle null data. It is up to the class designer to implement additional code in the readObject method to fix version incompatibilities or to make sure the methods are robust enough to handle null data.

**TIP:** Before you add a serialVersionUID field to a class, ask yourself why you made your class serializable. If serialization is used only for short-term persistence, such as distributed method calls in an application server, there is no need to worry about versioning and the serialVersionUID. The same applies if you extend a class that happens to be serializable, but you have no intent to ever persist its instances. If your IDE gives you pesky warnings, change the IDE preferences to turn them off, or add an annotation @SuppressWarnings("serial"). This is safer than adding a serialVersionUID that you may later forget to change.

## [2.3.6 Using Serialization for Cloning](#page-6-0)

There is an amusing use for the serialization mechanism: It gives you an easy way to clone an object, provided the class is serializable. Simply serialize it to an output stream and then read it back in. The result is a new object that is a deep copy of the existing object. You don't have to write the object to a file—you can use a ByteArrayOutputStream to save the data into a byte array.

As Listing 2.4 shows, to get clone for free, simply extend the SerialCloneable class, and you are done.

You should be aware that this method, although clever, will usually be much slower than a clone method that explicitly constructs a new object and copies or clones the data fields.

#### Listing 2.4 serialClone/SerialCloneTest.java

```
 1 package serialClone;
\overline{2} 3 /**
    4 * @version 1.22 2018-05-01
 5 * @author Cay Horstmann
 6 */
 7 
8import java.io.*;
9import java.time.*;
10 
11public class SerialCloneTest
12 {
13 public static void main(String[] args) throws CloneNotSupportedException
14{
```

```
15 var harry = new Employee("Harry Hacker", 35000, 1989, 10, 1);
16// clone harry
17 var harry2 = (Employee) harry.clone();
18 
19 // mutate harry
20harry.raiseSalary(10);
21 
22 // now harry and the clone are different
23 System.out.println(harry);
24 System.out.println(harry2);
25 }
26 }
27 
28 /**
29 * A class whose clone method uses serialization.
30 */
31 class SerialCloneable implements Cloneable, Serializable
32 { 
33 public Object clone() throws CloneNotSupportedException
34 {
35 try {
36 // save the object to a byte array
37 var bout = new ByteArrayOutputStream();
38 try (var out = new ObjectOutputStream(bout))
39 {
40 out.writeObject(this);
41 }
42 
43 // read a clone of the object from the byte array
44 try (var bin = new ByteArrayInputStream(bout.toByteArray()))
45 {
46 var in = new ObjectInputStream(bin);
47 return in.readObject();
48 }
49 }
50 catch (IOException | ClassNotFoundException e)
51 { 
52 var e2 = new CloneNotSupportedException();
53 e2.initCause(e);
54 throw e2;
55 }
56 }
57 }
58 
59/**
60* The familiar Employee class, redefined to extend the
61* SerialCloneable class. 
62 */
```
*(Continues)*

Listing 2.4 *(Continued)*

```
63 class Employee extends SerialCloneable
64 \frac{1}{2}65 private String name;
66 private double salary;
67 private LocalDate hireDay;
68 
69 public Employee(String n, double s, int year, int month, int day)
70 { 
71 name = n;
72 salary = s;
73 hireDay = LocalDate.of(year, month, day);
74 }
75 
76 public String getName()
77 {
78 return name;
79 }
80 
81 public double getSalary()
82 {
83 return salary;
84 }
85 
86 public LocalDate getHireDay()
87 {
88 return hireDay;
89 }
90 
91 /**
92 Raises the salary of this employee.
93 @byPercent the percentage of the raise<br>\frac{93}{94} */
94
95 public void raiseSalary(double byPercent)
96 { 
97 double raise = salary * byPercent / 100;
98 salary += raise;
99 }
100
101 public String toString()
102 { 
103 return getClass().getName()
104 + "[name=" + name
105 + ",salary=" + salary
106 + ",hireDay=" + hireDay
107 + "]";
108 }
109 }
```
# [2.4 Working with Files](#page-6-0)

You have learned how to read and write data from a file. However, there is more to file management than reading and writing. The Path interface and Files class encapsulate the functionality required to work with the file system on the user's machine. For example, the Files class can be used to remove or rename a file, or to find out when a file was last modified. In other words, the input/output stream classes are concerned with the contents of files, whereas the classes that we discuss here are concerned with the storage of files on a disk.

The Path interface and Files class were added in Java 7. They are much more convenient to use than the File class which dates back all the way to JDK 1.0. We expect them to be very popular with Java programmers and discuss them in depth.

## [2.4.1 Paths](#page-6-0)

A Path is a sequence of directory names, optionally followed by a file name. The first component of a path may be a *root component* such as / or C:\. The permissible root components depend on the file system. A path that starts with a root component is *absolute*. Otherwise, it is *relative*. For example, here we construct an absolute and a relative path. For the absolute path, we assume a UNIX-like file system.

```
Path absolute = Paths.get("/home", "harry");
Path relative = Paths.get("myprog", "conf", "user.properties");
```
The static Paths.get method receives one or more strings, which it joins with the path separator of the default file system ( $\prime$  for a UNIX-like file system,  $\setminus$ for Windows). It then parses the result, throwing an InvalidPathException if the result is not a valid path in the given file system. The result is a Path object.

The get method can get a single string containing multiple components. For example, you can read a path from a configuration file like this:

```
String baseDir = props.getProperty("base.dir");
    // May be a string such as /opt/myprog or c:\Program Files\myprog
Path basePath = Paths.get(baseDir); // OK that baseDir has separators
```
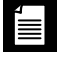

**NOTE:** A path does not have to correspond to a file that actually exists. It is merely an abstract sequence of names. As you will see in the next section, when you want to create a file, you first make a path and then call a method to create the corresponding file.

It is very common to combine or *resolve* paths. The call p.resolve(q) returns a path according to these rules:

- If  $q$  is absolute, then the result is  $q$ .
- Otherwise, the result is "p then  $q$ ," according to the rules of the file system.

For example, suppose your application needs to find its working directory relative to a given base directory that is read from a configuration file, as in the preceding example.

```
Path workRelative = Paths.get("work");
Path workPath = basePath.resolve(workRelative);
```
There is a shortcut for the resolve method that takes a string instead of a path:

```
Path workPath = basePath.resolve("work");
```
There is a convenience method resolveSibling that resolves against a path's parent, yielding a sibling path. For example, if workPath is /opt/myapp/work, the call

```
Path tempPath = workPath.resolveSibling("temp");
```
creates /opt/myapp/temp.

The opposite of resolve is relativize. The call p.relativize(r) yields the path q which, when resolved with p, yields r. For example, relativizing /home/harry against /home/fred/input.txt yields ../fred/input.txt. Here, we assume that .. denotes the parent directory in the file system.

The normalize method removes any redundant . and .. components (or whatever the file system may deem redundant). For example, normalizing the path /home/harry/../fred/./input.txt yields /home/fred/input.txt.

The toAbsolutePath method yields the absolute path of a given path, starting at a root component, such as /home/fred/input.txt or c:\Users\fred\input.txt.

The Path interface has many useful methods for taking paths apart. This code sample shows some of the most useful ones:

```
Path p = Paths.get("/home", "fred", "myprog.properties");
Path parent = p.getParent(); // the path /home/fred
Path file = p.getFileName(); // the path myprog.properties
Path root = p.getRoot(); // the path /
```
As you have already seen in Volume I, you can construct a Scanner from a Path object:

var in = new Scanner(Paths.get("/home/fred/input.txt"));

Èl

**NOTE:** Occasionally, you may need to interoperate with legacy APIs that use the File class instead of the Path interface. The Path interface has a toFile method, and the File class has a toPath method.

## **java.nio.file.Paths 7**

• static Path get(String first, String... more)

makes a path by joining the given strings.

## *java.nio.file.Path* **7**

- Path resolve(Path other)
- Path resolve(String other)

if other is absolute, returns other; otherwise, returns the path obtained by joining this and other.

- Path resolveSibling(Path other)
- Path resolveSibling(String other)

if other is absolute, returns other; otherwise, returns the path obtained by joining the parent of this and other.

• Path relativize(Path other)

returns the relative path that, when resolved with this, yields other.

• Path normalize()

removes redundant path elements such as . and ..

• Path toAbsolutePath()

returns an absolute path that is equivalent to this path.

• Path getParent()

returns the parent, or null if this path has no parent.

• Path getFileName()

returns the last component of this path, or null if this path has no components.

• Path getRoot()

returns the root component of this path, or null if this path has no root components.

• toFile()

makes a File from this path.

#### **[java.io.F](http://java.io)ile 1.0**

- Path toPath() **7**
	- makes a Path from this file.

## [2.4.2 Reading and Writing Files](#page-6-0)

The Files class makes quick work of common file operations. For example, you can easily read the entire contents of a file:

byte[] bytes = Files.readAllBytes(path);

If you want to read the file as a string, call readAllBytes followed by

var content = new String(bytes, charset);

But if you want the file as a sequence of lines, call

List<String> lines = Files.readAllLines(path, charset);

Conversely, if you want to write a string, call

Files.write(path, content.getBytes(charset));

To append to a given file, use

Files.write(path, content.getBytes(charset), StandardOpenOption.APPEND);

You can also write a collection of lines with

Files.write(path, lines);

These simple methods are intended for dealing with text files of moderate length. If your files are large or binary, you can still use the familiar input/ output streams or readers/writers:

```
InputStream in = Files.newInputStream(path);
OutputStream out = Files.newOutputStream(path);
Reader in = Files.newBufferedReader(path, charset);
Writer out = Files.newBufferedWriter(path, charset);
```
These convenience methods save you from dealing with FileInputStream, FileOutputStream, BufferedReader, or BufferedWriter.

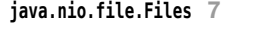

- static byte[] readAllBytes(Path path)
- static List<String> readAllLines(Path path, Charset charset) reads the contents of a file.
- static Path write(Path path, byte[] contents, OpenOption... options)
- static Path write(Path path, Iterable<? extends CharSequence> contents, OpenOption options) writes the given contents to a file and returns path.
- static InputStream newInputStream(Path path, OpenOption... options)
- static OutputStream newOutputStream(Path path, OpenOption... options)
- static BufferedReader newBufferedReader(Path path, Charset charset)
- static BufferedWriter newBufferedWriter(Path path, Charset charset, OpenOption... options)
	- opens a file for reading or writing.

# [2.4.3 Creating Files and Directories](#page-6-0)

To create a new directory, call

Files.createDirectory(path);

All but the last component in the path must already exist. To create intermediate directories as well, use

Files.createDirectories(path);

You can create an empty file with

Files.createFile(path);

The call throws an exception if the file already exists. The check for existence and creation are atomic. If the file doesn't exist, it is created before anyone else has a chance to do the same.

There are convenience methods for creating a temporary file or directory in a given or system-specific location.

Path newPath = Files.createTempFile(dir, prefix, suffix); Path newPath = Files.createTempFile(prefix, suffix); Path newPath = Files.createTempDirectory(dir, prefix); Path newPath = Files.createTempDirectory(prefix);

Here, dir is a Path, and prefix/suffix are strings which may be null. For example, the call Files.createTempFile(null, ".txt") might return a path such as /tmp/1234405522364837194.txt.

When you create a file or directory, you can specify attributes, such as owners or permissions. However, the details depend on the file system, and we won't cover them here.

**java.nio.file.Files 7**

- static Path createFile(Path path, FileAttribute<?>... attrs)
- static Path createDirectory(Path path, FileAttribute<?>... attrs)
- static Path createDirectories(Path path, FileAttribute<?>... attrs)

creates a file or directory. The createDirectories method creates any intermediate directories as well.

- static Path createTempFile(String prefix, String suffix, FileAttribute<?>... attrs)
- static Path createTempFile(Path parentDir, String prefix, String suffix, FileAttribute<?>... attrs)
- static Path createTempDirectory(String prefix, FileAttribute<?>... attrs)
- static Path createTempDirectory(Path parentDir, String prefix, FileAttribute<?>... attrs)

creates a temporary file or directory, in a location suitable for temporary files or in the given parent directory. Returns the path to the created file or directory.

## [2.4.4 Copying, Moving, and Deleting Files](#page-6-0)

To copy a file from one location to another, simply call

Files.copy(fromPath, toPath);

To move the file (that is, copy and delete the original), call

Files.move(fromPath, toPath);

The copy or move will fail if the target exists. If you want to overwrite an existing target, use the REPLACE EXISTING option. If you want to copy all file attributes, use the COPY ATTRIBUTES option. You can supply both like this:

Files.copy(fromPath, toPath, StandardCopyOption.REPLACE\_EXISTING, StandardCopyOption.COPY ATTRIBUTES);

You can specify that a move should be atomic. Then you are assured that either the move completed successfully, or the source continues to be present. Use the ATOMIC MOVE option:

Files.move(fromPath, toPath, StandardCopyOption.ATOMIC MOVE);

You can also copy an input stream to a Path, which just means saving the input stream to disk. Similarly, you can copy a Path to an output stream. Use the following calls:

Files.copy(inputStream, toPath); Files.copy(fromPath, outputStream);

As with the other calls to copy, you can supply copy options as needed.

Finally, to delete a file, simply call

Files.delete(path);

This method throws an exception if the file doesn't exist, so instead you may want to use

```
boolean deleted = Files.deleteIfExists(path);
```
The deletion methods can also be used to remove an empty directory.

See Table 2.3 for a summary of the options that are available for file operations.

**java.nio.file.Files 7**

- static Path copy(Path from, Path to, CopyOption... options)
- static Path move(Path from, Path to, CopyOption... options)

copies or moves from to the given target location and returns to.

- static long copy(InputStream from, Path to, CopyOption... options)
- static long copy(Path from, OutputStream to, CopyOption... options)

copies from an input stream to a file, or from a file to an output stream, returning the number of bytes copied.

- static void delete(Path path)
- static boolean deleteIfExists(Path path)

deletes the given file or empty directory. The first method throws an exception if the file or directory doesn't exist. The second method returns false in that case.

| <b>Option</b>                                                                        | <b>Description</b>                                                                                                |  |
|--------------------------------------------------------------------------------------|----------------------------------------------------------------------------------------------------|--|
|                                                                                      | StandardOpenOption; use with newBufferedWriter, newInputStream, newOutputStream, write                            |  |
| READ                                                                                 | Open for reading                                                                                                  |  |
| WRITE                                                                                | Open for writing                                                                                                  |  |
| APPEND                                                                               | If opened for writing, append to the end of the file                                                              |  |
| TRUNCATE EXISTING                                                                    | If opened for writing, remove existing contents                                                                   |  |
| <b>CREATE NEW</b>                                                                    | Create a new file and fail if it exists                                                                           |  |
| CREATE                                                                               | Atomically create a new file if it doesn't exist                                                                  |  |
| DELETE ON CLOSE                                                                      | Make a "best effort" to delete the file when it is closed                                                         |  |
| <b>SPARSE</b>                                                                        | A hint to the file system that this file will be sparse                                                           |  |
| DSYNC or SYNC                                                                        | Requires that each update to the file data or data and<br>metadata be written synchronously to the storage device |  |
| StandardCopyOption; use with copy, move                                              |                                                                                                    |  |
| ATOMIC MOVE                                                                          | Move the file atomically                                                                                          |  |
| COPY ATTRIBUTES                                                                      | Copy the file attributes                                                                                          |  |
| REPLACE EXISTING                                                                     | Replace the target if it exists                                                                                   |  |
| Link0ption; use with all of the above methods and exists, isDirectory, isRegularFile |                                                                                                    |  |
| NOFOLLOW LINKS                                                                       | Do not follow symbolic links                                                                                      |  |
| FileVisitOption; use with find, walk, walkFileTree                                   |                                                                                                    |  |
| <b>FOLLOW LINKS</b>                                                                  | Follow symbolic links                                                                                             |  |

Table 2.3 Standard Options for File Operations

# [2.4.5 Getting File Information](#page-6-0)

The following static methods return a boolean value to check a property of a path:

- exists
- isHidden
- isReadable, isWritable, isExecutable
- isRegularFile, isDirectory, isSymbolicLink

The size method returns the number of bytes in a file.

```
long fileSize = Files.size(path);
```
The getOwner method returns the owner of the file, as an instance of java.nio .file.attribute.UserPrincipal.

All file systems report a set of basic attributes, encapsulated by the BasicFileAttributes interface, which partially overlaps with that information. The basic file attributes are

- The times at which the file was created, last accessed, and last modified, as instances of the class java.nio.file.attribute.FileTime
- Whether the file is a regular file, a directory, a symbolic link, or none of these
- The file size
- The file key—an object of some class, specific to the file system, that may or may not uniquely identify a file

To get these attributes, call

BasicFileAttributes attributes = Files.readAttributes(path, BasicFileAttributes.class);

If you know that the user's file system is POSIX-compliant, you can instead get an instance of PosixFileAttributes:

PosixFileAttributes attributes = Files.readAttributes(path, PosixFileAttributes.class);

Then you can find out the group owner and the owner, group, and world access permissions of the file. We won't dwell on the details since so much of this information is not portable across operating systems.

### **java.nio.file.Files 7**

- static boolean exists(Path path)
- static boolean isHidden(Path path)
- static boolean isReadable(Path path)
- static boolean isWritable(Path path)
- static boolean isExecutable(Path path)
- static boolean isRegularFile(Path path)
- static boolean isDirectory(Path path)
- static boolean isSymbolicLink(Path path) checks for the given property of the file given by the path.
- static long size(Path path)
	- gets the size of the file in bytes.
- A readAttributes(Path path, Class<A> type, LinkOption... options) reads the file attributes of type A.

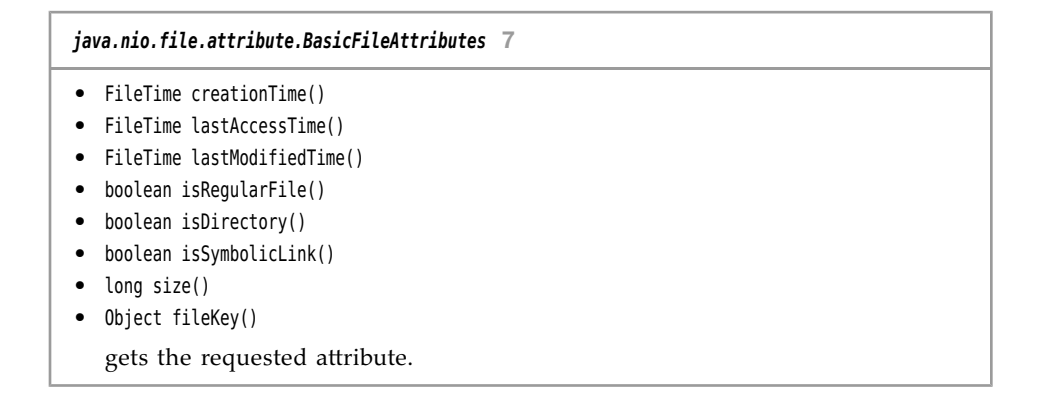

## [2.4.6 Visiting Directory Entries](#page-6-0)

The static Files.list method returns a Stream<Path> that reads the entries of a directory. The directory is read lazily, making it possible to efficiently process directories with huge numbers of entries.

Since reading a directory involves a system resource that needs to be closed, you should use a try block:

```
try (Stream<Path> entries = Files.list(pathToDirectory)) 
{
 . . .
}
```
The list method does not enter subdirectories. To process all descendants of a directory, use the Files.walk method instead.

```
try (Stream<Path> entries = Files.walk(pathToRoot)) 
{
    // Contains all descendants, visited in depth-first order
}
```
Here is a sample traversal of the unzipped src.zip tree:

```
java
java/nio
java/nio/DirectCharBufferU.java
java/nio/ByteBufferAsShortBufferRL.java
java/nio/MappedByteBuffer.java
. . .
java/nio/ByteBufferAsDoubleBufferB.java
java/nio/charset
java/nio/charset/CoderMalfunctionError.java
java/nio/charset/CharsetDecoder.java
java/nio/charset/UnsupportedCharsetException.java
```

```
java/nio/charset/spi
java/nio/charset/spi/CharsetProvider.java
java/nio/charset/StandardCharsets.java
java/nio/charset/Charset.java
. . .
java/nio/charset/CoderResult.java
java/nio/HeapFloatBufferR.java
. . .
```
As you can see, whenever the traversal yields a directory, it is entered before continuing with its siblings.

You can limit the depth of the tree that you want to visit by calling Files.walk(pathToRoot, depth). Both walk methods have a varargs parameter of type FileVisitOption..., but there is only one option you can supply: FOLLOW\_LINKS to follow symbolic links.

**NOTE:** If you filter the paths returned by walk and your filter criterion involves the file attributes stored with a directory, such as size, creation time, or type (file, directory, symbolic link), then use the find method instead of walk. Call that method with a predicate function that accepts a path and a BasicFileAttributes object. The only advantage is efficiency. Since the directory is being read anyway, the attributes are readily available.

This code fragment uses the Files.walk method to copy one directory to another:

```
Files.walk(source).forEach(p -> 
    {
       try 
\{Path q = target.resolve(source.relativize(p));
          if (Files.isDirectory(p))
             Files.createDirectory(q);
          else
             Files.copy(p, q);
       } 
       catch (IOException ex) 
       {
          throw new UncheckedIOException(ex);
       }
    });
```
Unfortunately, you cannot easily use the Files.walk method to delete a tree of directories since you need to delete the children before deleting the parent. The next section shows you how to overcome that problem.

## [2.4.7 Using Directory Streams](#page-6-0)

As you saw in the preceding section, the Files.walk method produces a Stream<Path> that traverses the descendants of a directory. Sometimes, you need more fine-grained control over the traversal process. In that case, use the Files .newDirectoryStream object instead. It yields a DirectoryStream. Note that this is not a subinterface of java.util.stream.Stream but an interface that is specialized for directory traversal. It is a subinterface of Iterable so that you can use directory stream in an enhanced for loop. Here is the usage pattern:

```
try (DirectoryStream<Path> entries = Files.newDirectoryStream(dir))
{
    for (Path entry : entries) 
      Process entries 
}
```
The try-with-resources block ensures that the directory stream is properly closed.

There is no specific order in which the directory entries are visited.

You can filter the files with a glob pattern:

```
try (DirectoryStream<Path> entries = Files.newDirectoryStream(dir, "*.java"))
```
Table 2.4 shows all glob patterns.

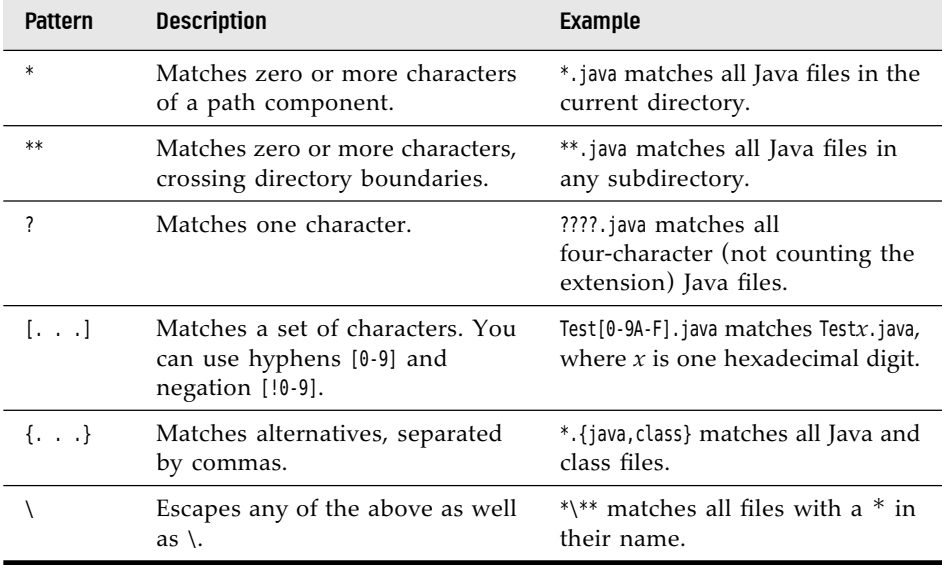

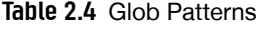

**CAUTION:** If you use the glob syntax on Windows, you have to escape backslashes *twice*: once for the glob syntax, and once for the Java string syntax: Files.newDirectoryStream(dir, "C:\\\\").

If you want to visit all descendants of a directory, call the walkFileTree method instead and supply an object of type FileVisitor. That object gets notified

- When a file is encountered: FileVisitResult visitFile(T path, BasicFileAttributes attrs)
- Before a directory is processed: FileVisitResult preVisitDirectory(T dir, IOException ex)
- After a directory is processed: FileVisitResult postVisitDirectory(T dir, IOException ex)
- When an error occurred trying to visit a file or directory, such as trying to open a directory without the necessary permissions: FileVisitResult visitFileFailed(T path, IOException ex)

In each case, you can specify whether you want to

- Continue visiting the next file: FileVisitResult.CONTINUE
- Continue the walk, but without visiting the entries in this directory: FileVisitResult.SKIP\_SUBTREE
- Continue the walk, but without visiting the siblings of this file: FileVisitResult.SKIP\_SIBLINGS
- Terminate the walk: FileVisitResult.TERMINATE

If any of the methods throws an exception, the walk is also terminated, and that exception is thrown from the walkFileTree method.

**NOTE:** The FileVisitor interface is a generic type, but it isn't likely that you'll ever want something other than a FileVisitor<Path>. The walkFileTree method is willing to accept a FileVisitor<? super Path>, but Path does not have an abundance of supertypes.

A convenience class SimpleFileVisitor implements the FileVisitor interface. All methods except visitFileFailed do nothing and continue. The visitFileFailed method throws the exception that caused the failure, thereby terminating the visit.

For example, here is how to print out all subdirectories of a given directory:

```
Files.walkFileTree(Paths.get("/"), new SimpleFileVisitor<Path>()
\{ public FileVisitResult preVisitDirectory(Path path, BasicFileAttributes attrs) 
             throws IOException
       {
          System.out.println(path);
          return FileVisitResult.CONTINUE;
       }
       public FileVisitResult postVisitDirectory(Path dir, IOException exc) 
       {
          return FileVisitResult.CONTINUE;
       }
       public FileVisitResult visitFileFailed(Path path, IOException exc)
             throws IOException
       {
          return FileVisitResult.SKIP_SUBTREE;
       }
    });
```
Note that we need to override postVisitDirectory and visitFileFailed. Otherwise, the visit would fail as soon as it encounters a directory that it's not allowed to open or a file it's not allowed to access.

Also note that the attributes of the path are passed as a parameter to the preVisitDirectory and visitFile methods. The visitor already had to make an OS call to get the attributes, since it needs to distinguish between files and directories. This way, you don't need to make another call.

The other methods of the FileVisitor interface are useful if you need to do some work when entering or leaving a directory. For example, when you delete a directory tree, you need to remove the current directory after you have removed all of its files. Here is the complete code for deleting a directory tree:

```
// Delete the directory tree starting at root
Files.walkFileTree(root, new SimpleFileVisitor<Path>()
    {
       public FileVisitResult visitFile(Path file, BasicFileAttributes attrs)
             throws IOException
       {
          Files.delete(file);
          return FileVisitResult.CONTINUE;
       }
```

```
 public FileVisitResult postVisitDirectory(Path dir, IOException e) throws IOException
\{ if (e != null) throw e;
         Files.delete(dir);
          return FileVisitResult.CONTINUE;
      }
   });
```
## **java.nio.file.Files 7**

- static DirectoryStream<Path> newDirectoryStream(Path path)
- static DirectoryStream<Path> newDirectoryStream(Path path, String glob) gets an iterator over the files and directories in a given directory. The second method only accepts those entries matching the given glob pattern.
- static Path walkFileTree(Path start, FileVisitor<? super Path> visitor) walks all descendants of the given path, applying the visitor to all descendants.

```
java.nio.file.SimpleFileVisitor<T> 7
```

```
• static FileVisitResult visitFile(T path, BasicFileAttributes attrs)
  is called when a file or directory is visited; returns one of CONTINUE, SKIP SUBTREE,
  SKIP SIBLINGS, or TERMINATE. The default implementation does nothing and continues.
• static FileVisitResult preVisitDirectory(T dir, BasicFileAttributes attrs)
• static FileVisitResult postVisitDirectory(T dir, BasicFileAttributes attrs)
   are called before and after visiting a directory. The default implementation does
  nothing and continues.
```
• static FileVisitResult visitFileFailed(T path, IOException exc)

is called if an exception was thrown in an attempt to get information about the given file. The default implementation rethrows the exception, which causes the visit to terminate with that exception. Override the method if you want to continue.

## [2.4.8 ZIP File Systems](#page-6-0)

The Paths class looks up paths in the default file system—the files on the user's local disk. You can have other file systems. One of the more useful ones is a *ZIP file system*. If zipname is the name of a ZIP file, then the call

```
FileSystem fs = FileSystems.newFileSystem(Paths.get(zipname), null);
```
establishes a file system that contains all files in the ZIP archive. It's an easy matter to copy a file out of that archive if you know its name:

```
Files.copy(fs.getPath(sourceName), targetPath);
```
Here, fs.getPath is the analog of Paths.get for an arbitrary file system.

To list all files in a ZIP archive, walk the file tree:

```
FileSystem fs = FileSystems.newFileSystem(Paths.get(zipname), null);
Files.walkFileTree(fs.getPath("/"), new SimpleFileVisitor<Path>()
    {
       public FileVisitResult visitFile(Path file, BasicFileAttributes attrs) 
             throws IOException
       { 
          System.out.println(file);
          return FileVisitResult.CONTINUE;
       }
    });
```
That is nicer than the API described in Section 2.2.3, "ZIP Archives," on p. 85 which required a set of new classes just to deal with ZIP archives.

```
java.nio.file.FileSystems 7
```
• static FileSystem newFileSystem(Path path, ClassLoader loader)

iterates over the installed file system providers and, provided that loader is not null, the file systems that the given class loader can load. Returns the file system created by the first file system provider that accepts the given path. By default, there is a provider for ZIP file systems that accepts files whose names end in .zip or .jar.

**java.nio.file.FileSystem 7**

- static Path getPath(String first, String... more)
	- makes a path by joining the given strings.

# [2.5 Memory-Mapped Files](#page-6-0)

Most operating systems can take advantage of a virtual memory implementation to "map" a file, or a region of a file, into memory. Then the file can be accessed as if it were an in-memory array, which is much faster than the traditional file operations.

## [2.5.1 Memory-Mapped File Performance](#page-6-0)

At the end of this section, you can find a program that computes the CRC32 checksum of a file using traditional file input and a memory-mapped file. On one machine, we got the timing data shown in Table 2.5 when computing the checksum of the 37MB file rt.jar in the jre/lib directory of the JDK.

| Method                | Time        |
|-----------------------|-------------|
| Plain input stream    | 110 seconds |
| Buffered input stream | 9.9 seconds |
| Random access file    | 162 seconds |
| Memory-mapped file    | 7.2 seconds |

Table 2.5 Timing Data for File Operations

As you can see, on this particular machine, memory mapping is a bit faster than using buffered sequential input and dramatically faster than using a RandomAccessFile.

Of course, the exact values will differ greatly from one machine to another, but it is obvious that the performance gain, compared to random access, can be substantial. For sequential reading of files of moderate size, on the other hand, there is no reason to use memory mapping.

The java.nio package makes memory mapping quite simple. Here is what you do.

First, get a *channel* for the file. A channel is an abstraction for a disk file that lets you access operating system features such as memory mapping, file locking, and fast data transfers between files.

```
FileChannel channel = FileChannel.open(path, options);
```
Then, get a ByteBuffer from the channel by calling the map method of the FileChannel class. Specify the area of the file that you want to map and a *mapping mode*. Three modes are supported:

- FileChannel.MapMode.READ ONLY: The resulting buffer is read-only. Any attempt to write to the buffer results in a ReadOnlyBufferException.
- FileChannel.MapMode.READ WRITE: The resulting buffer is writable, and the changes will be written back to the file at some time. Note that other programs that have mapped the same file might not see those changes immediately. The exact behavior of simultaneous file mapping by multiple programs depends on the operating system.

• FileChannel.MapMode.PRIVATE: The resulting buffer is writable, but any changes are private to this buffer and not propagated to the file.

Once you have the buffer, you can read and write data using the methods of the ByteBuffer class and the Buffer superclass.

Buffers support both sequential and random data access. A buffer has a *position* that is advanced by get and put operations. For example, you can sequentially traverse all bytes in the buffer as

```
while (buffer.hasRemaining())
{
   byte b = buffer.get();
    . . .
}
```
Alternatively, you can use random access:

```
for (int i = 0; i < buffer.limit(); i++){
  byte b = buffer.get(i); . . .
}
```
You can also read and write arrays of bytes with the methods

get(byte[] bytes) get(byte[], int offset, int length)

Finally, there are methods

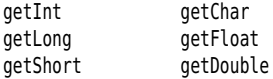

to read primitive-type values that are stored as *binary* values in the file. As we already mentioned, Java uses big-endian ordering for binary data. However, if you need to process a file containing binary numbers in little-endian order, simply call

```
buffer.order(ByteOrder.LITTLE_ENDIAN);
```
To find out the current byte order of a buffer, call

```
ByteOrder b = buffer.cnder();
```
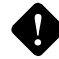

**CAUTION:** This pair of methods does not use the set/get naming convention.

To write numbers to a buffer, use one of the methods

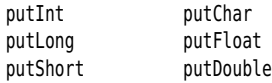

At some point, and certainly when the channel is closed, these changes are written back to the file.

Listing 2.5 computes the 32-bit cyclic redundancy checksum (CRC32) of a file. That checksum is often used to determine whether a file has been corrupted. Corruption of a file makes it very likely that the checksum has changed. The java.util.zip package contains a class CRC32 that computes the checksum of a sequence of bytes, using the following loop:

```
var \text{crc} = \text{new} \, \text{CRC32}();
while (more bytes)
     crc.update(next byte);
long checksum = crc.getValue();
```
The details of the CRC computation are not important. We just use it as an example of a useful file operation. (In practice, you would read and update data in larger blocks, not a byte at a time. Then the speed differences are not as dramatic.)

Run the program as

java memoryMap.MemoryMapTest *filename*

Listing 2.5 memoryMap/MemoryMapTest.java

```
 1 package memoryMap;
 2 
 3 import java.io.*;
 4 import java.nio.*;
 5 import java.nio.channels.*;
 6 import java.nio.file.*;
 7 import java.util.zip.*;
 8 
 9 /**
10 * This program computes the CRC checksum of a file in four ways. <br>
11 * Usage: java memoryMap.MemoryMapTest filename
12* @version 1.02 2018-05-01
13 * @author Cay Horstmann
14 */
```
*(Continues)*

Listing 2.5 *(Continued)*

```
15 public class MemoryMapTest
16{
17public static long checksumInputStream(Path filename) throws IOException
18 {
19 try (InputStream in = Files.newInputStream(filename))
20 {
21 var crc = new CRC32();
22 
23 int c;
24 while ((c = in.read()) != -1)
25 crc.update(c);
26 return crc.getValue();
27 }
28 }
29 
30 public static long checksumBufferedInputStream(Path filename) throws IOException
31 {
32 try (var in = new BufferedInputStream(Files.newInputStream(filename)))
33 {
34 var \text{crc} = \text{new} \, \text{CRC}32();
35 
36 int c;
37 while ((c = in.read()) != -1)
38 crc.update(c);
39 return crc.getValue();
40 }
41 }
42 
43 public static long checksumRandomAccessFile(Path filename) throws IOException
44 {
45 try (var file = new RandomAccessFile(filename.toFile(), "r"))
46 {
47 long length = file.length();
48 var crc = new CRC32();
49 
50 for (long p = 0; p < length; p++)
51 {
52 file.seek(p);
53 int c = file.readByte();
54 crc.update(c);
55}
56 return crc.getValue();
57}
58}
59
```

```
60public static long checksumMappedFile(Path filename) throws IOException
61{
62 try (FileChannel channel = FileChannel.open(filename))
63{
64 var crc = new CRC32();
65 int length = (int) channel.size();
66 MappedByteBuffer buffer = channel.map(FileChannel.MapMode.READ_ONLY, 0, length);
67 
68 for (int p = 0; p < length; p++)
69 {
70 int c = buffer.get(p);
71 crc.update(c);
72 }
73 return crc.getValue();
74 }
75 }
76 
77 public static void main(String[] args) throws IOException
78 {
79 System.out.println("Input Stream:");
80 long start = System.currentTimeMillis();
81 Path filename = Paths.get(args[0]);
82 long crcValue = checksumInputStream(filename);
83 long end = System.currentTimeMillis();
84 System.out.println(Long.toHexString(crcValue));
85 System.out.println((end - start) + " milliseconds");
86 
87 System.out.println("Buffered Input Stream:");
88 start = System.currentTimeMillis();
89 crcValue = checksumBufferedInputStream(filename);
90 end = System.currentTimeMillis();
91 System.out.println(Long.toHexString(crcValue));
92 System.out.println((end - start) + " milliseconds");
93 
94 System.out.println("Random Access File:");
95 start = System.currentTimeMillis();
96 crcValue = checksumRandomAccessFile(filename);
97 end = System.currentTimeMillis();
98 System.out.println(Long.toHexString(crcValue));
99 System.out.println((end - start) + " milliseconds");
100
101 System.out.println("Mapped File:");
102 start = System.currentTimeMillis();
103 crcValue = checksumMappedFile(filename);
104 end = System.currentTimeMillis();
105 System.out.println(Long.toHexString(crcValue));
106 System.out.println((end - start) + " milliseconds");
107 }
108 }
```

```
java.io.FileInputStream 1.0
```
• FileChannel getChannel() **1.4**

returns a channel for accessing this input stream.

**[java.io.F](http://java.io)ileOutputStream 1.0**

• FileChannel getChannel() **1.4**

returns a channel for accessing this output stream.

**[java.io.R](http://java.io)andomAccessFile 1.0**

• FileChannel getChannel() **1.4**

returns a channel for accessing this file.

**java.nio.channels.FileChannel 1.4**

• static FileChannel open(Path path, OpenOption... options) **7**

opens a file channel for the given path. By default, the channel is opened for reading. The parameter options is one of the values WRITE, APPEND,TRUNCATE\_EXISTING, CREATE in the StandardOpenOption enumeration.

• MappedByteBuffer map(FileChannel.MapMode mode, long position, long size)

maps a region of the file to memory. The parameter mode is one of the constants READ\_ONLY, READ\_WRITE, or PRIVATE in the FileChannel.MapMode class.

**java.nio.Buffer 1.4**

• boolean hasRemaining()

returns true if the current buffer position has not yet reached the buffer's limit position.

• int limit()

returns the limit position of the buffer—that is, the first position at which no more values are available.

### **java.nio.ByteBuffer 1.4**

• byte get()

gets a byte from the current position and advances the current position to the next byte.

• byte get(int index)

gets a byte from the specified index.

• ByteBuffer put(byte b)

puts a byte at the current position and advances the current position to the next byte. Returns a reference to this buffer.

• ByteBuffer put(int index, byte b)

puts a byte at the specified index. Returns a reference to this buffer.

- ByteBuffer get(byte[] destination)
- ByteBuffer get(byte[] destination, int offset, int length)

fills a byte array, or a region of a byte array, with bytes from the buffer, and advances the current position by the number of bytes read. If not enough bytes remain in the buffer, then no bytes are read, and a BufferUnderflowException is thrown. Returns a reference to this buffer.

- ByteBuffer put(byte[] source)
- ByteBuffer put(byte[] source, int offset, int length)

puts all bytes from a byte array, or the bytes from a region of a byte array, into the buffer, and advances the current position by the number of bytes read. If not enough bytes remain in the buffer, then no bytes are written, and a BufferOverflowException is thrown. Returns a reference to this buffer.

- *Xxx* get*Xxx*()
- *Xxx* get*Xxx*(int index)
- ByteBuffer put*Xxx*(*Xxx* value)
- ByteBuffer put*Xxx*(int index, *Xxx* value)

gets or puts a binary number. *Xxx* is one of Int, Long, Short, Char, Float, or Double.

- ByteBuffer order(ByteOrder order)
- ByteOrder order()

sets or gets the byte order. The value for order is one of the constants BIG\_ENDIAN or LITTLE\_ENDIAN of the ByteOrder class.

• static ByteBuffer allocate(int capacity)

constructs a buffer with the given capacity.

```
java.nio.ByteBuffer 1.4 (Continued)
```
• static ByteBuffer wrap(byte[] values)

constructs a buffer that is backed by the given array.

• CharBuffer asCharBuffer()

constructs a character buffer that is backed by this buffer. Changes to the character buffer will show up in this buffer, but the character buffer has its own position, limit, and mark.

**java.nio.CharBuffer 1.4**

- char get()
- CharBuffer get(char[] destination)
- CharBuffer get(char[] destination, int offset, int length)

gets one char value, or a range of char values, starting at the buffer's position and moving the position past the characters that were read. The last two methods return this.

- CharBuffer put(char c)
- CharBuffer put(char[] source)
- CharBuffer put(char[] source, int offset, int length)
- CharBuffer put(String source)
- CharBuffer put(CharBuffer source)

puts one char value, or a range of char values, starting at the buffer's position and advancing the position past the characters that were written. When reading from a CharBuffer, all remaining characters are read. All methods return this.

## 2.5.2 [The Buffer Data Structure](#page-6-0)

When you use memory mapping, you make a single buffer that spans the entire file or the area of the file that you're interested in. You can also use buffers to read and write more modest chunks of information.

In this section, we briefly describe the basic operations on Buffer objects. A buffer is an array of values of the same type. The Buffer class is an abstract class with concrete subclasses ByteBuffer, CharBuffer, DoubleBuffer, FloatBuffer, IntBuffer, LongBuffer, and ShortBuffer.

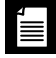

**NOTE:** The StringBuffer class is not related to these buffers.

In practice, you will most commonly use ByteBuffer and CharBuffer. As shown in Figure 2.9, a buffer has

- A *capacity* that never changes
- A *position* at which the next value is read or written
- A *limit* beyond which reading and writing is meaningless
- Optionally, a *mark* for repeating a read or write operation

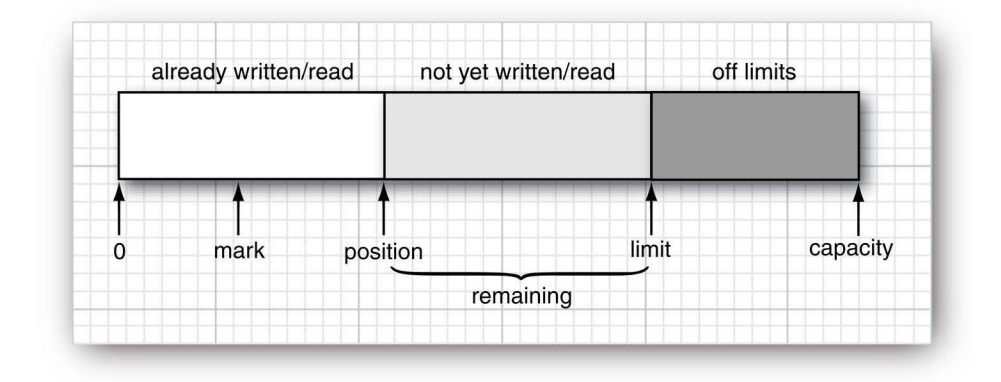

Figure 2.9 A buffer

These values fulfill the condition

0 = *mark* = *position* = *limit* = *capacity*

The principal purpose of a buffer is a "write, then read" cycle. At the outset, the buffer's position is 0 and the limit is the capacity. Keep calling put to add values to the buffer. When you run out of data or reach the capacity, it is time to switch to reading.

Call flip to set the limit to the current position and the position to  $\theta$ . Now keep calling get while the remaining method (which returns *limit – position*) is positive. When you have read all values in the buffer, call clear to prepare the buffer for the next writing cycle. The clear method resets the position to  $0$  and the limit to the capacity.

If you want to reread the buffer, use rewind or mark/reset (see the API notes for details).

To get a buffer, call a static method such as ByteBuffer.allocate or ByteBuffer.wrap.

Then, you can fill a buffer from a channel, or write its contents to a channel. For example,

```
ByteBuffer buffer = ByteBuffer.allocate(RECORD_SIZE);
channel.read(buffer);
channel.position(newpos);
buffer.flip();
channel.write(buffer);
```
This can be a useful alternative to a random-access file.

#### **java.nio.Buffer 1.4**

• Buffer clear()

prepares this buffer for writing by setting the position to  $\theta$  and the limit to the capacity; returns this.

• Buffer flip()

prepares this buffer for reading after writing, by setting the limit to the position and the position to  $\theta$ ; returns this.

• Buffer rewind()

prepares this buffer for rereading the same values by setting the position to  $\theta$ and leaving the limit unchanged; returns this.

• Buffer mark()

sets the mark of this buffer to the position; returns this.

• Buffer reset()

sets the position of this buffer to the mark, thus allowing the marked portion to be read or written again; returns this.

• int remaining()

returns the remaining number of readable or writable values—that is, the difference between the limit and position.

- int position()
- void position(int newValue)

gets and sets the position of this buffer.

• int capacity()

returns the capacity of this buffer.

# [2.6 File Locking](#page-6-0)

When multiple simultaneously executing programs need to modify the same file, they need to communicate in some way, or the file can easily become damaged. File locks can solve this problem. A file lock controls access to a file or a range of bytes within a file.

Suppose your application saves a configuration file with user preferences. If a user invokes two instances of the application, it could happen that both of them want to write the configuration file at the same time. In that situation, the first instance should lock the file. When the second instance finds the file locked, it can decide to wait until the file is unlocked or simply skip the writing process.

To lock a file, call either the lock or tryLock methods of the FileChannel class.

```
FileChannel = FileChannel.open(path);
FileLock lock = channel.lock();
```
or

FileLock lock = channel.tryLock();

The first call blocks until the lock becomes available. The second call returns immediately, either with the lock or with null if the lock is not available. The file remains locked until the channel is closed or the release method is invoked on the lock.

You can also lock a portion of the file with the call

FileLock lock(long start, long size, boolean shared)

or

FileLock tryLock(long start, long size, boolean shared)

The shared flag is false to lock the file for both reading and writing. It is true for a *shared* lock, which allows multiple processes to read from the file, while preventing any process from acquiring an exclusive lock. Not all operating systems support shared locks. You may get an exclusive lock even if you just asked for a shared one. Call the isShared method of the FileLock class to find out which kind you have.

**NOTE:** If you lock the tail portion of a file and the file subsequently grows beyond the locked portion, the additional area is not locked. To lock all bytes, use a size of Long.MAX\_VALUE.

Be sure to unlock the lock when you are done. As always, this is best done with a try-with-resources statement:

```
try (FileLock lock = channel.lock())
{
  access the locked file or segment
}
```
Keep in mind that file locking is system-dependent. Here are some points to watch for:

- On some systems, file locking is merely *advisory*. If an application fails to get a lock, it may still write to a file that another application has currently locked.
- On some systems, you cannot simultaneously lock a file and map it into memory.
- File locks are held by the entire Java virtual machine. If two programs are launched by the same virtual machine (such as an applet or application launcher), they can't each acquire a lock on the same file. The lock and tryLock methods will throw an OverlappingFileLockException if the virtual machine already holds another overlapping lock on the same file.
- On some systems, closing a channel releases all locks on the underlying file held by the Java virtual machine. You should therefore avoid multiple channels on the same locked file.
- Locking files on a networked file system is highly system-dependent and should probably be avoided.

### **java.nio.channels.FileChannel 1.4**

• FileLock lock()

acquires an exclusive lock on the entire file. This method blocks until the lock is acquired.

• FileLock tryLock()

acquires an exclusive lock on the entire file, or returns null if the lock cannot be acquired.

- FileLock lock(long position, long size, boolean shared)
- FileLock tryLock(long position, long size, boolean shared)

acquires a lock on a region of the file. The first method blocks until the lock is acquired, and the second method returns null if the lock cannot be acquired. The parameter shared is true for a shared lock, false for an exclusive lock.

#### **java.nio.channels.FileLock 1.4**

• void close() **1.7**

releases this lock.

# [2.7 Regular Expressions](#page-6-0)

Regular expressions are used to specify string patterns. You can use regular expressions whenever you need to locate strings that match a particular pattern. For example, one of our sample programs locates all hyperlinks in an HTML file by looking for strings of the pattern <a href=". . .">.

Of course, when specifying a pattern, the . . . notation is not precise enough. You need to specify exactly what sequence of characters is a legal match, using a special syntax to describe a pattern.

In the following sections, we cover the regular expression syntax used by the Java API and discuss how to put regular expressions to work.

# [2.7.1 The Regular Expression Syntax](#page-6-0)

Let us start with a simple example. The regular expression

[Jj]ava.+

matches any string of the following form:

- The first letter is a J or j.
- The next three letters are ava.
- The remainder of the string consists of one or more arbitrary characters.

For example, the string "javanese" matches this particular regular expression, but the string "Core Java" does not.

As you can see, you need to know a bit of syntax to understand the meaning of a regular expression. Fortunately, for most purposes, a few straightforward constructs are sufficient.

- A *character class* is a set of character alternatives, enclosed in brackets, such as  $[Jj]$ ,  $[0-9]$ ,  $[A-Za-z]$ , or  $[0-9]$ . Here the  $\cdot$  denotes a range (all characters whose Unicode values fall between the two bounds), and ^ denotes the complement (all characters except those specified).
- To include a inside a character class, make it the first or last item. To include a ], make it the first item. To include a ^, put it anywhere but the beginning. You only need to escape [ and \.
- There are many predefined character classes such as  $\dagger$  (digits) or  $\pmb{\cdot}$  (esc) (Unicode currency symbol). See Tables 2.6 and 2.7.

| <b>Expression</b>                                                                                                    | <b>Description</b>                                                                                                    | Example                                                                                             |
|----------------------------------------------------------------------------------------------------|----------------------------------------------------------------------------------------------------|----------------------------------------------------------------------------------------------------|
| <b>Characters</b>                                                                                                    |                                                                                                    |                                                                                                    |
| $c$ , not one of $.*$ + ?<br>$\{   ()   / \hat{ } \}$                                                                                                    | The character c                                                                                                    | J                                                                                                   |
|                                                                                                    | Any character except line<br>terminators, or any character<br>if the DOTALL flag is set                                          |                                                                                                    |
| $\setminus x\{p\}$                                                                                                    | The Unicode code point with<br>hex code $p$                                                                                      | $x_{1D546}$                                                                                         |
| $\infty$ , $\infty$ , $\infty$<br>$\lozenge$ | The UTF-16 code unit with<br>the given hex or octal value                                                                        | <b>\uFEFF</b>                                                                                       |
| \a, \e, \f, \n, \r, \t                                                                                                    | Alert $(\x{7})$ , escape $(\x{1B})$ ,<br>form feed $(\x{B})$ , newline<br>$(\xA})$ , carriage return $(\xB)$ ,<br>tab $(\x{0}\)$ | $\ln$                                                                                               |
| $\cc$ , where c is in<br>[A-Z] or one of<br>$@[ \setminus ] \land ?$                                                                                                    | The control character<br>corresponding to the<br>character c                                                                     | \cH is a backspace (\x{8})                                                                          |
| $\c$ , where c is not in<br>$[A-Za-z0-9]$                                                                                                    | The character c                                                                                                    | $\setminus$                                                                                         |
| (0.)E                                                                                                    | Everything between the start<br>and the end of the quotation                                                                     | $Q($ .) \E matches the<br>string $( \ldots )$                                                       |
| <b>Character Classes</b>                                                                                                    |                                                                                                    |                                                                                                    |
| $[C_1C_2\ldots]$ , where $C_i$<br>are characters,<br>ranges $c$ - $d$ , or<br>character classes                                                                                                    | Any of the characters<br>represented by $C_1$ , $C_2$ ,                                                                          | $[0-9+-]$                                                                                           |
| $[\hat{\ }$ ]                                                                                                    | Complement of a character<br>class                                                                                               | $[\hat{\ } \rangle$ d $\hat{\ }$ s]                                                                 |
| $[ \&]$                                                                                                    | Intersection of character<br>classes                                                                                             | $[\n\bmod[\A - Za - z]\n]$                                                                          |
| $\{p\{.\ .\ .\}$ , $\{P\{.\ .\ .\}$                                                                                                    | A predefined character class<br>(see Table 2.7); its<br>complement                                                               | \p{L} matches a Unicode<br>letter, and so does<br>\pl-you can omit braces<br>around a single letter |

Table 2.6 Regular Expression Syntax

*(Continues)*

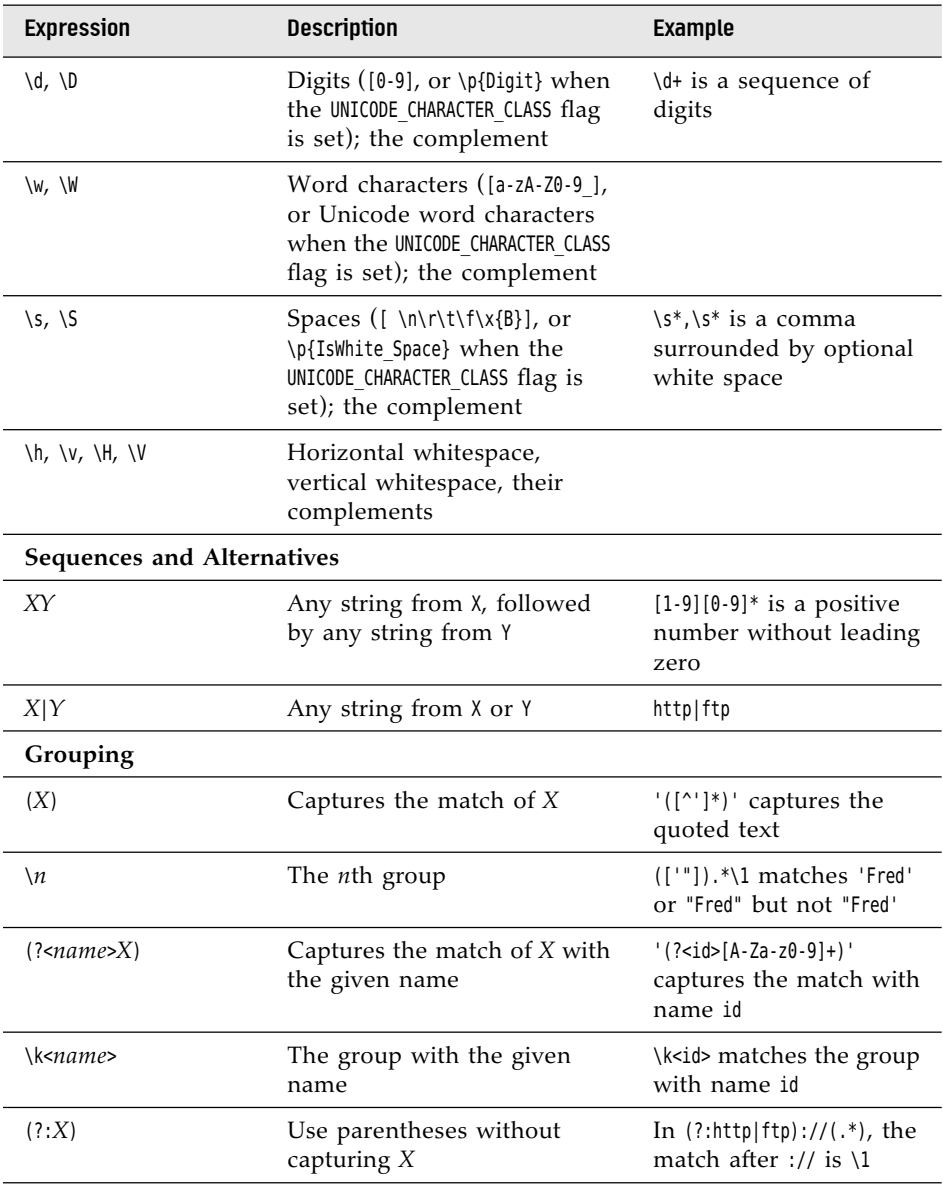

# Table 2.6 *(Continued)*

*(Continues)*

Table 2.6 *(Continued)*

| <b>Expression</b>                                                                                 | <b>Description</b>                                                                             | Example                                                                                                    |
|---------------------------------------------------------------------------------------------------|------------------------------------------------------------------------------------------------|----------------------------------------------------------------------------------------------------|
| $(?f_1f_2 \ldots :X),$<br>$(?f_1 \tcdot \tcdot f_k \tcdot \tcdot X)$ , with<br>$f_i$ in [dimsuUx] | Matches, but does not<br>capture, $X$ with the given<br>flags on or off (after -)              | $(?i:jpe?g)$ is a<br>case-insensitive match                                                                         |
| Other (?)                                                                                         | See the Pattern API<br>documentation                                                           |                                                                                                    |
| Quantifiers                                                                                       |                                                                                                |                                                                                                    |
| X?                                                                                                | Optional X                                                                                     | $\$ : is an optional + sign                                                                                         |
| $X^*$ , $X^+$                                                                                     | 0 or more $X$ , 1 or more $X$                                                                  | $[1-9][0-9]+$ is an integer<br>>10                                                                                  |
| $X\{n\}$ , $X\{n\}$ , $X\{m,n\}$                                                                  | $n$ times $X$ , at least $n$ times $X$ ,<br>between $m$ and $n$ times $X$                      | $[0-7]\{1,3\}$ are one to<br>three octal digits                                                                     |
| $Q$ ?, where $Q$ is a<br>quantified<br>expression                                                 | Reluctant quantifier,<br>attempting the shortest match<br>before trying longer matches         | $.*$ (<.+?>). $*$ captures the<br>shortest sequence<br>enclosed in angle<br>brackets                                |
| $Q+$ , where $Q$ is a<br>quantified<br>expression                                                 | Possessive quantifier, taking<br>the longest match without<br>backtracking                     | '[^']*+' matches strings<br>enclosed in single<br>quotes and fails quickly<br>on strings without a<br>closing quote |
| <b>Boundary Matches</b>                                                                           |                                                                                                |                                                                                                    |
| $\hat{ }$ , \$                                                                                    | Beginning, end of input (or<br>beginning, end of line in<br>multiline mode)                    | ^Java\$ matches the input<br>or line Java                                                                           |
| $\lambda$ , $\lambda$ , $\lambda$ z                                                               | Beginning of input, end of<br>input, absolute end of input<br>(unchanged in multiline<br>mode) |                                                                                                    |
| $\backslash b$ , $\backslash B$                                                                   | Word boundary, nonword<br>boundary                                                             | \bJava\b matches the<br>word Java                                                                                   |
| ١R                                                                                                | A Unicode line break                                                                           |                                                                                                    |
| ١G                                                                                                | The end of the previous<br>match                                                               |                                                                                                    |
| <b>Character Class Name</b>                                        | Explanation                                                                                                    |
|--------------------------------------------------------------------|----------------------------------------------------------------------------------------------------|
| posixClass                                                         | <i>posixClass</i> is one of Lower, Upper, Alpha, Digit, Alnum,<br>Punct, Graph, Print, Cntrl, XDigit, Space, Blank, ASCII,<br>interpreted as POSIX or Unicode class,<br>depending on the UNICODE CHARACTER CLASS flag |
| IsScript, sc=Script, script=Script                                 | A script accepted by Character.UnicodeScript.forName                                                                                                    |
| In <i>Block</i> , blk= <i>Block</i> , block= <i>Block</i>          | A block accepted by Character.UnicodeBlock.forName                                                                                                    |
| Category, InCategory,<br>gc=Category,<br>general_category=Category | A one- or two-letter name for a Unicode general<br>category                                                                                                    |
| <i>IsProperty</i>                                                  | <i>Property</i> is one of Alphabetic, Ideographic, Letter,<br>Lowercase, Uppercase, Titlecase, Punctuation, Control,<br>White Space, Digit, Hex Digit, Join Control,<br>Noncharacter Code Point, Assigned             |
| javaMethod                                                         | Invokes the method Character.isMethod (must not<br>be deprecated)                                                                                                    |

<span id="page-108-0"></span>Table 2.7 Predefined Character Class Names Used with \p

- Most characters match themselves, such as the ava characters in the preceding example.
- The . symbol matches any character (except possibly line terminators, depending on flag settings).
- Use \ as an escape character. For example, \. matches a period and  $\setminus \setminus$ matches a backslash.
- ^ and \$ match the beginning and end of a line, respectively.
- If *X* and *Y* are regular expressions, then *XY* means "any match for *X* followed by a match for *Y*." *X* | *Y* means "any match for *X* or *Y*."
- You can apply *quantifiers X*+ (1 or more), *X*\* (0 or more), and *X*? (0 or 1) to an expression *X*.
- By default, a quantifier matches the largest possible repetition that makes the overall match succeed. You can modify that behavior with suffixes ? (reluctant, or stingy, match: match the smallest repetition count) and + (possessive, or greedy, match: match the largest count even if that makes the overall match fail).

For example, the string cab matches  $[a-z]^*$ ab but not  $[a-z]^*$ +ab. In the first case, the expression  $[a-z]^*$  only matches the character c, so that the characters ab match the remainder of the pattern. But the greedy version <span id="page-109-0"></span>[a-z]\*+ matches the characters cab, leaving the remainder of the pattern unmatched.

• You can use *groups* to define subexpressions. Enclose the groups in ( ), for example,  $([+.]$ ? $([0.9]+)$ . You can then ask the pattern matcher to return the match of each group or to refer back to a group with \*n* where *n* is the group number, starting with \1.

For example, here is a somewhat complex but potentially useful regular expression that describes decimal or hexadecimal integers:

[+-]?[0-9]+|0[Xx][0-9A-Fa-f]+

Unfortunately, the regular expression syntax is not completely standardized between various programs and libraries; there is a consensus on the basic constructs but many maddening differences in the details. The Java regular expression classes use a syntax that is similar to, but not quite the same as, the one used in the Perl language. Table 2.6 shows all constructs of the Java syntax. For more information on the regular expression syntax, consult the API documentation for the Pattern class or the book *Mastering Regular Expressions* by Jeffrey E. F. Friedl (O'Reilly and Associates, 2006).

# [2.7.2 Matching a String](#page-6-0)

The simplest use for a regular expression is to test whether a particular string matches it. Here is how you program that test in Java. First, construct a Pattern object from a string containing the regular expression. Then, get a Matcher object from the pattern and call its matches method:

```
Pattern pattern = Pattern.compile(patternString);
Matcher matcher = pattern.matcher(input);
if (matcher.matches()) . . .
```
The input of the matcher is an object of any class that implements the CharSequence interface, such as a String, StringBuilder, or CharBuffer.

When compiling the pattern, you can set one or more flags, for example:

```
Pattern pattern = Pattern.compile(expression,
    Pattern.CASE_INSENSITIVE + Pattern.UNICODE_CASE);
```
Or you can specify them inside the pattern:

String regex = "(?iU:*expression*)";

Here are the flags:

Pattern.CASE INSENSITIVE or i: Match characters independently of the letter case. By default, this flag takes only US ASCII characters into account.

- <span id="page-110-0"></span>• Pattern.UNICODE CASE or u: When used in combination with CASE INSENSITIVE, use Unicode letter case for matching.
- Pattern.UNICODE CHARACTER CLASS or U: Select Unicode character classes instead of POSIX. Implies UNICODE CASE.
- Pattern.MULTILINE or m: Make  $\hat{ }$  and  $\hat{ }$  match the beginning and end of a line, not the entire input.
- Pattern.UNIX LINES or d: Only '\n' is a line terminator when matching  $\hat{}$  and  $\hat{}$ in multiline mode.
- Pattern.DOTALL or s: Make the . symbol match all characters, including line terminators.
- Pattern.COMMENTS or x: Whitespace and comments (from # to the end of a line) are ignored.
- Pattern.LITERAL: The pattern is taken literally and must be matched exactly, except possibly for letter case.
- Pattern.CANON EQ: Take canonical equivalence of Unicode characters into account. For example, u followed by ¨ (diaeresis) matches ü.

The last two flags cannot be specified inside a regular expression.

If you want to match elements in a collection or stream, turn the pattern into a predicate:

```
Stream<String> strings = . . .;
Stream<String> result = strings.filter(pattern.asPredicate());
```
The result contains all strings that match the regular expression.

If the regular expression contains groups, the Matcher object can reveal the group boundaries. The methods

int start(int groupIndex) int end(int groupIndex)

yield the starting index and the past-the-end index of a particular group.

You can simply extract the matched string by calling

```
String group(int groupIndex)
```
Group 0 is the entire input; the group index for the first actual group is 1. Call the groupCount method to get the total group count. For named groups, use the methods

```
int start(String groupName)
int end(String groupName)
String group(String groupName)
```
<span id="page-111-0"></span>Nested groups are ordered by the opening parentheses. For example, given the pattern

(([1-9]|1[0-2]):([0-5][0-9]))[ap]m

and the input

11:59am

the matcher reports the following groups

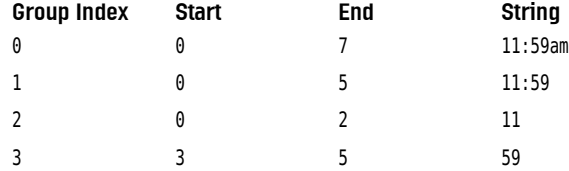

Listing 2.6 prompts for a pattern, then for strings to match. It prints out whether or not the input matches the pattern. If the input matches and the pattern contains groups, the program prints the group boundaries as parentheses, for example:

 $((11):(59))$ am

#### Listing 2.6 regex/RegexTest.java

```
 1 package regex;
 2 
 3 import java.util.*;
 4 import java.util.regex.*;
 5 
 6 /**
 7 * This program tests regular expression matching. Enter a pattern and strings to match, 
 8 * or hit Cancel to exit. If the pattern contains groups, the group boundaries are displayed 
 9 * in the match.
10 * @version 1.03 2018-05-01
11 * @author Cay Horstmann
12 */13 public class RegexTest
14 {
15 public static void main(String[] args) throws PatternSyntaxException
16{
 Scanner(System.in);
18 System.out.println("Enter pattern: ");
19 String patternString = in.nextLine();
20
```

```
21 Pattern pattern = Pattern.compile(patternString);
22 
23while (true)
24{
25System.out.println("Enter string to match: ");
26 String input = in.nextLine();
27 if (input == null || input.equals("")) return;
28 Matcher matcher = pattern.matcher(input);
29 if (matcher.matches())
30 {
31 System.out.println("Match");
32 int q = matcher.groupCount();
33 if (q > 0)34 {
35 for (int i = 0; i < input.length(); i++)36 {
37 // Print any empty groups
38 for (int j = 1; j \leq g; j++)39 if (i == matcher.start(j) \delta \delta i == matcher.end(j))
40 System.out.print("()"); 
41 // Print ( for non-empty groups starting here
42 for (int i = 1; i \leq q; i++)43 if (i == matter.start(j) \& i != matter.end(j))44 System.out.print('(');
45 System.out.print(input.charAt(i));
46 // Print ) for non-empty groups ending here
47 for (int i = 1; j <= q; j++)48 if (i + 1)! = matcher.start(i) \delta\delta i + 1 == matcher.end(i))
49 System.out.print(')');
50 }
51 System.out.println();
52 }
53 }
54 else
55 System.out.println("No match");
56 }
57 }
58 }
```
# [2.7.3 Finding Multiple Matches](#page-6-0)

Usually, you don't want to match the entire input against a regular expression, but to find one or more matching substrings in the input. Use the find method of the Matcher class to find the next match. If it returns true, use the start and end methods to find the extent of the match or the group method without an argument to get the matched string.

```
while (matcher.find())
{
  int start = matcher.start();
  int end = matcher.end():
  String match = input.qroup();
 . . .
}
```
In this way, you can process each match in turn. As shown in the code fragment, you can get the matched string as well as its position in the input string.

More elegantly, you can call the results method to get a Stream<MatchResult>. The MatchResult interface has methods group, start, and end, just like Matcher. (In fact, the Matcher class implements this interface.) Here is how you get a list of all matches:

```
List<String> matches = pattern.matcher(input)
    .results()
    .map(Matcher::group)
    .collect(Collectors.toList());
```
If you have the data in a file, you can use the Scanner.findAll method to get a Stream<MatchResult>, without first having to read the contents into a string. You can pass a Pattern or a pattern string:

```
var in = new Scanner(path, StandardCharsets.UTF 8);
Stream<String> words = in.findAll("\\pL+")
    .map(MatchResult::group);
```
Listing 2.7 puts this mechanism to work. It locates all hypertext references in a web page and prints them. To run the program, supply a URL on the command line, such as

java match.HrefMatch<http://horstmann.com>

#### Listing 2.7 match/HrefMatch.java

```
 1 package match;
\mathcal{L} 3 import java.io.*;
 4 import java.net.*;
 5 import java.nio.charset.*;
6import java.util.regex.*;
 7 
8/**
9* This program displays all URLs in a web page by matching a regular expression that
10* describes the <a href=...> HTML tag. Start the program as <br>
11 * java match.HrefMatch URL
```

```
12* @version 1.03 2018-03-19
13 * @author Cay Horstmann
14 *115 public class HrefMatch
16{
17 public static void main(String[] args)
18 {
19 try
20 {
21 // get URL string from command line or use default
22 String urlString;
23 if (args.length > 0) urlString = args[0];
24 else urlString = "http://openjdk.java.net/";
2526 // read contents of URL
27 InputStream in = new URL(urlString).openStream();
28 var input = new String(in.readAllBytes(), StandardCharsets.UTF_8);
29 
30 // search for all occurrences of pattern
31 var patternString = "<a\\s+href\\s*=\\s*(\"[^\"]*\"|[^\\s>]*)\\s*>";
32 Pattern pattern = Pattern.compile(patternString, Pattern.CASE_INSENSITIVE);
33 pattern.matcher(input)
34 .results()
35 .map(MatchResult::group)
36 .forEach(System.out::println);
37 }
38 catch (IOException | PatternSyntaxException e)
39 {
40 e.printStackTrace();
41 }
42 }
43 }
```
# [2.7.4 Splitting along Delimiters](#page-7-0)

Sometimes, you want to break an input along matched delimiters and keep everything else. The Pattern.split method automates this task. You obtain an array of strings, with the delimiters removed:

```
String input = \ldots;
Pattern commas = Pattern.compile("\\s*,\\s*");
String[] tokens = commas.split(input);
    // "1, 2, 3" turns into ["1", "2", "3"]
```
If there are many tokens, you can fetch them lazily:

```
Stream<String> tokens = commas.splitAsStream(input);
```
If you don't care about precompiling the pattern or lazy fetching, you can just use the String.split method:

```
String[] tokens = input.split("\\s*,\\s*");
```
If the input is in a file, use a scanner:

```
var in = new Scanner(path, StandardCharsets.UTF 8);
in.useDelimiter("\\s*,\\s*");
Stream<String> tokens = in.tokens();
```
# [2.7.5 Replacing Matches](#page-7-0)

The replaceAll method of the Matcher class replaces all occurrences of a regular expression with a replacement string. For example, the following instructions replace all sequences of digits with a # character:

```
Pattern pattern = Pattern.compile("[0-9]+");
Matcher matcher = pattern.matcher(input);
String output = matcher.replaceAll("#");
```
The replacement string can contain references to the groups in the pattern: \$*n* is replaced with the *n*th group, and \${*name*} is replaced with the group that has the given name. Use \ $\$  to include a  $\frac{1}{2}$  character in the replacement text.

If you have a string that may contain  $\frac{1}{2}$  and  $\frac{1}{2}$ , and you don't want them to be interpreted as group replacements, call matcher.replaceAll(Matcher.quoteReplacement(str)).

If you want to carry out a more complex operation than splicing in group matches, you can provide a replacement function instead of a replacement string. The function accepts a MatchResult and yields a string. For example, here we replace all words with at least four letters with their uppercase version:

```
String result = Pattern.compile("\\pL{4,}")
    .matcher("Mary had a little lamb")
    .replaceAll(m -> m.group().toUpperCase());
    // Yields "MARY had a LITTLE LAMB"
```
The replaceFirst method replaces only the first occurrence of the pattern.

```
java.util.regex.Pattern 1.4
```
- static Pattern compile(String expression)
- static Pattern compile(String expression, int flags)

compiles the regular expression string into a pattern object for fast processing of matches. The flags parameter has one or more of the bits CASE\_INSENSITIVE, UNICODE CASE, MULTILINE, UNIX LINES, DOTALL, and CANON EQ set.

*(Continues)*

#### <span id="page-116-0"></span>**java.util.regex.Pattern 1.4** *(Continued)*

- Matcher matcher(CharSequence input) returns a matcher object that you can use to locate the matches of the pattern in the input.
- String[] split(CharSequence input)
- String[] split(CharSequence input, int limit)
- Stream<String> splitAsStream(CharSequence input) **8**

splits the input string into tokens, with the pattern specifying the form of the delimiters. Returns an array or stream of tokens. The delimiters are not part of the tokens. The second form has a parameter limit denoting the maximum number of strings to produce. If limit - 1 matching delimiters have been found, then the last entry of the returned array contains the remaining unsplit input. If limit is  $\leq \theta$ , then the entire input is split. If limit is  $\theta$ , then trailing empty strings are not placed in the returned array.

#### **java.util.regex.Matcher 1.4**

```
• boolean matches()
```
returns true if the input matches the pattern.

• boolean lookingAt()

returns true if the beginning of the input matches the pattern.

- boolean find()
- boolean find(int start)

attempts to find the next match and returns true if another match is found.

- int start()
- int end()

returns the start or past-the-end position of the current match.

• String group()

returns the current match.

• int groupCount()

returns the number of groups in the input pattern.

*(Continues)*

<span id="page-117-0"></span>**java.util.regex.Matcher 1.4** *(Continued)* • int start(int groupIndex) • int start(String name) **8** • int end(int groupIndex) • int end(String name) **8** returns the start or past-the-end position of a group in the current match. The group is specified by an index starting with 1, or 0 to indicate the entire match, or by a string identifying a named group. • String group(int groupIndex) • String group(String name) **7** returns the string matching a given group, denoted by an index starting with 1, or 0 to indicate the entire match, or by a string identifying a named group. • String replaceAll(String replacement) • String replaceFirst(String replacement) returns a string obtained from the matcher input by replacing all matches, or the first match, with the replacement string. The replacement string can contain references to pattern groups as  $$n$ . Use \ $$$  to include a  $$$  symbol. • static String quoteReplacement(String str) **5.0** quotes all  $\setminus$  and  $\$$  in str. • String replaceAll(Function<MatchResult,String> replacer) **9** replaces every match with the result of the replacer function applied to the MatchResult. • Stream<MatchResult> results() **9**

yields a stream of all match results.

#### **java.util.regex.MatchResult 5**

- String group()
- String group(int group)

yields the matched string or the string matched by the given group.

- int start()
- int end()
- int start(int group)
- int end(int group)

yields the start and end offsets of the matched string or the string matched by the given group.

<span id="page-118-0"></span>**java.util.Scanner 5.0**

• Stream<MatchResult> findAll(Pattern pattern) **9**

yields a stream of all matches of the given pattern in the input produced by this scanner.

You have now seen how to carry out input and output operations in Java, and had an overview of the regular expression package that was a part of the "new I/O" specification. In the next chapter, we turn to the processing of XML data.

### Numbers

- (minus sign) in permissions, [558](#page--1-0) in policy files, [557](#page--1-0) in regular expressions, [137](#page-104-0) in URLs, [263](#page--1-0) \_ (underscore) in native method names, [811](#page--1-0) in SQL, [291](#page--1-0), [320](#page--1-0) in URLs, [263](#page--1-0) , (comma) decimal, [380](#page--1-0), [387](#page--1-0) in DTDs, [173](#page--1-0) ; (semicolon) in classpath, [294](#page--1-0) in method signatures, [831](#page--1-0) in SQL, [295](#page--1-0) not needed, in annotations, [464](#page--1-0) : (colon) as delimiter in text files, [72](#page-39-0) in classpath, [294](#page--1-0) in permissions, [558](#page--1-0) in URLs, [252–253](#page--1-0) != operator (SQL), [291](#page--1-0) ? (question mark) in DTDs, [173](#page--1-0) in glob patterns, [120](#page-87-0)[–141](#page-108-0) in prepared queries, [311](#page--1-0) in URLs, [263](#page--1-0) / (slash) in method signatures, [832](#page--1-0) in paths, [64](#page-31-0), [109](#page-76-0) in URLs, [252](#page--1-0), [553](#page--1-0) . (period) decimal, [380](#page--1-0), [387](#page--1-0) in method signatures, [832](#page--1-0) in regular expressions, [138](#page-105-0), [141](#page-108-0) in URLs, [263](#page--1-0) leading, in file names, [552](#page--1-0) .., in paths, [110](#page-77-0)

^ (caret), in regular expressions, [137](#page-104-0), [140](#page-107-0)[–141](#page-108-0)  $\sim$  (tilde), in URLs, [263](#page--1-0) '. . .', in SQL, [291](#page--1-0) ". . .", in XML, [156](#page--1-0)  $( \cdot \cdot \cdot)$ in method signatures, [831](#page--1-0) in regular expressions, [139](#page-106-0), [142](#page-109-0)[–144](#page-111-0) [ (array), type code, [95](#page-62-0), [831](#page--1-0) [. . .] in DOCTYPE declaration, [171](#page--1-0) in glob patterns, [120](#page-87-0) in regular expressions, [137](#page-104-0)[–138](#page-105-0) in XPath, [189](#page--1-0) {. . .} in annotations, [474](#page--1-0) in glob patterns, [120](#page-87-0) in message formatting, [409–413](#page--1-0) in regular expressions, [140](#page-107-0)  $(a (at)$ in annotations, [464](#page--1-0) in URIs, [253](#page--1-0) in XPath, [189](#page--1-0) \$ (dollar sign) in native method names, [811](#page--1-0) in regular expressions, [138](#page-105-0), [140](#page-107-0)[–141](#page-108-0), [150](#page-117-0) \${. . .}, in policy files, [558](#page--1-0) \* (asterisk) in DTDs, [173](#page--1-0) in glob patterns, [120](#page-87-0) in permissions, [558](#page--1-0) in policy files, [557](#page--1-0) in regular expressions, [140](#page-107-0)[–141](#page-108-0) \ (backslash) in glob patterns, [120](#page-87-0) in paths, [64](#page-31-0), [109](#page-76-0) in permissions (Windows), [558](#page--1-0) in regular expressions, [137](#page-104-0)[–138](#page-105-0), [141](#page-108-0), [150](#page-117-0) \\|, in regular expressions, [73](#page-40-0)

& (ampersand) in CDATA sections, [159](#page--1-0) in entity references, [158](#page--1-0) parsing, [173](#page--1-0) &&, in regular expressions, [138](#page-105-0) &#, &#x, in character references, [158](#page--1-0) # (number sign) in message formatting, [412–413](#page--1-0) in URLs, [252](#page--1-0) % (percent sign) in locales, [387](#page--1-0) in SQL, [291](#page--1-0), [320](#page--1-0) in URLs, [263](#page--1-0) + (plus sign) in DTDs, [173](#page--1-0) in regular expressions, [140](#page-107-0)[–141](#page-108-0) in URLs, [263](#page--1-0) < (left angle bracket) in CDATA sections, [159](#page--1-0) in message formatting, [413](#page--1-0) parsing, [173](#page--1-0) <!--. . .-->, <?. . .?>, <![CDATA[. . .]]>, in XML, [159](#page--1-0) <. . .>, in regular expressions, [139](#page-106-0) ≤ operator, [413](#page--1-0) > (right angle bracket), in XML, [159](#page--1-0)  $=$ ,  $\diamond$  operators (SQL), [291](#page--1-0) == operator, in enumerations, [103](#page-70-0) | (vertical bar) as delimiter in text files, [72](#page-39-0) in DTDs, [173–174](#page--1-0) in message formatting, [412](#page--1-0) in regular expressions, [139](#page-106-0), [141](#page-108-0) \0, in regular expressions, [138](#page-105-0) 1931 CIE XYZ color specification, [758](#page--1-0) 2D graphics. *See* Java [2](#page--1-0)D API

#### A

\a, \A, in regular expressions, [138](#page-105-0), [140](#page-107-0) abort method (LoginModule), [582](#page--1-0) absolute method (ResultSet), [325](#page--1-0), [328](#page--1-0) AbstractCellEditor class, [643–645](#page--1-0) isCellEditable method, [644](#page--1-0) AbstractProcessor class, [485](#page--1-0) AbstractTableModel class, [618](#page--1-0) isCellEditable method, [641](#page--1-0) accept method (ServerSocket), [236](#page--1-0), [239–240](#page--1-0) acceptChanges method (CachedRowSet), [332–333](#page--1-0)

AccessController class getContext method, [572](#page--1-0) Accumulator functions, [42](#page--1-0) Action listeners annotating, [465–471](#page--1-0) installing, [466](#page--1-0) action.properties file, [457](#page--1-0) ActionListener interface actionPerformed method, [466](#page--1-0) @ActionListenerFor annotation, [465](#page--1-0), [482](#page--1-0) ActionListenerInstaller class processAnnotations method, [466](#page--1-0) add method of Area, [714–715](#page--1-0) of AttributeSet, [802](#page--1-0) of DefaultMutableTreeNode, [655](#page--1-0), [663](#page--1-0) addActionListener method (ButtonFrame), [465–466](#page--1-0) addAttribute method (AttributesImpl), [226](#page--1-0) addBatch method (Statement), [346–347](#page--1-0) addCellEditorListener method (CellEditor), [652](#page--1-0) addColumn method (JTable), [630](#page--1-0), [636](#page--1-0) Addition operator, identity for, [41](#page--1-0) addRecipient method (MimeMessage), [279](#page--1-0) addTreeModelListener method (TreeModel), [685](#page--1-0), [693](#page--1-0) addTreeSelectionListener method (JTree), [677](#page--1-0) addURLs method (URLClassLoader), [532](#page--1-0) AES (Advanced Encryption Standard), [600](#page--1-0) generating keys in, [602–607](#page--1-0) aes/AESTest.java, [603](#page--1-0) aes/Util.java, [605](#page--1-0) Affine transformations, [730](#page--1-0), [764](#page--1-0) AffineTransform class, [730–732](#page--1-0) constructor, [731](#page--1-0) get*Xxx*Instance methods, [730–732](#page--1-0) setTo*Xxx* methods, [730](#page--1-0), [732](#page--1-0) AffineTransformOp class, [764](#page--1-0) constructor, [771](#page--1-0) TYPE\_*XXX* fields, [764,](#page--1-0) [771](#page--1-0) afterLast method (ResultSet), [325](#page--1-0), [328](#page--1-0) Agent code, [496–497](#page--1-0) Aliases, for namespaces, [179](#page--1-0), [195](#page--1-0) allMatch method (Stream), [16](#page--1-0) allocate method (ByteBuffer), [131](#page-98-0), [133](#page-100-0) AllPermission class, [550](#page--1-0), [556](#page--1-0), [560](#page--1-0) Alpha channel, [735–739](#page--1-0) Alpha composites, [744](#page--1-0)

AlphaComposite class, [738](#page--1-0) getInstance method, [739](#page--1-0), [744](#page--1-0) Gamp;, entity reference, [158](#page--1-0) Anchor rectangle, [726](#page--1-0) andFilter method (RowFilter), [629](#page--1-0), [638](#page--1-0) AnnotatedConstruct interface, [486](#page--1-0) AnnotatedElement interface getAnnotation method, [466](#page--1-0), [470](#page--1-0), [484](#page--1-0), [486](#page--1-0) getAnnotations, isAnnotationPresent methods, [470](#page--1-0) getAnnotationsByType method, [470](#page--1-0), [484](#page--1-0), [486](#page--1-0) getDeclaredAnnotations method, [471](#page--1-0) Annotation interface extending, [471](#page--1-0) methods of, [472](#page--1-0) Annotation interfaces, [465](#page--1-0), [471–472](#page--1-0) predefined, [478–484](#page--1-0) Annotation processors, [484](#page--1-0) at bytecode level, [466](#page--1-0), [489](#page--1-0) at runtime, [466](#page--1-0) Annotations, [463–471](#page--1-0) applicability of, [481](#page--1-0) documented, [482–483](#page--1-0) elements of, [464](#page--1-0), [472](#page--1-0), [474](#page--1-0) for compilation, [480](#page--1-0) for local variables, [476](#page--1-0) for managing resources, [480](#page--1-0) for packages, [475](#page--1-0) generating source code with, [486–489](#page--1-0) inherited, [483](#page--1-0) marker, [473](#page--1-0) meta, [465](#page--1-0), [479–484](#page--1-0) no annotations for, [477](#page--1-0) no circular dependencies in, [475](#page--1-0) processing tools for, [463](#page--1-0) repeatable, [484](#page--1-0) retaining, [482](#page--1-0) single value, [473](#page--1-0) source-level, [484–489](#page--1-0) standard, [478–484](#page--1-0) syntax of, [471–478](#page--1-0) transient, [482](#page--1-0) vs. Javadoc comments, [464](#page--1-0) ANY element content (DTD), [173](#page--1-0) anyMatch method (Stream), [16](#page--1-0) Apache, [153](#page--1-0), [160](#page--1-0) Commons CSV library, [515](#page--1-0) Derby database, [293–299](#page--1-0) connecting to, [296](#page--1-0)

drivers for, [294–296](#page--1-0) populating, [306–310](#page--1-0) starting, [294–295](#page--1-0) Tomcat, [350](#page--1-0) Apollo 11, launch of, [358](#page--1-0), [367](#page--1-0)  $\delta$ apos;, entity reference, [158](#page--1-0) append method of Appendable, [62](#page-29-0)[–63](#page-30-0) of shape classes, [703](#page--1-0), [714](#page--1-0) Appendable interface, [59](#page-26-0)[–63](#page-30-0) appendChild method (Node), [207](#page--1-0), [209](#page--1-0) Applets class loaders for, [534](#page--1-0) code base of, [547](#page--1-0) executing from secure intranet, [583](#page--1-0) not exiting JVM, [546](#page--1-0) Application servers, [350](#page--1-0), [480](#page--1-0) Applications configuring, [154–155](#page--1-0) enterprise, [349–351](#page--1-0) executing without a separate Java runtime, [526](#page--1-0) localizing, [417](#page--1-0) monitoring, [496–497](#page--1-0) paid, [537](#page--1-0) server-side, [261–270](#page--1-0) signing, [597–599](#page--1-0) applyPattern method (MessageFormat), [411](#page--1-0) apply-templates element (XSLT), [218](#page--1-0) Arc2D class, [697](#page--1-0), [699–700](#page--1-0) Arc2D.Double class, [697–698](#page--1-0), [713](#page--1-0) Arc2D.Float class, [697](#page--1-0) ArcMaker class, [704](#page--1-0) Arcs bounding rectangle of, [697](#page--1-0), [700](#page--1-0) closure types of, [700](#page--1-0) computing angles of, [701](#page--1-0) Area class add method, [714–715](#page--1-0) exclusiveOr, intersect, subtract methods, [715](#page--1-0) ARGB (Alpha, Red, Green, Blue), [739](#page--1-0), [758](#page--1-0) ARRAY data type (SQL), [348–349](#page--1-0) ArrayIndexOutOfBoundsException, [845](#page--1-0) Arrays converting to/from streams, [5](#page--1-0), [25](#page--1-0), [49](#page--1-0) getting from a database, [349](#page--1-0) in annotation elements, [474](#page--1-0) in native code, [840–844](#page--1-0) of primitive types, [843](#page--1-0)

Arrays *(continued)* of strings, [147](#page-114-0) type code for, [95](#page-62-0), [831](#page--1-0) type use annotations in, [476](#page--1-0) Arrays class stream method, [5](#page--1-0), [9](#page--1-0), [43](#page--1-0) ArrayStoreException, [845](#page--1-0) asCharBuffer method (ByteBuffer), [132](#page-99-0) ASCII standard, [75](#page-42-0) and native code, [820](#page--1-0) in property files, [419](#page--1-0) in regular expressions, [141](#page-108-0) ASM library, [489–498](#page--1-0) ASP (Active Server Pages), [261](#page--1-0) Associative operations, [41](#page--1-0) ATTLIST declaration (DTD), [174](#page--1-0) attribute element (XML Schema), [181](#page--1-0) Attribute interface, [799](#page--1-0) getCategory method, [801](#page--1-0), [806](#page--1-0) getName method, [806](#page--1-0) implementing, [801](#page--1-0) Attribute sets, [801](#page--1-0) Attributes (XML) enumerating, [164](#page--1-0) for enumerated types, [175](#page--1-0) in XML Schema, [181](#page--1-0) legal, [174](#page--1-0) names of, [156](#page--1-0) namespace of, [195](#page--1-0) values of, [156](#page--1-0) accessing in XPath, [189](#page--1-0) copying with XSLT, [219](#page--1-0) default (DTDs), [175](#page--1-0) normalizing, [175](#page--1-0) vs. elements, [157–158](#page--1-0), [175](#page--1-0), [216](#page--1-0) Attributes interface get*Xxx* methods, [202](#page--1-0) AttributeSet interface, [800](#page--1-0) add, get methods, [802](#page--1-0), [806](#page--1-0) remove, toArray methods, [807](#page--1-0) AttributesImpl class addAttribute method, [226](#page--1-0) clear method, [226](#page--1-0) atZone method (LocalDateTime), [367](#page--1-0) AudioPermission class, [556](#page--1-0) auth/AuthTest.java, [570](#page--1-0) auth/AuthTest.policy, [571](#page--1-0) auth/jaas.config, [571](#page--1-0) auth/SysPropAction.java, [570](#page--1-0)

Authentication, [566–582](#page--1-0) problems of, [592–593](#page--1-0) role-based, [573](#page--1-0) separating from business logic, [568](#page--1-0) through a trusted intermediary, [593–594](#page--1-0) AuthPermission class, [557](#page--1-0) Autoboxing, [615](#page--1-0) AutoCloseable interface close method, [61](#page-28-0) Autocommit mode (databases), [344–346](#page--1-0) Autoflushing, [69](#page-36-0) Autogenerated keys, [322](#page--1-0) Auxiliary files, generated, [463](#page--1-0) available method (InputStream), [57](#page-24-0)[–58](#page-25-0) average method (primitive streams), [44](#page--1-0), [46–47](#page--1-0) AWT (Abstract Window Toolkit), [693–744](#page--1-0) AWTPermission class, [555](#page--1-0)

# B

B (byte), type code, [95](#page-62-0), [831](#page--1-0) \b, \B, in regular expressions, [140](#page-107-0) Banding, [775](#page--1-0) Banner class getPageCount, layoutPages methods, [783](#page--1-0) Banners, printing, [782–792](#page--1-0) BASE64Encoder class, [507](#page--1-0) BaseStream interface iterator method, [28](#page--1-0) parallel method, [48](#page--1-0), [53](#page--1-0) unordered method, [53](#page--1-0) BasicFileAttributes interface, [117](#page-84-0) methods of, [118](#page-85-0) BasicPermission class, [557](#page--1-0) BasicStroke class, [715–724](#page--1-0) Batch updates (databases), [345–348](#page--1-0) BCP 47 memo, [382](#page--1-0) Bean info classes, generated, [463](#page--1-0) beforeFirst method (ResultSet), [325](#page--1-0), [328](#page--1-0) between method (Duration), [355](#page--1-0), [357](#page--1-0) Bevel join, [716–717](#page--1-0) Bézier curves, [703](#page--1-0) Bicubic, bilinear interpolations, [764](#page--1-0), [771](#page--1-0) BIG ENDIAN constant (ByteOrder), [131](#page-98-0) Big-endian order, [78](#page-45-0), [416](#page--1-0) Binary data converting to Unicode code units, [68](#page-35-0) reading, [79](#page-46-0) vs. text, [68](#page-35-0)

writing, [78](#page-45-0) Bindings interface, [442](#page--1-0) get, put methods, [443](#page--1-0) Birthdays, calculating, [359](#page--1-0) BitSet interface, [42](#page--1-0) BLOB data type (SQL), [293](#page--1-0), [348](#page--1-0) Blob interface, [317](#page--1-0) get/setBinaryStream methods, [319](#page--1-0) getBytes method, [317–318](#page--1-0) length method, [318](#page--1-0) BLOBs (binary large objects), [317](#page--1-0) creating empty, [319](#page--1-0) placing in database, [318](#page--1-0) Blocking by I/O methods, [57](#page-24-0) by network connections, [228](#page--1-0), [232](#page--1-0), [244–251](#page--1-0) Blur filter, [765](#page--1-0) BMP format, [745](#page--1-0) body method (HttpResponse), [272](#page--1-0), [278](#page--1-0) BodyHandlers class discarding method, [272](#page--1-0) ofString method, [272–273](#page--1-0) Book class, [782](#page--1-0) book/Banner.java, [786](#page--1-0) book/BookTestFrame.java, [785](#page--1-0) book/PrintPreviewCanvas.java, [791](#page--1-0) book/PrintPreviewDialog.java, [789](#page--1-0) BOOLEAN data type (SQL), [293](#page--1-0), [348](#page--1-0) boolean type printing, [69](#page-36-0) streams of, [43](#page--1-0) type code for, [95](#page-62-0), [831](#page--1-0) vs. C types, [817](#page--1-0) writing in binary format, [78](#page-45-0) Bootstrap class loader, [531](#page--1-0) Bounding rectangle, [697](#page--1-0) boxed method (primitive streams), [44](#page--1-0), [46–47](#page--1-0) Bray, Tim, [155](#page--1-0) Breadth-first enumerations, [672](#page--1-0) breadthFirstEnumeration method (DefaultMutableTreeNode), [672](#page--1-0), [676](#page--1-0) Browsers forms in, [261–270](#page--1-0) response page in, [262](#page--1-0) Buffer class, [132](#page-99-0)[–134](#page-101-0) capacity, position methods, [134](#page-101-0) clear, flip, mark, remaining, reset, rewind methods, [133](#page-100-0)[–134](#page-101-0)

hasRemaining, limit methods, [130](#page-97-0) BufferedImage class, [726](#page--1-0), [756](#page--1-0) constructor, [756](#page--1-0), [761](#page--1-0) getColorModel method, [758](#page--1-0), [762](#page--1-0) getRaster method, [756](#page--1-0), [762](#page--1-0) TYPE BYTE GRAY field, [760–761](#page--1-0) TYPE BYTE INDEXED field, [761](#page--1-0) TYPE\_INT\_ARGB field, [756–757, 761](#page--1-0) BufferedImageOp interface, [756](#page--1-0) filter method, [763](#page--1-0), [771](#page--1-0) implementing, [763](#page--1-0) BufferedInputStream class, [67](#page-34-0) BufferedOutputStream class, [67](#page-34-0) BufferedReader class readLine method, [71](#page-38-0) Buffers, [132](#page-99-0)[–134](#page-101-0) capacity of, [133](#page-100-0) flushing, [57,](#page-24-0) [69](#page-36-0) in-memory, [62](#page-29-0) limits of, [133](#page-100-0) marks in, [133](#page-100-0) positions in, [126](#page-93-0), [133](#page-100-0) traversing all bytes in, [126](#page-93-0) vs. random access, [125](#page-92-0) BufferUnderflowException, [131](#page-98-0) @BugReport annotation, [482](#page--1-0) build method of HttpClient.Builder, [271–272](#page--1-0), [277](#page--1-0) of HttpRequest.Builder, [277](#page--1-0) Business logic, [286](#page--1-0) Butt cap, [716](#page--1-0) ButtonFrame class, [447](#page--1-0) addActionListener method, [465–466](#page--1-0) button[s1](#page--1-0)/ButtonFrame.java, [452](#page--1-0) button[s2](#page--1-0)/action.properties, [461](#page--1-0) button[s2](#page--1-0)/ButtonFrame.java, [460](#page--1-0) button[s3](#page--1-0)/ButtonFrame.java, [469](#page--1-0) Byte codes, writing to memory, [455–456](#page--1-0) Byte order mark, [416](#page--1-0) byte type streams of, [43](#page--1-0) type code for, [95](#page-62-0), [831](#page--1-0) vs. C types, [817](#page--1-0) BYTE ARRAY class (DocFlavor), [794](#page--1-0) ByteArrayClass class, [455](#page--1-0) ByteArrayClassLoader class, [456](#page--1-0) ByteArrayOutputStream class, [106](#page-73-0) ByteBuffer class, [125](#page-92-0), [132](#page-99-0)[–134](#page-101-0) allocate method, [131](#page-98-0), [133](#page-100-0)

ByteBuffer class *(continued)* asCharBuffer method, [132](#page-99-0) get, get*Xxx* methods, [126](#page-93-0), [131](#page-98-0) order method, [126](#page-93-0), [131](#page-98-0) put, put*Xxx* methods, [127](#page-94-0), [131](#page-98-0) wrap method, [132](#page-99-0)[–133](#page-100-0) bytecodeAnnotations/EntryLogger.java, [492](#page--1-0) bytecodeAnnotations/EntryLoggingAgent.java, [497](#page--1-0) Bytecodes engineering, [489–498](#page--1-0) at load time, [495–497](#page--1-0) with hex editor, [544](#page--1-0) verifying, [541–545](#page--1-0) ByteLookupTable class, [765](#page--1-0) constructor, [771](#page--1-0) ByteOrder class BIG ENDIAN, LITTLE ENDIAN constants, [131](#page-98-0) Byte-oriented input/output streams, [56](#page-23-0) Bytes, reading/writing, [56](#page-23-0)[–59](#page-26-0)

#### C

C (char), type code, [95](#page-62-0), [831](#page--1-0) C programming language array types in, [840–844](#page--1-0) bootstrap class loader in, [531](#page--1-0) calling Java methods from, [833–840](#page--1-0) database access in, [284](#page--1-0) embedding JVM into, [849–854](#page--1-0) FILE\* type in, [59](#page-26-0) pointers in, [810](#page--1-0) strings in, [819](#page--1-0) types, vs. Java types, [817](#page--1-0) \c, in regular expressions, [138](#page-105-0) C++ programming language accessing JNI functions in, [820](#page--1-0) array types in, [840](#page--1-0) embedding JVM into, [849–854](#page--1-0) exceptions in, [845](#page--1-0) for native methods, [810](#page--1-0), [813](#page--1-0) pointers in, [810](#page--1-0), [835](#page--1-0) Cached row sets, [330–335](#page--1-0) CachedRowSet interface, [330–333](#page--1-0) acceptChanges method, [332–333](#page--1-0) execute, nextPage, populate methods, [331](#page--1-0), [333](#page--1-0) get/setPageSize method, [331](#page--1-0), [333](#page--1-0) get/setTableName method, [332–333](#page--1-0) previousPage method, [333](#page--1-0) CachedRowSetImpl class, [507](#page--1-0)

Caesar cipher, [536–537](#page--1-0) Calendar class, [353](#page--1-0) formatting objects of, [395](#page--1-0) weekends in, [360](#page--1-0) call escape (SQL), [320](#page--1-0) call method (CompilationTask), [454](#page--1-0), [462](#page--1-0) Call stack, during permission checking, [550](#page--1-0) Callable interface, [454](#page--1-0) Callback interface, [574](#page--1-0) CallbackHandler interface handle method, [581](#page--1-0) CallNonvirtual*Xxx*Method functions (C), [836](#page--1-0), [839](#page--1-0) CallStatic*Xxx*Method functions (C), [834–835](#page--1-0), [839](#page--1-0) Call*Xxx*Method functions (C), [833](#page--1-0), [838–839](#page--1-0) cancelCellEditing method (CellEditor), [644–645](#page--1-0), [652](#page--1-0) cancelRowUpdates method (ResultSet), [326](#page--1-0), [329](#page--1-0) canInsertImage method (ImageWriter), [748](#page--1-0), [755](#page--1-0) capacity method (Buffer), [134](#page-101-0) Carriage return character, displaying, [164](#page--1-0) Casts, type use annotations in, [476](#page--1-0) catalog element (XML), [172](#page--1-0) CatalogFeatures class defaults method, [172](#page--1-0), [179](#page--1-0) CatalogManager class catalogResolver method, [172](#page--1-0), [178](#page--1-0) Catalogs, [343](#page--1-0) CDATA declaration (DTD), [174–175](#page--1-0) CDATA sections (XML), [159](#page--1-0) Cell editors (Swing), [641–642](#page--1-0) custom, [642–652](#page--1-0) Cell renderers (Swing), [639–652](#page--1-0) for tables, [622](#page--1-0), [639](#page--1-0) for trees, [674–676](#page--1-0) CellEditor interface add/removeCellEditorListener methods, [652](#page--1-0) cancelCellEditing method, [644–645](#page--1-0), [652](#page--1-0) getCellEditorValue method, [641](#page--1-0), [644–645](#page--1-0), [652](#page--1-0) isCellEditable method, [652](#page--1-0) shouldSelectCell method, [644](#page--1-0), [652](#page--1-0) stopCellEditing method, [644–645](#page--1-0), [652](#page--1-0) Cells (Swing) editing, [641–642](#page--1-0) selecting, [626](#page--1-0)

Certificates, [566](#page--1-0), [589–592](#page--1-0) and Java Plug-in, [598](#page--1-0) managing, [596–597](#page--1-0) publishing fingerprints of, [591](#page--1-0) root, [599](#page--1-0) set of, [547](#page--1-0) signing, [594–597](#page--1-0) CertificateSigner class, [595](#page--1-0) CGI (Common Gateway Interface), [261](#page--1-0) Chain of trust, [593](#page--1-0) Channels, [245](#page--1-0) for files, [125](#page-92-0) Channels class newInputStream method, [251](#page--1-0) newOutputStream method, [245](#page--1-0), [251](#page--1-0) char type streams of, [43](#page--1-0) type code for, [95](#page-62-0), [831](#page--1-0) vs. C types, [817](#page--1-0) CHAR\_ARRAY class (DocFlavor), [794](#page--1-0) Character classes, [137](#page-104-0) CHARACTER data type (SQL), [293](#page--1-0), [348](#page--1-0) Character encodings, [68](#page-35-0), [75](#page-42-0)[–77](#page-44-0) explicitly specified, [77](#page-44-0) partial, [76](#page-43-0) platform, [77](#page-44-0), [413](#page--1-0) Character references (XML), [158](#page--1-0) CharacterData interface getData method, [163](#page--1-0), [169](#page--1-0) Characters differences between, [402](#page--1-0) escaping, [73](#page-40-0), [141](#page-108-0) in regular expressions, [141](#page-108-0) normalizing, [403](#page--1-0) outlines of, [733](#page--1-0) printing, [69](#page-36-0) writing in binary format, [78](#page-45-0) characters method (ContentHandler), [197](#page--1-0), [201](#page--1-0) CharBuffer class, [62](#page-29-0), [132](#page-99-0) get, put methods, [132](#page-99-0) CharSequence interface, [62](#page-29-0), [142](#page-109-0) charAt, length methods, [63](#page-30-0) chars method, [43](#page--1-0) codePoints method, [43](#page--1-0), [47](#page--1-0) splitting by regular expressions, [6](#page--1-0) subSequence, toString methods, [63](#page-30-0) Charset class defaultCharset method, [77](#page-44-0), [415](#page--1-0) forName method, [77](#page-44-0)

Checkboxes (Swing), [639](#page--1-0) checked attribute (HTML, XML), [156](#page--1-0) Checked exceptions, [568](#page--1-0) Checker framework, [476](#page--1-0) checkError method (PrintWriter), [69](#page-36-0)[–70](#page-37-0) checkExit method (SecurityManager), [546](#page--1-0), [549](#page--1-0) checkLogin method (SimpleLoginModule), [573](#page--1-0) checkPermission method (SecurityManager), [549–550](#page--1-0), [559–560](#page--1-0) checkRead method (SecurityManager), [550](#page--1-0) Child elements (XML), [157](#page--1-0) namespace of, [194](#page--1-0) Child nodes (Swing), [652](#page--1-0) adding, [655](#page--1-0) connecting lines for, [658–659](#page--1-0) children method (TreeNode), [671](#page--1-0) choice element (XML Schema), [181](#page--1-0) choice keyword (message formatting), [412](#page--1-0) Church, Alonzo, [358](#page--1-0) Cipher class, [600–601](#page--1-0) doFinal method, [601](#page--1-0), [603](#page--1-0), [606–607](#page--1-0) getInstance method, [600](#page--1-0), [606](#page--1-0) get*Xxx*Size methods, [606](#page--1-0) init method, [606](#page--1-0) update method, [601](#page--1-0), [603](#page--1-0), [606–607](#page--1-0) *XXX*\_MODE modes, [600](#page--1-0) CipherInputStream class read method, [608](#page--1-0) CipherOutputStream class, [607](#page--1-0) constructor, [608](#page--1-0) flush, write methods, [608](#page--1-0) Ciphers generating keys, [602–607](#page--1-0) public keys in, [608–612](#page--1-0) streams for, [607–608](#page--1-0) symmetric, [600–601](#page--1-0) Circular dependencies, in annotations, [475](#page--1-0) Class class forName method, [456](#page--1-0) getClassLoader method, [531](#page--1-0), [540](#page--1-0) getFields method, [687](#page--1-0) getProtectionDomain method, [551](#page--1-0) getResourceAsStream method, [514](#page--1-0) implementing AnnotatedElement, [466](#page--1-0) .class file extension, [530](#page--1-0) Class files, [530](#page--1-0) corrupted, [542–545](#page--1-0) encrypted, [535](#page--1-0), [537](#page--1-0) format of, [489](#page--1-0)

Class files *(continued)* loading, [530](#page--1-0) modifying, [490–495](#page--1-0) portability of, [416](#page--1-0) transformers for, [496](#page--1-0) verifying, [541–545](#page--1-0) Class loaders, [457](#page--1-0), [530–545](#page--1-0) as namespaces, [534](#page--1-0) bootstrap, [531](#page--1-0) context, [532–534](#page--1-0) creating, [546](#page--1-0) extension, [531](#page--1-0) hierarchy of, [532–534](#page--1-0) platform, [531](#page--1-0) separate for each web page, [534](#page--1-0) specifying, [532](#page--1-0) system, [531](#page--1-0) writing, [534–541](#page--1-0) Class path, adding JAR files to, [532](#page--1-0) Class references, in native code, [827](#page--1-0) Classes adding validation to, [100](#page-67-0) annotating, [464](#page--1-0), [475](#page--1-0), [479](#page--1-0) compiling on the fly, [455](#page--1-0) descriptions of, [94](#page-61-0) encapsulation of, [500](#page--1-0) externalizable, [95](#page-62-0) inheritance trees of, [673](#page--1-0) nonserializable, [100](#page-67-0) platform, overriding, [531](#page--1-0) protection domains of, [549](#page--1-0) resolving, [530](#page--1-0) separate for each web page, [534](#page--1-0) serializable, [88](#page-55-0)[–89](#page-56-0) versioning, [103](#page-70-0)[–106](#page-73-0) Classifier functions, [35](#page--1-0) ClassLoader class, [531](#page--1-0) defineClass, findClass methods, [534](#page--1-0), [541](#page--1-0) extending, [456](#page--1-0), [534](#page--1-0) getParent method, [540](#page--1-0) getSystemClassLoader method, [541](#page--1-0) loadClass method, [534](#page--1-0) Classloader inversion, [532](#page--1-0) classLoader/Caesar.java, [540](#page--1-0) classLoader/ClassLoaderTest.java, [537](#page--1-0) CLASSPATH environment variable, [531](#page--1-0) CLEAR composition rule, [737](#page--1-0) clear method of AttributesImpl, [226](#page--1-0)

of Buffer, [133](#page-100-0)[–134](#page-101-0) clearParameters method (PreparedStatement), [317](#page--1-0) client/HttpClientTest.java, [273](#page--1-0) Client/server applications, [287](#page--1-0) Clients connecting to servers, [230–232](#page--1-0) multiple, serving, [239–243](#page--1-0) clip method (Graphics2D), [695](#page--1-0), [733–735](#page--1-0), [775](#page--1-0) Clipboard, accessing, [546](#page--1-0) Clipping region printing, [775](#page--1-0) setting, [695](#page--1-0) Clipping shapes, [694](#page--1-0), [733–735](#page--1-0) CLOB data type (SQL), [293](#page--1-0), [348](#page--1-0) Clob interface, [317](#page--1-0) getCharacterStream method, [318–319](#page--1-0) getSubString method, [318–319](#page--1-0) length method, [319](#page--1-0) setCharacterStream method, [319](#page--1-0) CLOBs (character large objects), [317](#page--1-0) creating empty, [319](#page--1-0) placing in database, [318](#page--1-0) clone method, [89](#page-56-0), [106](#page-73-0) Cloning, [106](#page-73-0)[–108](#page-75-0) close method of AutoCloseable, [61](#page-28-0) of Connection, [301](#page--1-0), [303](#page--1-0), [351](#page--1-0) of FileLock, [136](#page-103-0) of Flushable, [59](#page-26-0) of InputStream, [57](#page-24-0)[–58](#page-25-0) of OutputStream, [59](#page-26-0) of ResultSet, [303](#page--1-0) of ServerSocket, [239](#page--1-0) of Statement, [302–303](#page--1-0) of XMLStreamWriter, [215](#page--1-0) Closeable interface, [59](#page-26-0) close method, [59](#page-26-0), [62](#page-29-0) flush method, [60](#page-27-0) Closed nonleaf icons, [661–662](#page--1-0), [674](#page--1-0) closeEntry method (Zip*Xxx*Stream), [85](#page-52-0)[–87](#page-54-0) closeOnCompletion method (Statement), [302](#page--1-0) closePath method (Pat[h2](#page--1-0)D), [703](#page--1-0), [714](#page--1-0) Closure types, [700](#page--1-0) cmd shell, [415](#page--1-0) Code base, [547](#page--1-0), [553](#page--1-0) Code generation, annotations for, [463–471](#page--1-0), [480](#page--1-0) Code points, [11](#page--1-0) Code source, [547](#page--1-0)

Code units, [43](#page--1-0) in regular expressions, [138](#page-105-0) *Codebreakers, The* (Kahn), [536](#page--1-0) codePoints method (CharSequence), [43](#page--1-0), [47](#page--1-0) CodeSource class get*Xxx* methods, [551](#page--1-0) Collation, [402–409](#page--1-0) collation/CollationTest.java, [405](#page--1-0) CollationKey class compareTo method, [409](#page--1-0) Collator class, [402](#page--1-0) compare, equals methods, [408](#page--1-0) get/setDecomposition methods, [408](#page--1-0) get/setStrength methods, [408](#page--1-0) getAvailableLocales method, [408](#page--1-0) getCollationKey method, [404](#page--1-0), [408](#page--1-0) getInstance method, [408](#page--1-0) collect method (Stream), [25–30](#page--1-0), [42–43](#page--1-0) collecting/CollectingIntoMaps.java, [32](#page--1-0) collecting/CollectingResults.java, [26](#page--1-0) collecting/DownstreamCollectors.java, [38](#page--1-0) collectingAndThen method (Collectors), [36](#page--1-0), [40](#page--1-0) Collection interface parallelStream method, [2–3](#page--1-0), [5](#page--1-0), [48](#page--1-0) stream method, [2–3](#page--1-0), [5](#page--1-0) Collections iterating over elements of, [2–5](#page--1-0) vs. streams, [3](#page--1-0) Collections class sort method, [402](#page--1-0) Collector interface, [25](#page--1-0) Collectors, [25–40](#page--1-0) composing, [37](#page--1-0) downstream, [36–40](#page--1-0), [50](#page--1-0) Collectors class collectingAndThen method, [36](#page--1-0), [40](#page--1-0) counting method, [36](#page--1-0), [40](#page--1-0) filtering method, [37](#page--1-0), [40](#page--1-0) flatMapping method, [37](#page--1-0), [40](#page--1-0) groupingBy method, [34–40](#page--1-0) groupingByConcurrent method, [35](#page--1-0), [50](#page--1-0) joining method, [26](#page--1-0), [29](#page--1-0) mapping method, [37](#page--1-0), [40](#page--1-0) maxBy, minBy methods, [36](#page--1-0), [40](#page--1-0) partitioningBy method, [35](#page--1-0), [37](#page--1-0) reducing method, [37](#page--1-0) summarizing*Xxx* methods, [26](#page--1-0), [29](#page--1-0), [37](#page--1-0) summing*Xxx* methods, [36](#page--1-0), [40](#page--1-0) toCollection, toList methods, [25](#page--1-0), [29](#page--1-0)

toConcurrentMap method, [31](#page--1-0), [34](#page--1-0) toMap method, [30–34](#page--1-0) toSet method, [25](#page--1-0), [29](#page--1-0), [36](#page--1-0) toUnmodifiableList method, [29](#page--1-0) toUnmodifiableMap method, [34](#page--1-0) toUnmodifiableSet method, [29](#page--1-0) Color chooser, [642](#page--1-0) Color class, [724](#page--1-0) constructor, [763](#page--1-0) getRGB method, [763](#page--1-0) translating values into pixel data, [760](#page--1-0) Color space conversions, [765](#page--1-0) ColorConvertOp class, [764–765](#page--1-0) ColorModel class, [760](#page--1-0) getDataElements method, [763](#page--1-0) getRGB method, [758](#page--1-0), [763](#page--1-0) Colors components of, [735](#page--1-0) composing, [736–739](#page--1-0) interpolating, [725](#page--1-0) negating, [765](#page--1-0) solid, [694](#page--1-0) Columns (databases) accessing by number, in result set, [300](#page--1-0) names of, [287](#page--1-0) number of, [335](#page--1-0) Columns (Swing) accessing, [623](#page--1-0) adding, [630](#page--1-0) detached, [615](#page--1-0) hiding, [630–639](#page--1-0) names of, [619](#page--1-0) rendering, [622](#page--1-0) resizing, [615–616](#page--1-0), [624–625](#page--1-0) selecting, [626](#page--1-0) com.sun.security.auth.module package, [568](#page--1-0) Combo box editors, [642](#page--1-0) Comments (XML), [159](#page--1-0) commit method of Connection, [345–347](#page--1-0) of LoginModule, [582](#page--1-0) commonPool method (ForkJoinPool), [51](#page--1-0) Comparable interface, [14](#page--1-0), [628](#page--1-0) Comparator interface, [14](#page--1-0), [402](#page--1-0) Comparators, [628](#page--1-0) compare method (Collator), [408](#page--1-0) compareTo method of CollationKey, [409](#page--1-0) of Comparable, [628](#page--1-0)

compareTo method *(continued)* of String, [402](#page--1-0) Compilable interface compile method, [447](#page--1-0) CompilationTask interface, [453](#page--1-0) call method, [454](#page--1-0), [462](#page--1-0) compile method (Pattern), [142](#page-109-0), [148](#page-115-0) CompiledScript interface eval method, [447](#page--1-0) Compiler annotations for, [480](#page--1-0) invoking, [453](#page--1-0) just-in-time, [850](#page--1-0) compiler/CompilerTest.java, [458](#page--1-0) Complex types, [179](#page--1-0) complexType element (XML Schema), [180](#page--1-0) Composite interface, [738](#page--1-0) composite/CompositeComponent.java, [741](#page--1-0) composite/CompositeTestFrame.java, [740](#page--1-0) composite/Rule.java, [743](#page--1-0) Composition rules, [694–695](#page--1-0), [735–744](#page--1-0) *Computer Graphics: Principles and Practice* (Foley et al.), [703](#page--1-0), [738](#page--1-0), [758](#page--1-0) concat method (Stream), [13](#page--1-0) Confidential information, transferring, [600](#page--1-0) Configuration files, [135](#page-102-0) connect method of Socket, [233](#page--1-0) of URLConnection, [254](#page--1-0), [256](#page--1-0), [260](#page--1-0) Connection interface close method, [301](#page--1-0), [303](#page--1-0), [351](#page--1-0) commit method, [345–347](#page--1-0) createBlob, createClob methods, [318–319](#page--1-0) createStatement method, [299](#page--1-0), [301](#page--1-0), [323](#page--1-0), [327](#page--1-0), [345](#page--1-0) get/setAutoCommit methods, [347](#page--1-0) getMetaData method, [334](#page--1-0), [343](#page--1-0) getWarnings method, [306](#page--1-0) prepareStatement method, [311](#page--1-0), [317](#page--1-0), [323](#page--1-0), [327](#page--1-0) releaseSavepoint method, [345](#page--1-0), [347](#page--1-0) rollback method, [345–347](#page--1-0) setSavepoint method, [347](#page--1-0) Connections (databases) closing, [303](#page--1-0) using row sets after, [330](#page--1-0) debugging, [280](#page--1-0) pooling, [350](#page--1-0) starting new threads, [240](#page--1-0)

console method (System), [415](#page--1-0) Constructive area geometry operations, [714](#page--1-0) Constructor class, [466](#page--1-0) **Constructors** annotating, [475](#page--1-0) invoking from native code, [835](#page--1-0) type use annotations in, [476](#page--1-0) containsAll method (Collection), [561](#page--1-0) Content types, [254](#page--1-0) ContentHandler class, [197–198](#page--1-0) characters method, [197](#page--1-0), [201](#page--1-0) start/endDocument methods, [201](#page--1-0) start/endElement methods, [197–201](#page--1-0) Context class loader, [532–534](#page--1-0) Control points dragging, [704](#page--1-0) of curves, [702–703](#page--1-0) of shapes, [704](#page--1-0) convert*Xxx*IndexToModel methods (JTable), [626](#page--1-0), [636](#page--1-0) Convolution operation, [765](#page--1-0) ConvolveOp class, [764–766](#page--1-0) constructor, [772](#page--1-0) CookieHandler class setDefault method, [267](#page--1-0) Cookies, [267](#page--1-0) Coordinate system custom, [695](#page--1-0) translating, [776](#page--1-0) Coordinate transformations, [727–732](#page--1-0) Copies class, [799–802](#page--1-0) getValue method, [802](#page--1-0) CopiesSupported class, [800](#page--1-0) copy method (Files), [114](#page-81-0)[–115](#page-82-0) CORBA (Common Object Request Broker Architecture), [500](#page--1-0), [531](#page--1-0) *Core Swing* (Topley), [614](#page--1-0), [652](#page--1-0), [666](#page--1-0) count method (Stream), [3–4](#page--1-0), [15](#page--1-0), [189](#page--1-0) counting method (Collectors), [36](#page--1-0), [40](#page--1-0) Country codes, [35](#page--1-0), [382](#page--1-0) CRC32 checksum, [87](#page-54-0), [125](#page-92-0), [127](#page-94-0) CRC32 class, [127](#page-94-0) CREATE TABLE statement (SQL), [292](#page--1-0) executing, [300–301](#page--1-0), [317](#page--1-0) in batch updates, [346](#page--1-0) createBindings method (ScriptEngine), [443](#page--1-0) createBlob, createClob methods (Connection), [318–319](#page--1-0)

createDirectory, createDirectories, createFile methods (Files), [113](#page-80-0)[–114](#page-81-0) createElement method (Document), [206–207](#page--1-0), [209](#page--1-0) createElementNS method (Document), [207](#page--1-0), [209](#page--1-0) createImage*Xxx*Stream methods (ImageIO), [747](#page--1-0), [753](#page--1-0) createPrintJob method (PrintService), [793](#page--1-0), [795](#page--1-0) createStatement method (Connection), [299](#page--1-0), [301](#page--1-0), [323](#page--1-0), [327](#page--1-0), [345](#page--1-0) createTemp*Xxx* methods (Files), [113](#page-80-0)[–114](#page-81-0) createTextNode method (Document), [207](#page--1-0), [209](#page--1-0) createXMLStreamReader method (XMLInputFactory), [205](#page--1-0) createXMLStreamWriter method (XMLOutputFactory), [210](#page--1-0), [214](#page--1-0) create*Xxx*RowSet methods (RowSetFactory), [330](#page--1-0), [333](#page--1-0) creationTime method (BasicFileAttributes), [118](#page-85-0) Credit card numbers, transferring, [600](#page--1-0) crypt program, [603](#page--1-0) *Cryptography and Network Security* (Stallings), [584](#page--1-0), [94](#page-61-0) Cubic curves, [702–703](#page--1-0) CubicCurve2D class, [697](#page--1-0), [699](#page--1-0), [703](#page--1-0) CubicCurve2D.Double class, [697–698](#page--1-0), [713](#page--1-0) CubicCurve2D.Float class, [697](#page--1-0) Currencies, [393–394](#page--1-0) available, [394](#page--1-0) formatting, [387–394](#page--1-0) identifiers for, [393](#page--1-0) Currency class, [393–394](#page--1-0) getAvailableCurrencies, getCurrencyCode, getDefaultFractionDigits, getNumeric*Xxx*, getSymbol methods, [394](#page--1-0) getInstance method, [393–394](#page--1-0) toString method, [394](#page--1-0) curveTo method (Path2D.Float), [703](#page--1-0), [713](#page--1-0) Custom editors, [642–652](#page--1-0) Cygwin, [814](#page--1-0) compiling invocation API, [854](#page--1-0) OpenSSL in, [596](#page--1-0)

# D

D (double), type code, [95](#page-62-0), [831](#page--1-0) d literal (SQL), [320](#page--1-0) \d, \D, in regular expressions, [139](#page-106-0) Dashed lines, [717–718](#page--1-0) Data fingerprints of, [583](#page--1-0)–[587](#page--1-0)

signed, [587–589](#page--1-0) Data sources (for JNDI service), [350](#page--1-0) Data types codes for, [95](#page-62-0), [831](#page--1-0) in Java vs. C, [817](#page--1-0) mangling names of, [831](#page--1-0) print services for, [792–794](#page--1-0) database.properties file, [307](#page--1-0), [349](#page--1-0) DatabaseMetaData interface, [334–344](#page--1-0) getJDBC*Xxx*Version methods, [343](#page--1-0) getMaxConnection method, [343](#page--1-0) getMaxStatements method, [303](#page--1-0), [343](#page--1-0) getSQLStateType method, [304](#page--1-0) getTables method, [334](#page--1-0), [343](#page--1-0) supportsBatchUpdates method, [346](#page--1-0), [348](#page--1-0) supportsResultSet*Xxx* methods, [324](#page--1-0), [329](#page--1-0) Databases accessing, in C language, [284](#page--1-0) autocommit mode of, [344–346](#page--1-0) autonumbering keys in, [322](#page--1-0) batch updates for, [345–348](#page--1-0) caching prepared statements, [312](#page--1-0) changing data with SQL, [292](#page--1-0) connections to, [294](#page--1-0), [296–299](#page--1-0), [307](#page--1-0) closing, [303](#page--1-0), [308](#page--1-0) in web and enterprise applications, [349–351](#page--1-0) pooling, [350](#page--1-0) drivers for, [285–286](#page--1-0) duplication of data in, [289](#page--1-0) error handling in, [346](#page--1-0) integrity of, [344](#page--1-0) LOBs in, [317–319](#page--1-0) metadata for, [334–344](#page--1-0) modifying, [330](#page--1-0) native storage for XML in, [349](#page--1-0) numbering columns in, [300](#page--1-0) outer joins in, [320](#page--1-0) populating, [306–310](#page--1-0) saving objects to, [483](#page--1-0) scalar functions in, [320](#page--1-0) schemas for, [343](#page--1-0) setting up parameters in, [331](#page--1-0) starting, [294–295](#page--1-0) stored procedures in, [320](#page--1-0) structure of, [287](#page--1-0), [334](#page--1-0) synchronization of, [332](#page--1-0) tools for, [336](#page--1-0) truncated data from, [305](#page--1-0)

Databases *(continued)* URLs of, [294](#page--1-0) DataFlavor class, [501](#page--1-0) DataInput interface readBoolean method, [79](#page-46-0) readChar method, [79](#page-46-0), [81](#page-48-0) readDouble method, [79](#page-46-0), [89](#page-56-0), [101](#page-68-0) readFloat method, [79](#page-46-0) readFully method, [79](#page-46-0) readInt method, [79](#page-46-0), [81](#page-48-0), [89](#page-56-0) readLong method, [79](#page-46-0) readShort method, [79](#page-46-0) readUTF method, [79](#page-46-0)[–80](#page-47-0) skipBytes method, [80](#page-47-0) DataInputStream class, [59](#page-26-0), [64](#page-31-0) DataIO class *xxx*FixedString methods, [81](#page-48-0)[–82](#page-49-0) DataOutput interface, [78](#page-45-0) writeBoolean method, [78](#page-45-0), [80](#page-47-0) writeByte method, [78](#page-45-0), [80](#page-47-0) writeChar method, [78](#page-45-0), [80](#page-47-0)[–81](#page-48-0) writeChars method, [78](#page-45-0), [80](#page-47-0) writeDouble method, [78](#page-45-0), [80](#page-47-0), [89](#page-56-0), [101](#page-68-0) writeFloat method, [78](#page-45-0), [80](#page-47-0) writeInt method, [78](#page-45-0), [80](#page-47-0)[–81](#page-48-0), [89](#page-56-0) writeLong method, [78](#page-45-0), [80](#page-47-0) writeShort method, [78](#page-45-0), [80](#page-47-0) writeUTF method, [78](#page-45-0), [80](#page-47-0) DataOutputStream class, [59](#page-26-0) DataSource interface, [350](#page--1-0) DataTruncation class, [305](#page--1-0) methods of, [306](#page--1-0) Date and Time API, [353–377](#page--1-0) legacy code and, [376–377](#page--1-0) Date class (java.sql), [376](#page--1-0) valueOf method, [377](#page--1-0) Date class (java.util), [95](#page-62-0), [353](#page--1-0), [376](#page--1-0) formatting objects of, [395](#page--1-0) months and years in, [359](#page--1-0) readObject, writeObject methods, [101](#page-68-0) toInstant method, [376–377](#page--1-0) DATE data type (SQL), [293](#page--1-0), [320](#page--1-0), [348](#page--1-0) dateFilter method (RowFilter), [629](#page--1-0), [638](#page--1-0) DateFormat class, [373](#page--1-0), [377](#page--1-0), [396](#page--1-0) dateFormat/DateTimeFormatterTest.java, [397](#page--1-0) dateFormat/EnumCombo.java, [400](#page--1-0) Dates computing, [359](#page--1-0), [364–365](#page--1-0) filtering, [629](#page--1-0)

formatting, [371–376](#page--1-0), [380](#page--1-0), [394–401](#page--1-0) literals for, [319](#page--1-0) local, [358–363](#page--1-0) parsing, [373](#page--1-0) datesUntil method (LocalDate), [360](#page--1-0), [363](#page--1-0) DateTimeFormatter class, [371–376](#page--1-0), [394–401](#page--1-0) format method, [371](#page--1-0), [375](#page--1-0), [401](#page--1-0) legacy classes and, [376–377](#page--1-0) ofLocalized*Xxx* methods, [372](#page--1-0), [375](#page--1-0), [394](#page--1-0), [401](#page--1-0) ofPattern method, [373](#page--1-0), [376](#page--1-0) parse method, [373](#page--1-0) toFormat method, [373](#page--1-0), [377](#page--1-0) withLocale method, [372](#page--1-0), [376](#page--1-0), [401](#page--1-0) DateTimeParseException, [401](#page--1-0) DateTimeSyntax class, [802](#page--1-0) Daylight savings time, [367–371](#page--1-0) DayOfWeek enumeration, [360](#page--1-0) getDisplayName method, [373](#page--1-0), [395](#page--1-0) dayOfWeekInMonth method (TemporalAdjusters), [365](#page--1-0) DBeaver program, [336](#page--1-0) DDL statement (SQL), [301](#page--1-0), [317](#page--1-0) Debugging in JNI, [850](#page--1-0) JDBC-related problems, [297](#page--1-0) locales, [386](#page--1-0) mail connections, [280](#page--1-0) streams, [14](#page--1-0) DECIMAL data type (SQL), [293](#page--1-0), [348](#page--1-0) Decimal separators, [380](#page--1-0), [387](#page--1-0) Declaration annotations, [475–477](#page--1-0) decode method (URLDecoder), [270](#page--1-0) Decryption key, [536](#page--1-0) default statement, [471](#page--1-0) DefaultCellEditor class, [667](#page--1-0) constructor, [651](#page--1-0) variations, [641](#page--1-0) defaultCharset method (Charset), [77](#page-44-0), [415](#page--1-0) DefaultHandler class, [198](#page--1-0) DefaultMutableTreeNode class, [654](#page--1-0), [672–673](#page--1-0) add method, [655](#page--1-0), [663](#page--1-0) constructor, [663](#page--1-0) pathFromAncestorEnumeration method, [673](#page--1-0) setAllowsChildren, setAsksAllowsChildren methods, [661](#page--1-0), [663](#page--1-0) *xxx*FirstEnumeration, *xxx*OrderEnumeration methods, [672](#page--1-0), [676](#page--1-0) defaultPage method (PrinterJob), [781](#page--1-0)

DefaultRowSorter class setComparator, setSortable methods, [628](#page--1-0), [637](#page--1-0) setRowFilter method, [629](#page--1-0), [637](#page--1-0) defaults method (CatalogFeatures), [172](#page--1-0), [179](#page--1-0) DefaultTableCellRenderer class, [640](#page--1-0) DefaultTableModel class isCellEditable method, [641](#page--1-0) DefaultTreeCellRenderer class, [674–676](#page--1-0) set*Xxx*Icon methods, [676](#page--1-0) DefaultTreeModel class, [664](#page--1-0), [686](#page--1-0) automatic notification by, [666](#page--1-0) getPathToRoot method, [666](#page--1-0) insertNodeInto method, [665](#page--1-0), [671](#page--1-0) isLeaf method, [661](#page--1-0) nodeChanged method, [665](#page--1-0), [671](#page--1-0) nodesChanged method, [671](#page--1-0) reload method, [666](#page--1-0), [671](#page--1-0) removeNodeFromParent method, [665](#page--1-0), [671](#page--1-0) defaultWriteObject method (ObjectOutputStream), [101](#page-68-0) defineClass method (ClassLoader), [535](#page--1-0), [541](#page--1-0) DELETE method (HttpRequest.Builder), [278](#page--1-0) DELETE statement (SQL), [292](#page--1-0) executing, [300–301](#page--1-0), [317](#page--1-0) in batch updates, [346](#page--1-0) vs. methods of ResultSet, [327](#page--1-0) delete, deleteIfExists methods (Files), [115](#page-82-0) DeleteGlobalRef function (C), [827](#page--1-0) deleteRow method (ResultSet), [327](#page--1-0), [329](#page--1-0) Delimiters, in text files, [72](#page-39-0) @Deprecated annotation, [479–480](#page--1-0) Depth-first enumerations, [672](#page--1-0) depthFirstEnumeration method (DefaultMutableTreeNode), [672](#page--1-0), [676](#page--1-0) derbyclient.jar file, [294](#page--1-0) DES (Data Encryption Standard), [600](#page--1-0) DestroyJavaVM function (C), [850](#page--1-0), [854](#page--1-0) Device coordinates, [727](#page--1-0) Diagnostic interface, [454](#page--1-0) methods of, [462](#page--1-0) DiagnosticCollector class, [454](#page--1-0) constructor, [462](#page--1-0) getDiagnostics method, [462](#page--1-0) DiagnosticListener interface, [454](#page--1-0) DialogCallbackHandler class, [574](#page--1-0) digest method (MessageDigest), [585](#page--1-0), [587](#page--1-0) DigiCert, [591](#page--1-0), [593](#page--1-0) Digital fingerprints, [94](#page-61-0), [583–587](#page--1-0)

Digital signatures, [587–589](#page--1-0) verifying, [589–592](#page--1-0) Direct buffers, [843](#page--1-0) Directories creating, [113](#page-80-0)[–114](#page-81-0) current, [122](#page-89-0) hierarchical structure of, [652](#page--1-0) printing all subdirectories of, [121](#page-88-0) traversing, [118](#page-85-0)[–123](#page-90-0) user's working, [64](#page-31-0) DirectoryStream interface, [120](#page-87-0) discarding method (BodyHandlers), [272](#page--1-0) distinct method (Stream), [14–15](#page--1-0), [50](#page--1-0) dividedBy method (Duration), [358](#page--1-0) doAs, doAsPrivileged methods (Subject), [568–569](#page--1-0), [572](#page--1-0) Doc interface, [793](#page--1-0) DocAttribute interface, [799](#page--1-0) implementing, [801](#page--1-0) printing attributes of, [803–806](#page--1-0) DocAttributeSet interface, [800–801](#page--1-0) DocFlavor class, [793–794](#page--1-0), [796](#page--1-0) DocPrintJob interface getAttributes method, [807](#page--1-0) print method, [795](#page--1-0) DOCTYPE declaration (DTD), [171](#page--1-0) including in output, [208](#page--1-0) Document interface create*Xxx* methods, [206–207](#page--1-0), [209](#page--1-0) getDocumentElement method, [160](#page--1-0), [168](#page--1-0) Document flavors, for print services, [793–794](#page--1-0) DocumentBuilder class newDocument method, [206](#page--1-0), [208](#page--1-0), [221](#page--1-0) parse method, [168](#page--1-0) setEntityResolver method, [172](#page--1-0), [177](#page--1-0) setErrorHandler method, [177](#page--1-0) DocumentBuilderFactory class isIgnoringElementContentWhitespace method, [179](#page--1-0) isNamespaceAware method, [196](#page--1-0) isValidating method, [179](#page--1-0) newDocumentBuilder method, [160](#page--1-0), [167](#page--1-0), [207](#page--1-0) newInstance method, [160](#page--1-0), [167](#page--1-0) setIgnoringElementContentWhitespace method, [176](#page--1-0), [179](#page--1-0) setNamespaceAware method, [182](#page--1-0), [195–196](#page--1-0), [199](#page--1-0), [207](#page--1-0) setValidating method, [176](#page--1-0), [179](#page--1-0)

@Documented annotation, [479](#page--1-0), [482–483](#page--1-0) doFinal method (Cipher), [601](#page--1-0), [603](#page--1-0), [606–607](#page--1-0) DOM (Document Object Model) parser, [159–160](#page--1-0), [196–197](#page--1-0) namespace-awareness of, [195](#page--1-0), [199](#page--1-0) trees in: accessing with XPath, [188–193](#page--1-0) analyzing, [162–164](#page--1-0) building, [197](#page--1-0), [206–216](#page--1-0), [221](#page--1-0) writing, [208–210](#page--1-0) dom/JSONConverter.java, [165](#page--1-0) DOMResult class, [221](#page--1-0), [226](#page--1-0) DOMSource class, [210](#page--1-0), [220](#page--1-0) DOUBLE data type (SQL), [293](#page--1-0), [348](#page--1-0) double type printing, [69](#page-36-0) streams of, [43](#page--1-0) type code for, [95](#page-62-0), [831](#page--1-0) vs. C types, [817](#page--1-0) writing in binary format, [78](#page-45-0) DoubleBuffer class, [132](#page-99-0) doubles method of Random, [44](#page--1-0), [47](#page--1-0), [51](#page--1-0) of SplittableRandom, [51](#page--1-0) DoubleStream interface, [43–48](#page--1-0) methods of, [47](#page--1-0) DoubleSummaryStatistics class, [26](#page--1-0), [29–30](#page--1-0), [44](#page--1-0), [48](#page--1-0) doubleValue method (Number), [387](#page--1-0) Downstream collectors, [36–40](#page--1-0), [50](#page--1-0) draw method (Graphics2D), [695–697](#page--1-0), [715](#page--1-0) Drawings creating, [693–744](#page--1-0) printing, [772–782](#page--1-0) draw*Xxx* methods (Graphics), [696](#page--1-0) DriverManager class, [296](#page--1-0) getConnection method, [296–297](#page--1-0), [307](#page--1-0), [351](#page--1-0) setLogWriter method, [297](#page--1-0) DROP TABLE statement (SQL), [297](#page--1-0) executing, [300–301](#page--1-0) in batch updates, [346](#page--1-0) dropWhile method (Stream), [13](#page--1-0) DSA (Digital Signature Algorithm), [587–588](#page--1-0) DST, DST\_*Xxx* composition rules, [737](#page--1-0) DTDHandler class, [198](#page--1-0) DTDs (Document Type Definitions), [170–179](#page--1-0) element content in, [173–174](#page--1-0)

entities in, [176](#page--1-0) external, [171](#page--1-0) in XML documents, [156](#page--1-0), [171–179](#page--1-0) locating, [171–172](#page--1-0) unambiguous, [174](#page--1-0) URLs for, [171](#page--1-0) Duration class between method, [355](#page--1-0), [357](#page--1-0) dividedBy method, [358](#page--1-0) getSeconds method, [355](#page--1-0) immutability of, [355](#page--1-0) isNegative, isZero methods, [358](#page--1-0) minus, minus*Xxx* methods, [358](#page--1-0) multipliedBy method, [358](#page--1-0) negated method, [358](#page--1-0) of*Xxx* methods, [357](#page--1-0) plus, plus*Xxx* methods, [358](#page--1-0) to*Xxx* methods, [355](#page--1-0), [358](#page--1-0) Dynamic links, [850](#page--1-0) Dynamic web pages, [457–463](#page--1-0)

# E

\e, \E, in regular expressions, [138](#page-105-0) Echo servers, [238–239](#page--1-0) Eclipse IDE, [509](#page--1-0) Edge detection, [766](#page--1-0) Editors, custom, [642–652](#page--1-0) element element (XML Schema), [180](#page--1-0) ELEMENT element content (DTD), [173–174](#page--1-0) Element interface, [485](#page--1-0) getAttribute method, [164](#page--1-0), [168](#page--1-0) getSimpleName method, [486](#page--1-0) getTagName method, [161](#page--1-0), [168](#page--1-0), [195](#page--1-0) setAttribute, setAttributeNS methods, [207](#page--1-0), [209](#page--1-0) Elements (XML) child, [157](#page--1-0) accessing in XPath, [189](#page--1-0) namespace of, [194](#page--1-0) constructing, [206](#page--1-0) counting, in XPath, [189](#page--1-0) empty, [156](#page--1-0) legal attributes of, [174](#page--1-0) names of, [161](#page--1-0), [195](#page--1-0) root, [157](#page--1-0), [179](#page--1-0) trimming whitespace in, [163](#page--1-0) vs. attributes, [157–158](#page--1-0), [175](#page--1-0), [216](#page--1-0) Ellipse2D class, [697](#page--1-0), [699](#page--1-0) Ellipse2D.Double, Ellipse2D.Float classes, [697](#page--1-0)

Ellipses, bounding rectangle of, [697](#page--1-0) E-mails sending, [278–281](#page--1-0) terminating lines in, [279](#page--1-0) employee/Employee.c, [829](#page--1-0) employee/Employee.java, [828](#page--1-0) employee/EmployeeTest.java, [828](#page--1-0) EMPTY element content (DTD), [173](#page--1-0) empty method of Optional, [20–21](#page--1-0) of Stream, [5](#page--1-0), [9](#page--1-0) Empty tags (XML), [156](#page--1-0) Encapsulation, [500](#page--1-0) encode method (URLEncoder), [270](#page--1-0) Encryption, [599–612](#page--1-0) final block padding in, [601](#page--1-0) of class files, [535](#page--1-0), [537](#page--1-0) end method of Matcher, [143](#page-110-0), [145](#page-112-0), [149](#page-116-0)[–150](#page-117-0) of MatchResult, [146](#page-113-0), [150](#page-117-0) End cap styles, [716–718](#page--1-0) End points, [702](#page--1-0) End tags (XML), [156](#page--1-0) endDocument method (ContentHandler), [201](#page--1-0) endElement method (ContentHandler), [197–201](#page--1-0) End-of-line character. *See* Line feed Enterprise applications, [349–351](#page--1-0) Enterprise JavaBeans (EJBs), [287](#page--1-0) Entity references (XML), [158](#page--1-0), [176](#page--1-0) Entity resolvers, [160](#page--1-0), [172](#page--1-0) ENTITY, ENTITIES attribute types (DTDs), [174–175](#page--1-0) EntityResolver interface, [178](#page--1-0), [198](#page--1-0) resolveEntity method, [172](#page--1-0), [178](#page--1-0) entries method (ZipFile), [88](#page-55-0) Entrust, [593](#page--1-0) Entry class, [629](#page--1-0) get*Xxx* methods, [638–639](#page--1-0) EntryLogger class, [496](#page--1-0) EntryLoggingAgent.mf file, [496](#page--1-0) enum keyword, [102](#page-69-0) EnumCombo class, [396](#page--1-0) enumeration element (XML Schema), [180](#page--1-0) Enumeration interface, [88](#page-55-0) hasMoreElements method, [857–859](#page--1-0) nextElement method, [672](#page--1-0), [857–859](#page--1-0) Enumerations of nodes, in a tree, [672–673](#page--1-0) typesafe, [102](#page-69-0)[–103](#page-70-0)

using attributes for, [175](#page--1-0) EnumSyntax class, [802](#page--1-0) EOFException, [844](#page--1-0) Epoch, [101](#page-68-0), [354](#page--1-0) equals method of Annotation, [472](#page--1-0) of Collator, [408](#page--1-0) of Permission, [559](#page--1-0) of Set, [561](#page--1-0) Error handlers in native code, [844–849](#page--1-0) installing, [177](#page--1-0) ErrorHandler class, [198](#page--1-0) methods of, [177–178](#page--1-0) Escape hatch mechanism, [663](#page--1-0) escape keyword (SQL), [320](#page--1-0) Escapes in regular expressions, [73](#page-40-0), [141](#page-108-0) in SQL, [319–321](#page--1-0) *Essential XML* (Box et al.), [153](#page--1-0), [216](#page--1-0) Euro symbol, [393](#page--1-0), [415](#page--1-0) eval method of CompiledScript, [447](#page--1-0) of ScriptEngine, [441–443](#page--1-0) evaluate, evaluateExpression methods (XPath), [190](#page--1-0), [193](#page--1-0) Event handlers, annotating, [465–471](#page--1-0) Event listeners, [464](#page--1-0) Event queues (AWT), accessing, [546](#page--1-0) EventHandler class, [467](#page--1-0) EventListenerList class, [686](#page--1-0) Evins, Jim, [622](#page--1-0) evn pointer (C), [820](#page--1-0) Exceptions checked, [568](#page--1-0) from native code, [844–849](#page--1-0) in C++, [845](#page--1-0) in SQL, [304–306](#page--1-0) type use annotations in, [476](#page--1-0) Exception*Xxx* functions (C), [845](#page--1-0), [849](#page--1-0) Exclusive lock, [136](#page-103-0) exclusiveOr method (Area), [714–715](#page--1-0) exec/ExecSQL.java, [308](#page--1-0) ExecutableElement interface, [485](#page--1-0) execute method of RowSet, CachedRowSet, [331–332](#page--1-0) of Statement, [301](#page--1-0), [307](#page--1-0), [321–322](#page--1-0) executeBatch method (Statement), [346–347](#page--1-0) executeLargeBatch method (Statement), [347](#page--1-0)

executeQuery method of PreparedStatement, [312](#page--1-0), [317](#page--1-0) of Statement, [300–301](#page--1-0), [324](#page--1-0) executeUpdate method of PreparedStatement, [312](#page--1-0), [317](#page--1-0) of Statement, [299](#page--1-0), [301](#page--1-0), [322](#page--1-0), [345](#page--1-0) executor method (HttpClient.Builder), [277](#page--1-0) ExecutorService interface, [454](#page--1-0) exists method (Files), [116](#page-83-0)[–117](#page-84-0) exit method (System), [546](#page--1-0) EXIT statement (SQL), [295](#page--1-0) exports keyword, [506](#page--1-0), [508](#page--1-0), [510](#page--1-0), [521](#page--1-0) Extension class loader, [531](#page--1-0) extern "C", in native methods  $(C_{++})$ , [813](#page--1-0) External entities, [176](#page--1-0) Externalizable interface, methods of, [101](#page-68-0)[–102](#page-69-0)

### F

F (float), type code, [95](#page-62-0), [831](#page--1-0) \f, in regular expressions, [138](#page-105-0) Factoring algorithms, [588](#page--1-0) fatalError method (ErrorHandler), [177–178](#page--1-0) Field class getName, getType methods, [687](#page--1-0) implementing AnnotatedElement, [466](#page--1-0) Fields accessing from: another class, [546](#page--1-0) native code, [825–830](#page--1-0) annotating, [464](#page--1-0), [479](#page--1-0) transient, [100](#page-67-0) File class separator constant, [64](#page-31-0) toPath method, [111](#page-78-0)[–112](#page-79-0) File permissions, [557](#page--1-0) File pointers, [80](#page-47-0) File systems, POSIX-compliant, [117](#page-84-0) file: (URI scheme), [252](#page--1-0), [553](#page--1-0) file.encoding property, [77](#page-44-0) file.separator property, [558](#page--1-0) FileChannel class lock method, [135](#page-102-0)[–136](#page-103-0) open, map methods, [125](#page-92-0), [130](#page-97-0) tryLock method, [135](#page-102-0)[–136](#page-103-0) FileHandler class, [415](#page--1-0) FileInputStream class, [63](#page-30-0)[–67](#page-34-0), [550](#page--1-0), [559](#page--1-0) constructor, [66](#page-33-0) getChannel method, [130](#page-97-0) read method, [56](#page-23-0)

fileKey method (BasicFileAttributes), [118](#page-85-0) FileLock class close method, [136](#page-103-0) isShared method, [135](#page-102-0) FileNotFoundException, [266](#page--1-0) FileOutputStream class, [63](#page-30-0)[–67](#page-34-0) constructor, [67](#page-34-0) getChannel method, [130](#page-97-0) FilePermission class, [548](#page--1-0), [554](#page--1-0) FileReader class, [550](#page--1-0) Files accessing, [546](#page--1-0) channels for, [125](#page-92-0) closing, [118](#page-85-0) configuration, [135](#page-102-0) copying, [114](#page-81-0) creating, [113](#page-80-0)[–114](#page-81-0) deleting, [115](#page-82-0) encrypting/decrypting, [607](#page--1-0) filtering, [120,](#page-87-0) [746](#page--1-0) generated automatically, [463](#page--1-0), [484](#page--1-0) hierarchical structure of, [652](#page--1-0) I/O modes of, [84](#page-51-0) memory-mapped, [50](#page--1-0), [124](#page-91-0)[–134](#page-101-0) missing, [454](#page--1-0) moving, [114](#page-81-0) random-access, [80](#page-47-0)[–85](#page-52-0) vs. buffered, [125](#page-92-0) reading, [64](#page-31-0), [112](#page-79-0)[–113](#page-80-0) as a string, [112](#page-79-0) by one byte, [56](#page-23-0)[–59](#page-26-0) permissions for, [559](#page--1-0) total number of bytes in, [81](#page-48-0) traversing, [120](#page-87-0)[–123](#page-90-0) with multiple images, [747–755](#page--1-0) writing, [112](#page-79-0)[–113](#page-80-0) Files class, [109](#page-76-0), [112](#page-79-0)[–123](#page-90-0) copy method, [114](#page-81-0)[–115](#page-82-0) create*Xxx* methods, [113](#page-80-0)[–114](#page-81-0) delete, deleteIfExists methods, [115](#page-82-0) exists method, [116](#page-83-0)[–117](#page-84-0) find method, [119](#page-86-0) getBytes method, [112](#page-79-0) getOwner method, [117](#page-84-0) is*Xxx* methods, [116](#page-83-0)[–117](#page-84-0) lines method, [6](#page--1-0), [10](#page--1-0), [50](#page--1-0) list method, [118](#page-85-0) move method, [114](#page-81-0)[–115](#page-82-0) newDirectoryStream method, [120](#page-87-0), [123](#page-90-0)

new*Xxx*Stream, newBuffered*Xxx* methods, [112](#page-79-0)[–113](#page-80-0) readAll*Xxx* methods, [113](#page-80-0) readAttributes method, [117](#page-84-0) size method, [116](#page-83-0)[–117](#page-84-0) walk method, [118](#page-85-0) walkFileTree method, [121](#page-88-0)[–123](#page-90-0) write method, [113](#page-80-0) FileSystem class getPath method, [124](#page-91-0) FileSystems class newFileSystem method, [123](#page-90-0)[–124](#page-91-0) FileTime class toInstant method, [377](#page--1-0) FileVisitor interface, [121](#page-88-0)[–122](#page-89-0) methods of, [121](#page-88-0) fill method (Graphic[s2](#page--1-0)D), [695–696](#page--1-0), [715](#page--1-0) Filling shapes, [694–695](#page--1-0), [724](#page--1-0) fill*Xxx* methods (Graphics), [696](#page--1-0) filter method of BufferedImageOp, [763](#page--1-0), [771](#page--1-0) of Optional, [18–19](#page--1-0) of Stream, [3–11](#page--1-0), [15](#page--1-0) FilteredRowSet interface, [330](#page--1-0) filtering method (Collectors), [37](#page--1-0), [40](#page--1-0) Filters for images, [763–772](#page--1-0) for numbers, [629](#page--1-0) for table rows, [628–630](#page--1-0) glob patterns for, [120](#page-87-0) implementing, [629](#page--1-0) Filter*Xxx*Stream classes, [65](#page-32-0) Final block padding, [601](#page--1-0) find method of Files, [119](#page-86-0) of Matcher, [145](#page-112-0), [149](#page-116-0) findAll method (Scanner), [146](#page-113-0), [151](#page-118-0) findAny method (Stream), [16](#page--1-0) FindClass function (C), [826](#page--1-0), [829](#page--1-0), [834](#page--1-0) findClass method (ClassLoader), [534](#page--1-0), [541](#page--1-0) findColumn method (ResultSet), [302](#page--1-0) findFirst method (Stream), [15–16](#page--1-0) Fingerprints, [94](#page-61-0), [583–587](#page--1-0) different for a class and its objects, [97](#page-64-0) first method (ResultSet), [325](#page--1-0), [328](#page--1-0) firstDayOf*Xxx* methods (TemporalAdjuster), [365](#page--1-0) firstValue method (HttpHeaders), [273](#page--1-0), [278](#page--1-0) #FIXED attribute (DTD), [175](#page--1-0) Fixed-size records, [81](#page-48-0)[–82](#page-49-0)

flatMap method general concept of, [12](#page--1-0) of Optional, [21–25](#page--1-0) of Stream, [12](#page--1-0) flatMapping method (Collectors), [37](#page--1-0), [40](#page--1-0) flip method (Buffer), [133](#page-100-0)[–134](#page-101-0) FLOAT data type (SQL), [293](#page--1-0), [348](#page--1-0) float type printing, [69](#page-36-0) streams of, [43](#page--1-0) type code for, [95](#page-62-0), [831](#page--1-0) vs. C types, [817](#page--1-0) writing in binary format, [78](#page-45-0) FloatBuffer class, [132](#page-99-0) Floating-point numbers, [380](#page--1-0), [387–394](#page--1-0) flush method of CipherOutputStream, [608](#page--1-0) of Closeable, [60](#page-27-0) of Flushable, [60](#page-27-0), [63](#page-30-0) of OutputStream, [57](#page-24-0), [59](#page-26-0) Flushable interface, [59](#page-26-0), [61](#page-28-0) close method, [59](#page-26-0) flush method, [60](#page-27-0), [63](#page-30-0) fn keyword (SQL), [320](#page--1-0) Folder icons, [661–662](#page--1-0), [674](#page--1-0) followRedirects method (HttpClient.Builder), [271](#page--1-0), [277](#page--1-0) Font render context, [733](#page--1-0) forEach method (Stream), [25](#page--1-0), [28](#page--1-0) forEachOrdered method (Stream), [25](#page--1-0) Forest (Swing), [652](#page--1-0), [660](#page--1-0) ForkJoinPool class commonPool method, [51](#page--1-0) forLanguageTag method (Locale), [386](#page--1-0) Format class, [376](#page--1-0) format method of DateTimeFormatter, [371](#page--1-0), [375](#page--1-0), [401](#page--1-0) of Format, [411](#page--1-0) of MessageFormat, [410–411](#page--1-0) of NumberFormat, [388](#page--1-0), [392](#page--1-0) of String, [385](#page--1-0) Formatting dates, [380](#page--1-0), [394–401](#page--1-0) messages, [409–413](#page--1-0) numbers, [380](#page--1-0), [387–394](#page--1-0) formatting/Formatting.java, [374](#page--1-0) Forms, processing, [261–270](#page--1-0) forName method of Charset, [77](#page-44-0)

forName method *(continued)* of Class, [456](#page--1-0) ForwardingJavaFileManager class constructor, [463](#page--1-0) getFileForOutput method, [463](#page--1-0) fprintf function (C), [833](#page--1-0) Frame class, [457](#page--1-0) from method of Instant, [376–377](#page--1-0) of ZonedDateTime, [376–377](#page--1-0) FROM statement (SQL), [290](#page--1-0) FTP (File Transfer Protocol), [256](#page--1-0) ftp: (URI scheme), [252](#page--1-0), [256](#page--1-0) Function interface, [30](#page--1-0) @FunctionalInterface annotation, [479](#page--1-0)

## G

\G, in regular expressions, [140](#page-107-0) Garbage collection and arrays, [842](#page--1-0) and native methods, [821](#page--1-0) GeneralPath class, [697](#page--1-0), [699](#page--1-0), [703](#page--1-0) constructor, [713](#page--1-0) generate method (Stream), [5](#page--1-0), [9](#page--1-0), [43](#page--1-0) @Generated annotation, [479–480](#page--1-0) generateKey method (KeyGenerator), [602](#page--1-0), [607](#page--1-0) Generators, converting to streams, [49](#page--1-0) Generic types, type use annotations in, [476](#page--1-0) get method of AttributeSet, [802](#page--1-0), [806](#page--1-0) of Bindings, [443](#page--1-0) of ByteBuffer, [126](#page-93-0), [131](#page-98-0) of CharBuffer, [132](#page-99-0) of Optional, [19–22](#page--1-0) of Paths, [109](#page-76-0), [111](#page-78-0) of ScriptEngine, [443](#page--1-0) of ScriptEngineManager, [443](#page--1-0) of Supplier, [10](#page--1-0) GET method (HttpRequest.Builder), [271](#page--1-0), [278](#page--1-0) GET request (HTML), [262](#page--1-0), [264](#page--1-0) building, [271](#page--1-0) getActions method (Permission), [559](#page--1-0) getAddress method (InetAddress), [234–235](#page--1-0) getAdvance method (TextLayout), [735](#page--1-0) getAllByName method (InetAddress), [234–235](#page--1-0) getAllowsChildren method (TreeNode), [662](#page--1-0) getAnnotation method (AnnotatedElement), [466](#page--1-0), [470](#page--1-0), [484](#page--1-0), [486](#page--1-0)

getAnnotations method (AnnotatedElement), [470](#page--1-0) getAnnotationsByType method (AnnotatedElement), [470](#page--1-0), [484](#page--1-0), [486](#page--1-0) GetArrayLength function (C), [840](#page--1-0), [843](#page--1-0) getAscent method (TextLayout), [735](#page--1-0) getAs*Xxx* methods (Optional*Xxx*), [44](#page--1-0), [48](#page--1-0) getAttribute method (Element), [164](#page--1-0), [168](#page--1-0) getAttributes method of DocPrintJob, [807](#page--1-0) of Node, [164](#page--1-0), [168](#page--1-0) of PrintService, [807](#page--1-0) getAttribute*Xxx* methods (XMLStreamReader), [203](#page--1-0), [206](#page--1-0) getAuthority method (URI), [253](#page--1-0) getAutoCommit method (Connection), [347](#page--1-0) getAutoCreateRowSorter method (JTable), [616](#page--1-0), [618](#page--1-0) getAvailableCurrencies method (Currency), [394](#page--1-0) getAvailableLocales method of Collator, [408](#page--1-0) of NumberFormat, [383](#page--1-0), [388](#page--1-0), [391](#page--1-0) getAvailableZoneIds method (ZoneId), [367](#page--1-0) getAverage method (*Xxx*SummaryStatistics), [26](#page--1-0), [29](#page--1-0), [48](#page--1-0) getBinaryStream method (Blob), [317](#page--1-0), [319](#page--1-0) getBlob method (ResultSet), [317–318](#page--1-0) getBlockSize method (Cipher), [606](#page--1-0) GetBooleanArrayElements function (C), [842–843](#page--1-0) GetBooleanArrayRegion function (C), [842](#page--1-0), [844](#page--1-0) GetBooleanField function (C), [830](#page--1-0) getBundle method (ResourceBundle), [418–421](#page--1-0) getByName method (InetAddress), [234–235](#page--1-0) GetByteArrayElements function (C), [842–843](#page--1-0), [858](#page--1-0) GetByteArrayRegion function (C), [842](#page--1-0), [844](#page--1-0) GetByteField function (C), [830](#page--1-0) getBytes method of Blob, [317–318](#page--1-0) of Files, [112](#page-79-0) getCandidateLocales method (ResourceBundle.Control), [418](#page--1-0) getCategory method (Attribute), [801](#page--1-0), [806](#page--1-0) getCellEditorValue method (CellEditor), [641](#page--1-0), [644–645](#page--1-0), [652](#page--1-0) getCellSelectionEnabled method (JTable), [636](#page--1-0) getCertificates method (CodeSource), [551](#page--1-0) getChannel method (File*Xxx*Stream, RandomAccessFile), [130](#page-97-0) getChar method (ByteBuffer), [126](#page-93-0), [131](#page-98-0)

getCharacterStream method (Clob), [318–319](#page--1-0) GetCharArrayElements function (C), [842–843](#page--1-0) GetCharArrayRegion function (C), [842](#page--1-0), [844](#page--1-0) getCharContent method (SimpleJavaFileObject), [463](#page--1-0) GetCharField function (C), [830](#page--1-0) getChild method (TreeModel), [685–687](#page--1-0), [692](#page--1-0) getChildAt method (TreeNode), [671](#page--1-0) getChildCount method of TreeModel, [685–687](#page--1-0), [692](#page--1-0) of TreeNode, [671](#page--1-0) getChildNodes method (Node), [161](#page--1-0), [168](#page--1-0) getClassLoader method (Class), [531](#page--1-0), [540](#page--1-0) getClip method (Graphics), [734](#page--1-0), [775](#page--1-0) getClob method (ResultSet), [317–318](#page--1-0) getCodeSource method (ProtectionDomain), [551](#page--1-0) getCollationKey method (Collator), [404](#page--1-0), [408](#page--1-0) getColorModel method (BufferedImage), [758](#page--1-0), [762](#page--1-0) getColumn method (TableColumnModel), [636](#page--1-0) getColumnClass method (TableModel), [622](#page--1-0), [635](#page--1-0) getColumnCount method of ResultSetMetaData, [335](#page--1-0) of TableModel, [618–619](#page--1-0), [622](#page--1-0) getColumnModel method (JTable), [635](#page--1-0) getColumnName method (TableModel), [619](#page--1-0), [622](#page--1-0) getColumnNumber method of Diagnostic, [462](#page--1-0) of SAXParseException, [178](#page--1-0) getColumnSelectionAllowed method (JTable), [636](#page--1-0) getColumn*Xxx* methods (ResultSetMetaData), [335](#page--1-0), [344](#page--1-0) getCommand method (RowSet), [332](#page--1-0) getConcurrency method (ResultSet), [324–325](#page--1-0), [328](#page--1-0) getConnection method (DriverManager), [296–297](#page--1-0), [307](#page--1-0), [351](#page--1-0) getConnectTimeout method (URLConnection), [260](#page--1-0) getContent method (URLConnection), [261](#page--1-0) getContentEncoding, getContentType methods (URLConnection), [254](#page--1-0), [257](#page--1-0), [261](#page--1-0), [266](#page--1-0) getContentLength method (URLConnection), [254](#page--1-0), [257](#page--1-0), [260](#page--1-0) getContext method of AccessController, [572](#page--1-0) of ScriptEngine, [444](#page--1-0) getContextClassLoader method (Thread), [533](#page--1-0), [541](#page--1-0) getCount method (*Xxx*SummaryStatistics), [29](#page--1-0), [48](#page--1-0)

getCountry method (Locale), [35](#page--1-0), [386](#page--1-0) getCrc method (ZipEntry), [87](#page-54-0) getCurrencyCode method (Currency), [394](#page--1-0) getCurrencyInstance method (NumberFormat), [387](#page--1-0), [392–393](#page--1-0) getData method (CharacterData), [163](#page--1-0), [169](#page--1-0) getDataElements method of ColorModel, [763](#page--1-0) of Raster, [758](#page--1-0), [762](#page--1-0) getDataSize method (DataTruncation), [306](#page--1-0) getDate method of ResultSet, [300](#page--1-0), [302](#page--1-0) of URLConnection, [254](#page--1-0), [257](#page--1-0), [261](#page--1-0) getDayOf*Xxx* methods of LocalDate, [360](#page--1-0), [362](#page--1-0) of ZonedDateTime, [370](#page--1-0) getDays method (Period), [363](#page--1-0) getDeclaredAnnotations method (AnnotatedElement), [471](#page--1-0) getDecomposition method (Collator), [408](#page--1-0) getDefault method (Locale), [384](#page--1-0), [386](#page--1-0) getDefaultEditor method (JTable), [650](#page--1-0) getDefaultFractionDigits method (Currency), [394](#page--1-0) getDefaultName method (NameCallback), [581](#page--1-0) getDefaultRenderer method (JTable), [641](#page--1-0), [650](#page--1-0) getDescent method (TextLayout), [735](#page--1-0) getDiagnostics method (DiagnosticCollector), [462](#page--1-0) GetDirectBuffer*Xxx* functions (C), [843](#page--1-0) getDisplayCountry, getDisplayLanguage methods (Locale), [386](#page--1-0) getDisplayName method of DayOfWeek, Month, [373](#page--1-0), [395](#page--1-0) of Locale, [384](#page--1-0), [386](#page--1-0), [388](#page--1-0) getDocumentElement method (Document), [160](#page--1-0), [168](#page--1-0) getDoInput, getDoOutput methods (URLConnection), [259](#page--1-0) getDouble method of ByteBuffer, [126](#page-93-0), [131](#page-98-0) of ResultSet, [300](#page--1-0), [302](#page--1-0) GetDoubleArrayElements function (C), [842–843](#page--1-0) GetDoubleArrayRegion function (C), [842](#page--1-0), [844](#page--1-0) GetDoubleField function (C), [826](#page--1-0), [830](#page--1-0) getEnclosedElements method (TypeElement), [486](#page--1-0) getEngine*Xxx* methods (ScriptEngineManager), [441](#page--1-0) getEntry method (ZipFile), [88](#page-55-0) getErrorCode method (SQLException), [304–305](#page--1-0)

getErrorStream method (HttpURLConnection), [266](#page--1-0), [270](#page--1-0) getErrorWriter method (ScriptContext), [444](#page--1-0) getExpiration method (URLConnection), [254](#page--1-0), [257](#page--1-0), [261](#page--1-0) getExtensions method (ScriptEngineFactory), [441](#page--1-0) GetFieldID function (C), [826](#page--1-0), [830](#page--1-0) getFields method (Class), [687](#page--1-0) getFileForOutput method (ForwardingJavaFileManager), [463](#page--1-0) getFileName method (StackTraceElement), [111](#page-78-0) getFilePointer method (RandomAccessFile), [81](#page-48-0), [84](#page-51-0) getFileSuffixes method (ImageReaderWriterSpi), [755](#page--1-0) getFillsViewportHeight method (JTable), [618](#page--1-0) getFirstChild method (Node), [163](#page--1-0), [168](#page--1-0) getFloat method (ByteBuffer), [126](#page-93-0), [131](#page-98-0) GetFloatArrayElements function (C), [842–843](#page--1-0) GetFloatArrayRegion function (C), [842](#page--1-0), [844](#page--1-0) GetFloatField function (C), [830](#page--1-0) getFontRenderContext method (Graphics2D), [733](#page--1-0), [735](#page--1-0) getFormatNames method (ImageReaderWriterSpi), [755](#page--1-0) getFragment method (URI), [253](#page--1-0) getHeader*Xxx* methods (URLConnection), [254–256](#page--1-0), [260](#page--1-0) getHeight method of ImageReader, [748](#page--1-0), [754](#page--1-0) of PageFormat, [775](#page--1-0), [782](#page--1-0) getHost method (URI), [253](#page--1-0) getHost*Xxx* methods (InetAddress), [235](#page--1-0) getHour method of LocalTime, [366](#page--1-0) of ZonedDateTime, [371](#page--1-0) getIdentifier method (Entry), [638](#page--1-0) getIfModifiedSince method (URLConnection), [260](#page--1-0) getImageable*Xxx* methods (PageFormat), [776](#page--1-0), [782](#page--1-0) getImage*Xxx*By*Xxx* methods (ImageIO), [746](#page--1-0), [753](#page--1-0) getIndex method (DataTruncation), [306](#page--1-0) getIndexOfChild method (TreeModel), [685](#page--1-0), [692](#page--1-0) getInputStream method of Socket, [231–232](#page--1-0), [236](#page--1-0) of URLConnection, [254](#page--1-0), [261](#page--1-0), [264](#page--1-0), [266](#page--1-0) of ZipFile, [88](#page-55-0) getInstance method of AlphaComposite, [739](#page--1-0), [744](#page--1-0)

of Cipher, [600](#page--1-0), [606](#page--1-0) of Collator, [408](#page--1-0) of Currency, [393–394](#page--1-0) of KeyGenerator, [606](#page--1-0) of Locale, [402](#page--1-0) of MessageDigest, [584–586](#page--1-0) getInt method of ByteBuffer, [126](#page-93-0), [131](#page-98-0) of ResultSet, [300](#page--1-0), [302](#page--1-0) GetIntArrayElements function (C), [842–843](#page--1-0) GetIntArrayRegion function (C), [842](#page--1-0), [844](#page--1-0) getInterface method (Invocable), [446](#page--1-0) GetIntField function (C), [826](#page--1-0), [830](#page--1-0), [859](#page--1-0) getISOCountries method (Locale), [384](#page--1-0), [386](#page--1-0) getISOLanguages method (Locale), [384](#page--1-0) getJavaFileObjectsFrom*Xxx* methods (StandardJavaFileManager), [462](#page--1-0) getJDBC*Xxx*Version methods (DatabaseMetaData), [343](#page--1-0) getKeys method (ResourceBundle), [421](#page--1-0) getKind method (Diagnostic), [462](#page--1-0) getLanguage method (Locale), [386](#page--1-0) getLastChild method (Node), [164](#page--1-0), [168](#page--1-0) getLastModified method (URLConnection), [254](#page--1-0), [257](#page--1-0), [261](#page--1-0) getLastPathComponent method (TreePath), [665](#page--1-0), [671](#page--1-0) getLastSelectedPathComponent method (JTree), [665](#page--1-0), [670](#page--1-0) getLeading method (TextLayout), [735](#page--1-0) getLength method of Attributes, [202](#page--1-0) of NamedNodeMap, [169](#page--1-0) of NodeList, [161](#page--1-0), [169](#page--1-0) getLineNumber method of Diagnostic, [462](#page--1-0) of SAXParseException, [178](#page--1-0) getLocale method (MessageFormat), [411](#page--1-0) getLocalHost method (InetAddress), [234–235](#page--1-0) getLocalName method of Attributes, [202](#page--1-0) of Node, [196](#page--1-0) of XMLStreamReader, [206](#page--1-0) getLocation method (CodeSource), [551](#page--1-0) getLong method (ByteBuffer), [126](#page-93-0), [131](#page-98-0) GetLongArrayElements function (C), [842–843](#page--1-0) GetLongArrayRegion function (C), [842](#page--1-0), [844](#page--1-0) GetLongField function (C), [830](#page--1-0)

getMax method (*Xxx*SummaryStatistics), [26](#page--1-0), [30](#page--1-0), [48](#page--1-0) getMaxConnections method (DatabaseMetaData), [343](#page--1-0) getMaxStatements method (DatabaseMetaData), [303](#page--1-0), [343](#page--1-0) getMessage method (Diagnostic), [462](#page--1-0) getMetaData method of Connection, [334](#page--1-0), [343](#page--1-0) of ResultSet, [335](#page--1-0), [344](#page--1-0) getMethodCallSyntax method (ScriptEngineFactory), [445](#page--1-0) GetMethodID function (C), [835](#page--1-0), [838](#page--1-0) getMimeTypes method (ScriptEngineFactory), [441](#page--1-0) getMIMETypes method (ImageReaderWriterSpi), [755](#page--1-0) getMin method (*Xxx*SummaryStatistics), [30](#page--1-0), [48](#page--1-0) getMinute method of LocalTime, [366](#page--1-0) of ZonedDateTime, [371](#page--1-0) getModel method (Entry), [638](#page--1-0) getMonth, getMonthValue methods of LocalDate, [362](#page--1-0) of ZonedDateTime, [370](#page--1-0) getMonths method (Period), [363](#page--1-0) getMoreResults method (Statement), [321–322](#page--1-0) getName method of Attribute, [806](#page--1-0) of Field, [687](#page--1-0) of NameCallback, [581](#page--1-0) of Permission, [561](#page--1-0), [566](#page--1-0) of Principal, [573](#page--1-0) of PrintService, [793](#page--1-0) of UnixPrincipal, [567](#page--1-0) of XMLStreamReader, [206](#page--1-0) of ZipEntry, [87](#page-54-0) of ZipFile, [88](#page-55-0) getNames method (ScriptEngineFactory), [441](#page--1-0) getNamespaceURI method (Node), [195–196](#page--1-0) getNano method of LocalTime, [366](#page--1-0) of ZonedDateTime, [371](#page--1-0) getNextEntry method (ZipInputStream), [85](#page-52-0)[–86](#page-53-0) getNextException method (SQLException), [304–305](#page--1-0) getNextSibling method (Node), [164](#page--1-0), [168](#page--1-0) getNextWarning method (SQLWarning), [306](#page--1-0) getNode*Xxx* methods (Node), [164](#page--1-0), [169](#page--1-0), [195](#page--1-0) getNumberInstance method (NumberFormat), [387](#page--1-0), [392](#page--1-0)

getNumeric*Xxx* methods (Currency), [394](#page--1-0) getNum*Xxx* methods (ImageReader), [747](#page--1-0), [754](#page--1-0) getObject method of ResourceBundle, [420–421](#page--1-0) of ResultSet, [300](#page--1-0), [302](#page--1-0) GetObjectArrayElement function (C), [840](#page--1-0), [843](#page--1-0) GetObjectClass function (C), [826–827](#page--1-0) GetObjectField function (C), [826](#page--1-0), [830](#page--1-0) getOffset method (ZonedDateTime), [371](#page--1-0) getOrientation method (PageFormat), [782](#page--1-0) getOriginatingProvider method of ImageReader, [746](#page--1-0), [754](#page--1-0) of ImageWriter, [755](#page--1-0) getOutputSize method (Cipher), [606](#page--1-0) getOutputStream method of Socket, [232](#page--1-0), [236](#page--1-0) of URLConnection, [254](#page--1-0), [261](#page--1-0), [264](#page--1-0) getOwner method (Files), [117](#page-84-0) getPageCount method (Banner), [784](#page--1-0) getPageSize method (CachedRowSet), [333](#page--1-0) getParameter method (DataTruncation), [306](#page--1-0) getParent method of ClassLoader, [540](#page--1-0) of Path, [111](#page-78-0) of TreeNode, [671](#page--1-0), [673](#page--1-0) getParentNode method (Node), [168](#page--1-0) getPassword method of PasswordCallback, [582](#page--1-0) of RowSet, [332](#page--1-0) getPath method of FileSystem, [124](#page-91-0) of TreeSelectionEvent, [684](#page--1-0) of URI, [253](#page--1-0) getPaths method (TreeSelectionEvent), [678](#page--1-0), [684](#page--1-0) getPathToRoot method (DefaultTreeModel), [666](#page--1-0) getPercentInstance method (NumberFormat), [387](#page--1-0), [392](#page--1-0) getPixel, getPixels methods (Raster), [757](#page--1-0), [762](#page--1-0) getPointCount method (ShapeMaker), [704](#page--1-0) getPort method (URI), [253](#page--1-0) getPreviousSibling method (Node), [168](#page--1-0) getPrincipals method (Subject), [572](#page--1-0) getPrinterJob method (PrinterJob), [773](#page--1-0), [781](#page--1-0) getPrintService method (StreamPrintServiceFactory), [796](#page--1-0) getPrompt method of NameCallback, [581](#page--1-0) of PasswordCallback, [582](#page--1-0) getProtectionDomain method (Class), [551](#page--1-0)

getQName method (Attribute), [202](#page--1-0) getQualifiedName method (TypeElement), [486](#page--1-0) getQuery method (URI), [253](#page--1-0) getRaster method (BufferedImage), [756](#page--1-0), [762](#page--1-0) getReader method (ScriptContext), [444](#page--1-0) getReader*Xxx* methods (ImageIO), [746](#page--1-0), [753](#page--1-0) getReadTimeout method (URLConnection), [260](#page--1-0) getRequestProperties method (URLConnection), [260](#page--1-0) getResourceAsStream method (Class, Module), [514](#page--1-0) getResponseCode method (HttpURLConnection), [267](#page--1-0) getResultSet method (Statement), [302](#page--1-0) getRGB method of Color, [763](#page--1-0) of ColorModel, [758](#page--1-0), [763](#page--1-0) getRoot method of Path, [111](#page-78-0) of TreeModel, [685–687](#page--1-0), [692](#page--1-0) getRotateInstance method (AffineTransform), [730–731](#page--1-0) getRow method (ResultSet), [325](#page--1-0), [328](#page--1-0) getRowCount method (TableModel), [618–619](#page--1-0), [622](#page--1-0) getRowSelectionAllowed method (JTable), [636](#page--1-0) getRow*Xxx* methods (JTable), [635](#page--1-0) getSavepoint*Xxx* methods (Savepoint), [347](#page--1-0) getScaleInstance method (AffineTransform), [730–731](#page--1-0) getSecond method of LocalTime, [366](#page--1-0) of ZonedDateTime, [371](#page--1-0) getSeconds method (Duration), [355](#page--1-0) getSelectionModel method (JTable), [636](#page--1-0) getSelectionPath method (JTree), [665](#page--1-0), [670](#page--1-0), [678](#page--1-0), [683](#page--1-0) getSelectionPaths method (JTree), [678](#page--1-0), [683](#page--1-0) getShearInstance method (AffineTransform), [730](#page--1-0), [732](#page--1-0) getShort method (ByteBuffer), [126](#page-93-0), [131](#page-98-0) GetShortArrayElements function (C), [842–843](#page--1-0) GetShortArrayRegion function (C), [842](#page--1-0), [844](#page--1-0) GetShortField function (C), [830](#page--1-0) getSimpleName method (Element), [486](#page--1-0) getSize method (ZipEntry), [87](#page-54-0) getSource method (Diagnostic), [462](#page--1-0) getSQLState method (SQLException), [304–305](#page--1-0) getSQLStateType method (SQLException), [304](#page--1-0) getStandardFileManager method (JavaCompiler), [461](#page--1-0)

GetStaticFieldID, GetStatic*Xxx*Field functions  $(C)$ , [829–830](#page--1-0) GetStaticMethodID function (C), [834](#page--1-0), [839](#page--1-0) getStrength method (Collator), [408](#page--1-0) getString method of ResourceBundle, [419](#page--1-0), [421](#page--1-0) of ResultSet, [300](#page--1-0), [302](#page--1-0) getStringArray method (ResourceBundle), [421](#page--1-0) GetStringChars, GetStringLength functions (C), [822](#page--1-0) GetStringRegion function (C), [821](#page--1-0) GetStringUTFChars function (C), [820](#page--1-0), [822](#page--1-0), [824](#page--1-0), [858](#page--1-0) GetStringUTFLength, GetStringUTFRegion functions (C), [821](#page--1-0) getStringValue method (Entry), [639](#page--1-0) getSubject method (LoginContext), [572](#page--1-0) getSubString method (Clob), [318–319](#page--1-0) getSum method (*Xxx*SummaryStatistics), [29](#page--1-0), [48](#page--1-0) GetSuperclass function (C), [871](#page--1-0) getSymbol method (Currency), [394](#page--1-0) getSystemClassLoader method (ClassLoader), [541](#page--1-0) getSystemJavaCompiler method (ToolProvider), [453](#page--1-0) getTableCellEditorComponent method (TableCellEditor), [643](#page--1-0), [645](#page--1-0), [651](#page--1-0) getTableCellRendererComponent method (TableCellRenderer), [639](#page--1-0), [651](#page--1-0) getTableName method (CachedRowSet), [333](#page--1-0) getTables method (DatabaseMetaData), [334](#page--1-0), [343](#page--1-0) getTagName method (Element), [161](#page--1-0), [168](#page--1-0), [195](#page--1-0) getTask method (JavaCompiler), [453–454](#page--1-0), [461](#page--1-0) Getter/setter pairs. *See* Properties getText method (XMLStreamReader), [206](#page--1-0) getTimeZone method (TimeZone), [377](#page--1-0) getTransferSize method (DataTruncation), [306](#page--1-0) getTranslateInstance method (AffineTransform), [730](#page--1-0), [732](#page--1-0) getTreeCellRendererComponent method (TreeCellRenderer), [675–676](#page--1-0) getType method of Field, [687](#page--1-0) of ResultSet, [324](#page--1-0), [328](#page--1-0) getUpdateCount method (Statement), [302](#page--1-0), [321](#page--1-0) getURI method (Attribute), [202](#page--1-0) getURL method (RowSet), [332](#page--1-0) getURLs method (URLClassLoader), [532](#page--1-0) getUserInfo method (URI), [253](#page--1-0) getUsername method (RowSet), [332](#page--1-0)

getValue method of Attributes, [202](#page--1-0) of Copies, [802](#page--1-0) of Entry, [638](#page--1-0) of Win32RegKey, [857](#page--1-0) getValueAt method (TableModel), [618–619](#page--1-0), [622](#page--1-0) getValueCount method (Entry), [639](#page--1-0) getVendorName, getVersion methods (IIOServiceProvider), [746](#page--1-0), [754](#page--1-0) getWarnings method (Connection, ResultSet, Statement), [306](#page--1-0) getWidth method of ImageReader, [748](#page--1-0), [754](#page--1-0) of PageFormat, [775](#page--1-0), [782](#page--1-0) getWriter method (ScriptContext), [444](#page--1-0) getWriter*Xxx* methods (ImageIO), [746](#page--1-0), [753](#page--1-0) getYear method of LocalDate, [362](#page--1-0) of ZonedDateTime, [370](#page--1-0) getYears method (Period), [363](#page--1-0) GIF format, [745](#page--1-0) animated, [747](#page--1-0) image manipulations on, [767](#page--1-0) printing, [792](#page--1-0) GlassFish server, [350](#page--1-0) Glob patterns, [120](#page-87-0) GlobalSign, [593](#page--1-0) GMail, [279–280](#page--1-0) Gnu C compiler, [813–814](#page--1-0) Gödel's theorem, [542](#page--1-0) Google Maps, [263](#page--1-0) GradientPaint class, [725](#page--1-0) constructor, [725–726](#page--1-0) cyclic parameter, [725](#page--1-0) grant keyword, [553](#page--1-0), [568](#page--1-0), [599](#page--1-0) *Graphic Java™* (Geary), [614](#page--1-0), [652](#page--1-0) Graphics class, [693–694](#page--1-0) draw*Xxx*, fill*Xxx* methods, [696](#page--1-0) get/setClip methods, [733–734](#page--1-0), [775](#page--1-0) Graphics2D class clip method, [695](#page--1-0), [733–735](#page--1-0), [775](#page--1-0) draw method, [695–697](#page--1-0), [715](#page--1-0) fill method, [695–696](#page--1-0), [715](#page--1-0) getFontRenderContext method, [733](#page--1-0), [735](#page--1-0) rotate, scale methods, [728](#page--1-0), [732](#page--1-0) setComposite method, [695](#page--1-0), [738](#page--1-0), [744](#page--1-0) setPaint method, [695](#page--1-0), [724](#page--1-0), [726](#page--1-0) setRenderingHint, setRenderingHints methods, [694](#page--1-0)

setStroke method, [694](#page--1-0), [715](#page--1-0), [724](#page--1-0) setTransform method, [730](#page--1-0), [732](#page--1-0) shear method, [728](#page--1-0), [732](#page--1-0) transform method, [695](#page--1-0), [730](#page--1-0), [732](#page--1-0) translate method, [728](#page--1-0), [732](#page--1-0), [784](#page--1-0) Greenwich Royal Observatory, [354](#page--1-0), [367](#page--1-0) Gregorian calendar reform, [363](#page--1-0) GregorianCalendar class toZonedDateTime method, [376–377](#page--1-0) Groovy programming language, [440](#page--1-0), [448](#page--1-0) group method of Matcher, [143](#page-110-0), [145](#page-112-0), [149](#page-116-0)[–150](#page-117-0) of MatchResult, [146](#page-113-0), [150](#page-117-0) groupCount method (Matcher), [149](#page-116-0) Grouping, [34–35](#page--1-0) classifier functions of, [35](#page--1-0) reducing to numbers, [36](#page--1-0) groupingBy method (Collectors), [34–40](#page--1-0) groupingByConcurrent method (Collectors), [35](#page--1-0), [50](#page--1-0) >, entity reference, [158](#page--1-0) GUI (Graphical User Interface), scripting events for, [447–452](#page--1-0)

#### H

\h, \H, in regular expressions, [139](#page-106-0) Half-closing connections, [243–244](#page--1-0) *Handbook of Applied Cryptography, The* (Menezes et al.), [587](#page--1-0) handle method (CallbackHandler), [581](#page--1-0) handleGetObject method (ResourceBundle), [421](#page--1-0) Handles (Swing), [657](#page--1-0), [674](#page--1-0) hash/Digest.java, [585](#page--1-0) hashCode method of Annotation, [472](#page--1-0) of Permission, [559](#page--1-0) Hash*Xxx*AttributeSet classes, [773](#page--1-0), [800](#page--1-0) Haskell programming language, [440](#page--1-0) hasMoreElements method (Enumeration), [857–859](#page--1-0) hasNext method (XMLStreamReader), [205](#page--1-0) hasRemaining method (Buffer), [130](#page-97-0) Header information, from server, [254](#page--1-0) header method (HttpRequest.Builder), [277](#page--1-0) Headers (Swing tables) rendering, [641](#page--1-0) scrolling, [615](#page--1-0) headers method (HttpResponse), [272](#page--1-0), [278](#page--1-0) helloNative/HelloNative.c, [813](#page--1-0) helloNative/HelloNative.h, [812](#page--1-0)

helloNative/HelloNative.java, [811](#page--1-0) helloNative/HelloNativeTest.java, [814](#page--1-0) Hex editors creating class files in, [542](#page--1-0) modifying bytecodes with, [544](#page--1-0) Hidden commands, in XML comments, [159](#page--1-0) Hosts, [234–235](#page--1-0) HTML (HyperText Markup Language) attributes in, [158](#page--1-0) end and empty tags in, [156](#page--1-0) forms in, [262](#page--1-0) generating from XML files, [216–219](#page--1-0) mixing with JSP, [457](#page--1-0) printing, [792](#page--1-0) vs. XML, [155](#page--1-0) HTTP (Hypertext Transfer Protocol), [287](#page--1-0) redirects between HTTPS and, [267](#page--1-0) request headers in, [255–256](#page--1-0) http: (URI scheme), [252](#page--1-0), [553](#page--1-0) HttpClient class, [271–278](#page--1-0) enabling logging for, [273](#page--1-0) newBuilder method, [271](#page--1-0), [273](#page--1-0), [277](#page--1-0) newHttpClient method, [271](#page--1-0), [277](#page--1-0) send method, [277](#page--1-0) sendAsync method, [273](#page--1-0), [277](#page--1-0) HttpClient.Builder class build method, [271–272](#page--1-0), [277](#page--1-0) executor method, [277](#page--1-0) followRedirects method, [271](#page--1-0), [277](#page--1-0) HttpHeaders class firstValue method, [273](#page--1-0), [278](#page--1-0) map method, [272](#page--1-0), [278](#page--1-0) HttpRequest class newBuilder method, [271–273](#page--1-0), [277](#page--1-0) HttpRequest.Builder class build method, [277](#page--1-0) DELETE method, [278](#page--1-0) GET method, [271](#page--1-0), [278](#page--1-0) header method, [277](#page--1-0) POST method, [272](#page--1-0), [278](#page--1-0) PUT method, [278](#page--1-0) uri method, [271–273](#page--1-0), [277](#page--1-0) HttpResponse class, methods of, [272](#page--1-0), [278](#page--1-0) HttpResponse.BodyHandlers class discarding method, [272](#page--1-0) ofString method, [272–273](#page--1-0) HTTPS (Hyper Text Transfer Protocol Secure), [267](#page--1-0)

https: (URI scheme), [252](#page--1-0) HttpURLConnection class getErrorStream method, [266](#page--1-0), [270](#page--1-0) getResponseCode method, [267](#page--1-0) setInstanceFollowRedirects method, [267](#page--1-0)

#### I

I (int), type code, [95](#page-62-0), [831](#page--1-0) I/O streams. *See* Input streams, Output streams IANA (Internet Assigned Numbers Authority), [367](#page--1-0) IBM, [153](#page--1-0), [160](#page--1-0) DB2 database, [293](#page--1-0) IBM437 encoding, [415](#page--1-0) ICC profiles, [758](#page--1-0) Icons in column headers, [641](#page--1-0) in table cells, [639](#page--1-0) in trees, [661–662](#page--1-0), [674](#page--1-0) ID, IDREF, IDREFS attribute types (DTDs), [174–175](#page--1-0) Identity (do-nothing) transformation, [209](#page--1-0) identity method (Function), [30](#page--1-0) Identity values, [41](#page--1-0) IDs, uniqueness of, [175](#page--1-0), [183](#page--1-0) IETF BCP [47](#page--1-0), [385](#page--1-0) ifPresent method (Optional), [17–18](#page--1-0), [48](#page--1-0) ifPresentOrElse method (Optional), [18](#page--1-0) IIOImage class, [748](#page--1-0), [755](#page--1-0) IIOServiceProvider class getVendorName, getVersion methods, [746](#page--1-0), [754](#page--1-0) IllegalAccessException, [687](#page--1-0) IllegalArgumentException, [204](#page--1-0), [845](#page--1-0) IllegalStateException, [30](#page--1-0), [747](#page--1-0) Imageable area, [776](#page--1-0) ImageInputStream class, [747](#page--1-0) ImageIO class createImage*Xxx*Stream methods, [747](#page--1-0), [753](#page--1-0) determining image type, [745](#page--1-0) getImage*Xxx*By*Xxx* methods, [746](#page--1-0), [753](#page--1-0) getReader*Xxx*, getWriter*Xxx* methods, [746](#page--1-0), [753](#page--1-0) read, write methods, [745](#page--1-0), [753](#page--1-0) imageIO/ImageIOFrame.java, [749](#page--1-0) ImageOutputStream interface, [748](#page--1-0) imageProcessing/ImageProcessingFrame.java, [767](#page--1-0) ImageReader class, [745](#page--1-0) getHeight, getWidth methods, [748](#page--1-0), [754](#page--1-0)

getNum*Xxx* methods, [747](#page--1-0), [754](#page--1-0) getOriginatingProvider method, [746](#page--1-0), [754](#page--1-0) read, readThumbnail methods, [754](#page--1-0) setInput method, [754](#page--1-0) ImageReaderWriterSpi class get*Xxx* methods, [755](#page--1-0) Images blurring, [765](#page--1-0) color values of, [758](#page--1-0) edge detection of, [766](#page--1-0) filtering, [763–772](#page--1-0) getting size of, before reading, [748](#page--1-0) incremental rendering of, [756](#page--1-0) manipulating, [756–772](#page--1-0) metadata in, [748](#page--1-0) multiple, in a file, [747](#page--1-0)–[755](#page--1-0) printing, [772–782](#page--1-0), [792](#page--1-0), [796](#page--1-0) raster, [744–772](#page--1-0) constructing from pixels, [756–763](#page--1-0) readers/writers for, [745–755](#page--1-0) rotating, [764](#page--1-0) superimposing, [735–736](#page--1-0) thumbnails for, [748](#page--1-0) vector, [693–744](#page--1-0) ImageWriter class, [745](#page--1-0), [748](#page--1-0) canInsertImage method, [748](#page--1-0), [755](#page--1-0) getOriginatingProvider method, [755](#page--1-0) setOutput method, [755](#page--1-0) write, writeInsert methods, [748](#page--1-0), [755](#page--1-0) implements specification, type use annotations in, [476](#page--1-0) #IMPLIED attribute (DTD), [175](#page--1-0) implies method of Permission, [559–561](#page--1-0), [566](#page--1-0) of ProtectionDomain, [551](#page--1-0) import statement, [534](#page--1-0) INCLUDE environment variable, [854](#page--1-0) include method (RowFilter), [629](#page--1-0), [638](#page--1-0) Incremental rendering, [756](#page--1-0) Indexed color model, [765](#page--1-0) IndexOutOfBoundsException, [747](#page--1-0) InetAddress class, [234–235](#page--1-0) get*Xxx* methods, [234–235](#page--1-0) inetAddress/InetAddressTest.java, [234](#page--1-0) InetSocketAddress class isUnresolved method, [251](#page--1-0) Infinite trees, [688](#page--1-0) Inheritance trees, [304](#page--1-0) @Inherited annotation, [479](#page--1-0), [483](#page--1-0)

init method of Cipher, [606](#page--1-0) of KeyGenerator, [606](#page--1-0) Initialization blocks, for shared libraries, [816](#page--1-0) initialize method of LoginModule, [582](#page--1-0) of SimpleLoginModule, [574](#page--1-0) INPUT\_STREAM class (DocFlavor), [794](#page--1-0) Input streams, [56](#page-23-0)[–77](#page-44-0) and Unicode, [56](#page-23-0) as input source, [160](#page--1-0) buffered, [65](#page-32-0)[–67](#page-34-0) byte processing in, [65](#page-32-0) byte-oriented, [56](#page-23-0) chaining, [65](#page-32-0) closing, [57](#page-24-0) encoding for, [68](#page-35-0) filters for, [63](#page-30-0)[–67](#page-34-0) hierarchy of, [59](#page-26-0)[–63](#page-30-0) keeping open, [243](#page--1-0) objects in, [88](#page-55-0)[–108](#page-75-0) InputSource class, [178](#page--1-0) InputStream class, [56](#page-23-0)[–59](#page-26-0), [60](#page-27-0) available method, [57](#page-24-0)[–58](#page-25-0) close method, [57](#page-24-0)[–58](#page-25-0) mark, markSupported methods, [58](#page-25-0) read method, [56](#page-23-0)[–58](#page-25-0) readAllBytes, readNBytes methods, [56](#page-23-0), [58](#page-25-0) reset, skip, transferTo methods, [58](#page-25-0) InputStreamReader class, [68](#page-35-0) INSERT statement (SQL), [292](#page--1-0) and autogenerated keys, [322](#page--1-0) executing, [300–301](#page--1-0), [317](#page--1-0) in batch updates, [346](#page--1-0) vs. methods of ResultSet, [327](#page--1-0) insertNodeInto method (DefaultTreeModel), [665](#page--1-0), [671](#page--1-0) insertRow method (ResultSet), [326](#page--1-0), [329](#page--1-0) *Inside Java™ [2](#page--1-0) Platform Security* (Gong et al.), [530](#page--1-0) Instance fields accessing from native code, [825–829](#page--1-0) annotating, [475](#page--1-0) instanceof keyword, and type use annotations, [476](#page--1-0) Instant class, [354](#page--1-0) from method, [376–377](#page--1-0) immutability of, [355](#page--1-0)
Instant class *(continued)* legacy classes and, [376–377](#page--1-0) minus, minus*Xxx* methods, [357](#page--1-0) now method, [355](#page--1-0), [357](#page--1-0) plus, plus*Xxx* methods, [357](#page--1-0) Instrumentation API, [496](#page--1-0) int type printing, [69](#page-36-0) storing, [78](#page-45-0) streams of, [43](#page--1-0) type code for, [95](#page-62-0), [831](#page--1-0) vs. C types, [817](#page--1-0) writing in binary format, [78](#page-45-0) IntBuffer class, [132](#page-99-0) INTEGER data type (SQL), [293](#page--1-0), [348](#page--1-0) IntegerSyntax class, [802](#page--1-0) @interface declaration, [465](#page--1-0), [471](#page--1-0) Interfaces accessing script classes with, [446](#page--1-0) annotating, [475](#page--1-0), [479](#page--1-0) implementing in script engines, [445](#page--1-0) Internet Engineering Task Force, [382](#page--1-0) Interpolation, [764](#page--1-0) for gradients, [725](#page--1-0) strategies of, [764](#page--1-0) when transforming images, [764](#page--1-0) Interruptible sockets, [244–251](#page--1-0) interruptible/InterruptibleSocketTest.java, [246](#page--1-0) intersect method (Area), [714–715](#page--1-0) ints method of Random, [44](#page--1-0), [47](#page--1-0), [51](#page--1-0) of SplittableRandom, [51](#page--1-0) IntStream interface, [43–48](#page--1-0) average, max, min, of, range, rangeClosed, sum, summaryStatistics, toArray methods, [46](#page--1-0) boxed method, [44](#page--1-0), [46](#page--1-0) IntSummaryStatistics class, [26](#page--1-0), [29–30](#page--1-0), [44](#page--1-0), [48](#page--1-0) intValue method (Number), [388](#page--1-0) Invalid pointers  $(C, C++)$ , [810](#page--1-0) InvalidPathException, [109](#page-76-0) Invocable interface, [444](#page--1-0) getInterface method, [446](#page--1-0) invoke*Xxx* methods, [445–446](#page--1-0) Invocation API, [849–854](#page--1-0) invocation/InvocationTest.c, [851](#page--1-0) IOException, [231](#page--1-0) IP addresses, [229](#page--1-0), [234–235](#page--1-0) IPP (Internet Printing Protocol) 1.1, [806](#page--1-0) IPv6 addresses, [234](#page--1-0)

isAfter method of LocalDate, [363](#page--1-0) of LocalTime, [366](#page--1-0) of ZonedDateTime, [371](#page--1-0) isAfterLast method (ResultSet), [325](#page--1-0), [328](#page--1-0) isAnnotationPresent method (AnnotatedElement), [470](#page--1-0) IsAssignableFrom function (C), [858](#page--1-0), [870](#page--1-0) isBefore method of LocalDate, [363](#page--1-0) of LocalTime, [366](#page--1-0) of ZonedDateTime, [371](#page--1-0) isBeforeFirst method (ResultSet), [325](#page--1-0), [328](#page--1-0) isCellEditable method of AbstractCellEditor, [644](#page--1-0) of AbstractTableModel, [641](#page--1-0) of CellEditor, [652](#page--1-0) of DefaultTableModel, [641](#page--1-0) of TableModel, [622](#page--1-0), [641](#page--1-0) isCharacters method (XMLStreamReader), [205](#page--1-0) isClosed method of ResultSet, [303](#page--1-0) of Socket, [233](#page--1-0) of Statement, [302](#page--1-0) isConnected method (Socket), [233](#page--1-0) isDirectory method of BasicFileAttributes, [118](#page-85-0) of ZipEntry, [87](#page-54-0) isEchoOn method (PasswordCallback), [582](#page--1-0) isEndElement method (XMLStreamReader), [205](#page--1-0) isExecutable method (Files), [116](#page-83-0)[–117](#page-84-0) isFirst method (ResultSet), [325](#page--1-0), [328](#page--1-0) isGroupingUsed method (NumberFormat), [392](#page--1-0) isHidden method (Files), [116](#page-83-0)[–117](#page-84-0) isIgnoringElementContentWhitespace method (DocumentBuilderFactory), [179](#page--1-0) isInputShutdown method (Socket), [244](#page--1-0) isLast method (ResultSet), [325](#page--1-0), [328](#page--1-0) isLeaf method of DefaultTreeModel, [661](#page--1-0) of TreeModel, [663](#page--1-0), [685](#page--1-0), [693](#page--1-0) of TreeNode, [661–662](#page--1-0) isLeapYear method (LocalDate), [363](#page--1-0) isNamespaceAware method of DocumentBuilderFactory, [196](#page--1-0) of SAXParserFactory, [201](#page--1-0) isNegative method (Duration), [358](#page--1-0) ISO 216 standard, [420](#page--1-0) ISO 639-1 standard, [382](#page--1-0), [386](#page--1-0)

ISO 3166-1 standard, [382](#page--1-0), [386](#page--1-0) ISO 4217 standard, [393–394](#page--1-0) ISO 8601 standard, [320](#page--1-0), [480](#page--1-0) ISO 8859-1 standard, [68](#page-35-0), [76](#page-43-0) isOutputShutdown method (Socket), [244](#page--1-0) isParseIntegerOnly method (NumberFormat), [392](#page--1-0) isPresent method (Optional), [19–22](#page--1-0) isReadable method (Files), [116](#page-83-0)[–117](#page-84-0) isRegularFile method of BasicFileAttributes, [118](#page-85-0) of Files, [116](#page-83-0)[–117](#page-84-0) isShared method (FileLock), [135](#page-102-0) isStartElement method (XMLStreamReader), [205](#page--1-0) isSymbolicLink method of BasicFileAttributes, [118](#page-85-0) of Files, [116](#page-83-0)[–117](#page-84-0) isUnresolved method (InetSocketAddress), [251](#page--1-0) isValidating method of DocumentBuilderFactory, [179](#page--1-0) of SAXParserFactory, [201](#page--1-0) isWhiteSpace method (XMLStreamReader), [205](#page--1-0) isWritable method (Files), [116](#page-83-0)[–117](#page-84-0) isZero method (Duration), [358](#page--1-0) item method of NamedNodeMap, [169](#page--1-0) of NodeList, [161](#page--1-0), [169](#page--1-0), [177](#page--1-0) Iterable interface, [120](#page-87-0) spliterator method, [10](#page--1-0) iterate method (Stream), [5](#page--1-0), [9](#page--1-0), [14](#page--1-0), [43](#page--1-0) Iterator interface, [300](#page--1-0) iterator method of BaseStream, [28](#page--1-0) of SQLException, [304–305](#page--1-0) of Stream, [25](#page--1-0) Iterators, [25](#page--1-0) converting to streams, [6](#page--1-0), [49](#page--1-0) splittable, [9–10](#page--1-0)

### J

J (long), type code, [95](#page-62-0), [831](#page--1-0) JAAS (Java Authentication and Authorization Service), [566–582](#page--1-0) configuration files in, [567,](#page--1-0) [572](#page--1-0) login modules in, [573–582](#page--1-0) jaas/jaas.config, [581](#page--1-0) jaas/JAASTest.java, [580](#page--1-0) jaas/JAASTest.policy, [580](#page--1-0) jaas/SimpleCallbackHandler.java, [579](#page--1-0) jaas/SimpleLoginModule.java, [577](#page--1-0)

jaas/SimplePrincipal.java, [576](#page--1-0) jaas.config file, [569](#page--1-0) JAR files adding to class path, [532](#page--1-0) analyzing dependencies of, [524–525](#page--1-0) automatic registration in, [296](#page--1-0) class loaders in, [532](#page--1-0) code base of, [547](#page--1-0) file resources in, [514](#page--1-0) for plugins, [532](#page--1-0) manifest of, [86](#page-53-0), [515](#page--1-0) META-INF/services directory, [522](#page--1-0) modular, [510–511](#page--1-0) resources in, [417](#page--1-0) signing, [591–592](#page--1-0) jar program, [510](#page--1-0) jar: (URI scheme), [252](#page--1-0) jarray type  $(C)$ , [858](#page--1-0) jarsigner program, [591–592](#page--1-0), [599](#page--1-0) Jar*Xxx*Stream classes, [86](#page-53-0) Java 2D API, [693–744](#page--1-0) affine transformations in, [730](#page--1-0) colors in, [758](#page--1-0) constructive area geometry operations in, [714](#page--1-0) features supported in, [694](#page--1-0) filters in, [763](#page--1-0)–[772](#page--1-0) paint in, [724](#page--1-0) printing in, [784](#page--1-0) rendering pipeline, [694–696](#page--1-0) sample values in, [756](#page--1-0) shape classes in, [697](#page--1-0), [702](#page--1-0) strokes in, [715](#page--1-0) transparency in, [735–738](#page--1-0) Java Bug Database, [765](#page--1-0) Java EE (Java Platform, Enterprise Edition), [287](#page--1-0) Java Platform Module System, [499–527](#page--1-0) migration to, [515–519](#page--1-0) Java Plug-in, loading signed code, [598](#page--1-0) java program --add-exports, --add-opens, --illegal-access options, [518](#page--1-0)–519 --add-modules option, [271](#page--1-0) -javaagent option, [496](#page--1-0) jdbc.drivers property in, [296](#page--1-0) --module, --module-path options, [503](#page--1-0) -noverify option, [545](#page--1-0) security managers in, [553](#page--1-0)

java program *(continued)* specifying locales in, [384](#page--1-0) Java programming language internationalization support in, [379](#page--1-0) platform-independent, [78](#page-45-0) security of, [547–551](#page--1-0) vs. SQL, [313](#page--1-0) Java Virtual Machine Specification, The, [489](#page--1-0), [544](#page--1-0) java.activation module, [514](#page--1-0) java.awt package, [501](#page--1-0) java.awt.AlphaComposite API, [744](#page--1-0) java.awt.BasicStroke API, [724](#page--1-0) java.awt.Color API, [763](#page--1-0) java.awt.font.TextLayout API, [735](#page--1-0) java.awt.geom package, [100](#page-67-0) java.awt.geom.AffineTransform API, [731–732](#page--1-0) java.awt.geom.Arc2D.Double API, [713](#page--1-0) java.awt.geom.Area API, [715](#page--1-0) java.awt.geom.CubicCurve2D.Double API, [713](#page--1-0) java.awt.geom.GeneralPath API, [713](#page--1-0) java.awt.geom.Path2D API, [714](#page--1-0) java.awt.geom.Path2D.Float API, [713](#page--1-0) java.awt.geom.QuadCurve2D.Double API, [713](#page--1-0) java.awt.geom.RoundRectangle2D.Double API, [712](#page--1-0) java.awt.GradientPaint API, [726](#page--1-0) java.awt.Graphics API, [734](#page--1-0) java.awt.Graphics2D API, [696](#page--1-0), [724](#page--1-0), [726](#page--1-0), [732](#page--1-0), [735](#page--1-0), [744](#page--1-0) java.awt.image.AffineTransformOp API, [771](#page--1-0) java.awt.image.BufferedImage API, [761](#page--1-0) java.awt.image.BufferedImageOp API, [771](#page--1-0) java.awt.image.ByteLookupTable API, [771](#page--1-0) java.awt.image.ColorModel API, [763](#page--1-0) java.awt.image.ConvolveOp API, [772](#page--1-0) java.awt.image.Kernel API, [772](#page--1-0) java.awt.image.LookupOp API, [771](#page--1-0) java.awt.image.Raster API, [762](#page--1-0) java.awt.image.RescaleOp API, [771](#page--1-0) java.awt.image.ShortLookupTable API, [772](#page--1-0) java.awt.image.WritableRaster API, [762](#page--1-0) java.awt.print.PageFormat API, [782](#page--1-0) java.awt.print.Printable API, [781](#page--1-0) java.awt.print.PrinterJob API, [781–782](#page--1-0) java.awt.TexturePaint API, [726](#page--1-0) java.corba module, [514](#page--1-0) [java.io](http://java.io) package, [77](#page-44-0) [java.io.B](http://java.io)ufferedInputStream API, [67](#page-34-0) [java.io.B](http://java.io)ufferedOutputStream API, [67](#page-34-0)

[java.io.C](http://java.io)loseable API, [62](#page-29-0) [java.io.D](http://java.io)ataInput API, [79](#page-46-0)[–80](#page-47-0) [java.io.D](http://java.io)ataOutput API, [80](#page-47-0) [java.io.F](http://java.io)ile API, [112](#page-79-0) [java.io.F](http://java.io)ileInputStream API, [66](#page-33-0), [130](#page-97-0) [java.io.F](http://java.io)ileOutputStream API, [67](#page-34-0), [130](#page-97-0) [java.io.F](http://java.io)lushable API, [63](#page-30-0) [java.io.I](http://java.io)nputStream API, [58](#page-25-0) [java.io.O](http://java.io)bjectInputStream API, [93](#page-60-0) [java.io.O](http://java.io)bjectOutputStream API, [93](#page-60-0) [java.io.O](http://java.io)utputStream API, [59](#page-26-0) [java.io.P](http://java.io)rintWriter API, [70](#page-37-0) [java.io.P](http://java.io)ushbackInputStream API, [67](#page-34-0) [java.io.R](http://java.io)andomAccessFile API, [84](#page-51-0)[–85](#page-52-0), [130](#page-97-0) java.lang, java.lang.annotation packages, [478](#page--1-0) java.lang.annotation.Annotation API, [472](#page--1-0) java.lang.Appendable API, [63](#page-30-0) java.lang.CharSequence API, [47](#page--1-0), [63](#page-30-0) java.lang.Class API, [540](#page--1-0), [551](#page--1-0) java.lang.ClassLoader API, [540–541](#page--1-0) java.lang.Iterable API, [10](#page--1-0) java.lang.Readable API, [63](#page-30-0) java.lang.reflect.AnnotatedElement API, [470–471](#page--1-0) java.lang.SecurityManager API, [550](#page--1-0) java.lang.System API, [816](#page--1-0) java.lang.Thread API, [541](#page--1-0) java.logging module, [520](#page--1-0) [java.net](http://java.net) package socket connections in, [232](#page--1-0) supporting IPv6 addresses in, [234](#page--1-0) URLs vs. URIs in, [252](#page--1-0) java.net.http package, [271](#page--1-0) java.net.http.HttpClient API, [277](#page--1-0) java.net.http.HttpClient.Builder API, [277](#page--1-0) java.net.http.HttpHeaders API, [278](#page--1-0) java.net.http.HttpRequest API, [277](#page--1-0) java.net.http.HttpRequest.Builder API, [277–278](#page--1-0) java.net.http.HttpResponse API, [278](#page--1-0) [java.net.H](http://java.net)ttpURLConnection API, [270](#page--1-0) [java.net.I](http://java.net)netAddress API, [235](#page--1-0) [java.net.I](http://java.net)netSocketAddress API, [251](#page--1-0) [java.net.S](http://java.net)erverSocket API, [239](#page--1-0) [java.net.S](http://java.net)ocket API, [232–233](#page--1-0), [244](#page--1-0) [java.net.U](http://java.net)RL API, [259](#page--1-0) [java.net.U](http://java.net)RLClassLoader API, [541](#page--1-0) [java.net.U](http://java.net)RLConnection API, [259–261](#page--1-0) [java.net.U](http://java.net)RLDecoder API, [270](#page--1-0) [java.net.U](http://java.net)RLEncoder API, [270](#page--1-0)

java.nio package, [241](#page--1-0), [244](#page--1-0) direct buffers in, [843](#page--1-0) memory mapping in, [125](#page-92-0) java.nio.Buffer API, [130](#page-97-0), [134](#page-101-0) java.nio.ByteBuffer API, [131](#page-98-0)[–132](#page-99-0) java.nio.channels.Channels API, [251](#page--1-0) java.nio.channels.FileChannel API, [130](#page-97-0), [136](#page-103-0) java.nio.channels.FileLock API, [136](#page-103-0) java.nio.channels.SocketChannel API, [251](#page--1-0) java.nio.CharBuffer API, [132](#page-99-0) java.nio.file.attribute.BasicFileAttributes API, [118](#page-85-0) java.nio.file.Files API, [10](#page--1-0), [113](#page-80-0)[–115](#page-82-0), [117](#page-84-0), [123](#page-90-0) java.nio.file.FileSystem API, [124](#page-91-0) java.nio.file.FileSystems API, [124](#page-91-0) java.nio.file.Path API, [111](#page-78-0) java.nio.file.Paths API, [111](#page-78-0) java.nio.file.SimpleFileVisitor API, [123](#page-90-0) java.policy file, [551](#page--1-0) .java.policy file, [551–552](#page--1-0) [java.se](http://java.se) module, [520](#page--1-0) java.security file, [552](#page--1-0) java.security package, [530](#page--1-0), [583](#page--1-0) java.security.CodeSource API, [551](#page--1-0) java.security.MessageDigest API, [586–587](#page--1-0) java.security.Permission API, [566](#page--1-0) java.security.Principal API, [573](#page--1-0) java.security.PrivilegedAction API, [572](#page--1-0) java.security.PrivilegedExceptionAction API, [572](#page--1-0) java.security.ProtectionDomain API, [551](#page--1-0) java.sql package, [376](#page--1-0) java.sql.Blob API, [318–319](#page--1-0) java.sql.Clob API, [319](#page--1-0) java.sql.Connection API, [301](#page--1-0), [306](#page--1-0), [317](#page--1-0), [319](#page--1-0), [327](#page--1-0), [343](#page--1-0), [347](#page--1-0) java.sql.DatabaseMetaData API, [329](#page--1-0), [343](#page--1-0), [348](#page--1-0) java.sql.DataTruncation API, [306](#page--1-0) java.sql.DriverManager API, [297](#page--1-0) java.sql.PreparedStatement API, [317](#page--1-0) java.sql.ResultSet API, [302–303](#page--1-0), [306](#page--1-0), [318](#page--1-0), [328–329](#page--1-0), [344](#page--1-0) java.sql.ResultSetMetaData API, [344](#page--1-0) java.sql.Savepoint API, [347](#page--1-0) java.sql.SQL*Xxx* APIs, [305](#page--1-0) java.sql.Statement API, [301–302](#page--1-0), [306](#page--1-0), [322](#page--1-0), [347](#page--1-0) java.text.CollationKey API, [409](#page--1-0) java.text.Collator API, [408](#page--1-0)

java.text.Format API, [411](#page--1-0) java.text.MessageFormat API, [410–411](#page--1-0) java.text.Normalizer API, [409](#page--1-0) java.text.NumberFormat API, [391–392](#page--1-0) java.time.Duration API, [357](#page--1-0) java.time.format.DateTimeFormatter API, [375–376](#page--1-0), [401](#page--1-0) java.time.Instant API, [357](#page--1-0) java.time.LocalDate API, [362–363](#page--1-0), [365](#page--1-0), [376](#page--1-0), [401](#page--1-0) java.time.LocalDateTime API, [401](#page--1-0) java.time.LocalTime API, [366](#page--1-0), [401](#page--1-0) java.time.Period API, [363](#page--1-0) java.time.temporal.TemporalAdjusters API, [365](#page--1-0) java.time.ZonedDateTime API, [370–371](#page--1-0), [376](#page--1-0), [401](#page--1-0) java.transaction module, [514](#page--1-0) java.util.Arrays API, [9](#page--1-0) java.util.Collection API, [5](#page--1-0), [53](#page--1-0) java.util.Currency API, [394](#page--1-0) java.util.DoubleSummaryStatistics API, [29](#page--1-0), [48](#page--1-0) java.util.function.Supplier API, [10](#page--1-0) java.util.IntSummaryStatistics API, [29](#page--1-0), [48](#page--1-0) java.util.Locale API, [385–386](#page--1-0) java.util.LongSummaryStatistics API, [29](#page--1-0), [48](#page--1-0) java.util.Optional API, [17–22](#page--1-0), [25](#page--1-0) java.util.Optional*Xxx* APIs, [48](#page--1-0) java.util.Random API, [47](#page--1-0) java.util.regex.Matcher API, [149](#page-116-0)[–150](#page-117-0) java.util.regex.MatchResult API, [150](#page-117-0) java.util.regex.Pattern API, [10](#page--1-0), [148](#page-115-0)[–149](#page-116-0) java.util.ResourceBundle API, [421](#page--1-0) java.util.Scanner API, [10](#page--1-0), [151](#page-118-0) java.util.Spliterators API, [9](#page--1-0) java.util.Stream API, [43](#page--1-0) java.util.stream.BaseStream API, [28](#page--1-0), [53](#page--1-0) java.util.stream.Collectors API, [29](#page--1-0), [34–35](#page--1-0), [40](#page--1-0) java.util.stream.DoubleStream API, [47](#page--1-0) java.util.stream.IntStream API, [46](#page--1-0) java.util.stream.LongStream API, [46](#page--1-0) java.util.stream.Stream API, [4](#page--1-0), [12–13](#page--1-0), [15–16](#page--1-0), [28](#page--1-0) java.util.stream.StreamSupport API, [10](#page--1-0) java.util.zip.ZipEntry API, [87](#page-54-0) java.util.zip.ZipFile API, [88](#page-55-0) java.util.zip.ZipInputStream API, [86](#page-53-0) java.util.zip.ZipOutputStream API, [86](#page-53-0)[–87](#page-54-0) java.xml.bind module, [514](#page--1-0) java.xml.ws module, [514](#page--1-0)

java.xml.ws.annotation module, [514](#page--1-0) javac program -encoding option, [416](#page--1-0) -XprintRounds option, [489](#page--1-0) JavaCompiler interface, [453–454](#page--1-0) getStandardFileManager method, [461](#page--1-0) getTask method, [461](#page--1-0) Javadoc, [482](#page--1-0) JavaFileObject interface, [453](#page--1-0) JavaFX platform, [521](#page--1-0) javah program, [859](#page--1-0) JavaMail, [279](#page--1-0) JavaOne conference, [286](#page--1-0) javap program, [832](#page--1-0) JavaScript programming language, [440](#page--1-0), [447–448](#page--1-0) javax.annotation package, [478](#page--1-0) javax.crypto.Cipher API, [606](#page--1-0) javax.crypto.Cipher*Xxx*Stream APIs, [608](#page--1-0) javax.crypto.KeyGenerator API, [606–607](#page--1-0) javax.crypto.spec.SecretKeySpec API, [607](#page--1-0) javax.imageio package, [745](#page--1-0) javax.imageio.IIOImage API, [755](#page--1-0) javax.imageio.ImageIO API, [753](#page--1-0) javax.imageio.ImageReader API, [754](#page--1-0) javax.imageio.ImageWriter API, [755](#page--1-0) javax.imageio.spi.IIOServiceProvider API, [754](#page--1-0) javax.imageio.spi.ImageReaderWriterSpi API, [755](#page--1-0) javax.print.attribute.Attribute API, [806](#page--1-0) javax.print.attribute.AttributeSet API, [806–807](#page--1-0) javax.print.DocPrintJob API, [795](#page--1-0), [807](#page--1-0) javax.print.PrintService API, [795](#page--1-0), [807](#page--1-0) javax.print.PrintServiceLookup API, [795](#page--1-0) javax.print.SimpleDoc API, [795](#page--1-0) javax.print.StreamPrintServiceFactory API, [796](#page--1-0) javax.script.Bindings API, [443](#page--1-0) javax.script.Compilable API, [447](#page--1-0) javax.script.CompiledScript API, [447](#page--1-0) javax.script.Invocable API, [446](#page--1-0) javax.script.ScriptContext API, [444](#page--1-0) javax.script.ScriptEngine API, [443–444](#page--1-0) javax.script.ScriptEngineFactory API, [441](#page--1-0) javax.script.ScriptEngineManager API, [441](#page--1-0), [443](#page--1-0) javax.security.auth.callback.CallbackHandler API, [581](#page--1-0) javax.security.auth.callback.NameCallback API, [581](#page--1-0) javax.security.auth.callback.PasswordCallback API, [581–582](#page--1-0)

javax.security.auth.login.LoginContext API, [571–572](#page--1-0) javax.security.auth.spi.LoginModule API, [582](#page--1-0) javax.security.auth.Subject API, [572](#page--1-0) javax.sql package, [350](#page--1-0) javax.sql.rowset package, [330](#page--1-0) javax.sql.RowSet API, [332](#page--1-0) javax.sql.rowset.CachedRowSet API, [333](#page--1-0) javax.sql.rowset.RowSetFactory API, [333](#page--1-0) javax.sql.rowset.RowSetProvider API, [333](#page--1-0) javax.swing.CellEditor API, [652](#page--1-0) javax.swing.DefaultCellEditor API, [651](#page--1-0) javax.swing.DefaultRowSorter API, [637](#page--1-0) javax.swing.event.TreeModelEvent API, [693](#page--1-0) javax.swing.event.TreeModelListener API, [693](#page--1-0) javax.swing.event.TreeSelectionEvent API, [684](#page--1-0) javax.swing.event.TreeSelectionListener API, [684](#page--1-0) javax.swing.JComponent API, [663](#page--1-0) javax.swing.JTable API, [618](#page--1-0), [635–636](#page--1-0), [650](#page--1-0) javax.swing.JTree API, [662](#page--1-0), [670](#page--1-0), [683](#page--1-0) javax.swing.ListSelectionModel API, [637](#page--1-0) javax.swing.RowFilter API, [638](#page--1-0) javax.swing.RowFilter.Entry API, [638–639](#page--1-0) javax.swing.table.TableCellEditor API, [651](#page--1-0) javax.swing.table.TableCellRenderer API, [651](#page--1-0) javax.swing.table.TableColumn API, [637](#page--1-0), [651](#page--1-0) javax.swing.table.TableColumnModel API, [636](#page--1-0) javax.swing.table.TableModel API, [622](#page--1-0), [635](#page--1-0) javax.swing.table.TableRowSorter API, [637](#page--1-0) javax.swing.table.TableStringConverter API, [637](#page--1-0) javax.swing.tree.DefaultMutableTreeNode API, [663](#page--1-0), [676](#page--1-0) javax.swing.tree.DefaultTreeCellRenderer API, [676](#page--1-0) javax.swing.tree.DefaultTreeModel API, [663](#page--1-0), [671](#page--1-0) javax.swing.tree.MutableTreeNode API, [662](#page--1-0) javax.swing.tree.TreeCellRenderer API, [676](#page--1-0) javax.swing.tree.TreeModel API, [663](#page--1-0), [692–693](#page--1-0) javax.swing.tree.TreeNode API, [662](#page--1-0), [671](#page--1-0) javax.swing.tree.TreePath API, [671](#page--1-0) javax.tools.Diagnostic API, [462](#page--1-0) javax.tools.DiagnosticCollector API, [462](#page--1-0) javax.tools.ForwardingJavaFileManager API, [463](#page--1-0) javax.tools.JavaCompiler API, [461](#page--1-0) javax.tools.JavaCompiler.CompilationTask API, [462](#page--1-0) javax.tools.SimpleJavaFileObject API, [463](#page--1-0) javax.tools.StandardJavaFileManager API, [462](#page--1-0) javax.tools.Tool API, [461](#page--1-0) javax.xml.catalog.CatalogFeatures API, [179](#page--1-0) javax.xml.catalog.CatalogManager API, [178](#page--1-0)

javax.xml.catalog.files system property, [172](#page--1-0) javax.xml.parsers.DocumentBuilder API, [168](#page--1-0), [177](#page--1-0), [208](#page--1-0) javax.xml.parsers.DocumentBuilderFactory API, [167](#page--1-0), [179](#page--1-0), [196](#page--1-0) javax.xml.parsers.SAXParser API, [201](#page--1-0) javax.xml.parsers.SAXParserFactory API, [201](#page--1-0) javax.xml.stream.XMLInputFactory API, [204–205](#page--1-0) javax.xml.stream.XMLOutputFactory API, [214](#page--1-0) javax.xml.stream.XMLStreamReader API, [205–206](#page--1-0) javax.xml.stream.XMLStreamWriter API, [214–215](#page--1-0) javax.xml.transform.dom.DOMResult API, [226](#page--1-0) javax.xml.transform.dom.DOMSource API, [210](#page--1-0) javax.xml.transform.sax.SAXSource API, [225](#page--1-0) javax.xml.transform.stream.StreamResult API, [210](#page--1-0) javax.xml.transform.stream.StreamSource API, [225](#page--1-0) javax.xml.transform.Transformer API, [209](#page--1-0) javax.xml.transform.TransformerFactory API, [209](#page--1-0), [225](#page--1-0) javax.xml.xpath.XPath API, [193](#page--1-0) javax.xml.xpath.XPathEvaluationResult API, [193](#page--1-0) javax.xml.xpath.XPathFactory API, [193](#page--1-0) JAXB (Java Architecture for XML Binding), [512](#page--1-0) JAXP (Java API for XML Processing) library, [160](#page--1-0) jboolean type (C), [817](#page--1-0) jbooleanArray type (C), [840](#page--1-0) jbyte type (C), [817](#page--1-0) jbyteArray type (C), [840](#page--1-0) jchar type (C), [817](#page--1-0), [819](#page--1-0) jcharArray type (C), [840](#page--1-0) JCheckBox class, [641](#page--1-0) jclass type (C), [835](#page--1-0) JComboBox class, [641](#page--1-0) JCommander framework, [465](#page--1-0) JComponent class paint method, [639](#page--1-0), [694](#page--1-0) paintComponent method, [694](#page--1-0) putClientProperty method, [658](#page--1-0), [663](#page--1-0) JDBC API, [285](#page--1-0) configuration of, [293–299](#page--1-0) debugging, [297](#page--1-0) design of, [284–287](#page--1-0) tracing, [297](#page--1-0) uses of, [286–287](#page--1-0) versions of, [283](#page--1-0) *JDBC API Tutorial and Reference* (Fisher et al.), [327](#page--1-0), [349](#page--1-0)

JDBC drivers escape syntax in, [319–321](#page--1-0) JAR files for, [294](#page--1-0) registering classes for, [295–296](#page--1-0) scrollable/updatable result sets in, [324](#page--1-0) types of, [285–286](#page--1-0) JDBC/ODBC bridge, not available in Java [8](#page--1-0), [285](#page--1-0) JdbcRowSet interface, [330](#page--1-0) jdeprscan program, [480](#page--1-0) jdeps program, [524–525](#page--1-0) JDK (Java Development Kit) DOM parser, [160](#page--1-0) keytool program, [589](#page--1-0) obsolete features in, [500](#page--1-0) serialver program, [104](#page-71-0) src.jar file, [850](#page--1-0) SunJCE ciphers, [600](#page--1-0) jdk.incubator.http package, [271](#page--1-0) jdouble type (C), [817](#page--1-0) jdoubleArray type (C), [840](#page--1-0) jfloat type (C), [817](#page--1-0) jfloatArray type (C), [840](#page--1-0) jint type (C), [817](#page--1-0) jintArray type (C), [840](#page--1-0) JLabel class, [674–675](#page--1-0) jlink program, [526](#page--1-0) jlong type (C), [817](#page--1-0) jlongArray type (C), [840](#page--1-0) JMOD files, [526](#page--1-0), [531](#page--1-0) jmod program, [526](#page--1-0) JNDI service, [350](#page--1-0) class loaders in, [532](#page--1-0) JndiLoginModule class, [568](#page--1-0) JNI (Java Native Interface), [810–871](#page--1-0) accessing: array elements in, [840–844](#page--1-0) functions in C++, [820](#page--1-0) calling convention in, [820](#page--1-0) debugging mode of, [850](#page--1-0) error handling in, [844–849](#page--1-0) invoking Java methods in, [833–840](#page--1-0) online documentation for, [821](#page--1-0) JNI CreateJavaVM function  $(C)$ , [850](#page--1-0), [854](#page--1-0) JNI\_OnLoad, JNI\_OnUnload methods (C), [816](#page--1-0) jni.h file, [817](#page--1-0) JNICALL, JNIEXPORT macros, [812](#page--1-0) JobAttributes class (obsolete), [806](#page--1-0) jobject type (C), [835](#page--1-0), [840](#page--1-0), [858](#page--1-0)

jobjectArray type (C), [840](#page--1-0) Join styles, [716–717](#page--1-0) joining method (Collectors), [26](#page--1-0), [29](#page--1-0) JoinRowSet interface, [330](#page--1-0) JPanel class, [777](#page--1-0) JPEG format, [745](#page--1-0) image manipulations on, [767](#page--1-0) printing, [792](#page--1-0) reading, [746](#page--1-0) jrt: syntax, [527](#page--1-0) js.properties file, [447](#page--1-0) JScrollPane class, [615](#page--1-0) JSF (JavaServer Faces), [261](#page--1-0) JShell, loading modules into, [511](#page--1-0) jshort type (C), [817](#page--1-0) jshortArray type (C), [840](#page--1-0) JSON-B (JSON Binding), [512](#page--1-0), [514](#page--1-0) JSP (JavaServer Pages), [457–463](#page--1-0) jstring type (C), [820](#page--1-0), [835](#page--1-0), [858](#page--1-0) JTable class, [613–652](#page--1-0) addColumn method, [630](#page--1-0), [636](#page--1-0) asymmetric, [622](#page--1-0) cell editors, automatically installed, [641](#page--1-0) constructor, [618](#page--1-0) convert*Xxx*IndexToModel methods, [626](#page--1-0), [636](#page--1-0) default rendering actions, [622](#page--1-0) getAutoCreateRowSorter method, [616](#page--1-0), [618](#page--1-0) getCellSelectionEnabled method, [636](#page--1-0) getColumnModel method, [635](#page--1-0) getColumnSelectionAllowed method, [636](#page--1-0) getDefaultEditor method, [650](#page--1-0) getDefaultRenderer method, [641](#page--1-0), [650](#page--1-0) getFillsViewportHeight method, [618](#page--1-0) getRowHeight, getRowMargin methods, [635](#page--1-0) getRowSelectionAllowed method, [636](#page--1-0) getSelectionModel method, [636](#page--1-0) moveColumn, removeColumn methods, [630](#page--1-0), [636](#page--1-0) print method, [616](#page--1-0), [618](#page--1-0) resize modes, [625](#page--1-0) setAutoCreateRowSorter method, [616](#page--1-0), [618](#page--1-0), [627](#page--1-0) setAutoResizeMode method, [625](#page--1-0), [635](#page--1-0) setCellSelectionEnabled method, [626](#page--1-0), [636](#page--1-0) setColumnSelectionAllowed method, [626](#page--1-0), [636](#page--1-0) setDefaultRenderer method, [640](#page--1-0) setFillsViewportHeight method, [618](#page--1-0) setRowHeight, setRowMargin methods, [625](#page--1-0), [635](#page--1-0) setRowSelectionAllowed method, [626](#page--1-0), [636](#page--1-0) setRowSorter method, [627](#page--1-0), [636](#page--1-0)

JTextArea class, [560](#page--1-0) JTextField class, [641](#page--1-0) JTree class, [652–693](#page--1-0) addTreeSelectionListener method, [677](#page--1-0) constructor, [654](#page--1-0), [662](#page--1-0) getLastSelectedPathComponent method, [665](#page--1-0), [670](#page--1-0) getSelectionPath method, [665](#page--1-0), [670](#page--1-0), [678](#page--1-0), [683](#page--1-0) getSelectionPaths method, [678](#page--1-0), [683](#page--1-0) identifying nodes, [663](#page--1-0) makeVisible method, [666](#page--1-0), [670](#page--1-0) scrollPathToVisible method, [666](#page--1-0), [670](#page--1-0) setRootVisible method, [660](#page--1-0), [662](#page--1-0) setShowsRootHandles method, [659](#page--1-0), [662](#page--1-0) JUnit tool, [464](#page--1-0) Just-in-time compiler, [850](#page--1-0) JVM (Java virtual machine) bootstrap class loader in, [531](#page--1-0) class files in, [530](#page--1-0) creating, [850](#page--1-0) embedding into native code, [849–854](#page--1-0) specification for, [489,](#page--1-0) [544](#page--1-0) terminating, [546–566](#page--1-0), [850](#page--1-0) jvm pointer (C), [850](#page--1-0)

# K

\k, in regular expressions, [139](#page-106-0) Kerberos protocol, [566](#page--1-0) Kernel class, [766](#page--1-0), [772](#page--1-0) Kernel, of a convolution, [766](#page--1-0) Key/value pairs. *See* Properties Keyboard, reading from, [56](#page-23-0), [68](#page-35-0) KeyGenerator class, [602](#page--1-0) generateKey method, [602](#page--1-0), [607](#page--1-0) getInstance method, [606](#page--1-0) init method, [606](#page--1-0) KeyPairGenerator class, [609](#page--1-0) Keys autogenerated, [322](#page--1-0) generating, [602–607](#page--1-0) primary, [322](#page--1-0) keystore keyword, [599](#page--1-0) KeyStoreLoginModule class, [568](#page--1-0) Keystores, [589–592](#page--1-0), [598](#page--1-0) referencing in policy files, [599](#page--1-0) keytool program, [589–592](#page--1-0) Kr[b5](#page--1-0)LoginModule class, [568](#page--1-0)

## L

L (object), type code, [95](#page-62-0), [831](#page--1-0) Lambda expressions, with streams, [11](#page--1-0) Landscape orientation, [730](#page--1-0) Language codes, [35](#page--1-0), [382](#page--1-0) Language Model API, [485–486](#page--1-0) Language tags, [385](#page--1-0) last method (ResultSet), [325](#page--1-0), [328](#page--1-0) last*Xxx* methods (TemporalAdjuster), [365](#page--1-0) last*Xxx*Time methods (BasicFileAttributes), [118](#page-85-0) Layout algorithm, [783](#page--1-0) layoutPages method (Banner), [783](#page--1-0) Lazy operations, [3](#page--1-0), [7](#page--1-0), [14](#page--1-0), [147](#page-114-0) LCD displays, [758](#page--1-0) LD\_LIBRARY\_PATH environment variable, [816](#page--1-0), [854](#page--1-0) Leap seconds, [354](#page--1-0) Leap years, [359](#page--1-0), [363](#page--1-0) *Learn SQL The Hard Way* (Shaw), [287](#page--1-0) *Learning SQL* (Beaulieu), [287](#page--1-0) Leaves (Swing), [652](#page--1-0), [660](#page--1-0), [685](#page--1-0) icons for, [661–662](#page--1-0), [674](#page--1-0) Legacy data, converting into XML, [221](#page--1-0) length method of Blob, [318](#page--1-0) of CharSequence, [63](#page-30-0) of Clob, [319](#page--1-0) of RandomAccessFile, [81](#page-48-0), [85](#page-52-0) LIB environment variable, [854](#page--1-0) lib/ext directory, [531](#page--1-0) LIKE statement (SQL), [291](#page--1-0), [320](#page--1-0) limit method (Stream), [12](#page--1-0), [50](#page--1-0), [130](#page-97-0) Line feed, [69](#page-36-0), [414](#page--1-0) in e-mails, [279](#page--1-0) in regular expressions, [140](#page-107-0) Line2D class, [697](#page--1-0), [699](#page--1-0) Line2D.Double, Line2D.Float classes, [697](#page--1-0) lines method (Files), [6](#page--1-0), [10](#page--1-0), [50](#page--1-0) lineTo method (Path2D.Float), [703](#page--1-0), [713](#page--1-0) Linux operating system compiling invocation API, [854](#page--1-0) library path in, [816](#page--1-0) OpenSSL in, [596](#page--1-0) using GNU C compiler, [813](#page--1-0) list method (Files), [118](#page-85-0) ListResourceBundle class, [420](#page--1-0) Lists, converting to streams, [49](#page--1-0) ListSelectionModel interface setSelectionMode method, [626](#page--1-0), [637](#page--1-0)

LITTLE ENDIAN constant (ByteOrder), [131](#page-98-0) Little-endian order, [78](#page-45-0), [126](#page-93-0), [416](#page--1-0) Load time, [495](#page--1-0) loadClass method of ClassLoader, [534](#page--1-0) of URLClassLoader, [532](#page--1-0) loadLibrary method (System), [814](#page--1-0), [816](#page--1-0) LOBs (large objects), [317–319](#page--1-0) creating empty, [319](#page--1-0) placing in database, [318](#page--1-0) reading, [317](#page--1-0) Local hosts, [234](#page--1-0) Local names, [196](#page--1-0) Local variables, annotating, [475](#page--1-0) LocalDate class datesUntil method, [360](#page--1-0), [363](#page--1-0) getDayOf*Xxx* methods, [360](#page--1-0), [362](#page--1-0) getMonth, getMonthValue methods, [362](#page--1-0) getYear method, [362](#page--1-0) isAfter, isBefore, isLeapYear methods, [363](#page--1-0) legacy classes and, [377](#page--1-0) minus, minus*Xxx* methods, [360](#page--1-0), [362](#page--1-0) now method, [359](#page--1-0), [362](#page--1-0) of method, [359](#page--1-0), [362](#page--1-0) parse method, [376](#page--1-0), [395](#page--1-0), [401](#page--1-0) plus, plus*Xxx* methods, [359–360](#page--1-0), [362](#page--1-0) toLocalDate method, [377](#page--1-0) until method, [359](#page--1-0), [362](#page--1-0) weekends in, [360](#page--1-0) with method, [364–365](#page--1-0) with*Xxx* methods, [362](#page--1-0) localdates/LocalDates.java, [361](#page--1-0) LocalDateTime class, [366](#page--1-0) atZone method, [367](#page--1-0) legacy classes and, [377](#page--1-0) parse method, [395](#page--1-0), [401](#page--1-0) toLocalDateTime method, [377](#page--1-0) Locale class, [31](#page--1-0), [381–386](#page--1-0) constructor, [385](#page--1-0) debugging, [386](#page--1-0) forLanguageTag method, [386](#page--1-0) getCountry method, [35](#page--1-0), [386](#page--1-0) getDefault method, [384](#page--1-0), [386](#page--1-0) getDisplayCountry, getDisplayLanguage methods, [386](#page--1-0) getDisplayName method, [384](#page--1-0), [386](#page--1-0), [388](#page--1-0) getInstance method, [402](#page--1-0) getISOCountries method, [384](#page--1-0), [386](#page--1-0) getISOLanguages method, [384](#page--1-0)

Locale class *(continued)* getLanguage method, [386](#page--1-0) setDefault method, [384](#page--1-0), [386](#page--1-0) toLanguageTag method, [383](#page--1-0), [386](#page--1-0) toString method, [386](#page--1-0) Locales, [30](#page--1-0), [380–386](#page--1-0) and resources bundles, [417–418](#page--1-0) current, [410](#page--1-0) default, [372](#page--1-0), [384](#page--1-0) display names of, [384](#page--1-0) formatting styles for, [373](#page--1-0), [395–396](#page--1-0) numbers in, [388](#page--1-0) predefined, [383](#page--1-0) variants in, [381](#page--1-0), [418](#page--1-0) LocalTime class, [365–366](#page--1-0) get*Xxx* methods, [366](#page--1-0) isAfter, isBefore methods, [366](#page--1-0) legacy classes and, [377](#page--1-0) minus, minus*Xxx* methods, [365–366](#page--1-0) now method, [365–366](#page--1-0) of method, [365–366](#page--1-0) parse method, [395](#page--1-0), [401](#page--1-0) plus, plus*Xxx* methods, [365–366](#page--1-0) toLocalTime method, [377](#page--1-0) to*Xxx*OfDay methods, [366](#page--1-0) with*Xxx* methods, [366](#page--1-0) lock method (FileChannel), [135](#page-102-0)[–136](#page-103-0) Locks for the tail portion of a file, [135](#page-102-0) shared, [135](#page-102-0) unlocking, [135](#page-102-0) Log files, [415](#page--1-0) Log messages, adding to classes, [490–495](#page--1-0) @LogEntry annotation, [490](#page--1-0) Logging, code generation for, [463](#page--1-0) logging.properties file, [273](#page--1-0) LoggingPermission class, [557](#page--1-0) LoginContext class, [567](#page--1-0) constructor, [571](#page--1-0) getSubject method, [572](#page--1-0) login, logout methods, [567](#page--1-0), [572](#page--1-0) LoginException, [572](#page--1-0) LoginModule interface developer's guide for, [575](#page--1-0) methods of, [582](#page--1-0) Logins committed, [575](#page--1-0) modules for, [568](#page--1-0) custom, [573–582](#page--1-0)

separating from action code, [575](#page--1-0) Long class MAX VALUE constant, [135](#page-102-0) LONG NVARCHAR data type (SQL), [348](#page--1-0) long type printing, [69](#page-36-0) streams of, [43](#page--1-0) type code for, [95](#page-62-0), [831](#page--1-0) vs. C types, [817](#page--1-0) writing in binary format, [78](#page-45-0) LONG VARCHAR data type (SQL), [348](#page--1-0) LongBuffer class, [132](#page-99-0) longs method of Random, [44](#page--1-0), [47](#page--1-0), [51](#page--1-0) of SplittableRandom, [51](#page--1-0) LongStream interface, [43–48](#page--1-0) methods of, [46](#page--1-0) LongSummaryStatistics class, [26](#page--1-0), [29–30](#page--1-0), [44](#page--1-0), [48](#page--1-0) Look-and-feel displaying trees in, [658](#page--1-0) handles for subtrees in, [674](#page--1-0) selecting multiple nodes in, [678](#page--1-0) lookingAt method (Matcher), [149](#page-116-0) lookup method (MethodHandles), [514](#page--1-0) Lookup tables, [420](#page--1-0) LookupOp class, [764–765](#page--1-0) constructor, [771](#page--1-0) lookupPrintServices method (PrintServiceLookup), [793](#page--1-0), [795](#page--1-0) lookupStreamPrintServiceFactories method (StreamPrintServiceFactory), [796](#page--1-0) LookupTable class, [765](#page--1-0) LSB (least significant byte), [78](#page-45-0) LSOutput interface, [208](#page--1-0) LSSerializer interface, [208](#page--1-0)  $\<$ ; entity reference, [158](#page--1-0)

#### M

Mac OS X character encodings in, [413](#page--1-0) OpenSSL in, [596](#page--1-0) resources in, [417](#page--1-0) Mail messages/headers, [278–281](#page--1-0) mail/MailTest.java, [280](#page--1-0) main method executing, [530](#page--1-0) setting security managers in, [553](#page--1-0) makeShape method (ShapeMaker), [704](#page--1-0) makeVisible method (JTree), [666](#page--1-0), [670](#page--1-0)

Mandelbrot set, [759](#page--1-0) Mangling names, [813](#page--1-0), [831](#page--1-0) Manifest files, [86](#page-53-0) map method of FileChannel, [125](#page-92-0), [130](#page-97-0) of HttpHeaders, [272](#page--1-0), [278](#page--1-0) of Optional, [18–19](#page--1-0) of Stream, [11](#page--1-0) mapping method (Collectors), [37](#page--1-0), [40](#page--1-0) Maps concurrent, [31](#page--1-0) of stream elements, [30–34](#page--1-0), [50](#page--1-0) mapToInt method (Stream), [42](#page--1-0) mapTo*Xxx* methods (*Xxx*Stream), [44](#page--1-0) mark method of Buffer, [133](#page-100-0)[–134](#page-101-0) of InputStream, [58](#page-25-0) Marker annotations, [473](#page--1-0) markSupported method (InputStream), [58](#page-25-0) *Mastering Regular Expressions* (Friedl), [142](#page-109-0) match attribute (XSLT), [218](#page--1-0) match/HrefMatch.java, [146](#page-113-0) Matcher class end method, [143](#page-110-0), [145](#page-112-0), [149](#page-116-0)[–150](#page-117-0) find method, [145](#page-112-0), [149](#page-116-0) group method, [143](#page-110-0), [145](#page-112-0), [149](#page-116-0)[–150](#page-117-0) groupCount method, [149](#page-116-0) lookingAt method, [149](#page-116-0) matches method, [142](#page-109-0), [149](#page-116-0) quoteReplacement method, [150](#page-117-0) replace*Xxx* methods, [148](#page-115-0), [150](#page-117-0) results method, [146](#page-113-0), [150](#page-117-0) start method, [143](#page-110-0), [145](#page-112-0), [149](#page-116-0)[–150](#page-117-0) matcher method (Pattern), [142](#page-109-0), [149](#page-116-0) matches method (Matcher), [142](#page-109-0), [149](#page-116-0) MatchResult interface, [146](#page-113-0) methods of, [146](#page-113-0), [150](#page-117-0) Matrices, transformations of, [729–730](#page--1-0) max method of primitive streams, [44](#page--1-0), [46–47](#page--1-0) of Stream, [15–16](#page--1-0) MAX VALUE constant (Long), [135](#page-102-0) maxBy method (Collectors), [36](#page--1-0), [40](#page--1-0) maxoccurs attribute (XML Schema), [181](#page--1-0) MD5 algorithm, [584](#page--1-0) Memory addresses, vs. serial numbers, [92](#page-59-0) Memory mapping, [124](#page-91-0)[–134](#page-101-0) memoryMap/MemoryMapTest.java, [127](#page-94-0)

MessageDigest class digest method, [585](#page--1-0), [587](#page--1-0) extending, [584](#page--1-0) getInstance method, [584–586](#page--1-0) reset method, [587](#page--1-0) update method, [585–586](#page--1-0) MessageFormat class, [409–413](#page--1-0), [422](#page--1-0) applyPattern method, [411](#page--1-0) constructor, [410](#page--1-0) format method, [410–411](#page--1-0) get/setLocale methods, [411](#page--1-0) ignoring the first limit, [413](#page--1-0) Meta-annotations, [465](#page--1-0), [481–484](#page--1-0) Metadata (databases), [334–344](#page--1-0) Metal look-and-feel selecting multiple nodes in, [678](#page--1-0) trees in, [657–658](#page--1-0) Method class, [466](#page--1-0) Method references, type use annotations in, [476](#page--1-0) Method verification errors, [545](#page--1-0) MethodHandles class lookup method, [514](#page--1-0) Methods adding logging messages to, [490–495](#page--1-0) annotating, [464](#page--1-0), [475](#page--1-0), [479](#page--1-0) calling from native code, [833–840](#page--1-0) getters/setters, generated automatically, [489](#page--1-0) instance, [833–834](#page--1-0) mangling names of, [813](#page--1-0), [831](#page--1-0) of annotation interfaces, [472](#page--1-0) overriding, [480](#page--1-0) protected, [532](#page--1-0) signatures of, [831–832](#page--1-0) static, [834–835](#page--1-0) Microsoft compiler, [813–814](#page--1-0) invocation API in, [854](#page--1-0) Notepad, [76](#page-43-0) ODBC API, [284](#page--1-0) SQL Server, [293](#page--1-0) MIME (Multipurpose Internet Mail Extensions), [745](#page--1-0) for print services, [794](#page--1-0) MimeMessage class, methods of, [279](#page--1-0) min method of primitive streams, [44](#page--1-0), [46–47](#page--1-0) of Stream, [15–16](#page--1-0)

minBy method (Collectors), [36](#page--1-0), [40](#page--1-0) minoccurs attribute (XML Schema), [181](#page--1-0) minus, minus*Xxx* methods of Duration, [358](#page--1-0) of Instant, [357](#page--1-0) of LocalDate, [360](#page--1-0), [362](#page--1-0) of LocalTime, [365–366](#page--1-0) of Period, [363](#page--1-0) of ZonedDateTime, [370](#page--1-0) MissingResourceException, [418](#page--1-0) Miter join, [716–717](#page--1-0) Miter limit, [717](#page--1-0) Mixed content (XML), [157](#page--1-0) parsing, [174](#page--1-0) Modernist painting example, [215](#page--1-0) Modified UTF-8, [78–](#page-45-0)[80,](#page-47-0) [416](#page--1-0) and native code, [819–822](#page--1-0) Module class getResourceAsStream method, [514](#page--1-0) module keyword, [503](#page--1-0) module-info.class file, [510](#page--1-0), [515](#page--1-0) module-info.java file, [503](#page--1-0), [515](#page--1-0) Modules, [499–527](#page--1-0) accessing, [511–514](#page--1-0), [518](#page--1-0) automatic, [515–518](#page--1-0) declaration of, [503–504](#page--1-0) explicit, [517](#page--1-0) exporting packages, [506–510](#page--1-0) loading into JShell, [511](#page--1-0) migration to, [515–519](#page--1-0) naming, [501–502](#page--1-0), [515](#page--1-0) not passing access rights, [506](#page--1-0) open, [513](#page--1-0) opening packages in, [513](#page--1-0) packages with the same names in, [510](#page--1-0) qualified exports of, [521](#page--1-0) requiring, [504–506](#page--1-0) service implementations and, [522](#page--1-0) tools for, [524–527](#page--1-0) unnamed, [517–518](#page--1-0) versioning, [501](#page--1-0) Monads, [12](#page--1-0) Month enumeration, [359](#page--1-0) getDisplayName method, [373](#page--1-0), [395](#page--1-0) MonthDay class, [360](#page--1-0) move method (Files), [114](#page-81-0)[–115](#page-82-0) moveColumn method (JTable), [630](#page--1-0), [636](#page--1-0) moveTo method (Pat[h2](#page--1-0)D.Float), [703](#page--1-0), [713](#page--1-0) moveToCurrentRow method (ResultSet), [326](#page--1-0), [329](#page--1-0) moveToInsertRow method (ResultSet), [326](#page--1-0), [328](#page--1-0) MSB (most significant byte), [78](#page-45-0) Multiple-page printing, [782–784](#page--1-0) multipliedBy method (Duration), [358](#page--1-0) MutableTreeNode interface implementing, [654](#page--1-0) setUserObject method, [654](#page--1-0), [662](#page--1-0) MySQL database, [293](#page--1-0)

#### N  $\ln$

as line feed, [69](#page-36-0), [164](#page--1-0), [279](#page--1-0), [414](#page--1-0) in regular expressions, [138](#page-105-0)[–139](#page-106-0) NameCallback class, [574](#page--1-0) constructor, [581](#page--1-0) methods of, [581](#page--1-0) NamedNodeMap interface getLength, item methods, [169](#page--1-0) names method (Wi[n32](#page--1-0)RegKey), [857](#page--1-0) Namespaces, [193–196](#page--1-0) activating processing of, [182](#page--1-0) aliases (prefixes) for, [179,](#page--1-0) [195](#page--1-0) of attributes, [195](#page--1-0) of child elements, [194](#page--1-0) using class loaders as, [534](#page--1-0) Nashorn engine, [440–441](#page--1-0) National character strings, [349](#page--1-0) National Institute of Standards and Technology, [228](#page--1-0), [584](#page--1-0) native keyword, [810](#page--1-0) Native methods and garbage collection, [821](#page--1-0) array elements in, [840–844](#page--1-0) class references in, [827](#page--1-0) compiling, [813](#page--1-0) enumerating keys with, [858](#page--1-0) error handling in, [844–849](#page--1-0) exceptions in, [845](#page--1-0) instance fields in, [825–829](#page--1-0) invoking Java constructors in, [835](#page--1-0) linking to Java, [816](#page--1-0) naming, [811–812](#page--1-0) overloading, [811](#page--1-0) reasons to use, [810](#page--1-0) registry access functions in, [857–871](#page--1-0) static, [811](#page--1-0) static fields in, [829–830](#page--1-0) strings in, [819](#page--1-0)

nativ[e2](#page--1-0)ascii program, [419](#page--1-0) NCHAR, NCLOB data types (SQL), [348–349](#page--1-0) negated method (Duration), [358](#page--1-0) Nervous text applet, [582](#page--1-0) net.properties file, [273](#page--1-0) NetPermission class, [556](#page--1-0) newBuffered*Xxx* methods (Files), [112](#page-79-0)[–113](#page-80-0) newBuilder method (HttpClient, HttpRequest), [271–273](#page--1-0), [277](#page--1-0) NewDirectByteBuffer function (C), [843](#page--1-0) newDirectoryStream method (Files), [120](#page-87-0), [123](#page-90-0) newDocument method (DocumentBuilder), [206](#page--1-0), [208](#page--1-0), [221](#page--1-0) newDocumentBuilder method (DocumentBuilderFactory), [160](#page--1-0), [167](#page--1-0), [207](#page--1-0) newFactory method (RowSetProvider), [330](#page--1-0), [333](#page--1-0) newFileSystem method (FileSystems), [123](#page-90-0)[–124](#page-91-0) NewGlobalRef function (C), [827](#page--1-0) newHttpClient method (HttpClient), [271](#page--1-0), [277](#page--1-0) newInputStream method of Channels, [251](#page--1-0) of Files, [112](#page-79-0)[–113](#page-80-0) newInstance method of DocumentBuilderFactory, [160](#page--1-0), [167](#page--1-0) of SAXParserFactory, [198](#page--1-0), [201](#page--1-0) of TransformerFactory, [209](#page--1-0) of XMLInputFactory, [204](#page--1-0) of XMLOutputFactory, [210](#page--1-0), [214](#page--1-0) of XPathFactory, [190](#page--1-0), [193](#page--1-0) NewObject function (C), [835](#page--1-0), [840](#page--1-0), [844](#page--1-0) newOutputStream method of Channels, [245](#page--1-0), [251](#page--1-0) of Files, [112](#page-79-0)[–113](#page-80-0) newPath method (XPathFactory), [193](#page--1-0) newSAXParser method (SAXParserFactory), [198](#page--1-0), [201](#page--1-0) NewString function (C), [822](#page--1-0) NewStringUTF function (C), [820](#page--1-0), [822](#page--1-0), [824](#page--1-0), [857](#page--1-0) newTransformer method (TransformerFactory), [209](#page--1-0), [225](#page--1-0) New*Xxx*Array functions (C), [843](#page--1-0), [857](#page--1-0) next method of ResultSet, [300](#page--1-0), [302](#page--1-0), [322](#page--1-0) of TemporalAdjusters, [365](#page--1-0) of XMLStreamReader, [205](#page--1-0) nextElement method (Enumeration), [672](#page--1-0), [857–859](#page--1-0) nextOrSame method (TemporalAdjusters), [365](#page--1-0) nextPage method (CachedRowSet), [331](#page--1-0), [333](#page--1-0)

NMTOKEN, NMTOKENS attribute types (DTDs), [174–175](#page--1-0) Node interface appendChild method, [207](#page--1-0), [209](#page--1-0) getAttributes method, [164](#page--1-0), [168](#page--1-0) getChildNodes method, [161](#page--1-0), [168](#page--1-0) getFirstChild method, [163](#page--1-0), [168](#page--1-0) getLastChild method, [164](#page--1-0), [168](#page--1-0) getLocalName method, [196](#page--1-0) getNamespaceURI method, [195–196](#page--1-0) getNextSibling method, [164](#page--1-0), [168](#page--1-0) getNode*Xxx* methods, [164](#page--1-0), [169](#page--1-0), [195](#page--1-0) getParentNode method, [168](#page--1-0) getPreviousSibling method, [168](#page--1-0) subinterfaces of, [161](#page--1-0) Node renderer, [661](#page--1-0) nodeChanged method (DefaultTreeModel), [665](#page--1-0), [671](#page--1-0) NodeList interface, [161](#page--1-0) getLength method, [161](#page--1-0), [169](#page--1-0) item method, [161](#page--1-0), [169](#page--1-0), [177](#page--1-0) Nodes (Swing), [652](#page--1-0) adding/removing, [665](#page--1-0) child, [652](#page--1-0), [655](#page--1-0) collapsed, [668](#page--1-0) connecting lines for, [658–659](#page--1-0) currently selected, [663](#page--1-0) editing, [667](#page--1-0), [686](#page--1-0) enumerating, [672–673](#page--1-0) expanding, [666](#page--1-0), [668](#page--1-0) handles for, [657](#page--1-0), [659](#page--1-0), [674](#page--1-0) highlighting, [674](#page--1-0) identifying, by tree paths, [663](#page--1-0) making visible, [666](#page--1-0) parent, [652](#page--1-0), [655](#page--1-0) rendering, [674–676](#page--1-0) root, [652–660](#page--1-0) row positions of, [665](#page--1-0) searching, for a given user object, [673](#page--1-0), [678](#page--1-0) selecting, [677](#page--1-0) user objects for, [654](#page--1-0), [665](#page--1-0) nodesChanged method (DefaultTreeModel), [671](#page--1-0) Nondeterministic parsing, [174](#page--1-0) noneMatch method (Stream), [16](#page--1-0) Noninterference, of stream operations, [7](#page--1-0) @NonNull annotation, [476–477](#page--1-0) normalize method (Path), [110](#page-77-0)[–111](#page-78-0) Normalized color values, [757](#page--1-0)

Normalizer class, [404](#page--1-0) normalize method, [409](#page--1-0) NoSuchAlgorithmException, [586](#page--1-0), [606](#page--1-0) NoSuchElementException, [19–20](#page--1-0), [859](#page--1-0) notFilter method (RowFilter), [629](#page--1-0), [638](#page--1-0) NotSerializableException, [100](#page-67-0) now method of Instant, [355](#page--1-0), [357](#page--1-0) of LocalDate, [359](#page--1-0), [362](#page--1-0) of LocalTime, [365–366](#page--1-0) of ZonedDateTime, [370](#page--1-0) NTLoginModule class, [568–569](#page--1-0) NTUserPrincipal class, [569](#page--1-0) NullPointerException, [845](#page--1-0) vs. Optional, [15](#page--1-0) Number class doubleValue method, [387](#page--1-0) intValue method, [388](#page--1-0) numberFilter method (RowFilter), [629](#page--1-0), [638](#page--1-0) NumberFormat class, [387–394](#page--1-0) format method, [388](#page--1-0), [392](#page--1-0) get/set*Xxx*Digits methods, [392](#page--1-0) getAvailableLocales method, [383](#page--1-0), [388](#page--1-0), [391](#page--1-0) getCurrencyInstance method, [387](#page--1-0), [392–393](#page--1-0) getNumberInstance method, [387](#page--1-0), [392](#page--1-0) getPercentInstance method, [387](#page--1-0), [392](#page--1-0) is/setGroupingUsed methods, [392](#page--1-0) is/setParseIntegerOnly methods, [392](#page--1-0) parse method, [387–388](#page--1-0), [392](#page--1-0) setCurrency method, [393](#page--1-0) numberFormat/NumberFormatTest.java, [389](#page--1-0) Numbers filtering, [629](#page--1-0) floating-point, [380](#page--1-0), [387–394](#page--1-0) formatting, [380](#page--1-0), [387–394](#page--1-0) supported locales for, [388](#page--1-0) with C, [817](#page--1-0) from grouped elements, [36](#page--1-0) in regular expressions, [139](#page-106-0), [141](#page-108-0) printing, [69](#page-36-0) random, [5](#page--1-0), [12](#page--1-0), [44](#page--1-0) reading: from files, [64](#page-31-0) from ZIP archives, [66](#page-33-0) using locales, [387](#page--1-0) truly random, [602](#page--1-0) writing in binary format, [78](#page-45-0) NUMERIC data type (SQL), [293](#page--1-0), [348](#page--1-0) NVARCHAR data type (SQL), [348](#page--1-0)

### O

Object class clone method, [89](#page-56-0), [106](#page-73-0) Object inspection tree, [684–693](#page--1-0) Object serialization, [88](#page-55-0)[–108](#page-75-0) cloning with, [106](#page-73-0)[–108](#page-75-0) file format for, [93](#page-60-0)–[100](#page-67-0) modifying default, [100](#page-67-0)[–102](#page-69-0) of singletons, [102](#page-69-0)[–103](#page-70-0) serial numbers for, [90](#page-57-0)[–91](#page-58-0) ObjectInputStream class, [89](#page-56-0) constructor, [93](#page-60-0) readObject method, [89](#page-56-0), [93](#page-60-0), [101](#page-68-0) ObjectOutputStream class, [88](#page-55-0) constructor, [93](#page-60-0) defaultWriteObject method, [101](#page-68-0) writeObject method, [88](#page-55-0), [93](#page-60-0), [100](#page-67-0) Object-relational mappers, [512](#page--1-0) Objects cloning, [106](#page-73-0)[–108](#page-75-0) converting to streams, [6](#page--1-0), [23](#page--1-0) fingerprints of, [95](#page-62-0) life cycle of, [480](#page--1-0) printing, [69](#page-36-0) reading from an input stream, [89](#page-56-0) saving: in database, [483](#page--1-0) in output streams, [88](#page-55-0), [90](#page-57-0) in text format, [72](#page-39-0)[–75](#page-42-0) serializable, [88](#page-55-0)[–93](#page-60-0) transmitting over network, [92](#page-59-0) type code for, [95](#page-62-0), [831](#page--1-0) versioning, [103](#page-70-0)[–106](#page-73-0) objectStream/ObjectStreamTest.java, [92](#page-59-0) ODBC API, [284](#page--1-0), [286](#page--1-0) of method of DoubleStream, [47](#page--1-0) of IntStream, [43](#page--1-0), [46](#page--1-0) of LocalDate, [359](#page--1-0), [362](#page--1-0) of LocalTime, [365–366](#page--1-0) of LongStream, [46](#page--1-0) of Optional, [20–21](#page--1-0) of Period, [363](#page--1-0) of Stream, [5](#page--1-0), [9](#page--1-0) of ZonedDateTime, [367](#page--1-0), [370](#page--1-0) of ZoneId, [367](#page--1-0) ofDateAdjuster method (TemporalAdjusters), [364](#page--1-0) ofDays method of Duration, [357](#page--1-0)

of Period, [359](#page--1-0), [363](#page--1-0), [368](#page--1-0) ofFile, ofFileDownload methods (BodyHandlers), [272](#page--1-0) OffsetDateTime class, [368](#page--1-0) ofHours method (Duration), [357](#page--1-0) ofInstant method (ZonedDateTime), [370](#page--1-0) ofLocalized*Xxx* methods (DateTimeFormatter), [372](#page--1-0), [375](#page--1-0), [394](#page--1-0), [401](#page--1-0) ofMillis, ofMinutes methods (Duration), [357](#page--1-0) ofMonths method (Period), [360](#page--1-0), [363](#page--1-0) ofNanos, ofSeconds methods (Duration), [357](#page--1-0) ofNullable method of Optional, [20–21](#page--1-0) of Stream, [6](#page--1-0), [9](#page--1-0), [23](#page--1-0) ofPattern method (DateTimeFormatter), [373](#page--1-0), [376](#page--1-0) ofString method (BodyHandlers, BodyPublishers), [272–273](#page--1-0) ofWeeks, ofYears methods (Period), [363](#page--1-0) oj literal (SQL), [320](#page--1-0) open keyword, [513](#page--1-0) open method of FileChannel, [125](#page-92-0), [130](#page-97-0) of SocketChannel, [244](#page--1-0), [251](#page--1-0) openConnection method (URL), [254](#page--1-0), [259](#page--1-0) Opened nonleaf icons, [661–662](#page--1-0), [674](#page--1-0) openOutputStream method (SimpleJavaFileObject), [463](#page--1-0) opens keyword, [513](#page--1-0), [521](#page--1-0) OpenSSL toolkit, [596–597](#page--1-0) openStream method (URL), [251](#page--1-0), [259](#page--1-0) Operating system character encodings in, [77](#page-44-0), [413](#page--1-0) paths in, [64](#page-31-0), [109](#page-76-0) resources in, [417](#page--1-0) **Operations** associative, [41](#page--1-0) lazy, [3](#page--1-0), [7](#page--1-0), [14](#page--1-0), [147](#page-114-0) stateless, [49](#page--1-0) Optional class, [15–22](#page--1-0) creating values of, [20](#page--1-0) empty method, [20–21](#page--1-0) filter method, [18–19](#page--1-0) flatMap method, [21–25](#page--1-0) for empty streams, [41](#page--1-0) get method, [19–22](#page--1-0) ifPresent method, [17–18](#page--1-0), [48](#page--1-0) ifPresentOrElse method, [18](#page--1-0) isPresent method, [19–22](#page--1-0) map method, [18–19](#page--1-0)

of, ofNullable methods, [20–21](#page--1-0) or method, [19](#page--1-0) orElse method, [15](#page--1-0), [17](#page--1-0), [48](#page--1-0) orElseGet method, [17](#page--1-0), [48](#page--1-0) orElseThrow method, [17](#page--1-0), [20](#page--1-0) stream method, [22–25](#page--1-0) optional keyword, [568](#page--1-0) optional/OptionalTest.java, [23](#page--1-0) Optional*Xxx* classes, [44](#page--1-0), [48](#page--1-0) Oracle JVM implementation, [842](#page--1-0) ORDER BY statement (SQL), [300](#page--1-0) order method (ByteBuffer), [126](#page-93-0), [131](#page-98-0) orFilter method (RowFilter), [629](#page--1-0), [638](#page--1-0) org.omg.corba package, [500](#page--1-0) org.w3c.dom package, [160](#page--1-0) org.w3c.dom.CharacterData API, [169](#page--1-0) org.w3c.dom.Document API, [168](#page--1-0), [209](#page--1-0) org.w3c.dom.Element API, [168](#page--1-0), [209](#page--1-0) org.w3c.dom.NamedNodeMap API, [169](#page--1-0) org.w3c.dom.Node API, [168–169](#page--1-0), [196](#page--1-0), [209](#page--1-0) org.w3c.dom.NodeList API, [169](#page--1-0) org.xml.sax.Attributes API, [202](#page--1-0) org.xml.sax.ContentHandler API, [201](#page--1-0) org.xml.sax.EntityResolver API, [178](#page--1-0) org.xml.sax.ErrorHandler API, [178](#page--1-0) org.xml.sax.helpers.AttributesImpl API, [226](#page--1-0) org.xml.sax.InputSource API, [178](#page--1-0) org.xml.sax.SAXParseException API, [178](#page--1-0) org.xml.sax.XMLReader API, [226](#page--1-0) Orientation class, [102](#page-69-0)[–103](#page-70-0) Outer joins, [320](#page--1-0) OutOfMemoryError, [845](#page--1-0) output element (XSLT), [218](#page--1-0) Output streams, [56](#page-23-0)[–77](#page-44-0) and Unicode, [56](#page-23-0) buffered, [65](#page-32-0)[–67](#page-34-0) byte processing in, [65](#page-32-0) byte-oriented, [56](#page-23-0) closing, [57](#page-24-0), [243](#page--1-0) filters for, [63–](#page-30-0)[67](#page-34-0) hierarchy of, [59](#page-26-0)[–63](#page-30-0) objects in, [88](#page-55-0)[–108](#page-75-0) OutputStream class, [56](#page-23-0), [60](#page-27-0)[–61](#page-28-0), [210](#page--1-0) close method, [59](#page-26-0) flush, write methods, [57](#page-24-0), [59](#page-26-0) OutputStreamWriter class, [68](#page-35-0) OverlappingFileLockException, [136](#page-103-0) Overloading, [811](#page--1-0) @Override annotation, [479–480](#page--1-0)

# P

\p, \P, in regular expressions, [138](#page-105-0) Package class, implementing AnnotatedElement, [466](#page--1-0) package-info.java file, [475](#page--1-0) Packages, [500](#page--1-0) annotating, [475](#page--1-0), [479](#page--1-0) avoiding name clashes with, [193](#page--1-0), [534](#page--1-0) exporting, [506–510](#page--1-0) hidden, [510](#page--1-0) opening, [513](#page--1-0) split, [510](#page--1-0) Packets, [232](#page--1-0) Padding schemes, [601](#page--1-0) Page setup dialog box, [777–778](#page--1-0) Pageable interface implementing, [782](#page--1-0) objects, printing, [792](#page--1-0) PageAttributes class (obsolete), [806](#page--1-0) pageDialog method (PrinterJob), [776](#page--1-0), [778](#page--1-0), [781](#page--1-0) PageFormat class getHeight, getWidth methods, [775](#page--1-0), [782](#page--1-0) getImageable*Xxx* methods, [776](#page--1-0), [782](#page--1-0) getOrientation method, [782](#page--1-0) Pages measurements of, [776](#page--1-0) multiple, printing, [782–792](#page--1-0) orientation of, [730](#page--1-0), [776](#page--1-0), [782](#page--1-0) Paint interface, [724–726](#page--1-0) paint method (JComponent), [639](#page--1-0), [694](#page--1-0) paintComponent method of JComponent, [694](#page--1-0) of StrokePanel, [719](#page--1-0) Paper margins, [775](#page--1-0) Paper sizes, [420](#page--1-0), [775](#page--1-0) parallel method (BaseStream), [48](#page--1-0), [53](#page--1-0) parallel/ParallelStreams.java, [51](#page--1-0) parallelStream method (Collection), [2–3](#page--1-0), [5](#page--1-0), [48](#page--1-0) Parameter variables, annotating, [475](#page--1-0) Parent nodes (Swing), [652](#page--1-0), [655](#page--1-0) parse method of DateTimeFormatter, [373](#page--1-0) of DocumentBuilder, [168](#page--1-0) of LocalDate, [376](#page--1-0), [395](#page--1-0), [401](#page--1-0) of LocalDateTime, LocalTime, [395](#page--1-0), [401](#page--1-0) of NumberFormat, [387–388](#page--1-0), [392](#page--1-0) of SAXParser, [198](#page--1-0), [201](#page--1-0) of XMLReader, [226](#page--1-0) of ZonedDateTime, [376](#page--1-0), [395](#page--1-0), [401](#page--1-0)

Parsed character data, [173](#page--1-0) ParseException, [388](#page--1-0), [391](#page--1-0) Parsers, [159–169](#page--1-0) checking uniqueness of IDs in, [175](#page--1-0), [183](#page--1-0) pull, [202](#page--1-0) validating in, [170](#page--1-0) Parsing (XML), [159–169](#page--1-0) nondeterministic, [174](#page--1-0) with XML Schema, [182](#page--1-0) partitioningBy method (Collectors), [35](#page--1-0), [37](#page--1-0) PasswordCallback class, [574](#page--1-0) constructor, [581](#page--1-0) methods of, [582](#page--1-0) Password-protected resources, [256](#page--1-0) Path interface, [109](#page-76-0)[–112](#page-79-0) get*Xxx* methods, [111](#page-78-0) normalize, relativize, resolve, resolveSibling, to*Xxx* methods, [110](#page-77-0)[–111](#page-78-0) Path2D class, [699](#page--1-0) append, closePath methods, [703](#page--1-0), [714](#page--1-0) Path2D.Double class, [697](#page--1-0) Path2D.Float class, [697](#page--1-0) methods of, [703](#page--1-0), [713](#page--1-0) pathFromAncestorEnumeration method (DefaultMutableTreeNode), [673](#page--1-0) Paths (file system), [109](#page-76-0)[–112](#page-79-0) absolute vs. relative, [64](#page-31-0), [109](#page-76-0)[–110](#page-77-0) checking properties of, [116](#page-83-0)[–118](#page-85-0) filtering, [119](#page-86-0) relativizing, [110](#page-77-0) resolving, [66](#page-33-0), [110](#page-77-0) root component of, [109](#page-76-0) separators in, [64](#page-31-0), [109](#page-76-0) Paths (graphics), [703–704](#page--1-0) Paths class, [123](#page-90-0) get method, [109](#page-76-0), [111](#page-78-0) Pattern class, [142](#page-109-0) compile method, [142](#page-109-0), [148](#page-115-0) matcher method, [142](#page-109-0), [149](#page-116-0) split method, [147](#page-114-0), [149](#page-116-0) splitAsStream method, [6](#page--1-0), [10](#page--1-0), [147](#page-114-0) Patterns, [137](#page-104-0)[–151](#page-118-0) #PCDATA element content (DTD), [173](#page--1-0) PDF format, printing, [792](#page--1-0) peek method (Stream), [14–15](#page--1-0) PEM (Privacy Enhanced Mail), [596](#page--1-0) Pentium processor, little-endian order in, [78](#page-45-0) Percentages, formatting, [387–394](#page--1-0)

Performance of encryption algorithms, [608](#page--1-0) of file operations, [125](#page-92-0)–[132](#page-99-0) Period class get*Xxx*, of, minus, minus*Xxx*, plus, plus*Xxx*, with*Xxx* methods, [363](#page--1-0) of*Xxx* methods, [359–360](#page--1-0), [363](#page--1-0), [368](#page--1-0) using for daylight savings time, [368](#page--1-0) Perl programming language, regular expressions in, [142](#page-109-0) Permission class constructor, [566](#page--1-0) equals method, [559](#page--1-0) extending, [559](#page--1-0) getActions method, [559](#page--1-0) getName method, [561](#page--1-0), [566](#page--1-0) hashCode method, [559](#page--1-0) implies method, [559–561](#page--1-0), [566](#page--1-0) Permission files, [548](#page--1-0) permission keyword, [554](#page--1-0), [558](#page--1-0) Permissions, [547–551](#page--1-0) call stack of, [550](#page--1-0) class hierarchy of, [549](#page--1-0) commonly used classes for, [554–557](#page--1-0) for files, [557](#page--1-0) for users, [567](#page--1-0) implementing, [559–566](#page--1-0) implying other permissions, [561](#page--1-0) in policy files, [551–559](#page--1-0) mapping code sources to, [547](#page--1-0) order of, [559](#page--1-0) property, [558](#page--1-0) restricting to certain users, [569](#page--1-0) socket, [558](#page--1-0) targets of, [557–558](#page--1-0) permissions/PermissionTest.java, [564](#page--1-0) permissions/WordCheckPermission.java, [562](#page--1-0) @Persistent annotation, [483](#page--1-0) Personal data, transferring, [600](#page--1-0) Picocli framework, [465](#page--1-0) Pixels affine transformations on, [764](#page--1-0) average value of, [766](#page--1-0) composing, [735–744](#page--1-0) interpolating, [725](#page--1-0), [764](#page--1-0) reading, [756](#page--1-0) setting individual, [756–763](#page--1-0) Placeholders, in message formatting, [409–413](#page--1-0)

Platform class loader, [531](#page--1-0) Plugins, loading, [532](#page--1-0) plus, plus*Xxx* methods of Duration, [358](#page--1-0) of Instant, [357](#page--1-0) of LocalDate, [359–360](#page--1-0), [362](#page--1-0) of LocalTime, [365–366](#page--1-0) of Period, [363](#page--1-0) of ZonedDateTime, [370](#page--1-0) PNG format, [745](#page--1-0) printing, [792](#page--1-0) Point2D class, [698–699](#page--1-0) Point2D.Double, Point2D.Float classes, [697](#page--1-0) Points, in typography, [775](#page--1-0) Policy class, [548](#page--1-0), [552](#page--1-0) Policy files, [551–559](#page--1-0) and Java Plug-in, [598](#page--1-0) building, [598](#page--1-0) locations for, [551](#page--1-0) parsing, [561](#page--1-0) platform-independent, [558](#page--1-0) referencing keystores in, [599](#page--1-0) system properties in, [558](#page--1-0) user roles in, [566–582](#page--1-0) visibility of, [562](#page--1-0) Policy managers, [551–559](#page--1-0) Polygons, [697](#page--1-0), [703](#page--1-0) Pools, for parallel streams, [51](#page--1-0) populate method (CachedRowSet), [331](#page--1-0), [333](#page--1-0) Porter–Duff rules, [736–739](#page--1-0) Portrait orientation, [776](#page--1-0) Ports, [229](#page--1-0) blocking, [228](#page--1-0) in URIs, [253](#page--1-0) position function (XPath), [220](#page--1-0) position method (Buffer), [134](#page-101-0) POSIX-compliant file systems, [117](#page-84-0) PosixFileAttributes interface, [117](#page-84-0) POST method (HttpRequest.Builder), [272](#page--1-0), [278](#page--1-0) POST request (HTML), [262](#page--1-0), [264–266](#page--1-0) building, [272](#page--1-0) post/PostTest.java, [268](#page--1-0) @PostConstruct annotation, [479–480](#page--1-0) PostgreSQL database, [293](#page--1-0) connecting to, [297](#page--1-0) drivers for, [294](#page--1-0) Postorder traversal, [672](#page--1-0) postOrderEnumeration method (DefaultMutableTreeNode), [672](#page--1-0), [676](#page--1-0)

PostScript format printing, [792](#page--1-0), [796](#page--1-0) writing to, [796](#page--1-0) postVisitDirectory method of FileVisitor, [121](#page-88-0) of SimpleFileVisitor, [123](#page-90-0) Predefined character classes, [138](#page-105-0)[–141](#page-108-0) @PreDestroy annotation, [479–480](#page--1-0) Predicate functions, [35](#page--1-0) premain method (Instrumentation API), [496](#page--1-0) preOrderEnumeration method (DefaultMutableTreeNode), [672](#page--1-0), [676](#page--1-0) Prepared statements, [311–317](#page--1-0) caching, [312](#page--1-0) executing, [311](#page--1-0) PreparedStatement interface clearParameters method, [317](#page--1-0) execute*Xxx*, set*Xxx* methods, [311](#page--1-0), [317](#page--1-0) prepareStatement method (Connection), [311](#page--1-0), [317](#page--1-0), [323](#page--1-0), [327](#page--1-0) previous method (ResultSet), [324](#page--1-0), [328](#page--1-0) previous, previousOrSame methods (TemporalAdjusters), [365](#page--1-0) previousPage method (CachedRowSet), [333](#page--1-0) preVisitDirectory method of FileVisitor, [121](#page-88-0) of SimpleFileVisitor, [123](#page-90-0) Primary keys, [322](#page--1-0) Primitive types arrays of, [843](#page--1-0) I/O in binary format in, [59](#page-26-0) streams of, [42–44](#page--1-0) Principal interface getName method, [573](#page--1-0) Principals (logins), [568](#page--1-0) print method of DocPrintJob, [795](#page--1-0) of JTable, [616](#page--1-0), [618](#page--1-0) of PrintWriter, [69](#page-36-0)[–70](#page-37-0), [833–834](#page--1-0) Print dialog box, [773](#page--1-0) displaying page ranges in, [774](#page--1-0), [783](#page--1-0) native, [774](#page--1-0), [778](#page--1-0) Print services, [792–795](#page--1-0) document flavors for, [793–794](#page--1-0) for images, [795](#page--1-0) stream, [796–799](#page--1-0) print/PrintComponent.java, [779](#page--1-0) print/PrintTestFrame.java, [778](#page--1-0)

Printable interface implementing, [772](#page--1-0), [777](#page--1-0) objects, printing, [792](#page--1-0) print method, [773](#page--1-0), [781](#page--1-0), [783](#page--1-0) Printer graphics context, [784](#page--1-0) PrinterException, [773](#page--1-0) PrinterJob class defaultPage method, [781](#page--1-0) getPrinterJob method, [773](#page--1-0), [781](#page--1-0) pageDialog method, [776](#page--1-0), [778](#page--1-0), [781](#page--1-0) print method, [773–774](#page--1-0), [782](#page--1-0) printDialog method, [773–774](#page--1-0), [781](#page--1-0) setPageable method, [783](#page--1-0) setPrintable method, [782](#page--1-0) printf function (C), [817](#page--1-0) printf method (PrintWriter), [69](#page-36-0)[–70](#page-37-0), [385](#page--1-0) printf1/Printf1.c, [818](#page--1-0) printf1/Printf1.java, [818](#page--1-0) printf1/Printf1Test.java, [819](#page--1-0) printf2/Printf2.c, [824](#page--1-0) printf2/Printf2.java, [823](#page--1-0) printf2/Printf2Test.java, [823](#page--1-0) printf3/Printf3.c, [837](#page--1-0) printf3/Printf3.java, [836](#page--1-0) printf3/Printf3Test.java, [836](#page--1-0) printf4/Printf4.c, [846](#page--1-0) printf4/Printf4.java, [848](#page--1-0) printf4/Printf4Test.java, [848](#page--1-0) Printing clipped areas, [775](#page--1-0) counting pages during, [775](#page--1-0) images, [772–782](#page--1-0) layout of, [783](#page--1-0) multipage documents, [782–784](#page--1-0) number of copies for, [799](#page--1-0) page orientation of, [730](#page--1-0), [776](#page--1-0) paper sizes in, [775](#page--1-0) quality of, [802](#page--1-0) selecting settings for, [773](#page--1-0) starting, [546](#page--1-0), [773](#page--1-0) text, [772–782](#page--1-0) using: banding for, [775](#page--1-0) transformations for, [784](#page--1-0) Printing attributes, [799–807](#page--1-0) adding/retrieving, [802](#page--1-0) categories of, [801–802](#page--1-0) checking values of, [802](#page--1-0) hierarchy of, [800](#page--1-0)

PrintJob class (obsolete), [773](#page--1-0) PrintJobAttribute interface, [799](#page--1-0) printing attributes of, [803–806](#page--1-0) PrintJobAttributeSet interface, [800](#page--1-0) println method of PrintWriter, [69](#page-36-0)[–70](#page-37-0) of System.out, [414–415](#page--1-0) PrintQuality class, [802](#page--1-0) PrintRequestAttribute interface, [799](#page--1-0) printing attributes of, [803–806](#page--1-0) PrintRequestAttributeSet interface, [773](#page--1-0), [800](#page--1-0) PrintService interface createPrintJob method, [793](#page--1-0), [795](#page--1-0) getAttributes method, [807](#page--1-0) getName method, [793](#page--1-0) printService/PrintServiceTest.java, [797](#page--1-0) PrintServiceAttribute interface, [799](#page--1-0) printing attributes of, [803–806](#page--1-0) PrintServiceAttributeSet interface, [800](#page--1-0) PrintServiceLookup class lookupPrintServices method, [793](#page--1-0), [795](#page--1-0) PrintStream class, [69](#page-36-0) PrintWriter class, [64](#page-31-0), [68](#page-35-0)[–70](#page-37-0) checkError method, [69](#page-36-0)[–70](#page-37-0) constructor, [70](#page-37-0) print method, [69](#page-36-0)[–70](#page-37-0), [833–834](#page--1-0) printf method, [69](#page-36-0)[–70](#page-37-0), [385](#page--1-0) println method, [69](#page-36-0)[–70](#page-37-0) Private keys, [587–599](#page--1-0), [608](#page--1-0) PrivilegedAction interface, [575](#page--1-0) implementing, [568](#page--1-0) run method, [568](#page--1-0), [572](#page--1-0) PrivilegedExceptionAction interface, [568](#page--1-0) run method, [572](#page--1-0) processAnnotations method (ActionListenerInstaller), [466](#page--1-0) Processing instructions (XML), [159](#page--1-0) Processing tools, [463](#page--1-0) Processor interface, [485](#page--1-0) Programmer's Day, [359](#page--1-0) Programs. *See* Applications Properties class, [154](#page--1-0) Properties, generated automatically, [489](#page--1-0) Property files, [154](#page--1-0) character encoding of, [419](#page--1-0) event handlers in, [447](#page--1-0) for resources bundles, [417–418](#page--1-0) for string resources, [417](#page--1-0) for strings, [418–419](#page--1-0)

no passwords in, [279](#page--1-0) Property permissions, [558](#page--1-0) @Property annotation, [489](#page--1-0) PropertyPermission class, [554](#page--1-0) Protection domains, [549](#page--1-0) ProtectionDomain class constructor, [551](#page--1-0) getCodeSource, implies methods, [551](#page--1-0) provides keyword, [524](#page--1-0) Proxy objects, [466](#page--1-0) Public certificates, keystore for, [599](#page--1-0) PUBLIC identifier (DTD), [208](#page--1-0) Public key ciphers, [587–594](#page--1-0), [608–612](#page--1-0) performance of, [608](#page--1-0) Public Key Cryptography Standard (PKCS) #5, [601](#page--1-0) Pull parsers, [202](#page--1-0) PushbackInputStream class, [65](#page-32-0) constructor, [67](#page-34-0) unread method, [67](#page-34-0) put method of Bindings, [443](#page--1-0) of ByteBuffer, [131](#page-98-0) of CharBuffer, [132](#page-99-0) of ScriptEngine, [443](#page--1-0) of ScriptEngineManager, [443](#page--1-0) PUT method (HttpRequest.Builder), [278](#page--1-0) putClientProperty method (JComboBox), [658](#page--1-0), [663](#page--1-0) putNextEntry method (ZipOutputStream), [85](#page-52-0)[–86](#page-53-0) put*Xxx* methods (ByteBuffer), [127](#page-94-0), [131](#page-98-0)

### Q

\Q, in regular expressions, [138](#page-105-0) QBE (query by example) tools, [289](#page--1-0) QuadCurve2D class, [697](#page--1-0), [699](#page--1-0), [703](#page--1-0) QuadCurve2D.Double class, [697–698](#page--1-0), [713](#page--1-0) QuadCurve2D.Float class, [697](#page--1-0) Quadratic curves, [702–703](#page--1-0) quadTo method (Path2D.Float), [703](#page--1-0), [713](#page--1-0) Qualified exports, [521](#page--1-0) Qualified names, [195](#page--1-0) Quantifiers, [141](#page-108-0) Queries (databases), [290–292](#page--1-0) by example, [289](#page--1-0) executing, [300](#page--1-0), [310–322](#page--1-0) multiple, [303](#page--1-0) populating row sets with results of, [331](#page--1-0) preparing, [311–317](#page--1-0) returning multiple results, [321–322](#page--1-0)

query/QueryTest.java, [313](#page--1-0)  $\&$ quot:, entity reference, [158](#page--1-0) quoteReplacement method (Matcher), [150](#page-117-0)

#### R

R programming language, [440](#page--1-0), [448](#page--1-0) \r line feed character, [69](#page-36-0), [164](#page--1-0), [414](#page--1-0) in e-mails, [279](#page--1-0) \r, \R, in regular expressions, [138](#page-105-0), [140](#page-107-0) Race conditions, [49](#page--1-0) Random class, [602](#page--1-0) methods of, [44](#page--1-0), [47](#page--1-0), [51](#page--1-0) Random numbers, streams of, [5](#page--1-0), [12](#page--1-0), [44](#page--1-0), [51](#page--1-0) Random-access files, [80–](#page-47-0)[85](#page-52-0) randomAccess/RandomAccessTest.java, [83](#page-50-0) RandomAccessFile class, [80](#page-47-0)[–85](#page-52-0), [125](#page-92-0) constructor, [84](#page-51-0) getChannel method, [130](#page-97-0) getFilePointer method, [81](#page-48-0), [84](#page-51-0) length method, [81](#page-48-0), [85](#page-52-0) seek method, [80](#page-47-0), [85](#page-52-0) Randomness, [602](#page--1-0) range, rangeClosed methods (*Xxx*Stream), [43](#page--1-0), [46](#page--1-0) Ranges, converting to streams, [49](#page--1-0) Raster class getDataElements method, [758](#page--1-0), [762](#page--1-0) getPixel, getPixels methods, [757](#page--1-0), [762](#page--1-0) Raster images, [744–772](#page--1-0) constructing from pixels, [756–763](#page--1-0) filtering, [763–772](#page--1-0) readers/writers for, [745–755](#page--1-0) rasterImage/RasterImageFrame.java, [760](#page--1-0) read method of CipherInputStream, [608](#page--1-0) of FileInputStream, [56](#page-23-0) of ImageIO, [745](#page--1-0), [753](#page--1-0) of ImageReader, [754](#page--1-0) of InputStream, [56](#page-23-0)[–58](#page-25-0) of ZipInputStream, [85](#page-52-0) read/config.dtd, [187](#page--1-0) read/config.xml, [187](#page--1-0) read/config.xsd, [187](#page--1-0) read/XMLReadTest.java, [183](#page--1-0) Readable interface, [59](#page-26-0) read method, [61](#page-28-0), [63](#page-30-0) ReadableByteChannel interface, [245](#page--1-0) readAllBytes method (InputStream), [56](#page-23-0), [58](#page-25-0) readAll*Xxx* methods (Files), [113](#page-80-0)

readAttributes method (Files), [117](#page-84-0) readBoolean method (DataInput), [79](#page-46-0) readChar method (DataInput), [79](#page-46-0), [81](#page-48-0) readDouble method (DataInput), [79](#page-46-0), [89](#page-56-0), [101](#page-68-0) Reader class, [56](#page-23-0), [60](#page-27-0) read method, [59](#page-26-0) READER class (DocFlavor), [794](#page--1-0) readExternal method (Externalizable), [101](#page-68-0)[–102](#page-69-0) readFixedString method (DataIO), [81](#page-48-0)[–82](#page-49-0) readFloat method (DataInput), [79](#page-46-0) readInt method (DataInput), [79](#page-46-0), [81](#page-48-0), [89](#page-56-0) readLine method (Console), [71](#page-38-0) readLong method (DataInput), [79](#page-46-0) readNBytes method (InputStream), [56](#page-23-0), [58](#page-25-0) readObject method of Date, [101](#page-68-0) of ObjectInputStream, [89](#page-56-0), [93](#page-60-0), [101](#page-68-0) ReadOnlyBufferException, [125](#page-92-0) readResolve method (Serializable), [103](#page-70-0) readShort method (DataInput), [79](#page-46-0) readThumbnail method (ImageReader), [754](#page--1-0) readUTF method (DataInput), [79](#page-46-0)[–80](#page-47-0) REAL data type (SQL), [293](#page--1-0), [348](#page--1-0) Receiver parameters, [478](#page--1-0) Rectangle2D class, [697](#page--1-0), [699](#page--1-0) Rectangle2D.Double, Rectangle2D.Float classes, [697](#page--1-0) RectangularShape class, [697](#page--1-0) Redirects, of URLs, [266–267](#page--1-0) reduce method (Stream), [41–43](#page--1-0) reducing method (Collectors), [37](#page--1-0) Reductions, [15](#page--1-0), [41–43](#page--1-0) ref attribute (XML Schema), [181](#page--1-0) Reflection accessing: private members, [511–514](#page--1-0), [546](#page--1-0) protected methods, [532](#page--1-0) constructing: class trees, [678](#page--1-0) static field names, [396](#page--1-0) enumerating fields from a variable, [687](#page--1-0) ReflectPermission class, [556](#page--1-0) regex/RegexTest.java, [144](#page-111-0) regexFilter method (RowFilter), [629](#page--1-0), [638](#page--1-0) Registry editor, [855](#page--1-0), [860](#page--1-0) Registry keys, [856–858](#page--1-0) Regular expressions, [137](#page-104-0)[–151](#page-118-0) escapes in, [73](#page-40-0), [141](#page-108-0) filtering, [629](#page--1-0)

grouping in, [142](#page-109-0)[–144](#page-111-0) in DTDs, [173](#page--1-0) predefined character classes in, [138](#page-105-0)[–141](#page-108-0) quantifiers in, [141](#page-108-0) replacing all matches with, [148](#page-115-0) relative method (ResultSet), [324](#page--1-0), [328](#page--1-0) Relativization, of an absolute URL, [253](#page--1-0) relativize method (Path), [110](#page-77-0)[–111](#page-78-0) releaseSavepoint method (Connection), [345](#page--1-0), [347](#page--1-0) ReleaseStringChars function (C), [822](#page--1-0) ReleaseStringUTFChars function (C), [821–822](#page--1-0), [824](#page--1-0) Release*Xxx*ArrayElements functions (C), [842–843](#page--1-0) reload method (DefaultTreeModel), [666](#page--1-0), [671](#page--1-0) remaining method (Buffer), [133](#page-100-0)[–134](#page-101-0) remove method (AttributeSet), [807](#page--1-0) removeCellEditorListener method (CellEditor), [652](#page--1-0) removeColumn method (JTable), [630](#page--1-0), [636](#page--1-0) removeNodeFromParent method (DefaultTreeModel), [665](#page--1-0), [671](#page--1-0) removeTreeModelListener method (TreeModel), [685](#page--1-0), [693](#page--1-0) RenderableImage interface, [792](#page--1-0) Rendering (Swing) cells, [639–652](#page--1-0) columns, [622](#page--1-0) headers, [641](#page--1-0) nodes, [674–676](#page--1-0) Rendering hints, [694](#page--1-0) Rendering pipeline, [694–696](#page--1-0) Renjin project, [440](#page--1-0), [449](#page--1-0) @Repeatable annotation, [479](#page--1-0) replace*Xxx* methods (Matcher), [148](#page-115-0), [150](#page-117-0) required keyword, [568](#page--1-0) #REQUIRED attribute (DTD), [175](#page--1-0) requires keyword, [504](#page--1-0), [506](#page--1-0), [508](#page--1-0), [510](#page--1-0), [515](#page--1-0), [519–521](#page--1-0) requisite keyword, [568](#page--1-0) RescaleOp class, [764](#page--1-0), [771](#page--1-0) Rescaling operation, [764](#page--1-0) reset method of Buffer, [133](#page-100-0)[–134](#page-101-0) of InputStream, [58](#page-25-0) of MessageDigest, [587](#page--1-0) resolve, resolveSibling methods (Path), [110](#page-77-0)[–111](#page-78-0)

resolveEntity method (EntityResolver), [172](#page--1-0), [178](#page--1-0) Resolving classes, [530](#page--1-0) relative URLs, [253](#page--1-0) Resource bundles, [417–421](#page--1-0) loading, [419](#page--1-0) locating, [417–418](#page--1-0) lookup tables for, [420](#page--1-0) naming, [419](#page--1-0) searching for, [419](#page--1-0) Resource editor, [417](#page--1-0) @Resource annotation, [350](#page--1-0), [479](#page--1-0), [481](#page--1-0) ResourceBundle class extending, [419](#page--1-0), [421](#page--1-0) getBundle method, [418–421](#page--1-0) getKeys method, [421](#page--1-0) getObject method, [420–421](#page--1-0) getString method, [419](#page--1-0), [421](#page--1-0) getStringArray method, [421](#page--1-0) handleGetObject method, [421](#page--1-0) ResourceBundle.Control class getCandidateLocales method, [418](#page--1-0) Resources annotations for managing, [480](#page--1-0) hierarchy of, [418](#page--1-0) in JAR files, [514](#page--1-0) injection, [481](#page--1-0) @Resources annotation, [479](#page--1-0) Response headers, [256–257](#page--1-0) Response page, [262](#page--1-0) Result interface, [220–221](#page--1-0), [349](#page--1-0) Result sets (databases) accessing columns in, [300](#page--1-0) analyzing, [300](#page--1-0) closing, [303](#page--1-0) for multiple queries, [303](#page--1-0) iterating over rows in, [322](#page--1-0) metadata for, [335](#page--1-0) numbering rows in, [325](#page--1-0) order of rows in, [300](#page--1-0) retrieving multiple, [321–322](#page--1-0) scrollable, [323–325](#page--1-0) updatable, [322](#page--1-0), [325–329](#page--1-0) results method (Matcher), [146](#page-113-0), [150](#page-117-0) ResultSet interface, [330](#page--1-0) absolute method, [325](#page--1-0), [328](#page--1-0) beforeFirst, afterLast methods, [325](#page--1-0), [328](#page--1-0) cancelRowUpdates method, [326](#page--1-0), [329](#page--1-0)

ResultSet interface *(continued)* close method, [303](#page--1-0) concurrency values, [323](#page--1-0), [325](#page--1-0), [327](#page--1-0), [329](#page--1-0) deleteRow method, [327](#page--1-0), [329](#page--1-0) findColumn method, [302](#page--1-0) first, last methods, [325](#page--1-0), [328](#page--1-0) getBlob, getClob methods, [317–318](#page--1-0) getConcurrency method, [324–325](#page--1-0), [328](#page--1-0) getDate, getDouble, getInt, getObject, getString methods, [300](#page--1-0), [302](#page--1-0) getMetaData method, [335](#page--1-0), [344](#page--1-0) getRow method, [325](#page--1-0), [328](#page--1-0) getType method, [324](#page--1-0), [328](#page--1-0) getWarnings method, [306](#page--1-0) insertRow method, [326](#page--1-0), [329](#page--1-0) isClosed method, [303](#page--1-0) isFirst, isLast, isBeforeFirst, isAfterLast methods, [325](#page--1-0), [328](#page--1-0) iteration protocol, [300](#page--1-0) moveToCurrentRow method, [326](#page--1-0), [329](#page--1-0) moveToInsertRow method, [326](#page--1-0), [328](#page--1-0) next method, [300](#page--1-0), [302](#page--1-0), [322](#page--1-0) previous method, [324](#page--1-0), [328](#page--1-0) relative method, [324](#page--1-0), [328](#page--1-0) type values, [323](#page--1-0), [325](#page--1-0), [327](#page--1-0), [329](#page--1-0) updateObject method, [302](#page--1-0) update*Xxx* methods, [326](#page--1-0), [329](#page--1-0) ResultSetMetaData interface, [335](#page--1-0) getColumn*Xxx* methods, [335](#page--1-0), [344](#page--1-0) Retention policies, [482](#page--1-0) @Retention annotation, [465](#page--1-0), [479](#page--1-0), [482](#page--1-0) retire/Retire.java, [424](#page--1-0) retire/RetireResources\_de.java, [435](#page--1-0) retire/RetireResources\_zh.java, [436](#page--1-0) retire/RetireResources.java, [435](#page--1-0) retire/RetireStrings\_de.properties, [436](#page--1-0) retire/RetireStrings\_zh.properties, [437](#page--1-0) retire/RetireStrings.properties, [436](#page--1-0) Retirement calculator example, [421–437](#page--1-0) RETURN GENERATED KEYS field (Statement), [322](#page--1-0) Return values, missing, [15](#page--1-0) rewind method (Buffer), [133](#page-100-0)[–134](#page-101-0) RFC 821 standard, [279](#page--1-0) RFC 822 standard, [372](#page--1-0) RFC 1123 standard, [372](#page--1-0) RFC 2396 standard, [253](#page--1-0) RFC 2616 standard, [255](#page--1-0) RFC 2911 standard, [806](#page--1-0) RGB color model, [735](#page--1-0), [758](#page--1-0)

Rivest, Ronald, [584](#page--1-0) Role-based authentication, [573](#page--1-0) rollback method (Connection), [345–347](#page--1-0) Root certificate, [599](#page--1-0) Root component (file system), [109](#page-76-0) Root element (XML), [157](#page--1-0) referencing schemas in, [179](#page--1-0) Root node (Swing), [652–660](#page--1-0) handles for, [659–660](#page--1-0) separating children of, [659](#page--1-0) rotate method (Graphics2D), [728](#page--1-0), [732](#page--1-0) Rotation, [727–728](#page--1-0) and interpolating pixels, [764](#page--1-0) with center point, [729](#page--1-0) Round cap, [716](#page--1-0) Round join, [716–717](#page--1-0) Rounded rectangles, [699–700](#page--1-0) RoundEnvironment interface, [486](#page--1-0) RoundRectangle2D class, [697](#page--1-0), [699–700](#page--1-0) RoundRectangle2D.Double class, [697–698](#page--1-0), [712](#page--1-0) RoundRectangle2D.Float class, [697](#page--1-0) Row sets (databases), [329–333](#page--1-0) cached, [330–335](#page--1-0) constructing, [330](#page--1-0) modifying, [330](#page--1-0) page size of, [331](#page--1-0) RowFilter class, [628–630](#page--1-0) methods of, [629](#page--1-0), [638](#page--1-0) RowFilter.Entry class, [629](#page--1-0) ROWID data type (SQL), [348–349](#page--1-0) RowId interface, [349](#page--1-0) Rows (databases), [287](#page--1-0) deleting/inserting, [327](#page--1-0) iterating through, [325](#page--1-0) order of, in result set, [300](#page--1-0) retrieving, [349](#page--1-0) selecting, [290](#page--1-0) updating, [326](#page--1-0) Rows (Swing) filtering, [628–630](#page--1-0) height of, [625](#page--1-0) hiding, [630](#page--1-0) margins of, [625](#page--1-0) position, in a node, [665](#page--1-0) resizing, [625](#page--1-0) selecting, [615](#page--1-0), [626](#page--1-0) sorting, [616](#page--1-0), [627–628](#page--1-0) RowSet interface, [329–332](#page--1-0) methods of, [331–332](#page--1-0)

RowSetFactory interface create*Xxx*RowSet methods, [330](#page--1-0), [333](#page--1-0) RowSetProvider class newFactory method, [330](#page--1-0), [333](#page--1-0) RSA algorithm, [588](#page--1-0), [609](#page--1-0) RSA Security, [601](#page--1-0) rsa/RSATest.java, [610](#page--1-0) rt.jar file, [527](#page--1-0), [531–532](#page--1-0) Ruby programming language, [440](#page--1-0) run method of PrivilegedAction, [568](#page--1-0), [572](#page--1-0) of PrivilegedExceptionAction, [572](#page--1-0) of Tool, [461](#page--1-0) Runnable interface, [240](#page--1-0) Runtime class exit method, [546](#page--1-0) runtimeAnnotations/ActionListenerFor.java, [470](#page--1-0) runtimeAnnotations/ActionListenerInstaller.java, [467](#page--1-0) RuntimePermission class, [555](#page--1-0)

# S

S (short), type code, [95](#page-62-0), [831](#page--1-0) \s, \S, in regular expressions, [139](#page-106-0) @SafeVarargs annotation, [479](#page--1-0) Sample values, [756](#page--1-0) Sandbox, [547–551](#page--1-0) Save points (databases), [345](#page--1-0) Savepoint interface getSavepoint*Xxx* methods, [347](#page--1-0) SAX (Simple API for XML) parser, [159](#page--1-0), [197–202](#page--1-0) activating namespace processing in, [199](#page--1-0) sax/SAXTest.java, [199](#page--1-0) SAXParseException class get*Xxx*Number methods, [178](#page--1-0) SAXParser class parse method, [198](#page--1-0), [201](#page--1-0) SAXParserFactory class is/setNamespaceAware methods, [201](#page--1-0) is/setValidating methods, [201](#page--1-0) newInstance, newSAXParser methods, [198](#page--1-0), [201](#page--1-0) setFeature method, [199](#page--1-0) SAXResult class, [221](#page--1-0) SAXSource class, [220–221](#page--1-0) constructor, [225](#page--1-0) Scalar functions, [319–320](#page--1-0) scale method (Graphics2D), [728](#page--1-0), [732](#page--1-0) Scaling, [727–728](#page--1-0)

Scanner class, [70](#page-37-0) constructor, [245](#page--1-0) findAll method, [146](#page-113-0), [151](#page-118-0) tokens method, [6](#page--1-0), [10](#page--1-0) useLocale method, [385](#page--1-0), [389](#page--1-0) Scheduling applications and time zones, [359](#page--1-0), [367](#page--1-0) computing dates for, [364–365](#page--1-0) schema element (XML Schema), [182](#page--1-0) Schemas, [343](#page--1-0) Script engines, [440–441](#page--1-0) adding variable bindings to, [442](#page--1-0) implementing Java interfaces, [445](#page--1-0) invoking, [441](#page--1-0) invoking functions in, [444–446](#page--1-0) script/ScriptTest.java, [449](#page--1-0) ScriptContext interface, [443](#page--1-0) get*Xxx*/set*Xxx* methods of, [444](#page--1-0) ScriptEngine interface createBindings method, [443](#page--1-0) eval method, [441–443](#page--1-0) get, put methods, [443](#page--1-0) getContext method, [444](#page--1-0) ScriptEngineFactory interface getExtensions method, [441](#page--1-0) getMethodCallSyntax method, [445](#page--1-0) getMimeTypes method, [441](#page--1-0) getNames method, [441](#page--1-0) ScriptEngineManager class get, put methods, [443](#page--1-0) getEngine*Xxx* methods, [441](#page--1-0) Scripting languages, [440–452](#page--1-0) advantages of, [440](#page--1-0) supported, [440](#page--1-0) Scripts accessing classes in, [446](#page--1-0) compiling, [446](#page--1-0) executing, [442](#page--1-0), [447](#page--1-0) invoking, [441](#page--1-0) redirecting I/O of, [444](#page--1-0) using Java method call syntax in, [445](#page--1-0) Scroll pane (Swing) with tables, [615](#page--1-0) with trees, [666](#page--1-0), [668](#page--1-0) scrollPathToVisible method (JTree), [666](#page--1-0), [670](#page--1-0) Secret key, generating, [603](#page--1-0) SecretKey interface, [602](#page--1-0) SecretKeySpec class, [607](#page--1-0) Secure random generator, [603](#page--1-0)

SecureRandom class setSeed method, [602](#page--1-0) *Securing Java* (McGraw/Felten), [550](#page--1-0) Security bytecode verification, [541](#page--1-0)–[545](#page--1-0) class loaders, [530–545](#page--1-0) code signing, [597–599](#page--1-0) different levels of, [583](#page--1-0) digital signatures, [582–599](#page--1-0) encryption, [599–612](#page--1-0) user authentication, [566–582](#page--1-0) Security managers, [546–566](#page--1-0) Security policy, [547](#page--1-0) SecurityException, [547](#page--1-0), [549](#page--1-0) SecurityManager class checkExit method, [546](#page--1-0), [549](#page--1-0) checkPermission method, [549–550](#page--1-0), [559–560](#page--1-0) checkRead method, [550](#page--1-0) SecurityPermission class, [556](#page--1-0) "Seek forward only" mode (ImageInputStream), [747](#page--1-0) seek method (RandomAccessFile), [80](#page-47-0), [85](#page-52-0) select attribute (XSLT), [219](#page--1-0) SELECT statement (SQL), [290–291](#page--1-0) executing, [300](#page--1-0) for LOBs, [317](#page--1-0) multiple, in a query, [321](#page--1-0) not supported in batch updates, [346](#page--1-0) Selection models, [626](#page--1-0) send method (HttpClient), [277](#page--1-0) sendAsync method (HttpClient), [273](#page--1-0), [277](#page--1-0) separator constant (File), [64](#page-31-0) Separators (file system), [64](#page-31-0), [109](#page-76-0) sequence element (XML Schema), [181](#page--1-0) Sequences, producing, [5](#page--1-0) Serial numbers, [90](#page-57-0)[–91](#page-58-0) vs. memory addresses, [92](#page-59-0) serialClone/SerialCloneTest.java, [106](#page-73-0) SerialCloneable class, [106](#page-73-0) Serializable interface, [89](#page-56-0), [95](#page-62-0), [483](#page--1-0) readResolve method, [103](#page-70-0) @Serializable annotation, [483](#page--1-0) SerializablePermission class, [556](#page--1-0) Serialization, [88](#page-55-0)[–108](#page-75-0) cloning with, [106](#page-73-0)[–108](#page-75-0) file format for, [93–](#page-60-0)[100](#page-67-0) modifying default, [100](#page-67-0)[–102](#page-69-0) of singletons, [102](#page-69-0)[–103](#page-70-0) serial numbers for, [90](#page-57-0)[–91](#page-58-0)

serialver program, [104](#page-71-0) serialVersionUID constant, [104](#page-71-0) server/EchoServer.java, [237](#page--1-0) Servers accessing, [251–270](#page--1-0) connecting clients to, [230–232](#page--1-0) implementing, [236–251](#page--1-0) invoking programs, [261](#page--1-0) Server-side programs, [261–270](#page--1-0) redirecting URLs in, [266–267](#page--1-0) ServerSocket class, [236–251](#page--1-0) accept method, [236](#page--1-0), [239–240](#page--1-0) close method, [239](#page--1-0) constructor, [239](#page--1-0) Service loading, [522–524](#page--1-0) Service provider interfaces, [746](#page--1-0) SERVICE FORMATTED class (DocFlavor), [794](#page--1-0) ServiceLoader class, [522](#page--1-0) Servlets, [261](#page--1-0), [457–463](#page--1-0) Session class setDebug method, [280](#page--1-0) Set interface containsAll, equals methods, [561](#page--1-0) set/Item.java, [494](#page--1-0) set/SetTest.java, [495](#page--1-0) setAllowsChildren, setAsksAllowsChildren methods (DefaultMutableTreeNode), [661](#page--1-0), [663](#page--1-0) setAllowUserInteraction method (URLConnection), [254](#page--1-0) setAttribute, setAttributeNS methods (Element), [207](#page--1-0), [209](#page--1-0) setAutoCommit method (Connection), [347](#page--1-0) setAutoCreateRowSorter method (JTable), [616](#page--1-0), [618](#page--1-0), [627](#page--1-0) setAutoResizeMode method (JTable), [625](#page--1-0), [635](#page--1-0) setBinaryStream method (Blob), [319](#page--1-0) SetBooleanArrayRegion function (C), [842](#page--1-0) SetBooleanField function (C), [830](#page--1-0) SetByteArrayRegion function (C), [842](#page--1-0), [844](#page--1-0), [857](#page--1-0) SetByteField function (C), [830](#page--1-0) setCellEditor method (TableColumn), [642](#page--1-0), [651](#page--1-0) setCellRenderer method (TableColumn), [651](#page--1-0) setCellSelectionEnabled method (JTable), [626](#page--1-0), [636](#page--1-0) setCharacterStream method (Clob), [319](#page--1-0) SetCharArrayRegion function (C), [842](#page--1-0), [844](#page--1-0) SetCharField function (C), [830](#page--1-0) setClip method (Graphics), [733–734](#page--1-0), [775](#page--1-0)

setClosedIcon method (DefaultTreeCellRenderer), [676](#page--1-0) setColumnSelectionAllowed method (JTable), [626](#page--1-0), [636](#page--1-0) setCommand method (RowSet), [331–332](#page--1-0) setComparator method (DefaultRowSorter), [628](#page--1-0), [637](#page--1-0) setComposite method (Graphic[s2](#page--1-0)D), [695](#page--1-0), [738](#page--1-0), [744](#page--1-0) setConnectTimeout method (URLConnection), [254](#page--1-0), [260](#page--1-0) setContentHandler method (XMLReader), [226](#page--1-0) setContextClassLoader method (Thread), [533](#page--1-0), [541](#page--1-0) setCrc method (ZipEntry), [87](#page-54-0) setCurrency method (NumberFormat), [393](#page--1-0) setDataElements method (WritableRaster), [759](#page--1-0), [762](#page--1-0) setDate method (PreparedStatement), [311](#page--1-0), [317](#page--1-0) setDebug method (Session), [280](#page--1-0) setDecomposition method (Collator), [408](#page--1-0) setDefault method of CookieHandler, [267](#page--1-0) of Locale, [384](#page--1-0), [386](#page--1-0) setDefaultNamespace method (XMLStreamWriter), [214](#page--1-0) setDefaultRenderer method (JTable), [640](#page--1-0) setDoInput method (URLConnection), [254–255](#page--1-0), [259](#page--1-0) setDoOutput method (URLConnection), [254–255](#page--1-0), [259](#page--1-0), [264](#page--1-0), [266](#page--1-0) setDouble method (PreparedStatement), [311](#page--1-0), [317](#page--1-0) SetDoubleArrayRegion function (C), [842](#page--1-0), [844](#page--1-0) SetDoubleField function (C), [826](#page--1-0), [830](#page--1-0) setEntityResolver method (DocumentBuilder), [172](#page--1-0), [177](#page--1-0) setErrorHandler method (DocumentBuilder), [177](#page--1-0) setErrorWriter method (ScriptContext), [444](#page--1-0) setFeature method (SAXParserFactory), [199](#page--1-0) setFillsViewportHeight method (JTable), [618](#page--1-0) SetFloatArrayRegion function (C), [842](#page--1-0), [844](#page--1-0) SetFloatField function (C), [830](#page--1-0) setFrom method (MimeMessage), [279](#page--1-0) setGroupingUsed method (NumberFormat), [392](#page--1-0) setHeader*Xxx* methods (TableColumn), [641](#page--1-0), [651](#page--1-0) setIfModifiedSince method (URLConnection), [254–255](#page--1-0), [260](#page--1-0) setIgnoringElementContentWhitespace method (DocumentBuilderFactory), [176](#page--1-0), [179](#page--1-0)

setInput method (ImageReader), [754](#page--1-0) setInstanceFollowRedirects method (HttpURLConnection), [267](#page--1-0) setInt method (PreparedStatement), [311](#page--1-0), [317](#page--1-0) SetIntArrayRegion function (C), [842](#page--1-0), [844](#page--1-0) SetIntField function (C), [826](#page--1-0), [830](#page--1-0), [859](#page--1-0) setLeafIcon method (DefaultTreeCellRenderer), [676](#page--1-0) setLevel method (ZipOutputStream), [87](#page-54-0) setLocale method (MessageFormat), [411](#page--1-0) setLogWriter method (DriverManager), [297](#page--1-0) SetLongArrayRegion function (C), [842](#page--1-0), [844](#page--1-0) SetLongField function (C), [830](#page--1-0) setMaximum*Xxx*Digits, setMinimum*Xxx*Digits methods (NumberFormat), [392](#page--1-0) setMaxWidth method (TableColumn), [624](#page--1-0), [637](#page--1-0) setMethod method (ZipEntry, ZipOutputStream), [87](#page-54-0) setMinWidth method (TableColumn), [624](#page--1-0), [637](#page--1-0) setName method (NameCallback), [581](#page--1-0) setNamespaceAware method of DocumentBuilderFactory, [182](#page--1-0), [195–196](#page--1-0), [199](#page--1-0), [207](#page--1-0) of SAXParserFactory, [201](#page--1-0) SetObjectArrayElement function (C), [840](#page--1-0), [843](#page--1-0), [845](#page--1-0) SetObjectField function (C), [826](#page--1-0), [830](#page--1-0) setOpenIcon method (DefaultTreeCellRenderer), [676](#page--1-0) setOutput method (ImageWriter), [755](#page--1-0) setOutputProperty method (Transformer), [209](#page--1-0) setPageable method (PrinterJob), [783](#page--1-0) setPageSize method (CachedRowSet), [331](#page--1-0), [333](#page--1-0) setPaint method (Graphics2D), [695](#page--1-0), [724](#page--1-0), [726](#page--1-0) setParseIntegerOnly method (NumberFormat), [392](#page--1-0) setPassword method of PasswordCallback, [582](#page--1-0) of RowSet, [331–332](#page--1-0) setPixel, setPixels methods (WritableRaster), [756](#page--1-0), [762](#page--1-0) setPreferredWidth method (TableColumn), [624](#page--1-0), [637](#page--1-0) setPrefix method (XMLStreamWriter), [214](#page--1-0) setPrintable method (PrinterJob), [782](#page--1-0) setProperty method (XMLInputFactory), [203–204](#page--1-0) setReader method (ScriptContext), [444](#page--1-0) setReadTimeout method (URLConnection), [254](#page--1-0), [260](#page--1-0)

setRenderingHint, setRenderingHints methods (Graphics2D), [694](#page--1-0) setRequestProperty method (URLConnection), [254–255](#page--1-0), [260](#page--1-0) setResizable method (TableColumn), [624](#page--1-0), [637](#page--1-0) setRootVisible method (JTree), [660](#page--1-0), [662](#page--1-0) setRowFilter method (DefaultRowSorter), [629](#page--1-0), [637](#page--1-0) setRowHeight, setRowMargin methods (JTable), [625](#page--1-0), [635](#page--1-0) setRowSelectionAllowed method (JTable), [626](#page--1-0), [636](#page--1-0) setRowSorter method (JTable), [627](#page--1-0), [636](#page--1-0) Sets, comparing, [561](#page--1-0) setSavepoint method (Connection), [347](#page--1-0) setSecurityManager method (System), [553](#page--1-0) setSeed method (SecureRandom), [602](#page--1-0) setSelectionMode method (ListSelectionModel), [626](#page--1-0), [637](#page--1-0) SetShortArrayRegion function (C), [842](#page--1-0), [844](#page--1-0) SetShortField function (C), [830](#page--1-0) setShowsRootHandles method (JTree), [659](#page--1-0), [662](#page--1-0) setSize method (ZipEntry), [87](#page-54-0) setSortable method (DefaultRowSorter), [627](#page--1-0), [637](#page--1-0) setSoTimeout method (Socket), [232–233](#page--1-0) SetStatic*Xxx*Field functions (C), [829–830](#page--1-0) setStrength method (Collator), [408](#page--1-0) setString method (PreparedStatement), [311](#page--1-0), [317](#page--1-0) setStringConverter method (TableRowSorter), [637](#page--1-0) setStroke method (Graphics2D), [694](#page--1-0), [715](#page--1-0), [724](#page--1-0) setSubject method (MimeMessage), [279](#page--1-0) setTableName method (CachedRowSet), [332–333](#page--1-0) setText method (MimeMessage), [279](#page--1-0) setTo*Xxx* methods (AffineTransform), [730](#page--1-0), [732](#page--1-0) setTransform method (Graphics2D), [730](#page--1-0), [732](#page--1-0) setURL method (RowSet), [331–332](#page--1-0) setUseCaches method (URLConnection), [254](#page--1-0) setUsername method (RowSet), 331-332 setUserObject method (MutableTreeNode), [654](#page--1-0), [662](#page--1-0) setValidating method of DocumentBuilderFactory, [176](#page--1-0), [179](#page--1-0) of SAXParserFactory, [201](#page--1-0) setValue method (Win32RegKey), [857–858](#page--1-0) setValueAt method (TableModel), [622](#page--1-0), [645](#page--1-0) setWidth method (TableColumn), [624](#page--1-0), [637](#page--1-0) setWriter method (ScriptContext), [444](#page--1-0)

SGML (Standard Generalized Markup Language), [155](#page--1-0) SHA-1 algorithm, [94](#page-61-0), [583](#page--1-0) Shape interface, [697](#page--1-0), [715](#page--1-0) shape/ShapeTest.java, [705](#page--1-0) ShapeMaker class getPointCount, makeShape methods, [704](#page--1-0) ShapePanel class, [704](#page--1-0) Shapes clipping, [694](#page--1-0), [733–735](#page--1-0) combining, [695](#page--1-0), [714–715](#page--1-0) control points of, [704](#page--1-0) drawing, [694–697](#page--1-0) filling, [694](#page--1-0)–[695, 724](#page--1-0) rendering, [696](#page--1-0) transforming, [694](#page--1-0) Shared libraries, [816](#page--1-0), [854](#page--1-0) shear method (Graphics2D), [728](#page--1-0), [732](#page--1-0) Shear, [727–728](#page--1-0) Shift-JIS standard, [76](#page-43-0) short type printing, [69](#page-36-0) streams of, [43](#page--1-0) type code for, [95](#page-62-0), [831](#page--1-0) vs. C types, [817](#page--1-0) writing in binary format, [78](#page-45-0) ShortBuffer class, [132](#page-99-0) ShortLookupTable class, [765](#page--1-0), [772](#page--1-0) shouldSelectCell method (CellEditor), [644](#page--1-0), [652](#page--1-0) shutdown*Xxx* methods (Socket), [244](#page--1-0) Side files, [484](#page--1-0) Signatures, [587–589](#page--1-0) generating, [832](#page--1-0) mangling, [831–832](#page--1-0) Simple types, [179](#page--1-0) SimpleDoc class, [793](#page--1-0), [795](#page--1-0) SimpleFileVisitor class, [121](#page-88-0) visitFile, visitFileFailed methods, [121](#page-88-0), [123](#page-90-0) *xxx*VisitDirectory methods, [123](#page-90-0) SimpleJavaFileObject class, [455](#page--1-0) getCharContent, openOutputStream methods, [463](#page--1-0) SimpleLoginModule class checkLogin, initialize methods, [573](#page--1-0) SimpleScriptContext class, [443](#page--1-0) simpleType element (XML Schema), [180](#page--1-0) Single value annotations, [473](#page--1-0) Singletons, serializing, [102](#page-69-0)[–103](#page-70-0) size method of BasicFileAttributes, [118](#page-85-0)

of Files, [116](#page-83-0)[–117](#page-84-0) skip method of InputStream, [58](#page-25-0) of Stream, [12](#page--1-0) skipBytes method (DataInput), [80](#page-47-0) SMALLINT data type (SQL), [293](#page--1-0), [348](#page--1-0) SMTP (Simple Mail Transport Protocol), [278–281](#page--1-0) SOAP (Simple Object Access Protocol), [501](#page--1-0) Socket class connect method, [233](#page--1-0) constructor, [232–233](#page--1-0) getInputStream method, [231–232](#page--1-0), [236](#page--1-0) getOutputStream method, [232](#page--1-0), [236](#page--1-0) isClosed, isConnected methods, [233](#page--1-0) is*Xxx*Shutdown, shutdown*Xxx* methods, [244](#page--1-0) setSoTimeout method, [232–233](#page--1-0) Socket permissions, [558](#page--1-0) socket/SocketTest.java, [231](#page--1-0) SocketChannel class, [244](#page--1-0) open method, [244](#page--1-0), [251](#page--1-0) SocketPermission class, [554](#page--1-0) **Sockets** half-closing, [243–244](#page--1-0) interrupting, [244–251](#page--1-0) opening, [231](#page--1-0), [546](#page--1-0) timeouts, [232–233](#page--1-0) SocketTimeoutException, [232](#page--1-0), [260](#page--1-0) sort method (Collections), [402](#page--1-0) sorted method (Stream), [14–15](#page--1-0) Source files character encoding of, [416](#page--1-0) reading from memory, [454](#page--1-0) Source interface, [220](#page--1-0), [349](#page--1-0) Source-level annotations, [484–489](#page--1-0) Space. *See* Whitespace SPARC processor, big-endian order in, [78](#page-45-0) split method of Pattern, [147](#page-114-0), [149](#page-116-0) of String, [72](#page-39-0), [147](#page-114-0) Split packages, [510](#page--1-0) splitAsStream method (Pattern), [6](#page--1-0), [10](#page--1-0), [147](#page-114-0) spliterator method (Iterable), [10](#page--1-0) Spliterators class spliteratorUnknownSize method, [6](#page--1-0), [9](#page--1-0) SplittableRandom class, methods of, [51](#page--1-0) sprint, sprintf functions (C), [823](#page--1-0)

SQL (Structured Query Language), [287–293](#page--1-0) changing data inside databases, [292](#page--1-0) commands in, [295](#page--1-0) data types in, [293](#page--1-0), [348–349](#page--1-0) equality testing in, [291](#page--1-0) escapes in, [319–321](#page--1-0) exceptions in, [304–306](#page--1-0) executing statements in, [299–303](#page--1-0) keywords in, [290](#page--1-0) reading instructions from a file, [306](#page--1-0) strings in, [291](#page--1-0) vs. Java, [313](#page--1-0) warnings in, [304](#page--1-0) wildcards in, [291](#page--1-0) SQLException class, [304–306](#page--1-0), [324](#page--1-0) and rolling back, [345](#page--1-0) and save points, [347](#page--1-0) get*Xxx*, iterator methods, [304–305](#page--1-0) SQLPermission class, [557](#page--1-0) SQLWarning class, [304](#page--1-0), [324](#page--1-0) getNextWarning method, [306](#page--1-0) SQLXML data type (SQL), [348–349](#page--1-0) Square cap, [716](#page--1-0) Square root, computing, [21](#page--1-0) SQuirreL program, [336](#page--1-0) SRC, SRC\_*Xxx* composition rules, [737–739](#page--1-0) src.jar file, [850](#page--1-0) sRGB standard, [758](#page--1-0) Standard extensions, [531](#page--1-0) StandardCharsets class, [77](#page-44-0) StandardJavaFileManager interface, [453–455](#page--1-0) getJavaFileObjectsFrom*Xxx* methods, [462](#page--1-0) start method of Matcher, [143](#page-110-0), [145](#page-112-0), [149](#page-116-0)[–150](#page-117-0) of MatchResult, [146](#page-113-0), [150](#page-117-0) startDocument method (ContentHandler), [201](#page--1-0) startElement method (ContentHandler), [197–201](#page--1-0) Stateless operations, [49](#page--1-0) Statement interface, [299–303](#page--1-0) addBatch method, [346–347](#page--1-0) close, closeOnCompletion methods, [302–303](#page--1-0) execute method, [301](#page--1-0), [307](#page--1-0), [321–322](#page--1-0) executeBatch method, [346–347](#page--1-0) executeLargeBatch method, [347](#page--1-0) executeQuery method, [300–301](#page--1-0), [324](#page--1-0) executeUpdate method, [299](#page--1-0), [301](#page--1-0), [322](#page--1-0), [345](#page--1-0) getMoreResults method, [321–322](#page--1-0) getResultSet method, [302](#page--1-0)

Statement interface *(continued)* getUpdateCount method, [302](#page--1-0), [321](#page--1-0) getWarnings method, [306](#page--1-0) isClosed method, [302](#page--1-0) RETURN GENERATED KEYS field, [322](#page--1-0) using for multiple queries, [303](#page--1-0) Statements (databases) closing, [303](#page--1-0) complex, [313](#page--1-0) concurrently open, [303](#page--1-0) executing, [299–303](#page--1-0) grouping into transactions, [344–349](#page--1-0) in batch updates, [346](#page--1-0) multiple, [303](#page--1-0) prepared, [311–317](#page--1-0) truncations in, [305](#page--1-0) Static fields, in native code, [829–830](#page--1-0) Static initialization blocks, [814](#page--1-0) Static methods, calling from native code, [834–835](#page--1-0) statusCode method (HttpResponse), [272](#page--1-0), [278](#page--1-0) StAX parser, [202–206](#page--1-0), [210–215](#page--1-0) namespace processing in, [203](#page--1-0) no indented output in, [211](#page--1-0) stax/StAXTest.java, [203](#page--1-0) StAXSource class, [220](#page--1-0) stopCellEditing method (CellEditor), [644–645](#page--1-0), [652](#page--1-0) Stored procedures, [319–320](#page--1-0) Stream interface allMatch, anyMatch methods, [16](#page--1-0) collect method, [25–30](#page--1-0), [42–43](#page--1-0) concat method, [13](#page--1-0) count method, [3–4](#page--1-0), [15](#page--1-0) distinct method, [14–15](#page--1-0), [50](#page--1-0) dropWhile method, [13](#page--1-0) empty method, [5](#page--1-0), [9](#page--1-0) filter method, [3–11](#page--1-0), [15](#page--1-0) findAny method, [16](#page--1-0) findFirst method, [15–16](#page--1-0) flatMap method, [12](#page--1-0) forEach method, [25](#page--1-0), [28](#page--1-0) forEachOrdered method, [25](#page--1-0) generate method, [5](#page--1-0), [9](#page--1-0), [43](#page--1-0) iterate method, [5](#page--1-0), [9](#page--1-0), [14](#page--1-0), [43](#page--1-0) iterator method, [25](#page--1-0) limit method, [12](#page--1-0), [50](#page--1-0) map method, [11](#page--1-0) mapToInt method, [42](#page--1-0)

max, min methods, [15–16](#page--1-0) noneMatch method, [16](#page--1-0) of method, [5](#page--1-0), [9](#page--1-0) ofNullable method, [6](#page--1-0), [9](#page--1-0), [23](#page--1-0) peek method, [14–15](#page--1-0) reduce method, [41–43](#page--1-0) skip method, [12](#page--1-0) sorted method, [14–15](#page--1-0) takeWhile method, [13](#page--1-0) toArray method, [25](#page--1-0), [28](#page--1-0) unordered method, [50](#page--1-0) stream method of Arrays, [5](#page--1-0), [9](#page--1-0), [43](#page--1-0) of Collection, [2–3](#page--1-0), [5](#page--1-0) of Optional, [22–25](#page--1-0) of StreamSupport, [6](#page--1-0), [10](#page--1-0) Streaming parsers, [159](#page--1-0), [196–206](#page--1-0) StreamPrintService class, [796](#page--1-0) StreamPrintServiceFactory class, [796](#page--1-0) getPrintService method, [796](#page--1-0) lookupStreamPrintServiceFactories method, [796](#page--1-0) StreamResult class, [210](#page--1-0), [221](#page--1-0) Streams, [1–7](#page--1-0) collecting elements of, [25–31](#page--1-0) computing values from, [41–43](#page--1-0) converting to/from arrays, [5](#page--1-0), [25](#page--1-0), [49](#page--1-0) creating, [5–10](#page--1-0) debugging, [14](#page--1-0) empty, [5](#page--1-0), [15](#page--1-0), [41](#page--1-0) encrypted, [607–608](#page--1-0) filtering, [22](#page--1-0) finite, [6](#page--1-0) flattening, [12](#page--1-0), [22](#page--1-0) for print services, [796–799](#page--1-0) infinite, [3](#page--1-0), [5,](#page--1-0) [12,](#page--1-0) [14](#page--1-0) input, [160](#page--1-0) intermediate operations for, [3](#page--1-0) noninterference of, [7](#page--1-0) of primitive type values, [42–44](#page--1-0) of random numbers, [44](#page--1-0) parallel, [2](#page--1-0), [16](#page--1-0), [25](#page--1-0), [31](#page--1-0), [35](#page--1-0), [41](#page--1-0), [48–53](#page--1-0) processed lazily, [3](#page--1-0), [7](#page--1-0), [14](#page--1-0) reductions of, [15](#page--1-0) removing duplicates from, [14](#page--1-0) returned by Files.lines, [50](#page--1-0) sorted, [14](#page--1-0), [49](#page--1-0) splitting/combining, [12–13](#page--1-0) summarizing, [26](#page--1-0), [44](#page--1-0) terminal operation for, [3](#page--1-0), [15](#page--1-0)

transformations of, [11–12](#page--1-0), [44](#page--1-0) vs. collections, [3](#page--1-0) streams/CountLongWords.java, [4](#page--1-0) streams/CreatingStreams.java, [7](#page--1-0) streams/PrimitiveTypeStreams.java, [44](#page--1-0) StreamSource class, [220](#page--1-0) constructor, [225](#page--1-0) transform method, [221](#page--1-0) StreamSupport class stream method, [6](#page--1-0), [10](#page--1-0) String class, [62](#page-29-0) compareTo method, [402](#page--1-0) format method, [385](#page--1-0) split method, [72](#page-39-0), [147](#page-114-0) toLowerCase method, [11](#page--1-0) trim method, [163](#page--1-0), [388](#page--1-0) STRING class (DocFlavor), [794](#page--1-0) String parameters, [819–825](#page--1-0) StringBuffer class, [62](#page-29-0), [132](#page-99-0) StringBuilder class, [62](#page-29-0), [82](#page-49-0) Strings converting to code points, [11](#page--1-0) encoding, [379](#page--1-0), [416](#page--1-0) fixed-size,  $I/O$  of,  $81-82$  $81-82$ in native code, [819–825](#page--1-0) in SQL, [291](#page--1-0) internationalizing, [417–418](#page--1-0) ordering, [402](#page--1-0) patterns for, [137](#page-104-0)[–151](#page-118-0) printing, [69](#page-36-0) sorting, [402](#page--1-0) splitting, [6](#page--1-0) transforming to lower/uppercase, [11](#page--1-0) writing in binary format, [78](#page-45-0) StringSource class, [454](#page--1-0) Stroke interface, [715](#page--1-0) stroke/StrokeTest.java, [719](#page--1-0) StrokePanel class, [719](#page--1-0) Strokes, [694](#page--1-0), [715–724](#page--1-0) dash patterns of, [717–718](#page--1-0) end cap styles of, [716–718](#page--1-0) join styles of, [716–717](#page--1-0) setting, [694](#page--1-0) thickness of, [716](#page--1-0) Stylesheets (XSLT), [216–226](#page--1-0) Subject class doAs, doAsPrivileged methods, [568–569](#page--1-0), [572](#page--1-0) getPrincipals method, [572](#page--1-0) Subjects (logins), [568](#page--1-0)

subSequence method (CharSequence), [63](#page-30-0) subtract method (Area), [714–715](#page--1-0) Subtraction operator, not associative, [41](#page--1-0) Subtrees (Swing), [657](#page--1-0), [674](#page--1-0) adding nodes to, [666](#page--1-0) collapsed and expanded, [658](#page--1-0) Suetonius, Gaius Tranquillus, [536](#page--1-0) sufficient keyword, [568](#page--1-0) sum, summaryStatistics methods (primitive streams), [44](#page--1-0), [46–47](#page--1-0) summarizing*Xxx* methods (Collectors), [26](#page--1-0), [29](#page--1-0), [37](#page--1-0) summing*Xxx* methods (Collectors), [36](#page--1-0), [40](#page--1-0) SunJCE ciphers, [600](#page--1-0) Superclasses, type use annotations in, [476](#page--1-0) Supplier interface get method, [10](#page--1-0) @SupportedAnnotationTypes annotation, [485](#page--1-0) SupportedValuesAttribute interface, [799](#page--1-0) supportsBatchUpdates method (DatabaseMetaData), [346](#page--1-0), [348](#page--1-0) supportsResultSet*Xxx* methods (DatabaseMetaData), [324](#page--1-0), [329](#page--1-0) @SuppressWarnings annotation, [479–480](#page--1-0) SVG (Scalable Vector Graphics), [215–216](#page--1-0) Swing, [613–693](#page--1-0) generating dynamic code for, [457](#page--1-0) tables, [613–652](#page--1-0) trees, [652–693](#page--1-0) Symmetric ciphers, [600–601](#page--1-0) performance of, [608](#page--1-0) SyncProviderException interface, [332–333](#page--1-0) System class console method, [415](#page--1-0) loadLibrary method, [814](#page--1-0), [816](#page--1-0) setSecurityManager method, [553](#page--1-0) System class loader, [531](#page--1-0) SYSTEM identifier (DTD), [171](#page--1-0), [208](#page--1-0) System properties, in policy files, [558](#page--1-0) System.err class, [69](#page-36-0), [453](#page--1-0) [System.in](http://System.in) class, [69](#page-36-0) and character encoding, [415](#page--1-0) System.out class, [69](#page-36-0), [453](#page--1-0) and character encoding, [415](#page--1-0) println method, [414–415](#page--1-0)

#### T

t literal (SQL), [320](#page--1-0) \t, in regular expressions, [138](#page-105-0) Table cell renderers, [622](#page--1-0), [639](#page--1-0) Table index values, [626](#page--1-0) Table models (Swing), [614](#page--1-0), [618–622](#page--1-0) updating after cells were edited, [645](#page--1-0) table/TableTest.java, [616](#page--1-0) TableCellEditor interface getTableCellEditorComponent method, [643](#page--1-0), [645](#page--1-0), [651](#page--1-0) implementing, [643](#page--1-0), [645](#page--1-0) tableCellRender/ColorTableCellEditor.java, [649](#page--1-0) tableCellRender/ColorTableCellRenderer.java, [648](#page--1-0) tableCellRender/PlanetTableModel.java, [647](#page--1-0) tableCellRender/TableCellRenderFrame.java, [646](#page--1-0) TableCellRenderer interface getTableCellRendererComponent method, [639](#page--1-0), [651](#page--1-0) implementing, [639](#page--1-0) TableColumn class, [624–625](#page--1-0), [630](#page--1-0) constructor, [637](#page--1-0) setCellEditor method, [642](#page--1-0), [651](#page--1-0) setCellRenderer method, [651](#page--1-0) setHeader*Xxx* methods, [641](#page--1-0), [651](#page--1-0) setResizable, setWidth, set*Xxx*Width methods, [624](#page--1-0), [637](#page--1-0) TableColumnModel interface, [623](#page--1-0) getColumn method, [636](#page--1-0) TableModel interface, [627](#page--1-0) get method, [618](#page--1-0) getColumnClass method, [622](#page--1-0), [635](#page--1-0) getColumnName method, [619](#page--1-0), [622](#page--1-0) getValueAt method, [619](#page--1-0), [622](#page--1-0) get*Xxx*Count methods, [618–619](#page--1-0), [622](#page--1-0) implementing, [618](#page--1-0) isCellEditable method, [622](#page--1-0), [641](#page--1-0) setValueAt method, [622](#page--1-0), [645](#page--1-0) tableModel/InvestmentTable.java, [620](#page--1-0) tableRowColumn/PlanetTableFrame.java, [631](#page--1-0) TableRowSorter class, [627](#page--1-0) setStringConverter method, [637](#page--1-0) Tables (databases), [287](#page--1-0) changing data in, [292](#page--1-0) creating, [292](#page--1-0) duplication of data in, [289](#page--1-0) inspecting, [289](#page--1-0) metadata for, [334](#page--1-0) multiple, selecting data from, [291](#page--1-0) removing, [297](#page--1-0)

Tables (Swing), [613–652](#page--1-0) cells in: editing, [641–642](#page--1-0) rendering, [639](#page--1-0) selecting, [626](#page--1-0) columns in: accessing, [623](#page--1-0) adding, [630](#page--1-0) hiding, [630–639](#page--1-0) naming, [619](#page--1-0) rearranging, [615](#page--1-0) rendering, [622](#page--1-0) resizing, [615–616](#page--1-0), [624–625](#page--1-0) selecting, [626](#page--1-0) constructing, [615](#page--1-0), [619](#page--1-0) headers in, [615](#page--1-0) rendering, [641](#page--1-0) printing, [616](#page--1-0) relationship between classes of, [624](#page--1-0) rows in: filtering, [628](#page--1-0)–[630](#page--1-0) hiding, [630](#page--1-0) margins of, [625](#page--1-0) resizing, [625](#page--1-0) selecting, [615](#page--1-0), [626](#page--1-0) sorting, [616](#page--1-0), [627–628](#page--1-0) scrolling, [615](#page--1-0) TableStringConverter class toString method, [628](#page--1-0), [637](#page--1-0) takeWhile method (Stream), [13](#page--1-0) @Target annotation, [465](#page--1-0), [479](#page--1-0), [481](#page--1-0) TCP (Transmission Control Protocol), [232](#page--1-0) telnet activating/connecting, [228](#page--1-0) several windows communicating simultaneously, [240–241](#page--1-0) template element (XSLT), [218](#page--1-0) Temporal interface, [357](#page--1-0) TemporalAdjuster interface, [364](#page--1-0) TemporalAdjusters class, [364–365](#page--1-0) dayOfWeekInMonth, firstDayOf*Xxx*, last*Xxx* methods, [365](#page--1-0) next, nextOrSame methods, [365](#page--1-0) ofDateAdjuster method, [364](#page--1-0) previous, previousOrSame methods, [365](#page--1-0) TemporalAmount interface, [357–358](#page--1-0), [362–363](#page--1-0) test/TestDB.java, [298](#page--1-0) @Test annotation, [464](#page--1-0) @TestCase, @TestCases annotations, [484](#page--1-0)

Text, [68](#page-35-0) encoding of, [75](#page-42-0)[–77](#page-44-0) generating from XML files, [219–221](#page--1-0) output, [68](#page-35-0)[–70](#page-37-0) printing, [772–782](#page--1-0), [792](#page--1-0) reading, [70](#page-37-0)[–72](#page-39-0) saving objects in, [72](#page-39-0)[–75](#page-42-0) transmitting through sockets, [236–251](#page--1-0) vs. binary data, [68](#page-35-0) Text fields editing, [641](#page--1-0) validating input in, [560–566](#page--1-0) Text files, encoding of, [414–415](#page--1-0) Text nodes (XML) constructing, [207](#page--1-0) retrieving from XML, [163](#page--1-0) TextCallbackHandler class, [574](#page--1-0) textFile/TextFileTest.java, [73](#page-40-0) TextLayout class get*Xxx* methods, [735](#page--1-0) TextStyle enumeration, [396](#page--1-0) TextSyntax class, [802](#page--1-0) TexturePaint class, [725–726](#page--1-0) this keyword, [826](#page--1-0) annotating, [477–478](#page--1-0) Thread class get/setContextClassLoader methods, [533](#page--1-0), [541](#page--1-0) threaded/ThreadedEchoServer.java, [241](#page--1-0) ThreadedEchoHandler class, [239–243](#page--1-0) Threads blocking, [57](#page-24-0), [244–251](#page--1-0) executing scripts in, [442](#page--1-0) Internet connections with, [239–243](#page--1-0) race conditions in, [49](#page--1-0) referencing class loaders in, [533–534](#page--1-0) Three-tier model, [286–287](#page--1-0) Throw, ThrowNew functions (C), [844–845](#page--1-0), [849](#page--1-0) Throwable class, [844](#page--1-0) Thumbnails, [748](#page--1-0) Time current, [354](#page--1-0) formatting, [371–376](#page--1-0), [394–401](#page--1-0) instances of, [365](#page--1-0) literals for, [319](#page--1-0) local, [365–366](#page--1-0) measuring, [355](#page--1-0) parsing, [373](#page--1-0) zoned, [367–371](#page--1-0), [394](#page--1-0)

Time class, [376](#page--1-0) valueOf method, [377](#page--1-0) Time of day service, [228](#page--1-0) TIME, TIMESTAMP data types (SQL), [293](#page--1-0), [320](#page--1-0), [348](#page--1-0) timeline/TimeLine.java, [356](#page--1-0) Timeouts, [232–233](#page--1-0) Timestamp class, [376](#page--1-0) toInstant, valueOf methods, [377](#page--1-0) Timestamps, [371](#page--1-0) using instants as, [355](#page--1-0) TimeZone class getTimeZone, toZoneId methods, [377](#page--1-0) toAbsolutePath method (Path), [110](#page-77-0)[–111](#page-78-0) toArray method of AttributeSet, [807](#page--1-0) of primitive streams, [44](#page--1-0), [46–47](#page--1-0) of Stream, [25](#page--1-0) of streams, [28](#page--1-0) toCollection method (Collectors), [25](#page--1-0), [29](#page--1-0) toConcurrentMap method (Collectors), [31](#page--1-0), [34](#page--1-0) toDays method (Duration), [355](#page--1-0), [358](#page--1-0) toFile method (Path), [111](#page-78-0) toFormat method (DateTimeFormatter), [373](#page--1-0), [377](#page--1-0) toHours method (Duration), [355](#page--1-0), [358](#page--1-0) toInstant method of Date, [376–377](#page--1-0) of FileTime, [377](#page--1-0) of Timestamp, [377](#page--1-0) of ZonedDateTime, [367](#page--1-0), [371](#page--1-0) tokens method (Scanner), [6](#page--1-0), [10](#page--1-0) toLanguageTag method (Locale), [383](#page--1-0), [386](#page--1-0) toList method (Collectors), [25](#page--1-0), [29](#page--1-0) toLocal*Xxx* methods of Local*Xxx*, [377](#page--1-0) of ZonedDateTime, [371](#page--1-0) toLowerCase method (String), [11](#page--1-0) toMap method (Collectors), [30](#page--1-0)–[34](#page--1-0) toMillis, toMinutes, toNanos methods (Duration), [355](#page--1-0), [358](#page--1-0) toNanoOfDay method (LocalTime), [366](#page--1-0) Tool interface run method, [461](#page--1-0) ToolProvider class getSystemJavaCompiler method, [453](#page--1-0) tools.jar file, [527](#page--1-0) toPath method (File), [111](#page-78-0)[–112](#page-79-0) Top-level windows, opening, [546](#page--1-0) toSecondOfDay method (LocalTime), [366](#page--1-0)

toSeconds method (Duration), [355](#page--1-0), [358](#page--1-0) toSet method (Collectors), [25](#page--1-0), [29](#page--1-0), [36](#page--1-0) toString method implementing with annotations, [486–489](#page--1-0) of Annotation, [472](#page--1-0) of CharSequence, [63](#page-30-0) of Currency, [394](#page--1-0) of Locale, [386](#page--1-0) of TableStringConverter, [628](#page--1-0), [637](#page--1-0) of Variable, [687](#page--1-0) toUnmodifiableList method (Collectors), [29](#page--1-0) toUnmodifiableMap method (Collectors), [34](#page--1-0) toUnmodifiableSet method (Collectors), [29](#page--1-0) toZonedDateTime method (GregorianCalendar), [376–377](#page--1-0) toZoneId method (TimeZone), [377](#page--1-0) Transactions, [344–349](#page--1-0) committing, [344](#page--1-0) error handling in, [346](#page--1-0) rolling back, [344](#page--1-0) transferTo method (InputStream), [58](#page-25-0) transform method of Graphics2D, [695](#page--1-0), [730](#page--1-0), [732](#page--1-0) of StreamSource, [221](#page--1-0) of Transformer, [209](#page--1-0), [220](#page--1-0) transform/makehtml.xsl, [221](#page--1-0) transform/makeprop.xsl, [222](#page--1-0) transform/TransformTest.java, [223](#page--1-0) Transformations, [694](#page--1-0), [727–732](#page--1-0) affine, [730](#page--1-0), [764](#page--1-0) composing, [728–729](#page--1-0) fundamental types of, [727–728](#page--1-0) matrices for, [729–730](#page--1-0) order of, [728](#page--1-0) setting, [695](#page--1-0) using for printing, [784](#page--1-0) Transformer class setOutputProperty method, [209](#page--1-0) transform method, [209](#page--1-0), [220](#page--1-0) TransformerFactory class newInstance method, [209](#page--1-0) newTransformer method, [209](#page--1-0), [225](#page--1-0) transient keyword, [100](#page-67-0) transitive keyword, [519–521](#page--1-0) translate method (Graphics2D), [728](#page--1-0), [732](#page--1-0), [784](#page--1-0) Translation, [727–728](#page--1-0) Transparency, [735–744](#page--1-0) Traversal order, [672](#page--1-0) Tree events, [677–684](#page--1-0)

Tree models constructing, [654](#page--1-0), [685](#page--1-0) custom, [684–693](#page--1-0) default, [654](#page--1-0) Tree parsers, [159](#page--1-0) Tree paths, [663–671](#page--1-0) constructing, [666](#page--1-0), [673](#page--1-0) Tree selection listeners, [677](#page--1-0) tree/SimpleTreeFrame.java, [656](#page--1-0) TreeCellRenderer interface, [674–676](#page--1-0) getTreeCellRendererComponent method, [675–676](#page--1-0) implementing, [674](#page--1-0) treeEdit/TreeEditFrame.java, [668](#page--1-0) TreeMap class, [31](#page--1-0) TreeModel interface, [654](#page--1-0), [664](#page--1-0) add/removeTreeModelListener method, [685](#page--1-0), [693](#page--1-0) getChild, getChildCount, getRoot methods, [685–687](#page--1-0), [692](#page--1-0) getIndexOfChild method, [685](#page--1-0), [692](#page--1-0) implementing, [654](#page--1-0) isLeaf method, [663](#page--1-0), [685](#page--1-0), [693](#page--1-0) valueForPathChanged method, [686](#page--1-0), [693](#page--1-0) treeModel/ObjectInspectorFrame.java, [688](#page--1-0) treeModel/ObjectTreeModel.java, [689](#page--1-0) treeModel/Variable.java, [691](#page--1-0) TreeModelEvent class, [693](#page--1-0) TreeModelListener interface, [685](#page--1-0) treeNodes*Xxx*, treeStructureChanged methods, [685](#page--1-0), [693](#page--1-0) TreeNode interface, [654](#page--1-0), [664](#page--1-0) children, getChild*Xxx* methods, [671](#page--1-0) getAllowsChildren method, [662](#page--1-0) getParent method, [671](#page--1-0), [673](#page--1-0) isLeaf method, [661–662](#page--1-0) TreePath class, [665](#page--1-0) getLastPathComponent method, [665](#page--1-0), [671](#page--1-0) treeRender/ClassNameTreeCellRenderer.java, [683](#page--1-0) treeRender/ClassTreeFrame.java, [679](#page--1-0) Trees (Swing), [652–693](#page--1-0) adding listeners to, [677](#page--1-0) background color for, [674](#page--1-0) connecting lines in, [658–659](#page--1-0) displaying, [654–671](#page--1-0) editing, [663–671](#page--1-0), [686](#page--1-0) handles in, [657](#page--1-0), [659](#page--1-0), [674](#page--1-0) hierarchy of classes for, [655](#page--1-0) indexes in, [665](#page--1-0) infinite, [688](#page--1-0)

leaves in, [652](#page--1-0), [660–662](#page--1-0), [674](#page--1-0), [685](#page--1-0) nodes in, [652](#page--1-0), [662](#page--1-0), [674](#page--1-0), [685](#page--1-0) paired with other components, [677](#page--1-0) rendering, [674–676](#page--1-0) scrolling to newly added nodes, [666](#page--1-0), [668](#page--1-0) structure of, [652](#page--1-0) subtrees in, [657–658](#page--1-0) traversals for, [672–673](#page--1-0) updating vs. reloading, [666](#page--1-0) user objects for, [654](#page--1-0), [665](#page--1-0) view of, [665–666](#page--1-0) with horizontal lines, [659](#page--1-0) TreeSelectionEvent class getPath method, [684](#page--1-0) getPaths method, [678](#page--1-0), [684](#page--1-0) TreeSelectionListener interface implementing, [677–684](#page--1-0) valueChanged method, [677](#page--1-0), [679](#page--1-0), [684](#page--1-0) TreeSelectionModel interface, [677](#page--1-0) trim method (String), [163](#page--1-0), [388](#page--1-0) Troubleshooting. *See* Debugging *True Odds: How Risks Affect Your Everyday Life* (Walsh), [583](#page--1-0) tryLock method (FileChannel), [135](#page-102-0)[–136](#page-103-0) try-with-resources statement, [61](#page-28-0), [120](#page-87-0) closing files with, [118](#page-85-0) for database connections, [303](#page--1-0) with locks, [135](#page-102-0) ts literal (SQL), [320](#page--1-0) Type bounds, type use annotations in, [476](#page--1-0) Type codes, [95](#page-62-0), [831](#page--1-0) Type definitions, [179](#page--1-0) anonymous, [181](#page--1-0) nesting, [181](#page--1-0) Type parameters, annotating, [475](#page--1-0) Type use annotations, [476](#page--1-0) TYPE\_BICUBIC, TYPE\_BILINEAR fields (AffineTransformOp), [764](#page--1-0), [771](#page--1-0) TYPE\_BYTE\_GRAY field (BufferedImage), [760–761](#page--1-0) TYPE BYTE INDEXED field (BufferedImage), [761](#page--1-0) TYPE\_INT\_ARGB field (BufferedImage), [756–757](#page--1-0), [761](#page--1-0) TYPE\_NEAREST\_NEIGHBOR field (AffineTransformOp), [764](#page--1-0), [771](#page--1-0) TypeElement interface, [485–486](#page--1-0)

Types. *See* Data types

Typesafe enumerations, [102](#page-69-0)[–103](#page-70-0)

#### U

\u, in regular expressions, [138](#page-105-0) UDP (User Datagram Protocol), [232](#page--1-0) UIManager class, [640](#page--1-0) Unicode standard, [43](#page--1-0) and input/output streams, [56](#page-23-0) and native code, [820](#page--1-0) character order in, [402](#page--1-0) converting to binary data, [68](#page-35-0) in property files, [419](#page--1-0) in regular expressions, [141](#page-108-0) normalization forms in, [403](#page--1-0) using for all strings, [379](#page--1-0) Units of measurement, [158](#page--1-0) UNIX operating system authentication in, [566](#page--1-0) authentications in, [567](#page--1-0) file names starting with a period in, [552](#page--1-0) line feed in, [69](#page-36-0), [414](#page--1-0) paths in, [109](#page-76-0) specifying locales in, [384](#page--1-0) UnixLoginModule class, [568](#page--1-0) UnixNumericGroupPrincipal class, [568](#page--1-0) UnixPrincipal class, [567–568](#page--1-0) getName method, [567](#page--1-0) UnknownHostException, [231](#page--1-0) unordered method (BaseStream), [50](#page--1-0), [53](#page--1-0) Unparsed external entities, [176](#page--1-0) unread method (PushbackInputStream), [67](#page-34-0) UnsatisfiedLinkError, [811](#page--1-0) until method (LocalDate), [359](#page--1-0), [362](#page--1-0) update method of Cipher, [601](#page--1-0), [603](#page--1-0), [606–607](#page--1-0) of MessageDigest, [585–586](#page--1-0) UPDATE statement (SQL), [292](#page--1-0), [312](#page--1-0), [325](#page--1-0) executing, [300–301](#page--1-0), [317](#page--1-0) in batch updates, [346](#page--1-0) truncations in, [305](#page--1-0) vs. methods of ResultSet, [327](#page--1-0) updateObject method (ResultSet), [302](#page--1-0) update*Xxx* methods (ResultSet), [326](#page--1-0), [329](#page--1-0) URI class, [271](#page--1-0) get*Xxx* methods, [253](#page--1-0) no resource accessing with, [252](#page--1-0) uri method (HttpRequest.Builder), [271–273](#page--1-0), [277](#page--1-0) URIs (Uniform Resource Identifiers), [252](#page--1-0) absolute vs. relative, [252–253](#page--1-0) base, [253](#page--1-0)

URIs (Uniform Resource Identifiers) *(continued)* hierarchical, [252](#page--1-0) namespace, [193–196](#page--1-0) opaque vs. nonopaque, [252](#page--1-0) schemes for, [252](#page--1-0) with HTTP, [271](#page--1-0) URISyntax class, [802](#page--1-0) URL class (DocFlavor), [794](#page--1-0) URL class (java.lang.Object), [251–253](#page--1-0), [271](#page--1-0) accepted schemes for, [252](#page--1-0) openConnection method, [254](#page--1-0), [259](#page--1-0) openStream method, [251](#page--1-0), [259](#page--1-0) URLClassLoader class addURLs, getURLs methods, [532](#page--1-0) constructor, [541](#page--1-0) loadClass method, [532](#page--1-0) URLConnection class, [251](#page--1-0), [254–261](#page--1-0), [271](#page--1-0) connect method, [254](#page--1-0), [256](#page--1-0), [260](#page--1-0) getConnectTimeout method, [260](#page--1-0) getContent method, [261](#page--1-0) getContentEncoding, getContentType methods, [254](#page--1-0), [257](#page--1-0), [261](#page--1-0), [266](#page--1-0) getContentLength method, [254](#page--1-0), [257](#page--1-0), [260](#page--1-0) getDate, getExpiration, getLastModified methods, [254](#page--1-0), [257](#page--1-0), [261](#page--1-0) getDoInput, getDoOutput methods, [259](#page--1-0) getHeader*Xxx* methods, [254–256](#page--1-0), [260](#page--1-0) getIfModifiedSince method, [260](#page--1-0) getInputStream method, [254](#page--1-0), [261](#page--1-0), [264](#page--1-0), [266](#page--1-0) getOutputStream method, [254](#page--1-0), [261](#page--1-0), [264](#page--1-0) getReadTimeout method, [260](#page--1-0) getRequestProperty method, [260](#page--1-0) setAllowUserInteraction method, [254](#page--1-0) setConnectTimeout method, [254](#page--1-0), [260](#page--1-0) setDoInput method, [254–255](#page--1-0), [259](#page--1-0) setDoOutput method, [254–255](#page--1-0), [259](#page--1-0), [264](#page--1-0), [266](#page--1-0) setIfModifiedSince method, [254–255](#page--1-0), [260](#page--1-0) setReadTimeout method, [254](#page--1-0), [260](#page--1-0) setRequestProperty method, [254–255](#page--1-0), [260](#page--1-0) setUseCaches method, [254](#page--1-0) urlConnection/URLConnectionTest.java, [257](#page--1-0) URLDecoder class decode method, [270](#page--1-0) URLEncoder class encode method, [270](#page--1-0) URLs (Uniform Resource Locators), [252](#page--1-0) attaching parameters to, [263](#page--1-0)

connections via, [251](#page--1-0) encoding, [263](#page--1-0) for databases, [294](#page--1-0) for local files, [553](#page--1-0) for namespace identifiers, [194](#page--1-0) redirecting, [266–267](#page--1-0) relative vs. absolute, [599](#page--1-0) for DTDs, [171](#page--1-0) URNs (Uniform Resource Names), [252](#page--1-0) US Letter paper, [775](#page--1-0) useLocale method (Scanner), [385](#page--1-0), [389](#page--1-0) User coordinates, [727](#page--1-0) User objects, [654](#page--1-0), [665](#page--1-0) User-Agent request parameter, [267](#page--1-0) Users authentication of, [566–582](#page--1-0) permissions for, [569](#page--1-0) preferences of, [135](#page-102-0) uses keyword, [523–524](#page--1-0) UTC (Coordinated Universal Time), [367](#page--1-0) UTF-8 standard, [75](#page-42-0)[–77](#page-44-0), [78](#page-45-0) for text files, [414–415](#page--1-0) modified, [78](#page-45-0)[–80,](#page-47-0) [416,](#page--1-0) [819–822](#page--1-0) UTF-16 standard, [43](#page--1-0), [68](#page-35-0), [76](#page-43-0), [78](#page-45-0) and native code, [819](#page--1-0) in regular expressions, [138](#page-105-0)

# V

V (void), type code, [831](#page--1-0) \v, \V, in regular expressions, [139](#page-106-0) Validation, [169–188](#page--1-0) activating, [176](#page--1-0) adding to classes, [100](#page-67-0) value method (XPathEvaluationResult), [191](#page--1-0), [193](#page--1-0) valueChanged method (TreeSelectionListener), [677](#page--1-0), [679](#page--1-0), [684](#page--1-0) valueForPathChanged method (TreeModel), [686](#page--1-0), [693](#page--1-0) value-of element (XSLT), [219](#page--1-0) valueOf method (date/time legacy classes), [377](#page--1-0) VARCHAR data type (SQL), [293](#page--1-0), [348](#page--1-0) VarHandle class, [514](#page--1-0) Variable class, [686](#page--1-0) toString method, [687](#page--1-0) Variable handles, [514](#page--1-0) VariableElement interface, [485](#page--1-0) Variables annotating, [464](#page--1-0), [476](#page--1-0)

binding, [442](#page--1-0) fields of, [687](#page--1-0) initializing, [542](#page--1-0) scope of, [443](#page--1-0) Variants, in locales, [381](#page--1-0), [418](#page--1-0) Vendor name, of a reader, [746](#page--1-0) verifier/VerifierTest.java, [545](#page--1-0) Verifiers, [541–545](#page--1-0) Version number, of a reader, [746](#page--1-0) Versioning, [103](#page-70-0)[–106](#page-73-0) view/ViewDB.java, [336](#page--1-0) visitFile, visitFileFailed methods of FileVisitor, [121](#page-88-0) of SimpleFileVisitor, [121](#page-88-0), [123](#page-90-0) Visual representation, [286](#page--1-0)

#### W

\w, \W, in regular expressions, [139](#page-106-0) walk method (Files), [118](#page-85-0) walkFileTree method (Files), [121](#page-88-0)[–123](#page-90-0) warning method (ErrorHandler), [177–178](#page--1-0) Warnings in SQL, [304](#page--1-0) suppressing, [480](#page--1-0) WBMP format, [745](#page--1-0) WeakReference object, [688](#page--1-0) Web applications, connection management in, [349–351](#page--1-0) Web containers, [480](#page--1-0) Web crawlers, [198](#page--1-0) with SAX parser, [199](#page--1-0) with StAX parser, [203](#page--1-0) Web pages dynamic, [457–463](#page--1-0) separating applet class loaders for, [534](#page--1-0) WebRowSet interface, [330](#page--1-0) Weekends, [360](#page--1-0) WHERE statement (SQL), [291](#page--1-0) Whitespace ignoring, while parsing, [163](#page--1-0) in e-mail URIs, [263](#page--1-0) in regular expressions, [139](#page-106-0), [141](#page-108-0) Wildcards, type use annotations in, [476](#page--1-0) Wilde, Oscar, [380](#page--1-0) win32reg/Win32RegKey.c, [862](#page--1-0) win32reg/Win32RegKey.java, [860](#page--1-0) win32reg/Win32RegKeyTest.java, [870](#page--1-0) Win32RegKey class, [856](#page--1-0), [859](#page--1-0) get/setValue methods, [857–858](#page--1-0)

names method, [857](#page--1-0) Win32RegKeyNameEnumeration class, [858–859](#page--1-0) Windows operating system activating telnet in, [228](#page--1-0) authentication in, [566](#page--1-0), [569](#page--1-0) character encodings in, [413](#page--1-0) classpath in, [294](#page--1-0) compiling invocation API, [854](#page--1-0) dynamic linking in, [850](#page--1-0) glob syntax in, [121](#page-88-0) line feed in, [69](#page-36-0), [414](#page--1-0) paths in, [64](#page-31-0), [109](#page-76-0) permissions in, [558](#page--1-0) registry, accessing from native code, [855–871](#page--1-0) resources in, [417](#page--1-0) using Microsoft compiler, [813–814](#page--1-0) Windows look-and-feel, trees in, [658](#page--1-0) with method (Temporal), [364–365](#page--1-0) withLocale method (DateTimeFormatter), [372](#page--1-0), [376](#page--1-0), [401](#page--1-0) with*Xxx* methods of LocalDate, [362](#page--1-0) of LocalTime, [366](#page--1-0) of Period, [363](#page--1-0) of ZonedDateTime, [370](#page--1-0) WordCheckPermission class, [560–566](#page--1-0) Words, in regular expressions, [139](#page-106-0) Working directory, [64](#page-31-0) wrap method (ByteBuffer), [132](#page-99-0)[–133](#page-100-0) WritableByteChannel interface, [245](#page--1-0) WritableRaster class, [756](#page--1-0) setDataElements method, [759](#page--1-0), [762](#page--1-0) setPixel, setPixels methods, [756](#page--1-0), [762](#page--1-0) write method of CipherOutputStream, [608](#page--1-0) of Files, [113](#page-80-0) of ImageIO, [745](#page--1-0), [753](#page--1-0) of ImageWriter, [748](#page--1-0), [755](#page--1-0) of OutputStream, [57](#page-24-0), [59](#page-26-0) write/XMLWriteTest.java, [211](#page--1-0) writeAttribute method (XMLStreamWriter), [210](#page--1-0), [214](#page--1-0) writeBoolean method (DataOutput), [78](#page-45-0), [80](#page-47-0) writeByte method (DataOutput), [78](#page-45-0), [80](#page-47-0) writeCData method (XMLStreamWriter), [215](#page--1-0) writeChar method (DataOutput), [78](#page-45-0), [80](#page-47-0)[–81](#page-48-0) writeCharacters method (XMLStreamWriter), [210](#page--1-0), [215](#page--1-0)

writeChars method (DataOutput), [78](#page-45-0), [80](#page-47-0) writeComment method (XMLStreamWriter), [215](#page--1-0) writeDouble method (DataOutput), [78](#page-45-0), [80](#page-47-0), [89](#page-56-0), [101](#page-68-0) writeDTD method (XMLStreamWriter), [215](#page--1-0) writeEmptyElement method (XMLStreamWriter), [211](#page--1-0), [214](#page--1-0) writeEnd*Xxx* methods (XMLStreamWriter), [210](#page--1-0), [214](#page--1-0) writeExternal method (Externalizable), [101](#page-68-0)[–102](#page-69-0) writeFixedString method (DataIO), [81](#page-48-0)[–82](#page-49-0) writeFloat method (DataOutput), [78](#page-45-0), [80](#page-47-0) writeInsert method (ImageWriter), [748](#page--1-0), [755](#page--1-0) writeInt method (DataOutput), [78](#page-45-0), [80](#page-47-0)[–81](#page-48-0), [89](#page-56-0) writeLong method (DataOutput), [78](#page-45-0), [80](#page-47-0) writeObject method of Date, [101](#page-68-0) of ObjectOutputStream, [88](#page-55-0), [93](#page-60-0), [100](#page-67-0) Writer class, [56](#page-23-0), [60](#page-27-0)[–61](#page-28-0) write method, [59](#page-26-0) writeShort method (DataOutput), [78](#page-45-0), [80](#page-47-0) writeStart*Xxx* methods (XMLStreamWriter), [210](#page--1-0), [214](#page--1-0) writeUTF method (DataOutput), [78](#page-45-0), [80](#page-47-0)

### X

X.509 format, [590](#page--1-0) \x, in regular expressions, [138](#page-105-0) XHTML (Extensible Hypertext Markup Language), [156](#page--1-0), [198](#page--1-0) XML (Extensible Markup Language) annotated version of the standard, [155](#page--1-0) case sensitivity of, [156](#page--1-0) end and empty tags in, [156](#page--1-0) hierarchical structures in, [154–155](#page--1-0) in databases, [349](#page--1-0) namespaces in, [193–196](#page--1-0) vs. HTML, [155](#page--1-0) XML binding, [513–514](#page--1-0) XML catalogs, [172](#page--1-0) XML documents DTDs in, [156](#page--1-0), [171–179](#page--1-0) format of, [155](#page--1-0) generating, [206–216](#page--1-0) from non-XML legacy data, [221](#page--1-0) HTML files from, [216–219](#page--1-0) plain text from, [219–221](#page--1-0) with StAX, [210–215](#page--1-0) locating information in, [188–193](#page--1-0)

malformed, [211](#page--1-0) parsing, [159–169](#page--1-0) structure of, [156–160](#page--1-0), [170](#page--1-0) validating, [169–188](#page--1-0) with/without namespaces, [206–207](#page--1-0) XML Schema, [170](#page--1-0), [179–182](#page--1-0), [194](#page--1-0) attributes in, [181](#page--1-0) parsing with, [182](#page--1-0) referencing in XML documents, [179](#page--1-0) repeated elements in, [181](#page--1-0) type definitions in, [179,](#page--1-0) [181](#page--1-0) XMLInputFactory class createXMLStreamReader method, [205](#page--1-0) newInstance method, [204](#page--1-0) setProperty method, [203–204](#page--1-0) xmlns attribute (XSLT), [195](#page--1-0) XMLOutputFactory class createXMLStreamWriter method, [210](#page--1-0), [214](#page--1-0) newInstance method, [210](#page--1-0), [214](#page--1-0) XMLReader interface implementing, [220](#page--1-0) parse method, [226](#page--1-0) setContentHandler method, [226](#page--1-0) XMLStreamReader interface getAttribute*Xxx* methods, [203](#page--1-0), [206](#page--1-0) getName, getLocalName methods, [206](#page--1-0) getText method, [206](#page--1-0) hasNext, next methods, [205](#page--1-0) is*Xxx* methods, [205](#page--1-0) XMLStreamWriter interface, [210](#page--1-0) close method, [215](#page--1-0) not autocloseable, [211](#page--1-0) setDefaultNamespace, setPrefix methods, [214](#page--1-0) writeAttribute method, [210](#page--1-0), [214](#page--1-0) writeCData method, [215](#page--1-0) writeCharacters method, [210](#page--1-0), [215](#page--1-0) writeComment method, [215](#page--1-0) writeDTD method, [215](#page--1-0) writeEmptyElement method, [211](#page--1-0), [214](#page--1-0) writeEnd*Xxx* methods, [210](#page--1-0), [214](#page--1-0) writeStart*Xxx* methods, [210](#page--1-0), [214](#page--1-0) XOR composition rule, [737](#page--1-0) XPath (XML Path Language), [188–193](#page--1-0) elements/attributes in, [189](#page--1-0) evaluating expressions in, [190–193](#page--1-0) XPath interface evaluate, evaluateExpression methods, [190](#page--1-0), [193](#page--1-0) xpath/XPathTest.java, [191](#page--1-0)

XPathEvaluationResult interface type method, [193](#page--1-0) value method, [191](#page--1-0), [193](#page--1-0) XPathFactory class newInstance method, [190](#page--1-0), [193](#page--1-0) newPath method, [193](#page--1-0) XPathNodes class, [190](#page--1-0) xs:, xsd: prefixes (XSL Schema), [180](#page--1-0) xsd:attribute element (XML Schema), [181](#page--1-0) xsd:choice element (XML Schema), [181](#page--1-0) xsd:complexType element (XML Schema), [180](#page--1-0) xsd:element element (XML Schema), [180](#page--1-0) xsd:enumeration element (XML Schema), [180](#page--1-0) xsd:schema element (XML Schema), [182](#page--1-0) xsd:sequence element (XML Schema), [181](#page--1-0) xsd:simpleType element (XML Schema), [180](#page--1-0) xsl:apply-templates element (XSLT), [218](#page--1-0) xsl:output element (XSLT), [218](#page--1-0) xsl:template element (XSLT), [218](#page--1-0) xsl:value-of element (XSLT), [219](#page--1-0) XSLT (Extensible Stylesheet Language Transformations), [208](#page--1-0), [216–226](#page--1-0) copying attribute values in, [219](#page--1-0) templates in, [218](#page--1-0) XSLT processor, [216](#page--1-0)

# Y

Year, YearMonth classes, [360](#page--1-0)

# Z

Z (boolean), type code, [95](#page-62-0), [831](#page--1-0) \z, \Z, in regular expressions, [140](#page-107-0)

ZIP archives, [85](#page-52-0)[–88](#page-55-0) for JMOD files, [526](#page--1-0) reading, [85](#page-52-0) numbers from, [66](#page-33-0) writing, [85](#page-52-0) Zip code lookup, [264](#page--1-0) ZipEntry class, methods of, [87](#page-54-0) ZipFile class, methods of, [88](#page-55-0) ZipInputStream class, [59](#page-26-0), [85](#page-52-0) closeEntry, getNextEntry methods, [85](#page-52-0)[–86](#page-53-0) constructor, [86](#page-53-0) read method, [85](#page-52-0) ZipOutputStream class, [59](#page-26-0), [85](#page-52-0) closeEntry method, [85](#page-52-0), [87](#page-54-0) constructor, [86](#page-53-0) putNextEntry method, [85](#page-52-0)[–86](#page-53-0) setLevel, setMethod methods, [87](#page-54-0) ZonedDateTime class, [367–371](#page--1-0) from method, [376–377](#page--1-0) get*Xxx* methods, [370–371](#page--1-0) isAfter, isBefore methods, [371](#page--1-0) legacy classes and, [376–377](#page--1-0) minus, minus*Xxx* methods, [370](#page--1-0) now method, [370](#page--1-0) of, ofInstant methods, [367](#page--1-0), [370](#page--1-0) parse method, [376](#page--1-0), [395](#page--1-0), [401](#page--1-0) plus, plus*Xxx* methods, [370](#page--1-0) toInstant method, [367](#page--1-0), [371](#page--1-0) toLocal*Xxx* methods, [371](#page--1-0) with*Xxx* methods, [370](#page--1-0) zonedtimes/ZonedTimes.java, [369](#page--1-0) ZoneId class, [377](#page--1-0) getAvailableZoneIds, of methods, [367](#page--1-0)